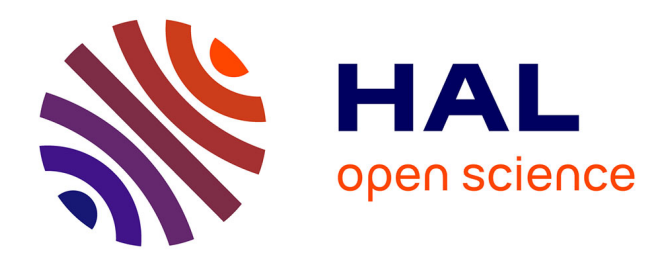

## **Optique adaptative basée sur la mesure de front d'onde en source étendue pour la microscopie à feuille de lumière à haute résolution**

Mathias Mercier

#### **To cite this version:**

Mathias Mercier. Optique adaptative basée sur la mesure de front d'onde en source étendue pour la microscopie à feuille de lumière à haute résolution. Optique [physics.optics]. Sorbonne Université, 2023. Français. NNT: 2023SORUS670. tel-04531097

### **HAL Id: tel-04531097 <https://theses.hal.science/tel-04531097>**

Submitted on 3 Apr 2024

**HAL** is a multi-disciplinary open access archive for the deposit and dissemination of scientific research documents, whether they are published or not. The documents may come from teaching and research institutions in France or abroad, or from public or private research centers.

L'archive ouverte pluridisciplinaire **HAL**, est destinée au dépôt et à la diffusion de documents scientifiques de niveau recherche, publiés ou non, émanant des établissements d'enseignement et de recherche français ou étrangers, des laboratoires publics ou privés.

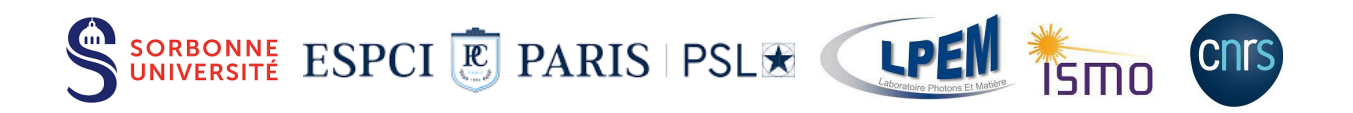

#### THÈSE DE DOCTORAT

### SORBONNE UNIVERSITÉ

#### **Spécialité : Physique**

Ecole Doctorale n°564 : Physique en Ile-de-France

Laboratoire de Physique et d'Etude des Matériaux (LPEM)

## **Optique adaptative basée sur la mesure de front d'onde en source étendue pour la microscopie à feuille de lumière à haute résolution**

Présentée par

#### **Mathias MERCIER**

pour obtenir le grade de :

DOCTEUR DE SORBONNE UNIVERSITÉ

#### Soutenue publiquement le : 21/12/2023

Devant le jury composé de :

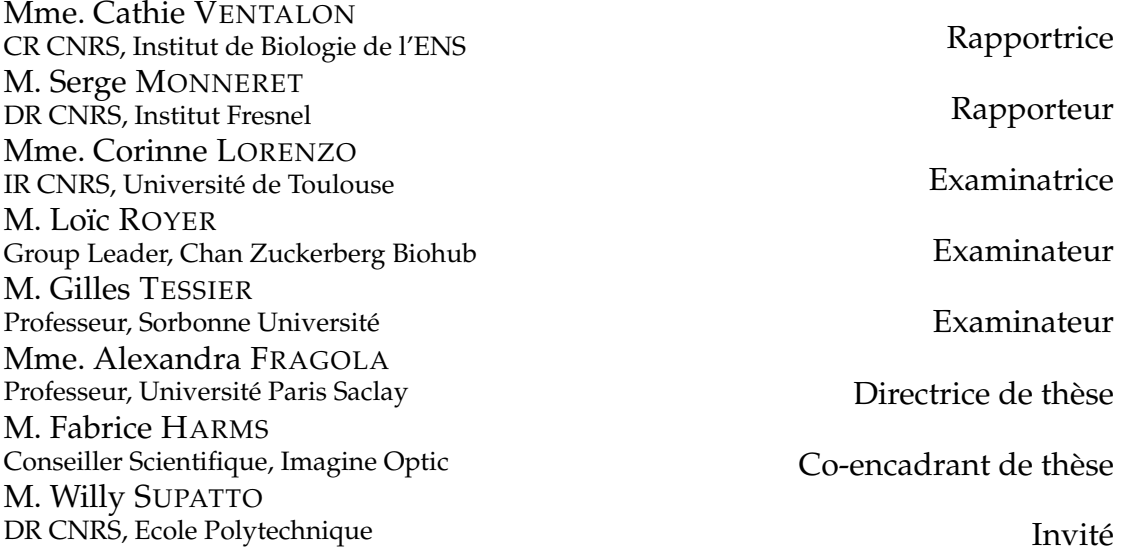

## *Remerciements*

Obtenir le titre de docteur a été possible grâce à un jury pertinent. Je remercie, Cathie Ventalon et Serge Monneret, rapporteurs de la thèse qui ont lu mon manuscrit avec une très grande attention comme en atteste la qualité de leurs rapports, ainsi que Corinne Lorenzo, Loïc Royer et Gilles Tessier, examinateurs, pour les échanges que nous avons eu au cours de la soutenance.

Retranchée à Orsay désormais, merci à toi Alexandra pour m'avoir fait découvrir le monde l'optique (et des cartons). Durant ces trois années de thèse, tu m'as beaucoup appris, aussi bien techniquement que humainement. Tu as toujours été à l'écoute et pleine d'enthousiasme, même dans les moments les plus difficiles. Et je n'oublierai jamais les sessions manips avec toi, remplies de rires et parsemées de belles images. J'espère pour nous que Dieu n'est pas un poisson. Merci à toi Fabrice, j'ai énormément appris à tes cotés. J'ai hâte de voir les microscopes que tu vas imaginer et créer, qui vont bouleverser la communauté. Je remercie aussi le reste de l'équipe d'Imagine Optic, Cynthia, Pauline, Jérôme, pour vos expertises et vos dépannages. Je vous souhaite bonne chance dans votre µAventure. Willy, encore merci pour les poissons, essentiels à l'observation, et tes conseils.

Ça va sans dire que cette thèse aurait été bien différente sans les personnes qui m'ont accompagnées au quotidien. Merci à tous les membres du groupe SI2. Thomas, Sandrine, Nicolas, Céline et Vincent, merci pour vos discussions variées qui dynamisent la vie du labo. Merci aux anciens : Antoine, tu m'as laissé un sujet de recherche génial, et tu es toujours prêt à aider. Mogha, Subha, Sheila, le trio de choc qui a apporté rire et soutien aux autres thésards, bien épaulé par Fanny, qui apportait verdure et fromage au labo. Merci à tous mes co-bureaux : Corentin, tu assures aussi bien en ouverture et fermeture du bureau qu'en amitié. Nini et Riri, merci pour votre bonne humeur quotidienne. Je remercie aussi Po, Yuzhou, Lina, qui ont été des co-thésards géniaux. Charlie, Nour, Alice, merci pour les fous rires. J'ai aussi une pensée pour tous les stagiaires qui sont passés par le labo : Cynthia, Pauline, Pierre, Méline, Baptiste. Merci à Sandrine, Guillaume, Bibiche & Kikiche, Laurent, Lancelot, Charles, pour votre accueil à l'ISMO et les binches au soleil. Vous avez été d'un grand soutien au moment fatidique de ma thèse, et vous avez réussi à me faire oublier les galères et le rer B. Merci aux équipes de laboratoire du LPEM et de l'ISMO : Marie-Claude, Sophie, Francis, Dimitri, Valérie, Seb, Aïssata, sans qui il n'y aurait pas de commande, pas de conf, pas d'ordinateur. Bref, pas grand chose.

À tout ceux en dehors des labos, je vous adresse ces mots. Un immense merci à mes parents, à mon frère, à ma mamie Nicole et au reste de ma famille qui ont toujours cru en moi. Merci aussi à mes amis, les CMIs, et les LUMIs. Nico, Flo, merci pour des dimanches de folies. Durant ma thèse un seul pilote a été champion du monde, j'espère en voir un autre soulever la coupe avec vous (de préférence avec une voiture rouge).

Y-a-il d'autre personne plus importante que toi Sophia ? Tu as été présente tout au long de ma thèse. Toujours là pour me soutenir ou m'aider, sauf pour du Python, tu m'as apporté bien plus que tu ne l'imagines. Ma thèse aurait été bien ennuyeuse sans toi, et surtout, bien silencieuse. De choisir des lentilles à choisir un pouf, il n'y a qu'un pas, le plus beau.

## **Table des matières**

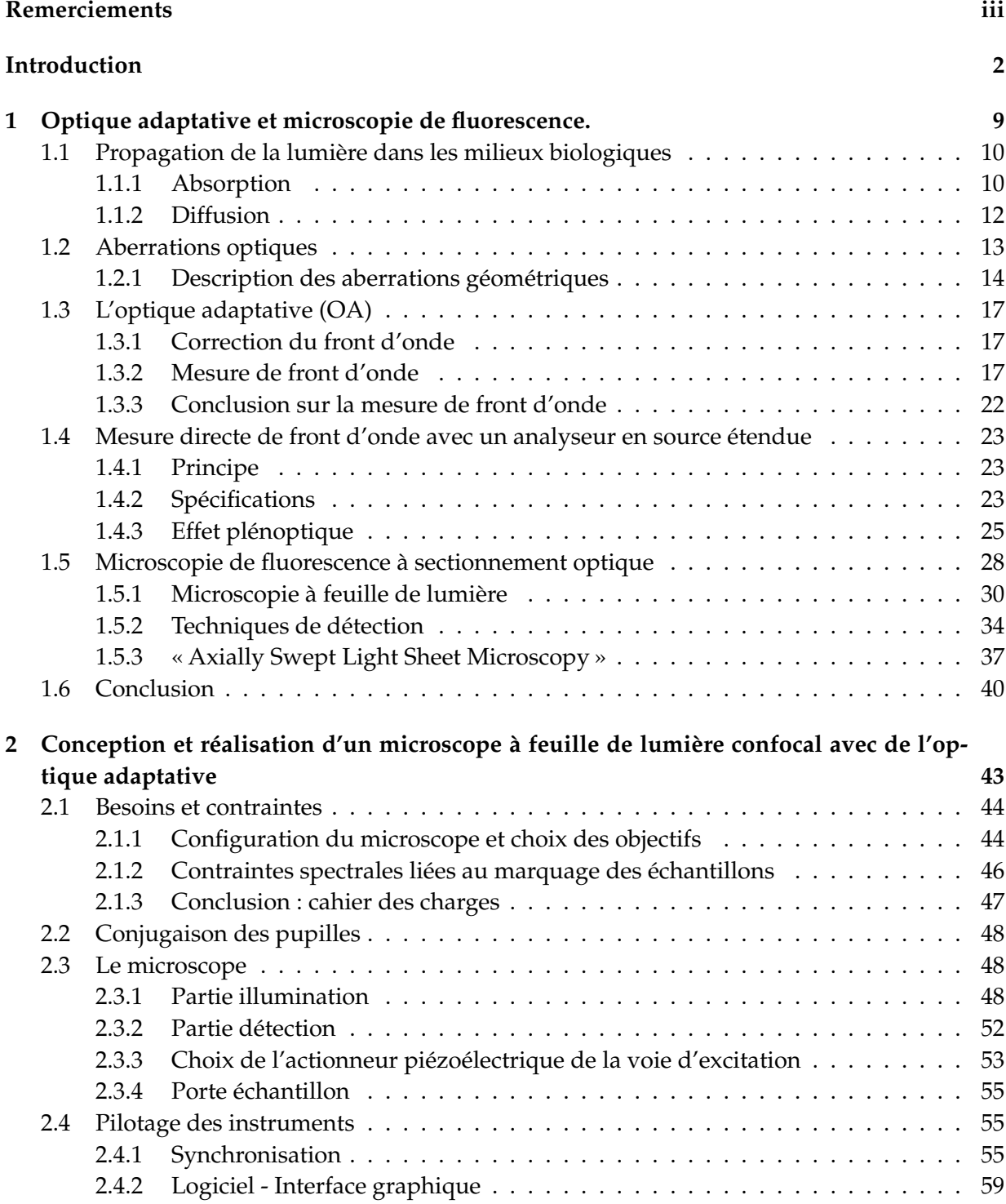

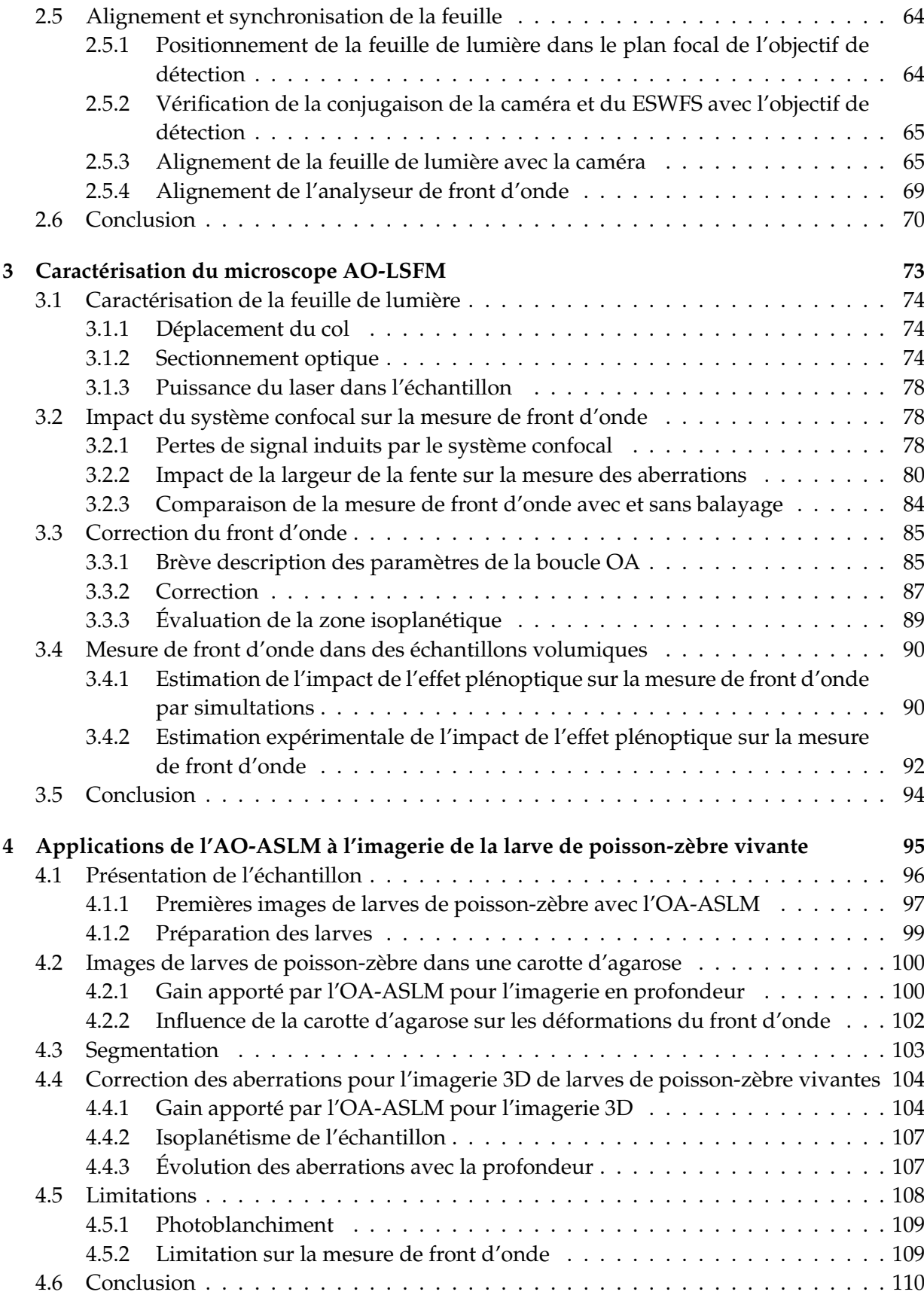

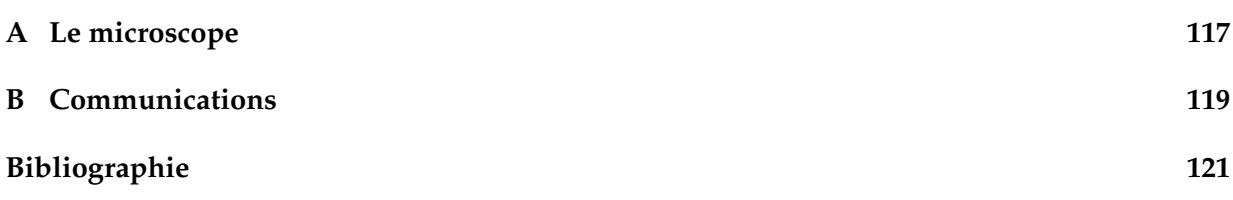

# **Table des figures**

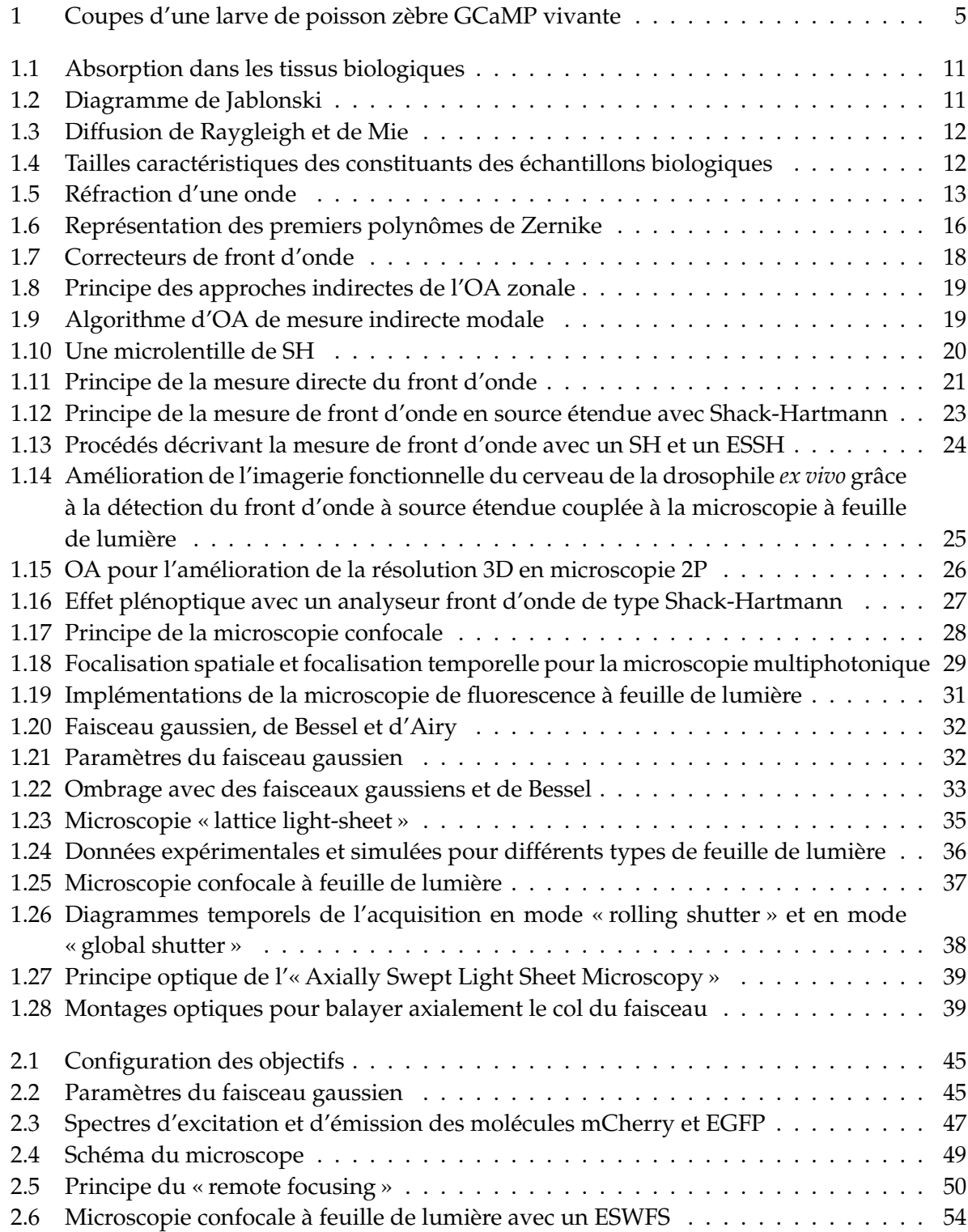

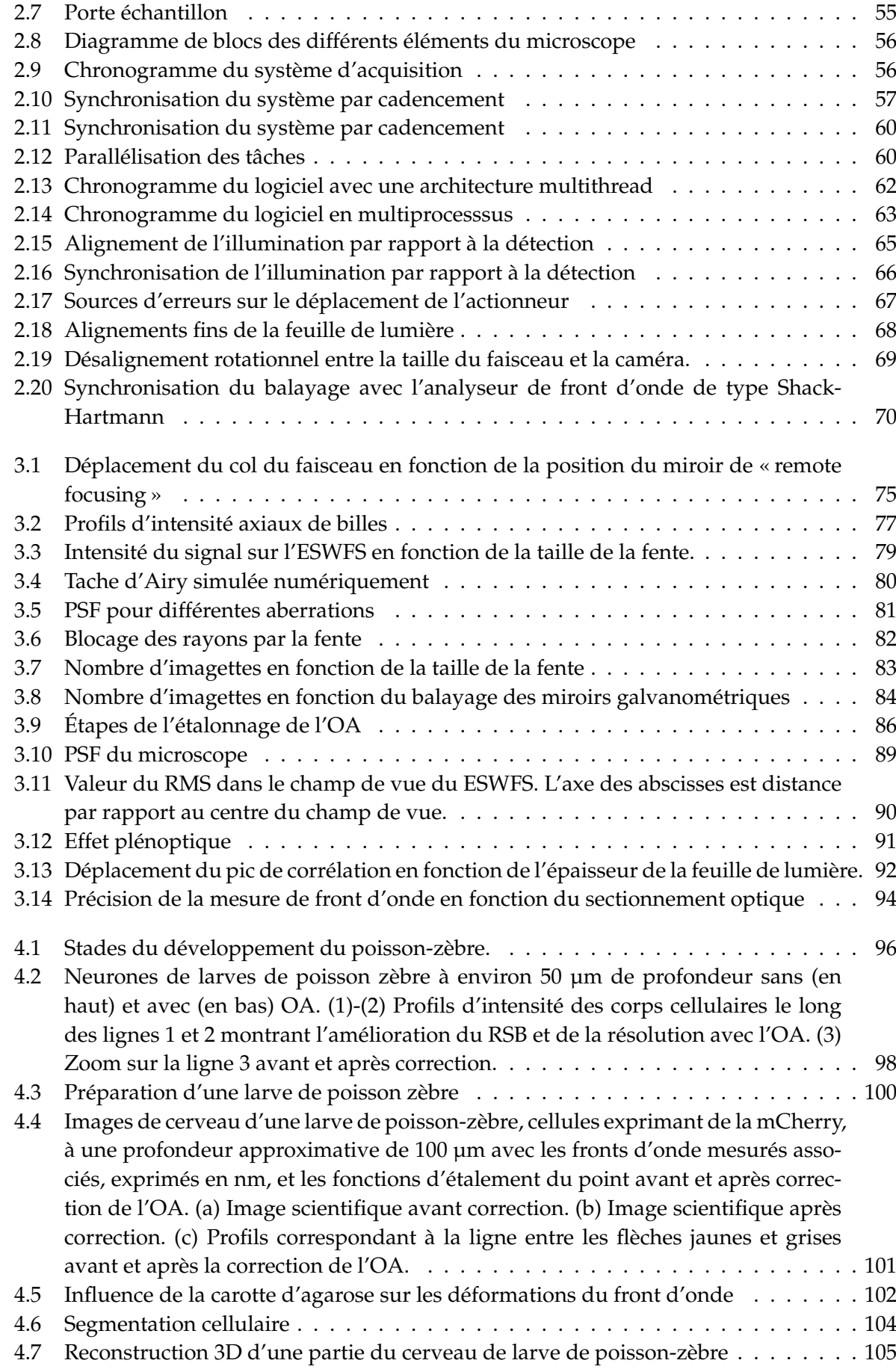

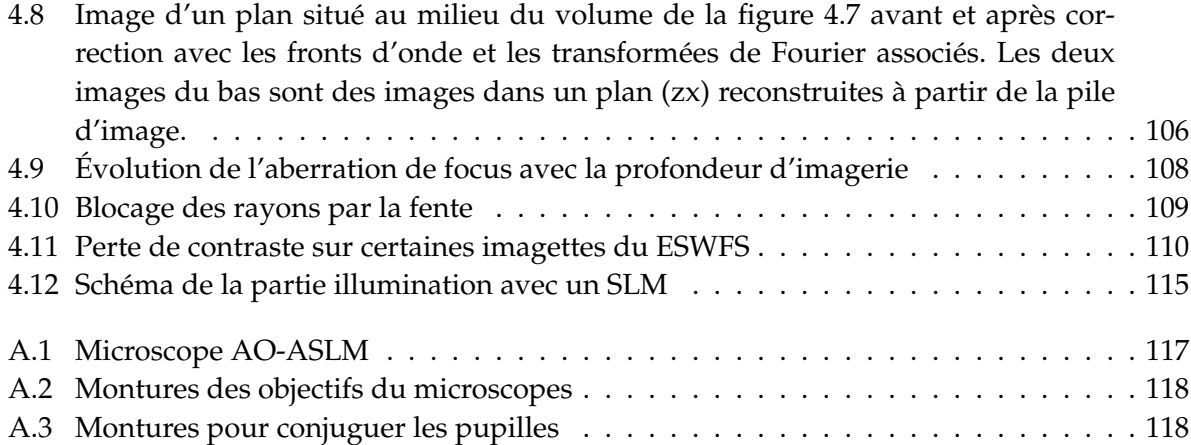

## Liste des abréviations

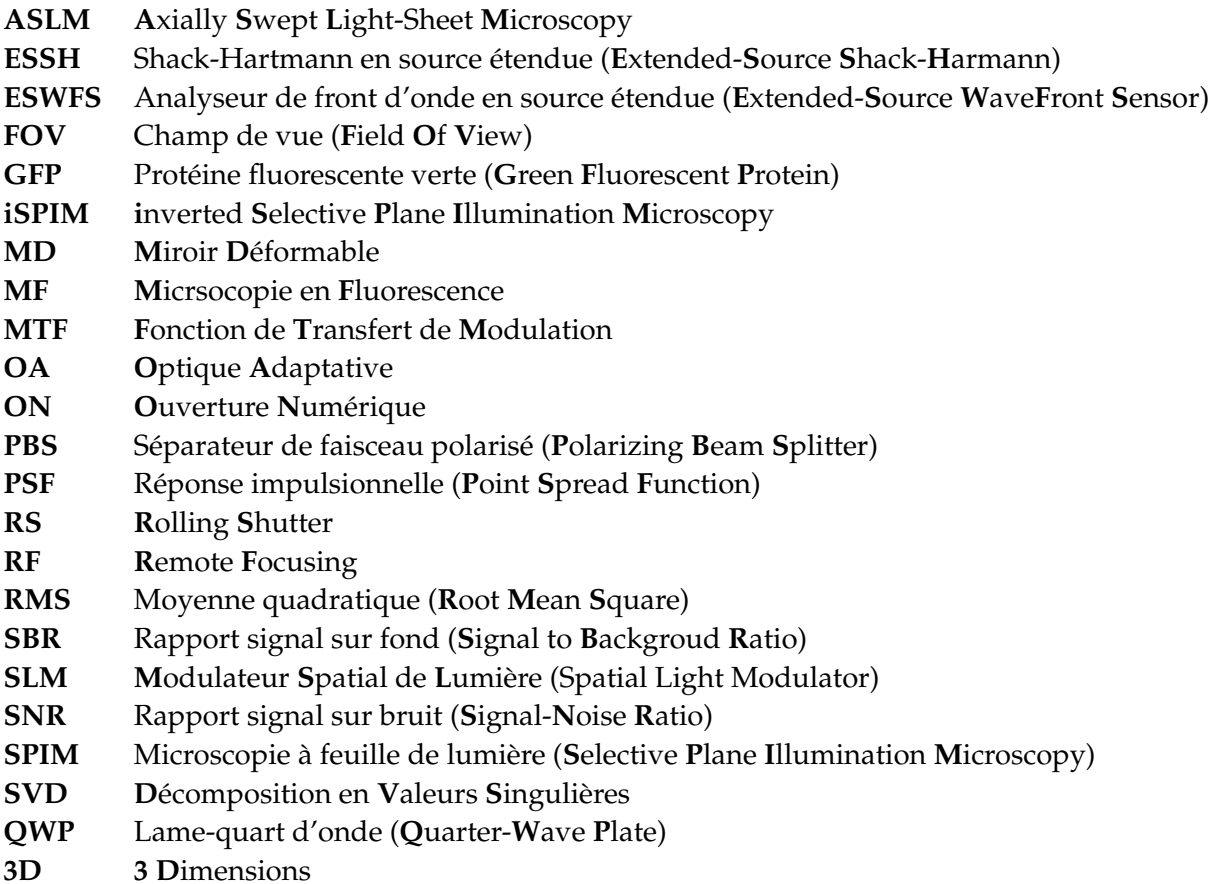

## **Avant propos**

Mon travail de doctorat au cours des trois dernières années sous la direction du Pr. Alexandra Fragola dans l'équipe "Synthèse et Imagerie des Sondes Inorganiques" (SI²) au Laboratoire de Physique et d'Etude des Matériaux (LPEM) de l'ESPCI, et du Dr. Fabrice Harms (Imagine Optic), s'est consacré à la mise en œuvre d'une nouvelle approche d'optique adaptative basée sur la mesure de front d'onde en source étendue en microscopie à feuille de lumière pour l'imagerie à haute résolution *in vivo* de larves de poisson-zèbre.

Avant le début de mon doctorat, Antoine Hubert, ancien doctorant à Imagine Optic et au LPEM, avait conçu l'analyseur de Shack-Hartmann à source étendue et l'avait implémenté dans un microscope de fluorescence à feuille de lumière, pour l'imagerie fonctionnelle *ex vivo* des neurones impliqués dans l'horloge circadienne de la *Drosophila melanogaster*. En étroite collaboration avec l'IBENS et Imagine Optic, ce capteur a également été implémenté sur un microscope de fluorescence à deux photons par Sophia Imperato, ancienne doctorante au LPEM, pour la neuroimagerie fonctionnelle *in vivo* chez la souris.

L'objectif de mon doctorat était de continuer les travaux d'Antoine Hubert et de développer un nouveau microscope à feuille de lumière possédant une meilleure résolution axiale avec une boucle d'optique adaptative utilisant un analyseur de Shack-Hartmann à source étendue. L'objectif avec ce microscope est de pouvoir observer des échantillons avec un marquage volumique dense, jusqu'ici incompatibles avec le premier montage réalisé.

## **Introduction**

#### **Morphogenèse**

Depuis la découverte de la cellule en 1665 par Robert Hooke, la théorie cellulaire n'a cessé de se développer, faisant de la cellule l'unité biologique structurelle, fonctionnelle et reproductrice fondamentale du vivant. Les cellules peuvent s'organiser pour former des organismes multicellulaires : les animaux, les mycètes, les algues et les plantes. Au sein de ces organismes, les cellules se spécialisent pour assurer des fonctions physiologiques particulières. Chez les mammifères, on trouve des cellules de la peau, des myocytes (cellules musculaires), des neurones (cellules nerveuses), des cellules sanguines, des fibroblastes (cellules des tissus conjonctifs), ou encore des cellules-souches.

Une des questions fondamentales de la biologie consiste à comprendre comment les cellules se coordonnent et se structurent tout au long de la vie d'un organisme multicellulaire. La biologie du développement tente de donner une réponse en étudiant différents processus :

- la différenciation cellulaire, processus permettant aux cellules de se spécialiser ;
- le contrôle génétique de la croissance cellulaire ;
- la morphogenèse, processus de développement des structures d'un organisme.

Pour étudier ces processus de manière approfondie, de nombreux organismes modèles sont utilisés. Ces espèces sont sélectionnées car elles possèdent plusieurs caractéristiques intéressantes du point vue génétique, expérimental et économique :

- un génome de faible taille bien caractérisé avec des outils de biologie moléculaire disponibles pour son séquençage et sa manipulation ;
- un temps de génération relativement faible et une descendance nombreuse ;
- facilité d'élevage ou de culture et un faible encombrement.

Plus un organisme est simple et plus il sera facile d'étudier ses mécanismes fondamentaux de développement, qui pourront ensuite être retrouvés chez des animaux plus complexes. Parmi ces organismes, on retrouve le poisson zèbre, la souris, la drosophile.

La morphogenèse est un processus difficile à étudier car il est nécessaire d'observer ce qui se passe à l'intérieur d'un organisme lorsque celui-ci est en train de se développer, c'est-à-dire de réaliser une observation en quatre dimensions (l'espace tridimensionnel et le temps), tout en maintenant l'organisme en vie. Les cellules sont de taille variable selon les espèces, leur rôle, mais mesurent en moyenne plusieurs micromètres. De plus, l'activité cellulaire se traduit par des phénomènes rapides, de l'ordre de la milliseconde, à l'instar des variations de potentiel caractéristiques de l'activité neuronale.

Ainsi, une résolution subcellulaire sur plusieurs centaines de micromètres, combinée à une haute résolution temporelle, sur de longues durées, sont donc nécessaires à la compréhension des mécanismes de la morphogénèse, tels que le déplacement des cellules au cours du temps. Le

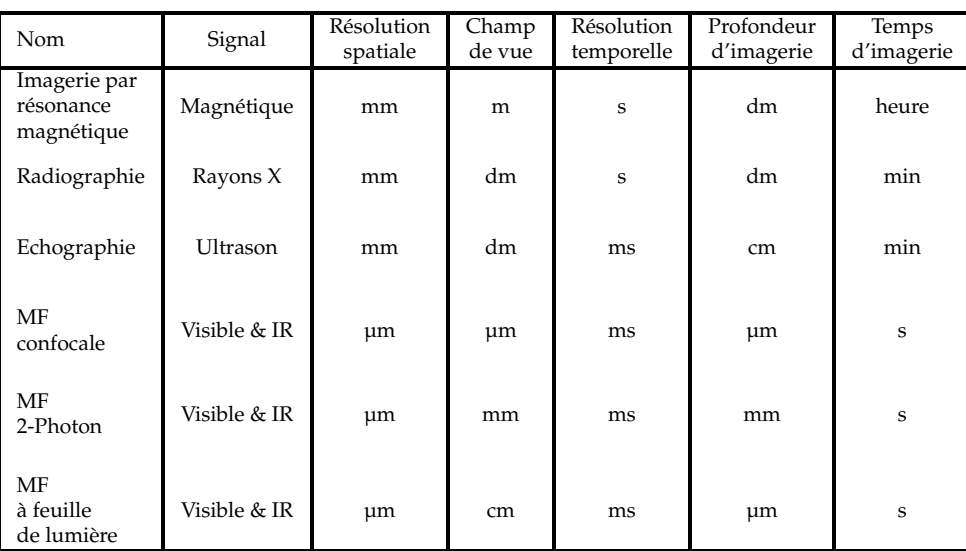

TABLE 1 – MF : microscopie de fluorescence. Le signal fait référence au type d'excitation. La résolution est approximative et se réfère à la résolution moyenne fournie par différents instruments. Le champ de vue se réfère à la taille de l'échantillon qui peut être imagé. Le temps fait référence au temps moyen nécessaire pour réaliser une pile d'image de l'échantillon qui se situe dans la plage de taille de l'appareil d'imagerie. Extrait de [1]

tableau 1 présente les différentes techniques d'imagerie et leurs caractéristiques. Les techniques de microscopie de fluorescence (MF) sont les plus adaptées à l'étude de la morphogenèse.

#### **Fluorescence et microscopie de fluorescence**

Dès le XVIIe siècle et l'observation des premières cellules, la microscopie optique s'est imposée comme un outil de choix dans l'observation des phénomènes biologiques. Le développement des microscopes a permis d'approfondir nos connaissances en biologie, mais c'est la découverte du tandem aequorine/GFP en 1962 par Osumu Shimomura [2], suivie du clonage de la protéine GFP en 1992 [3], qui ont constitué un tournant dans l'étude du vivant. Grâce à ces protéines, il est alors possible de marquer dans des échantillons vivants des structures d'intérêt comme les noyaux ou les membranes des cellules. Marquer les noyaux permet de réaliser une détection et un suivi du déplacement des cellules, mais n'offre pas une information précise sur la forme des cellules, alors que le marquage des membranes permet d'accéder à la morphologie des cellules.

On distingue deux principales classes de marquage. Le marquage vital où l'organisme est immergé dans une solution colorée par des molécules fluorescentes synthétiques qui se fixent directement sur des composants contenus exclusivement dans la structure visée. Ce type de marquage est limité par la pénétration des fluorophores dans l'organisme et le choix restreint des longueurs d'onde. Il existe aussi le marquage génétique qui introduit dans l'organisme un gène qui lui permettra de produire des protéines fluorescentes de manière endogène dans la structure désirée. Contrairement au marquage vital, un organisme marqué génétiquement peut être observé à n'importe quel moment de son développement.

Avec l'apparition de ces marquages, les microscopes ont évolué. En microscopie optique classique, l'observation se fait par réflexion ou transmission de la lumière qui illumine l'échantillon. Cette technique est limitée par l'épaisseur de l'échantillon observé, qui doit être faible, ou la présence d'objets parasites à proximité du plan focal. La microscopie par fluorescence lève ces restrictions et permet d'observer des organismes naturellement fluorescents ou rendus fluorescents

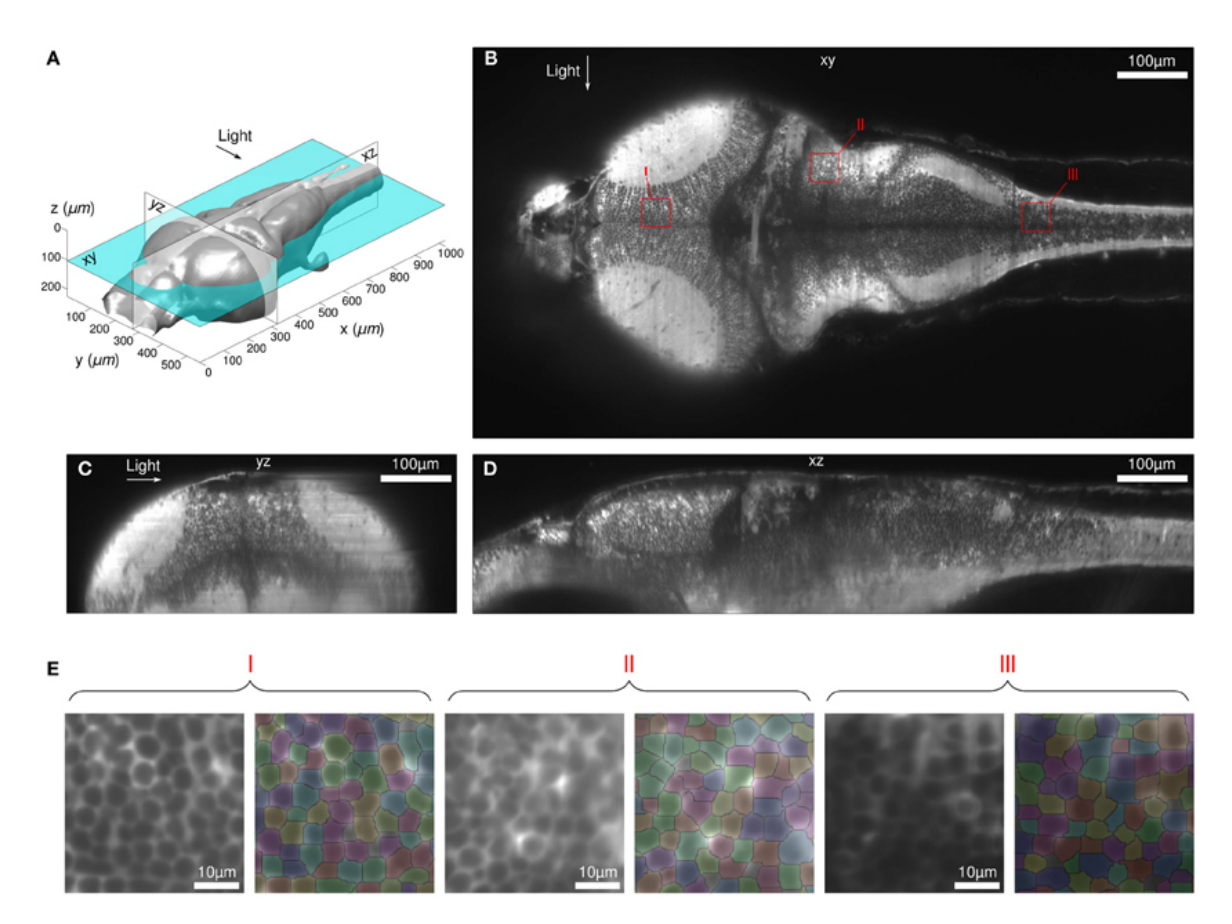

FIGURE 1 – (A-D) Coupes multi-vues du cerveau d'une larve de poisson zèbre avec un marquage des cytoplasmes (GCaMP) vivante et intacte 6 jours après fécondation obtenue par microscopie à feuille de lumière. Les noyaux apparaissent en sombre et les cytoplasmes en clair. (E) Résultat de l'algorithme de segmentation pour 3 sous-régions différentes montrées en (B) avec des carrés rouges.Extrait de [8].

par un marqueur. En excitant les fluorophores présents dans l'échantillon avec de la lumière, ils vont émettre de la lumière à leur tour, mais à une longueur d'onde différente. La microscopie de fluorescence repose sur la formation d'une image par détection de cette lumière émise. Il existe plusieurs techniques de microscopie à fluorescence : la microscopie confocale [4], multiphotonique [5], à feuille de lumière [6]. La microscopie à feuille de lumière a rencontré un vif succès pour l'étude de la morphogenèse car elle permet d'imager rapidement de grands volumes.

L'émergence et le développement de ces techniques d'imagerie augmentent la quantité d'images acquises, permettant la cartographie dynamique tridimensionnelle de l'échantillon afin de décrire sa relation structure-fonction. Face à l'augmentation de la quantité de données, les algorithmes d'analyse d'images ont été améliorés [7].

Pour suivre le développement spatio-temporel de l'organisme, les techniques de segmentation des cellules (noyaux seuls ou cellules entières) sont devenues indispensables pour exploiter les données. Par exemple, les images de la figure 1 contiennent plus de 5 000 neurones, rendant le comptage sur l'ensemble de l'image impossible par l'utilisateur. Il est donc nécessaire de rendre la segmentation des cellules automatique avec un algorithme (Figure 1.E).

#### **Segmentation**

La segmentation automatique des images biologiques, pour analyser les cellules, est généralement un problème difficile à résoudre à cause de la variété des microscopes, des types de cellules, du marquage, des densités de cellules et la complexité des données à analyser. L'approche la plus basique est le seuillage, pour extraire le signal de fluorescence du fond [9]. En complément du seuillage d'intensité, il est possible d'ajouter des filtres adaptés aux tailles [10] ou aux formes des objets [11, 12] à segmenter. D'autres méthodes utilisent des opérateurs de traitement d'images tels que des filtres de Marr [13] ou le filtre de Canny, pour mettre en évidence les pixels qui semblent appartenir à un contour.

L'identification des noyaux est rendue plus difficile lorsque les noyaux sont très proches les uns des autres. Une solution proposée par [14] est d'utiliser un algorithme permettant de discerner la frontière entre deux noyaux voisins, tel que l'algorithme de ligne de partage des eaux [15], considérant une image en niveau de gris comme un relief topographique. Cette technique peut aussi être utilisée pour les marquages membranaires [16]. Une autre méthode pour la segmentation des membranes cellulaires se base sur des modèles déformables [17]. Les modèles déformables peuvent être formulés explicitement, sous forme d'un contour actif paramétrique (2D) ou de surface (3D), ou implicitement, comme le niveau zéro d'une fonction avec une dimension (nD) supérieure à la dimension de l'image à segmenter. Les modèles déformables nécessitent plusieurs itérations pour optimiser la détection des contours de l'image. Cette méthode trouve tout son intérêt sur des séries d'images peu différentes les unes des autres. En effet, une fois que les contours des régions ont été trouvés dans la première image, l'application du modèle déformable à l'image suivante est plus efficace que de tout recalculer, si la différence entre les images est peu importante.

La segmentation des cellules n'est pas qu'un problème statique. Il peut aussi être un problème dynamique lorsqu'on souhaite suivre le déplacement et l'activité (mitose, fusion, ...) des cellules au cours du développement de l'organisme [18]. Il convient alors de segmenter les cellules au cours du temps, et d'utiliser des critères de distance et/ou de similarité pour la mise en correspondance des cellules [11, 12].

Dernièrement, l'apprentissage automatique (ou apprentissage statistique) a permis des progrès considérables sur la segmentation d'images. Cette méthode se divise en deux phases. La première phase est la phase « d'apprentissage » ou « d'entraînement ». À partir d'un jeu de données, un modèle est estimé pour résoudre un problème, par exemple détecter les noyaux des cellules dans une image biologique. Pour ce genre de problème, l'utilisateur doit préparer un jeu de données où la position des cellules est déjà indiquée (étiquetage) ; il s'agit d'un apprentissage supervisé. La seconde phase (en ligne, dite de test) consiste à prédire l'étiquette d'un nouveau jeu de données, avec le modèle préalablement appris. On parle d'apprentissage statistique car l'apprentissage consiste à créer un modèle dont l'erreur statistique moyenne est la plus faible possible entre le résultat du modèle et l'étiquetage manuel.

Parmi les outils informatiques de bio-imagerie utilisant l'apprentissage automatique pour la segmentation d'images, Ilastik [19] et Cellpose [20] proposent tous les deux une interface graphique qui permet aux utilisateurs de définir et de modifier des régions d'intérêt sur les images de manière interactive. Ils intègrent des techniques d'apprentissage automatique pour créer des modèles de segmentation personnalisés. Ces outils permettent donc de faciliter la segmentation et l'analyse d'image, avec des résultats très proches de ceux de l'utilisateur.

#### **Limitations**

Toutes ces techniques de segmentation dépendent cependant de la qualité de l'image, limitée par plusieurs phénomènes en microscopie optique. La résolution spatiale d'un microscope est limitée entre autres par la diffraction. Deux points sont résolus lorsqu'ils sont éloignés d'une distance supérieure à la limite de diffraction d'après le critère de Rayleigh. L'image d'un point à travers un système est appelée réponse impulsionnelle ou fonction d'étalement du point (Point Spread Function ou PSF en anglais). L'image par le système optique est donc le résultat de la convolution de l'objet par la PSF. Connaissant la PSF du système, il est alors possible d'obtenir une image plus nette et donc d'améliorer la résolution du système d'imagerie en déconvoluant l'image. Les techniques de microscopie de super-résolution peuvent aussi dépasser cette limite de diffraction (microscopie à illumination structurée [21], microscopie STED (stimulatedemission-depletion ou déplétion par émission stimulée) [22]).

Un des problèmes récurrents en imagerie est un rapport signal-sur-bruit (SNR) trop faible pour identifier les cellules. Des pré-traitements peuvent être appliqués aux images afin d'améliorer ce rapport. Dans un échantillon épais, le bruit correspond en majorité au bruit des photons du signal de fluorescence issu des plans hors du plan de mise au point, appelé signal de fond. Les techniques de sectionnement optique en microscopie de fluorescence permettent de s'affranchir efficacement de ce fond et donc d'améliorer significativement le SNR.

La dernière limite concerne les échantillons volumiques, dont l'observation reste limitée en profondeur. En effet, la diffusion et les aberrations optiques, dues aux inhomogénéités de l'indice de réfraction, limitent la résolution et détériorent progressivement l'intensité du signal. En effet, les aberrations rencontrées sur le trajet d'excitation détériorent le sectionnement optique, excitant alors des fluorophores hors du plan de mise au point, augmentant le signal de fond. Les aberrations sur le trajet de détection affectent aussi le SNR en augmentant l'étalement de la PSF, diminuant la résolution de l'image. Dans la figure 1, le contraste est maximal dans la région la plus dorsale du poisson (Fig.1.E.I), où les distances parcourues par l'excitation et le signal de fluorescence sont toutes deux minimales. Le contraste diminue de façon continue avec la profondeur d'observation (Fig.1.E.II et Fig.1.E.III).

Afin d'améliorer la qualité d'imagerie en profondeur, l'optique adaptative (OA), initialement issue du domaine de l'astronomie, a été implémentée sur des microscopes optiques. Les stratégies actuelles en microscopie non multiphotonique souffrent toujours de leur sensibilité à une forte diffusion (comme pour les méthodes de détection directe du front d'onde) ou de processus itératifs chronophages (détection indirecte du front d'onde) qui sont plus difficiles à gérer avec des signaux d'imagerie fonctionnelle.

Les travaux réalisés par notre équipe ont pour but la mise en œuvre d'une approche d'optique adaptative originale basée sur la mesure de front d'onde en source étendue pour la microscopie à feuille de lumière [23] et la microscopie multiphotonique [24], pour l'imagerie *in vivo*. Cette approche utilise un analyseur de front d'onde de type Shack-Hartmann en source étendue (ESSH ou ESWFS) permettant une correction rapide des aberrations grâce à une mesure directe du front d'onde, issu non pas d'une étoile guide mais d'un plan guide crée par un microscope à sectionnement optique. L'objectif de ma thèse était d'implémenter cet analyseur de front d'onde en source étendue dans une boucle d'OA sur un microscope à feuille de lumière avec le meilleur sectionnement optique possible, afin d'améliorer la correction des déformations du front d'onde. Ce manuscrit présente la mise en place d'un tel microscope, sa caractérisation et les résultats obtenus en imagerie 3D *in vivo* de larves de poisson-zèbre.

#### **Plan de la thèse**

Ce manuscrit est organisé en quatre chapitres.

- Le **Chapitre 1** introduit les limites de l'imagerie optique en profondeur. Je présente l'état de l'art de l'optique adaptative pour la microscopie, et en particulier avec une mesure de front d'onde en source étendue, puis l'état de l'art de la microscopie à sectionnement optique, et en particulier la microscopie à feuille de lumière.
- Dans le **Chapitre 2**, je présente le microscope à feuille de lumière confocal à balayage axial avec une boucle d'optique adaptative en source étendue que j'ai construit durant ma thèse. La conception, le pilotage et l'alignement du microscope sont décrits.
- Dans le **Chapitre 3**, le microscope est caractérisé du point de vue du sectionnement optique et de la précision de la mesure de front d'onde dans des échantillons volumiques calibrés.
- Dans le **Chapitre 4**, je démontre le gain apporté par notre approche d'optique adaptative pour l'imagerie biologique 3D et présente des résultats obtenus en profondeur dans des larves de poisson-zèbre vivantes.

**Chapitre 1**

# **Optique adaptative et microscopie de fluorescence.**

Dans ce chapitre, j'introduis les limitations de la microscopie optique dans les échantillons biologiques, et en particulier les aberrations optiques. Les solutions pour mesurer et corriger les aberrations optiques dans ces échantillons sont présentées, et en particulier notre solution pour mesurer les fronts d'onde à partir d'une source étendue. J'expliquerai la principale limite de notre approche, comment la résoudre grâce à la microscopie de fluorescence à sectionnement optique et en particulier la microscopie à feuille de lumière.

#### **1.1 Propagation de la lumière dans les milieux biologiques**

Les milieux biologiques sont composés d'un grand nombre de structures (cellules, membranes, vaisseaux, ...) de formes, de tailles et de densités diverses qui empêchent la lumière de se propager librement. Celle-ci va interagir avec ces structures de deux manières différentes : l'absorption et la diffusion.

#### **1.1.1 Absorption**

L'absorption de la lumière par une molécule dépend de la longueur d'onde *λ* et des caractéristiques de la molécule. À une échelle moléculaire, si l'énergie d'un photon (*E* = *h* · *c*/*λ* ou *h* est la constante de Planck et *c* la célérité de l'onde) est égale à la différence d'énergie entre l'état fondamental d'énergie *E*<sup>0</sup> et un état excité d'énergie *E*<sup>1</sup> (*E*<sup>1</sup> = *E*<sup>0</sup> + *E*) de la molécule, le photon est absorbé et la molécule passe dans l'état excité d'énergie *E*1. À une échelle macroscopique, le faisceau est atténué durant sa propagation dans le milieu et son intensité diminue en suivant la loi de Beer-Lambert :

$$
I(z) = I_0 \cdot \exp(-\mu_a z) \tag{1.1}
$$

avec I l'intensité transmise en fonction de la distance z parcourue dans le milieu, *I*<sup>0</sup> l'intensité incidente et *µ<sup>a</sup>* le coefficient d'absorption (*cm*−<sup>1</sup> ). Dans un échantillon biologique principalement composé d'eau et de sang, la lumière est absorbée dans l'ultraviolet et le visible à cause de l'hémoglobine, et dans l'infrarouge à cause de l'eau. Dans la région rouge et proche infrarouge, entre 700 et 1300 nm, l'absorption des tissus biologiques est minimale. Cette zone est appelée la fenêtre thérapeutique, représentée en Figure 1.1.

Quand la lumière est absorbée par une molécule, il peut se produire plusieurs phénomènes :

- l'énergie est utilisée pour la photochimie, par exemple pour les cellules photoréceptrices qui se trouvent sur la couche postérieure de la rétine ou la photosynthèse dans une molécule de chlorophylle.
- l'énergie passe dans les modes de vibration de la molécule, c'est-à-dire qu'elle est transformée en chaleur. Cela va chauffer localement l'échantillon et conduire à des dommages photothermiques.
- l'énergie est réémise sous forme de lumière par fluorescence ou phosphorescence.

**Fluorescence** La lumière réémise par la molécule excitée peut être de même longueur d'onde (fluorescence de résonance) ou de longueur d'onde plus grande, voire parfois plus petite (absorption à deux photons) que celle absorbée initialement. Les différents mécanismes et temporalités associées sont présentés en Figure 1.2. Comme les processus de relaxation vibrationnelle sont bien plus rapides (  $10^{-12}$  s) que ceux d'émission photonique (  $10^{-10}$  s à 10 s), la molécule

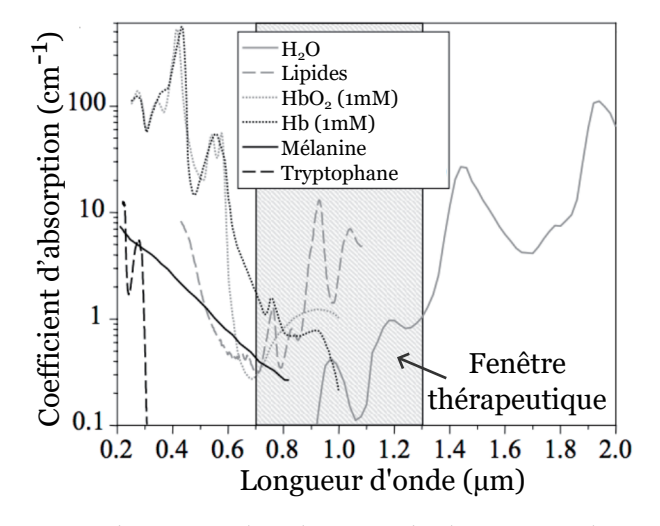

FIGURE 1.1 – Absorption dans les tissus biologiques. Adapté de [25]

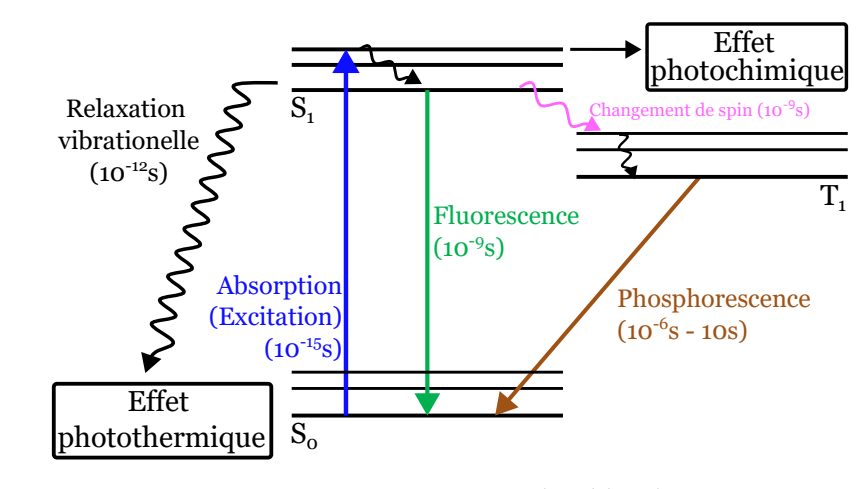

FIGURE 1.2 – Diagramme de Jablonski

perd généralement un peu d'énergie sous forme de vibration avant l'émission radiative. D'après la loi de Kasha, l'émission se fait depuis l'état excité de plus basse énergie. La longueur d'onde émise est donc généralement plus grande que celle de l'excitation. Cette différence est appelée déplacement de Stokes. Le processus de fluorescence est caractérisé par l'émission d'un photon de manière très rapide ( 10<sup>-10</sup> s à 10<sup>-7</sup> s). L'émission par phosphorescence est quant à elle très lente ( 10<sup>−6</sup> s à 10 s) car il y a des transitions électroniques supplémentaires au cours du processus. Dans les deux cas, l'émission de la lumière est isotrope. En théorie, un fluorochrome peut passer indéfiniment de l'état fondamental *S*<sup>0</sup> à l'état excité singulet *S*1, mais il arrive qu'il soit engagé dans une réaction photochimique qui va empêcher son retour à un état excitable, mettant un terme définitif à son cycle de fluorescence : c'est le **photoblanchiment**. Le photoblanchiment limite la durée de vie d'un fluorochrome à 10 000 à 40 000 cycles [26]. Deux fluorochromes utilisés pour l'observation de nos échantillons sont mEGFP et mCherry. Pour le fluorochrome mEGFP, le demi-temps de blanchiment est de 239 secondes à 60 µW et 46 secondes à 240 µW. Pour le fluorochrome mCherry, 348 secondes à 60 µW et 49 secondes à 240 µW [27]. L'imagerie de fluorescence est donc limitée temporellement par le photoblanchiement. Il faut donc bien maîtriser l'illumination de l'échantillon, et optimiser la détection, afin de l'exposer au juste niveau d'excitation pour avoir du signal.

#### **1.1.2 Diffusion**

La diffusion survient lorsque la lumière rencontre une molécule ne pouvant absorber un photon incident pour passer à un état excité. Sous l'effet de l'onde électromagnétique incidente, le nuage électronique de la molécule se met à osciller, transformant ainsi la molécule en un dipôle oscillant. Dès qu'elle a été mise en oscillation, la molécule émet quasiment immédiatement un photon de même énergie que le photon incident : la lumière est diffusée élastiquement.

**Les différents régimes de diffusion** On distingue trois régimes de diffusion en fonction de la taille de la particule relativement à la longueur d'onde, illustrés en Figure 1.3. Pour des particules dont la taille *a* est inférieure à *λ*/10, le régime de diffusion de Rayleigh s'applique. Dans ce régime, la diffusion dépend fortement de la longueur d'onde de la lumière incidente (*I*(*λ*) ∝ 1/*λ* 4 ). Lorsque la taille de la particule est proche de la longueur d'onde, il est nécessaire d'utiliser la diffusion de Mie. Dans le régime de Mie, la forme de la particule devient beaucoup plus importante et la théorie ne s'applique bien qu'aux sphères et, avec quelques modifications, aux sphéroïdes et aux ellipsoïdes. La diffusion a lieu préférentiellement vers l'avant à mesure que la taille de la particule augmente. Lorsque le rapport entre la taille de la particule et la longueur d'onde est supérieur à environ 10, les lois de l'optique géométrique suffisent généralement à décrire l'interaction de la lumière avec la particule. C'est le régime « géométrique » [28].

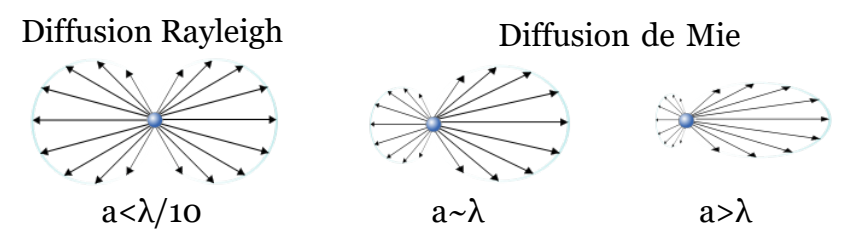

FIGURE 1.3 – Diffusion de Raygleigh et de Mie pour des particules de taille a. L'onde incidente arrive de la gauche. Adapté de Wikipedia.

Les tissus biologiques sont constitués d'un grand nombre de structures, de formes et de tailles diverses (cellules, mitochodries, vésicules, membranes) qui vont générer de la diffusion (Figure 1.4). La réémission a une forte probabilité d'être dans la direction de l'onde incidente pour chaque événement de diffusion, car la diffusion de Mie est prédominante. Cet effet est quantifié par le facteur d'anisotropie du milieu *g*, défini comme le cosinus moyen de l'angle de rediffusion, de l'ordre de 0,8 à 0,98 [29]. Plusieurs événements de diffusion conduisent à de multiples variations de la direction de propagation et finalement à une perte totale d'information sur l'origine du signal. Ce phénomène est caractérisé par la diminution du rapport signal sur fond (SBR pour signal to backgroud ratio) avec la profondeur, c'est-à-dire que la quantité

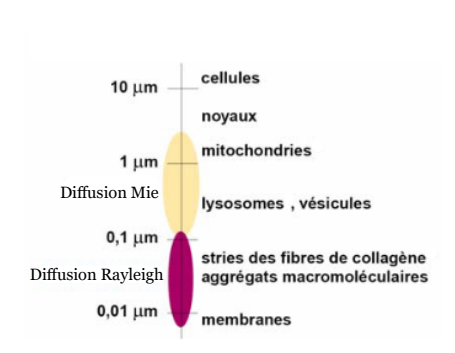

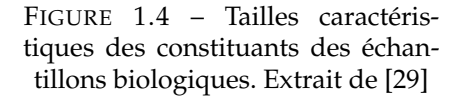

de photons balistiques (non diffusés) par rapport à la contribution du fond diminue. L'intensité balistique diminue en suivant la loi de Beer-Lambert :

$$
I(z) = I_0 \cdot \exp(-z/l_s) \tag{1.2}
$$

*l<sup>s</sup>* étant la longueur de diffusion, c'est-à-dire la distance moyenne que parcourt un photon entre deux événements de diffusion successifs. Dans les tissus biologiques, la longueur de diffusion varie entre 20 et 100 µm dans la gamme de longueur du visible.

La variation de direction de diffusion s'explique par la variation du nombre de dipôles dans la particule qui diffusent des ondes cohérentes (ondelettes) interférant entre elles (Figure 1.5). Plus la particule est grande et plus le nombre de dipôles augmente. On retrouve alors un processus similaire au principe d'Huygens-Fresnel. Les ondelettes diffusées interfèrent destructivement perpendiculairement à la direction du faisceau incident, car elles arrivent avec des déphasages aléatoires les unes par rapport aux autres. Dans la direction du faisceau incident, les ondelettes interfèrent constructivement. Plus le milieu est dense, homogène et ordonné, plus l'interférence destructive est complète, et plus l'onde diffusée se propage dans la direction de l'onde incidente.

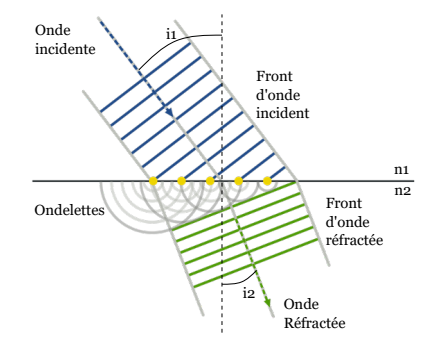

FIGURE 1.5 – Réfraction d'une onde

**Indice de réfraction** La diffusion n'est pas un processus instantané. Le temps nécessaire pour exciter une molécule avec un photon est de l'ordre de 
$$
10^{-15}
$$
 s. La propagation des ondes est donc ralentie par le processus de diffusion. Finalement, l'onde lumineuse se propage dans le milieu à une vitesse  $v$  inférieure à la vitesse de propagation dans le vide  $c$  (même si les photons se déplacement toujours à la vitesse  $c$  entre les molécules). Nous définissons alors l'indice de réfraction  $n$ :

$$
n(\lambda) = \frac{c}{v(\lambda)}\tag{1.3}
$$

Le changement d'indice de réfraction *n* explique la variation de l'angle de propagation, comme sur la figure 1.5. Les rayons qui arrivent « les premiers » sur la surface de séparation entre les deux milieux vont changer de vitesse en ralentissant avant ceux qui arrivent « en dernier ». Ces derniers vont donc « bénéficier » plus longtemps d'une vitesse supérieure et « rattraper » les premiers rayons.

#### **1.2 Aberrations optiques**

Durant sa propagation dans un milieu biologique, les changements d'indices optiques vont modifier la direction de propagation des rayons, et donc le front d'onde.

#### Front d'onde

Le front d'onde ou la surface d'onde est une surface d'équiphase du champ associé à une onde, c'est-à-dire que ses points présentent le même temps de parcours depuis la source. Géométriquement, cela correspond à l'ensemble des points perpendiculaires aux rayons de propagation issus d'une source. Pour une source ponctuelle située à une distance finie, le front d'onde est sphérique. Dans le cas d'une source à l'infini, le front d'onde est plan dans un milieu homogène.

Les déformations du front d'onde par rapport à un front d'onde idéal sont les aberrations optiques.

#### Aberrations

Une aberration est un défaut qui altère la qualité de l'image (flou, irisation ou déformation) à travers un système optique. Les aberrations sont définies par rapport à l'optique paraxiale et matérialisent le fait que certains rayons ne convergent pas vers l'image prédite par l'optique géométrique.

Il existe deux types d'aberrations : les aberrations chromatiques et les aberrations géométriques. Les aberrations chromatiques sont dues à la différence d'indice de réfraction en fonction de la longueur d'onde. Les aberrations géométriques sont causées par l'inhomogénéité de l'indice de réfraction dans l'échantillon ou bien les écarts par rapport à l'approximation paraxiale dans le système optique (i.e. le microscope), par exemple lorsque les angles entre l'axe optique du système et les rayons deviennent trop importants, ou lorsque les rayons se propagent trop loin de l'axe optique du système.

#### **1.2.1 Description des aberrations géométriques**

Les aberrations géométriques peuvent être décrites par les polynômes de Zernike qui sont orthogonaux sur un disque unitaire. Ce disque correspond à la pupille circulaire dans le plan de Fourier d'un système optique classique. Ces polynômes sont donnés par les relations suivantes avec un formalisme provenant de [30], correspondant respectivement aux polynômes pairs et impairs :

$$
Z_n^m(\rho, \varphi) = -\sqrt{2(n+1)} R_n^{|m|}(\rho) \cos(m\varphi) \text{ if } m \le 0
$$
 (1.4)

$$
Z_n^m(\rho, \varphi) = \sqrt{\frac{2(n+1)}{1 + \delta_{m0}}} R_n^{|m|}(\rho) \sin(m\varphi) \text{ if } m > 0
$$
 (1.5)

avec *φ* l'angle azimutal, *ρ* la distance radiale comprise entre 0 et 1, *δm*<sup>0</sup> le symbole delta de Kronecker ( $\delta_{ii} = 1$  si  $i = j$ ,  $\delta_{ii} = 0$  si  $i \neq j$ ), *m* un entier, *n* un entier positif tel que  $m \leq n$ , et *R n <sup>m</sup>*(*ρ*) les polynômes radiaux donnés par :

$$
R_m^n(\rho) = \sum_{k=0}^{\frac{n-m}{2}} \frac{(-1)^k (n-k)!}{k! \left(\frac{n-m}{2} - k\right)! \left(\frac{n+m}{2} - k\right)!} \rho^{n-2k} \tag{1.6}
$$

Les polynômes de Zernike les plus utilisés sont énumérés dans le tableau 1.1, tandis que la représentation habituelle du front d'onde associé, ordonnée de manière pyramidale, est présentée dans la figure 1.6.

Le front d'onde global *W* peut alors être exprimé comme une somme des polynômes *Z m n* :

$$
W(\rho,\varphi) = \sum_{(n,m)} c_{nm} Z_n^m(\rho,\varphi)
$$
\n(1.7)

La déformation du front d'onde peut être quantifiée par l'amplitude quadratique moyenne (RMS pour Root Mean Square en anglais), notée *σW*. Elle correspond à la déviation du front d'onde par rapport à une surface de référence sans déformation. Lorsque le front d'onde est

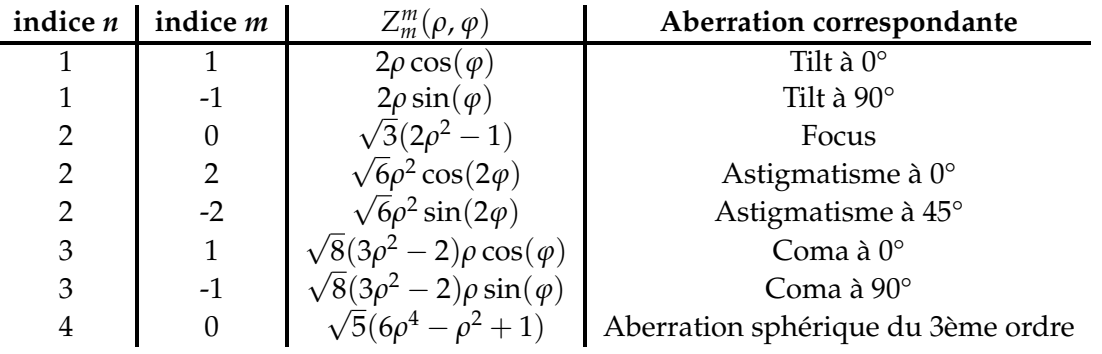

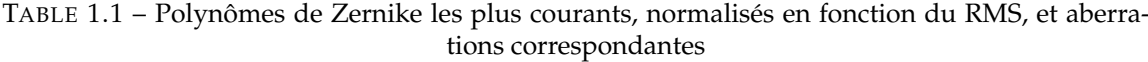

décomposé sur la base de Zernike, une amplitude (*cnm*) est associée à chaque coefficient d'aberration, exprimée en fraction de la longueur d'onde, ou en microns. Le RMS est alors obtenu par la formule suivante :

$$
\sigma_W = \sqrt{\overline{(W - \overline{W})}^2} = \sqrt{\sum_{(n,m)\neq(0,0)} c_{nm}^2}
$$
\n(1.8)

Dans ce qui suit, nous nous référerons principalement au RMS du front d'onde pour quantifier les déformations du front d'onde. Pour quantifier la dégradation de l'image, c'est le rapport de Strehl qui est généralement utilisé, défini comme le rapport entre le pic d'intensité d'une image ponctuelle aberrée et l'image ponctuelle sans aberration limitée uniquement par la diffraction :

$$
S \approx 1 - \frac{4\pi^2}{\lambda^2} \sigma_W^2 \tag{1.9}
$$

En 1843, Rayleigh a établi pour la première fois un critère visuel pour l'aberration sphérique ; il a remarqué qu'une déformation du front d'onde inférieure à *λ*/4 sur le bord de la pupille, induisait une diminution de l'intensité sur l'image de moins de 20%, conduisant à une tache encore visuellement limitée par la diffraction. Ce critère a ensuite été étendu aux autres aberrations par Maréchal (1947) : considérant que le système était limité par la diffraction si la diminution de l'intensité de l'image était inférieure à 20%, il a obtenu :

$$
S > 0.8 \Leftrightarrow \sigma_W < \frac{\sqrt{0.2}\lambda}{2\pi} \approx \frac{\lambda}{14} \tag{1.10}
$$

Cette relation est aujourd'hui communément appelée critère de Maréchal. Afin de réduire les déformations du front d'onde et de retrouver une qualité d'imagerie limitée uniquement par la diffraction, les techniques d'Optique Adaptative (OA) permettant de corriger les aberrations ont été développées et implémentées sur les systèmes optiques.

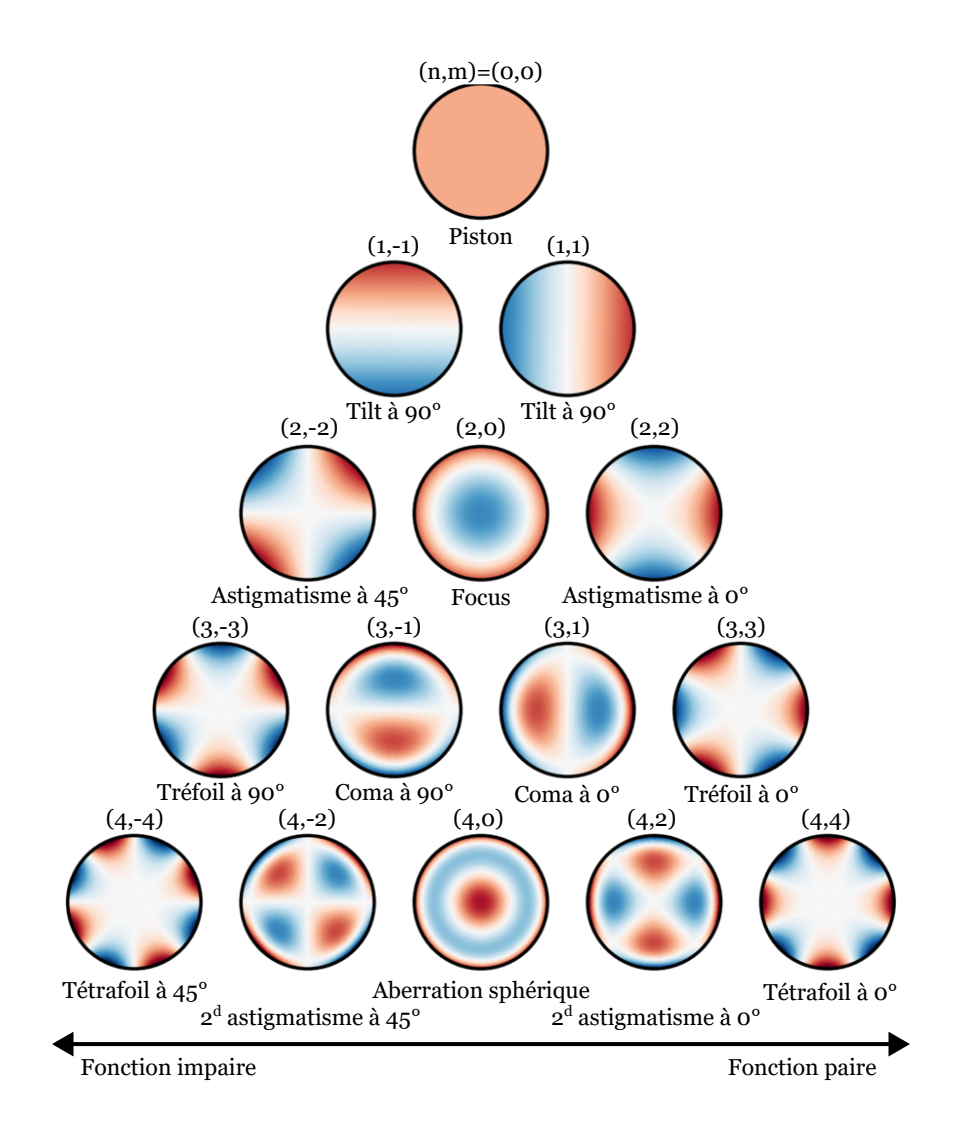

FIGURE 1.6 – Représentation des premiers polynômes de Zernike

#### **1.3 L'optique adaptative (OA)**

L'OA est un ensemble de technologies capables de mesurer et de corriger activement les aberrations optiques [31]. Développée à l'origine pour l'imagerie astronomique pour corriger les aberrations atmosphériques [32], l'OA est désormais largement appliquée en microscopie [33, 34] et en science de la vision [35]. La mise en œuvre de l'OA comporte deux parties essentielles : la mesure des déformations du front d'onde et sa correction.

#### **1.3.1 Correction du front d'onde**

La correction est assurée par un élément adaptatif, par exemple un modulateur spatial de lumière (SLM) ou un miroir déformable (MD). Cet élément actif est utilisé pour compenser les aberrations du front d'onde et retrouver le signal et la résolution de l'image à la limite de diffraction. Ces deux éléments sont schématisés dans la figure 1.7.

Le **modulateur spatial de lumière** est un dispositif composé d'un écran à cristaux liquides. La figure 1.7.a schématise un SLM en réflexion, mais il existe aussi des SLM en transmission. Il peut moduler l'amplitude, la polarisation ou la phase d'un faisceau incident. C'est la modulation de la phase qui est la plus utilisée en microscopie. Les cristaux liquides sont coincés entre une électrode transparente déposée sur un substrat en verre et un réseau d'électrodes. L'application d'une tension sur une des électrodes du réseau génère une rotation locale de l'axe optique des cristaux liquides. Les cristaux liquides possédant des propriétés biréfringentes, l'indice de réfraction peut être réglé localement, ce qui entraîne des déphasages locaux. Ce dispositif a une sensibilité et une résolution de déformation supérieures à celles offertes par le MD, mais nécessite de polariser linéairement la lumière. Le signal de fluorescence n'étant pas polarisé, il n'est pas intéressant d'utiliser un SLM pour corriger les aberrations de la voie de détection car trop de signal serait perdu. Le SLM peut-être cependant utilisé à l'excitation pour corriger la diffusion et les aberrations optiques [36].

Le **miroir déformable** est composé d'une membrane réfléchissante souple, ou d'un ensemble de micro-miroirs, positionné sur des actionneurs qui peuvent être pilotés mécaniquement ou par induction selon l'amplitude et la rapidité désirées [37]. La résolution des MD continus (membranaires), est inférieure à la résolution des SLM ou des MD fragmentés mais ces premiers n'ont pas d'effet de diffraction contrairement aux deux autres. Les MD ne sont pas sensibles à la polarisation et sont donc plus adaptés au signal de fluorescence que les SLM. De plus, les MD à actionneurs électrodynamiques sont plus rapides que les SLM. Les SLM ont également des gammes de longueurs d'onde plus limitées que les MD.

Il existe d'autres dispositifs correcteurs, comme les lentilles adaptatives [38], les modulateurs acousto-optiques [39] et les matrices de micro-miroirs (DMD) [40], mais ils ne sont pas aussi couramment utilisés que les SLM et les MD.

#### **1.3.2 Mesure de front d'onde**

La mesure des aberrations peut être classée en deux grandes catégories : les méthodes de mesure directe et les méthodes de mesure indirecte du front d'onde [34]. La méthode directe mesure les aberrations à l'aide d'un analyseur de front d'onde. La mesure indirecte du front d'onde utilise l'image pour estimer les aberrations, sans utiliser d'analyseur.

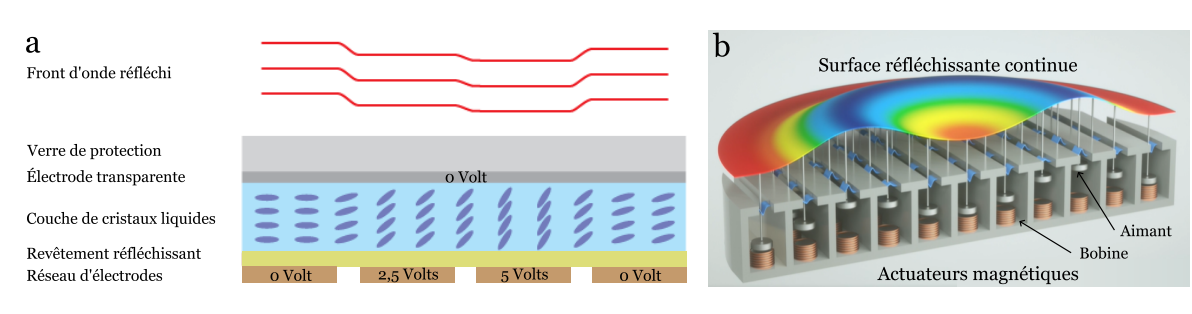

FIGURE 1.7 – Correcteurs de front d'onde. (a) Schéma du SLM. (b) Schéma du MD extrait de https ://www.alpao.com/products-and-services/deformable-mirrors/

#### **a. Mesure indirecte**

Diverses approches de mesure indirecte du front d'onde ont été mises au point. Les deux approches les plus utilisées sont la méthode zonale, où la pupille est segmentée, et la méthode modale.

**Approche zonale** La méthode de segmentation de la pupille, ou approche zonale, a été introduite pour la première fois par N. Ji et al. [41] et est utilisée en microscopie multiphotonique pour l'imagerie dans le cortex d'une souris vivante à plus de 400 µm de profondeur [42, 43]. La pupille arrière de l'objectif est segmentée en sous-pupilles, chacune correspondant à une zone du correcteur de front d'onde (généralement un SLM). En traversant l'échantillon aberrant, les rayons d'excitation provenant de ces segments sont déviés, entraînant des déplacements par rapport à la position focale limitée par la diffraction. Cette méthode est uniquement compatible avec des méthodes de microscopie balayant le faisceau d'excitation.

Comme illustré par la figure 1.8, plusieurs techniques sont possibles pour corriger le front d'onde avec cette approche :

- Les rayons sont dirigés séquentiellement vers chaque sous-pupille pour mesurer le déplacement des rayons par rapport à une position de référence sans aberration (Figure 1.8.a). Le SLM permet de repositionner les rayons sur la position de référence. En répétant la même procédure pour toutes les sous-pupilles, les valeurs locales du gradient de phase sont obtenues sur l'ensemble du front d'onde.
- La totalité de la pupille est éclairée. Le foyer peut être considéré comme résultant de l'interférence entre un faisceau "sondé" provenant d'une sous-pupille et le reste des faisceaux, ces derniers formant un foyer de référence. En balayant le faisceau sondé avec le SLM, les valeurs de gradient qui maximisent la fluorescence sont déterminées (Figure 1.8.b). Là encore, il faut effectuer la procédure pour chaque sous-pupille pour déterminer et corriger le front d'onde.
- Pour accélérer le processus, le multiplexage des fréquences a été utilisé [44]. Les gradients de phase de la moitié des faisceaux peuvent être étudiés simultanément en modulant leur phase ou leur intensité à des fréquences distinctes (*ω*1, *ω*2, ..., *ω<sup>n</sup>* dans la figure 1.8.c), généralement de 100 à 1 000 Hz) avec un MDD tout en les balayant autour du foyer de référence formé par le reste des faisceaux (Figure 1.8.c). Les valeurs de gradient qui conduisent à un chevauchement maximal entre le faisceau et le foyer de référence sont déterminées comme étant celles qui maximisent l'amplitude de la transformée de Fourier.

**Approche modale** L'approche modale se base sur l'optimisation d'un critère de l'image, par exemple l'intensité ou le contraste, évalué par une métrique *M*, comme illustré sur la figure

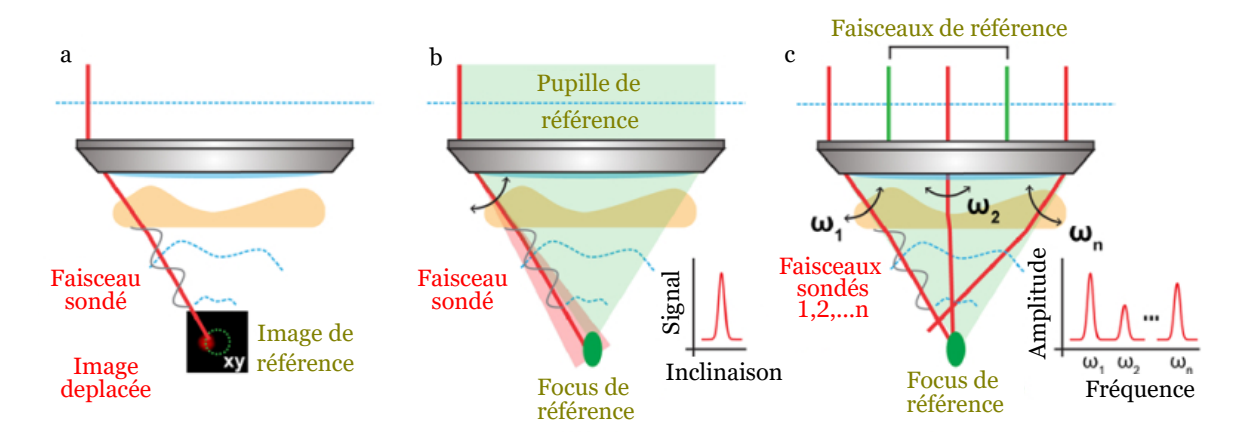

FIGURE 1.8 – Principe des approches indirectes de l'OA zonale. (a) Méthode AO de segmentation de la pupille avec illumination d'un seul segment. (b) Méthode d'OA basée sur la segmentation de la pupille avec illumination complète de la pupille. (c) Mesure multiplexée de l'aberration. Adapté de [34]

1.9. Cette optimisation se fait de manière itérative, en introduisant des aberrations définies en termes de modes (souvent des polynômes de Zernike) avec le correcteur, généralement un miroir déformable. Pour chaque mode, il est nécessaire d'acquérir trois images : une sans aucun biais et deux autres avec un biais d'une quantité -b ou +b du mode choisi. On utilise la relation suivante pour calculer la correction à appliquer à chaque mode, une parabole étant extrapolée à partir des trois points [45] :

$$
a = -\frac{b(M_{+} - M_{-})}{2M_{+} - 4M_{Z} + 2M_{-}}
$$
\n(1.11)

où *a* est l'amplitude de l'aberration et l'amplitude de correction à appliquer est *c* = −*a* , les valeurs des métriques *MZ*, *M*+et *M*<sup>−</sup> sont respectivement obtenues pour un biais nul, pour un biais +*b*, et pour un biais −*b*.

Il y a deux façons d'effectuer la mesure et la correction de plusieurs modes. Soit tous les modes sont mesurés, puis la correction est appliquée au correcteur à la fin, ce que l'on appelle l'algorithme 2N + 1 (deux mesures par mode : biais de +b et -b et une mesure lorsqu'aucune aberration n'est introduite). Soit la correction de chaque mode est appliquée séquentiellement, toujours avec deux mesures par mode auxquelles s'ajoute une mesure lorsqu'aucune aberration n'est introduite. Dans ce cas, une nouvelle mesure du "biais zéro" est nécessaire après chaque correction, ce qui conduit à 3N mesures. L'avantage de la correction 3N est de corriger séquentiellement, améliorant la qualité de l'image pour chaque mesure. Ainsi, dans le cas d'aberrations importantes, l'algorithme 3N s'avère plus précis [46]. En pratique, dans les deux cas, pour améliorer la robustesse dans des situations de faible

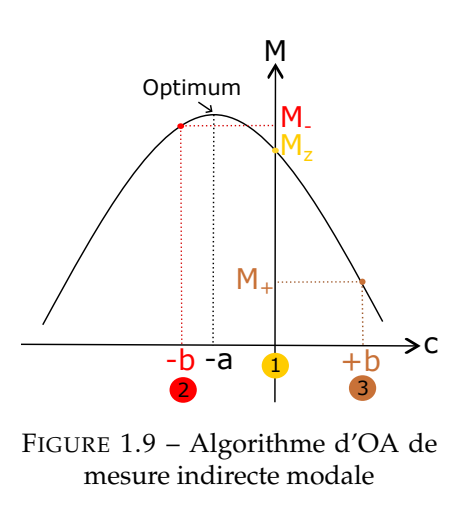

rapport signal à bruit, il faut souvent plus que le nombre minimum de 2N + 1 ou 3N mesures (les méthodes 4N, 5N, etc. sont utilisées).

L'approche modale est, contrairement à l'approche zonale, utilisable avec la plupart des microscopes de fluorescence. D'abord appliquée à un simple microscope à transmission incohérente couplé à l'optimisation des basses fréquences spatiales [47], elle a été rapidement couplée à d'autres méthodes de microscopie : à la microscopie multiphotonique [48, 49] où elle a permis la cartographie des aberrations en 3D dans les tissus épais diffusants [50], mais aussi à la microscopie à illumination structurée [51] , et HiLo pour l'imagerie à 50 µm de profondeur dans le cerveau de la drosophile [52]. Plus récemment, cette méthode a été appliquée à la microscopie à super-résolution (STED) pour l'imagerie dans les noyaux des cellules HeLa, ou l'imagerie de l'actine dans les cellules COS7, montrant dans les deux cas une amélioration du signal d'un facteur deux [53]. Elle a aussi été appliquée à la microscopie à feuille de lumière pour l'imagerie d'échantillon épais [54].

**Autres approches** Il existe d'autres approches pour corriger le front d'onde. L'approche interférométrique [55] utilise un faisceau fixe et un faisceau de balayage pour mesurer le champ électrique au niveau du plan focal, et déterminer la correction à l'aide d'une transformée de Fourier. La correction est utilisée pour optimiser l'un des faisceaux, ce qui améliore itérativement la mesure. Récemment, l'apprentissage automatique a été utilisé pour estimer l'aberration du front d'onde [56]. En outre, des méthodes d'OA conjuguées et multiconjuguées ont été développées pour corriger les aberrations variant dans l'espace [57].

Résumé : Mesure indirecte du front d'onde

Avantages :

- Résistante à la diffusion, donc particulièrement adaptée à la microscopie multiphotonique.
- Facile à implémenter, ne nécessite pas d'analyseur de front d'onde.

Désavantages :

- Lente car nécessite plusieurs itérations.
- Peu compatible avec les aberrations qui varient dans le temps.
- Ne converge pas toujours vers l'optimum de correction, surtout si la quantité d'aberration au départ est grande.
- Susceptible d'induire du photoblanchiment.

#### **b. Mesure directe**

La mesure directe du front d'onde quantifie les aberrations à l'aide d'un analyseur de front d'onde et d'un point source (étoile guide) placé dans l'échantillon. L'analyseur de front d'onde le plus couramment utilisé est l'analyseur de type Shack-Hartmann (SH), composé d'une matrice de microlentilles et d'une caméra placée dans le plan focal de ces lentilles.

Lorsqu'il atteint l'analyseur SH, le faisceau est segmenté et focalisé par le réseau de microlentilles, formant un réseau de foyers (c'est-à-dire une image SH) sur la caméra. Pour un front d'onde sans aberration, les foyers sont régulièrement espacés dans l'image SH (Figure 1.11(A)) ; pour un front

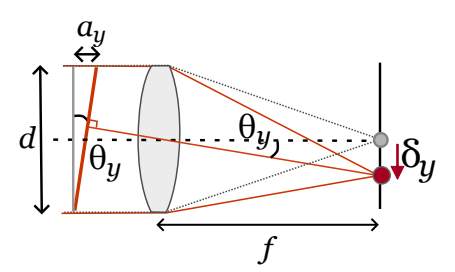

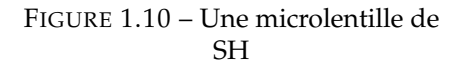

d'onde déformé, les foyers sont déplacés par rapport aux foyers obtenus sans aberration (Figure 1.11(B)). Les pentes locales du front d'onde peuvent être calculées à partir des déplacements

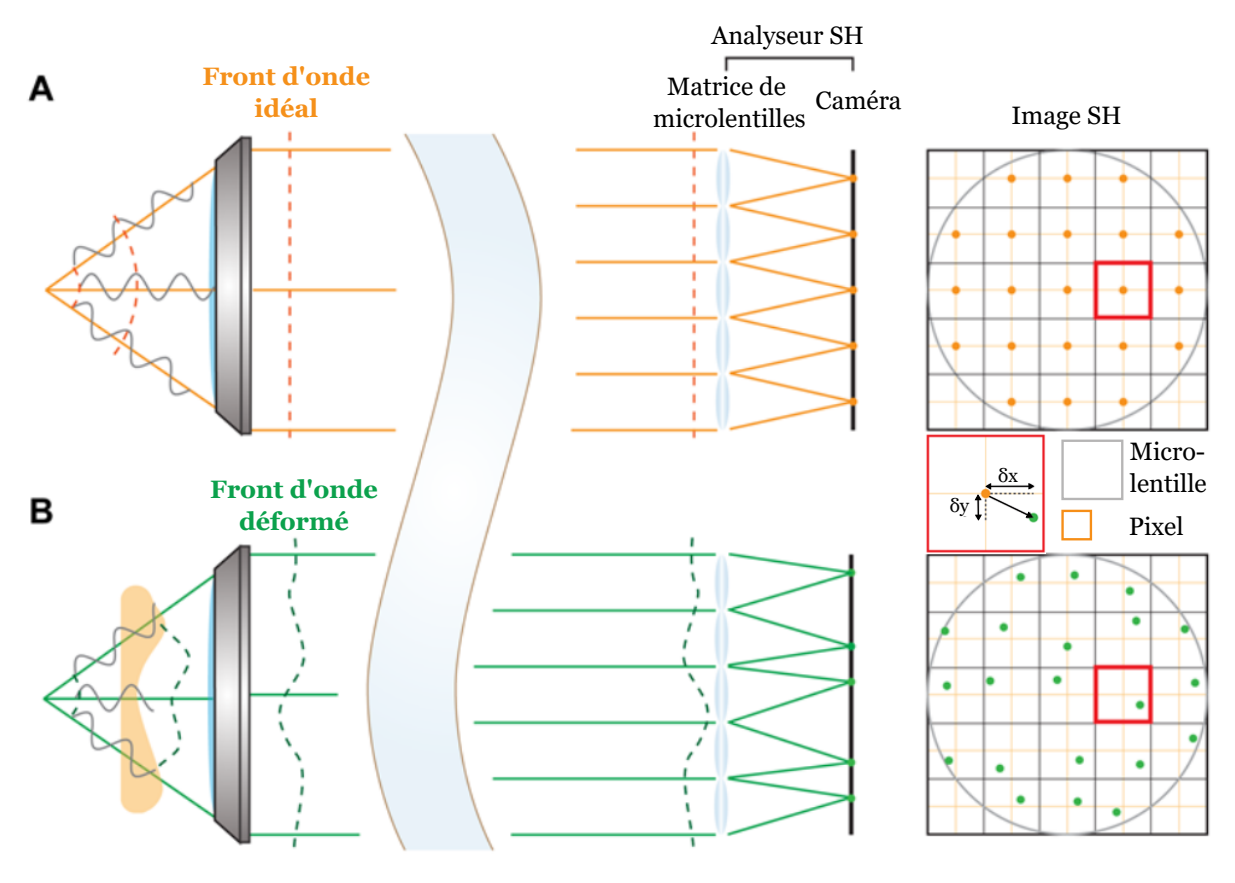

FIGURE 1.11 – Principe de la mesure directe du front d'onde. Adapté de [34]

des centroïdes des foyers par rapport aux images prises sans aberrations (Figure 1.10), à partir desquels le front d'onde peut être reconstruit par calcul en supposant un front d'onde continu.

Le principal avantage de la mesure directe du front d'onde réside dans sa rapidité d'exécution. Par rapport aux mesures indirectes qui nécessitent une séquence d'images, la mesure directe du front d'onde peut être réalisée avec une seule image. La mesure directe du front d'onde permet une imagerie à haute résolution et à grande vitesse des embryons en développement [58] et sur un champ de vision beaucoup plus large que la taille de la zone isoplanétique [59]. Son fonctionnement rapide permet également de réduire la phototoxicité et le photoblanchiment tout en garantissant la robustesse du système aux mouvements de l'échantillon. De plus, la mesure directe ne se base pas sur des changements des caractéristiques de l'image, comme l'intensité et peut être donc utilisée avec des signaux variables dans le temps.

Pour optimiser la sensibilité et garantir la précision de la détection directe du front d'onde, le capteur SH et le dispositif correcteur doivent être soigneusement conçus et sélectionnés, ce qui a été discuté en détail dans [31]. Notons que le signal est néanmoins partagé entre l'analyseur de front d'onde et le détecteur, faisant de la mesure directe une méthode plus coûteuse en photons que la mesure indirecte. Il est cependant possible d'utiliser deux marquages de couleurs différentes, un pour le détecteur et un pour l'analyseur. Cette séparation du faisceau peut introduire des aberrations différentielles entre le chemin optique allant à l'analyseur et celui allant au détecteur. Une simple calibration de l'instrument permet de mesurer ces aberrations différentielles et d'en tenir compte lors de la mesure et de la correction des aberrations générées par l'échantillon.
La mesure directe reste cependant limitée par la diffusion de la lumière. Lors de mesures en profondeur dans des tissus diffusants, le signal balistique utilisé pour la mesure du front d'onde est diffusé, réduisant le SBR. Par conséquent, la détection directe du front d'onde est généralement limitée aux échantillons transparents ou aux faibles profondeurs dans des échantillons diffusants ou opaques.

L'autre limitation importante est le besoin d'une étoile guide pour la mesure. En astronomie, la détection directe du front d'onde mesure les aberrations subies par la lumière provenant d'une étoile naturelle ou artificielle (par exemple, générée par un laser). De même, en microscopie, une source émettrice de lumière ou une "étoile guide" doit être introduite ou générée dans l'échantillon. De plus, il est nécessaire d'avoir uniquement une seule source émettrice dans le champ de vue (FOV) du SH. Générer une "étoile guide" dans l'échantillon avec un laser complexifie le montage optique [59] dans le cas de la microscopie à feuille de lumière, car il est est nécessaire d'ajouter un second bras d'excitation, et peut nuire à l'échantillon, notamment en ce qui concerne l'échauffement.

# Résumé : Mesure directe du front d'onde

Avantages :

- Précision de la mesure
- Rapidité
- Utilisation dans une configuration en boucle fermée pour atteindre l'optimum de la correction

Désavantages :

- Basée sur l'image formée sur la caméra de l'analyseur de front d'onde donc limitée par la diffusion
- Implémentation complexe
- Budget de photons plus important que les méthodes indirectes

### **1.3.3 Conclusion sur la mesure de front d'onde**

Comme nous l'avons vu, plusieurs méthodes d'OA sont actuellement mises en œuvre en microscopie, avec leurs avantages et leurs inconvénients. La mesure directe du front d'onde permet une correction précise et rapide du front d'onde, mais est plus complexe à implémenter, nécessite une étoile guide et souffre de la diffusion en profondeur dans les tissus biologiques. La mesure indirecte du front d'onde est plus simple à mettre en œuvre, mais est une méthode lente, causant du photoblanchiment après la longue exposition des tissus nécessaire à l'évaluation et à la correction des aberrations. Idéalement, une technique rapide et plus résistante à la diffusion serait utile à l'imagerie biologique. C'est ce que propose le projet InovAO (ANR 2018) et l'approche d'OA basée sur l'utilisation d'un analyseur de front d'onde en source étendue. Son principe et ses résultats antérieurs sont présentés dans la section suivante.

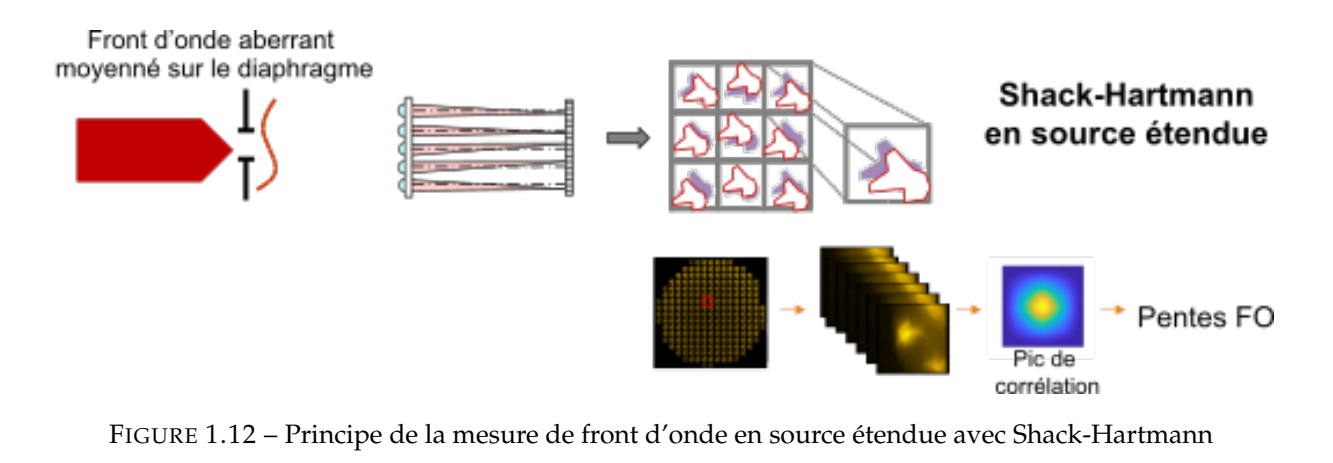

# **1.4 Mesure directe de front d'onde avec un analyseur en source étendue**

La mesure de front d'onde sans étoile guide a été mise au point pour l'imagerie solaire et l'imagerie terrestre à partir de satellites [60, 61]. Dans les deux cas, la largeur angulaire des objets était trop importante pour les méthodes classiques de mesure directe de front d'onde. En microscopie, le manque de ces types de capteurs a été mentionné pour la première fois par le groupe de J.Mertz [62], mais ce n'est qu'en 2018 que l'adaptation d'un capteur de front d'onde à source étendue pour la microscopie a été rapportée par Lawrence et al. [63]. Cependant, la première mise en œuvre d'un capteur de front d'onde ESSH (Extended Source Shack Hartmann) dans une boucle d'OA pour la microscopie de fluorescence et l'imagerie biologique a été réalisé par le consortium constitué d'Imagine Optic, du groupe de François Rouyer et le nôtre en 2019 [64]. D'autres équipes ont ensuite développé leur version de la détection de front d'onde ESSH pour la microscopie [65, 66].

# **1.4.1 Principe**

La mesure du front d'onde en source étendue repose sur un analyseur de SH dédié. Chaque microlentille forme sur la caméra une micro-image (ou "imagette") de l'ensemble des émetteurs situés dans leur champ de vue. Ce champ de vue est en outre sélectionné par un diaphragme de champ placé sur un plan image et empêche le chauvechement des imagettes (voir la figure 1.12). Le contenu des imagettes est décalé latéralement les uns par rapport aux autres en fonction de la pente locale du front d'onde. Les décalages sont mesurés en intercorrélant les micro-images avec une micro-image de référence, généralement choisie au centre de la pupille. Les pics de corrélation obtenus sont alors équivalents à l'image obtenue avec un Shack-Hartmann classique pour une source ponctuelle, et leurs positions permettent d'obtenir les pentes locales du front d'onde. Quelques étapes supplémentaires sont nécessaires pour mener à bien le processus, telles qu'une étape de préfiltrage et une recherche de pic sub-pixelique (Figure 1.13).

# **1.4.2 Spécifications**

La description du capteur de front d'onde et sa caractérisation sont traitées en détail dans [23]. Ses caractéristiques sont les suivantes :

— La précision de mesure du front d'onde est de *λ*/50.

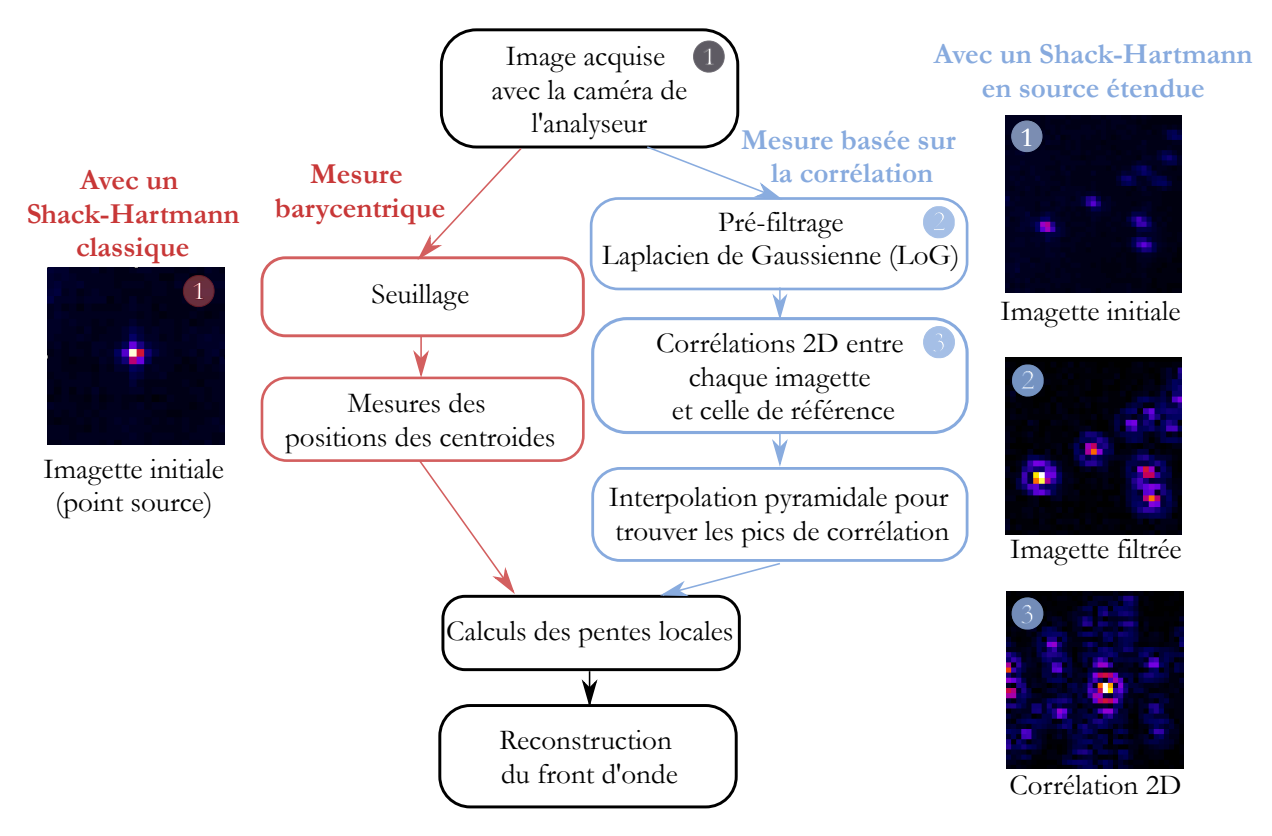

FIGURE 1.13 – Comparaison de la mesure du front d'onde basée sur une source ponctuelle avec un Shack-Hartmann classique avec la mesure du front d'onde basée sur une source étendue avec un ESSH.

- La dimension latérale de la microlentille carrée est d = 300 µm, et sa longueur focale est *f* ′  $= 5.1$  mm.
- La taille des pixels de la caméra est 6,9 µm.
- En face de chaque microlentille, une image de 35 x 35 pixels² est sélectionnée pour la corrélation.
- Pour un diamètre de pupille correspondant à la dimension la plus petite du capteur, environ 220 microlentilles sont illuminées et contribuent à la mesure du front d'onde.
- À 500 nm, et compte tenu de l'ouverture au carré des microlentilles, la tache limite de diffraction associée a un diamètre de 16,7 µm et est échantillonnée sur 2,4 pixels, ce qui satisfait le critère de Shannon.

Le développement de ce capteur et ses spécifications techniques sont le résultat de plusieurs compromis étroitement liés aux exigences de la microscopie, tels que l'échantillonnage du front d'onde, la taille des objets marqués, la taille du champ de vue dans l'échantillon et la zone isoplanétique des échantillons considérés. La taille de la zone isoplanétique, définie comme la zone sur laquelle les aberrations peuvent être considérées comme constantes, est d'une importance capitale pour la conception. En effet, elle détermine le champ de vue maximal des microlentilles. Son évaluation n'est pas très bien documentée et dépend fortement de l'échantillon considéré, cependant, certaines études s'accordent sur une zone isoplanétique de l'ordre de 150 x 150  $\mu$ m<sup>2</sup> [58, 33, 67]. Si ce patch se révèle trop grand pour l'échantillon considéré, nous pouvons ajuster l'ouverture du diaphragme de champ avant l'ESSH à une taille plus petite, ou réduire numériquement la taille des imagettes.

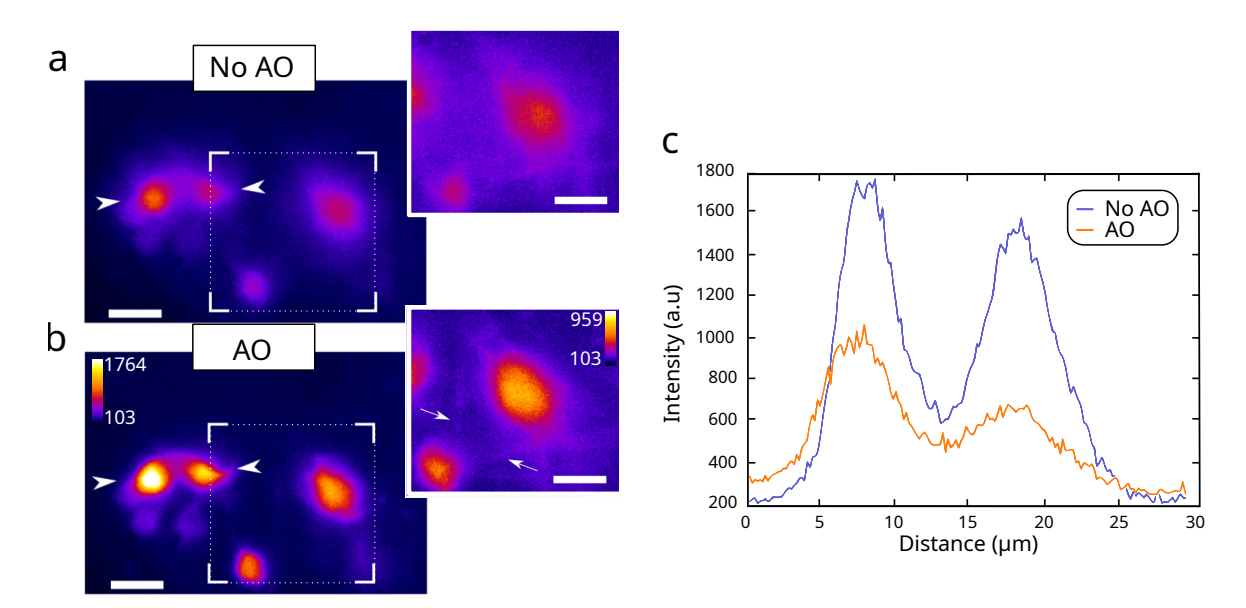

FIGURE 1.14 – Amélioration de l'imagerie fonctionnelle du cerveau de la drosophile *ex vivo* grâce à la détection du front d'onde à source étendue couplée à la microscopie à feuille de lumière. (a) et (b) neurones marqués au jGCaMP7b à une profondeur de 30 µm. Encadrés : zoom sur la zone délimitée. Barres d'échelle : 10 µm (c) Profils d'intensité le long de la ligne délimitée par les flèches blanches, représentée en (a). D'après [23]

Ce nouveau capteur ESSH a été implémenté sur deux types de microscopes : un microscope à feuille de lumière (LSFM, voir section 1.5.1) et un microscope à 2 photons (M2P). Couplée à LSFM, l'OA avec ESSH a permis d'améliorer le signal et la résolution d'un facteur deux pour l'imagerie *ex vivo* de neurones de l'horloge circadienne dans un cerveau de drosophile [23]. Un résultat typique est illustré sur la figure 1.14, avec des neurones marqués au jGCaMP7b à 30 µm de profondeur dans un cerveau *ex vivo* de drosophile adulte. Dans cette expérience de démonstration de principe, le temps d'exposition a été fixé à 100 ms, ne permettant donc pas la résolution des transitoires calciques. Le gain est évalué sur le signal moyenné dans le temps.

Couplée à un M2P, elle a permis d'améliorer le signal et la résolution en profondeur dans une tranche de cerveau de souris fixé et de visualiser des petites structures comme les dendrites dans une pile d'images de 300 µm d'épaisseur (marquage GADGFP) 1.15. Ici, la correction des aberrations est effectuée à 50 µm de profondeur.

Si l'ESSH a été implémenté sur ces deux microscopes, c'est parce que ceux-ci fournissent un sectionnement optique essentiel à la mesure de front d'onde en source étendue. En effet, une des principales limites de l'ESSH pour l'observation d'échantillon 3D est l'effet plénoptique.

# **1.4.3 Effet plénoptique**

Si l'effet plénoptique est une limitation dans notre cas, il est recherché et utilisé dans d'autres situations afin d'avoir accès à des informations tridimensionnelles dans la scène [68, 69]. Avec un appareil photographique plénoptique, il est possible de déterminer l'intensité lumineuse d'une scène comme avec un appareil classique mais aussi la direction d'arrivée des rayons. Il est alors possible de modifier par un post-traitement la mise au point de l'image du capteur et ainsi reconstruire une image nette de tous les objets présents dans le champ de vue de l'appareil

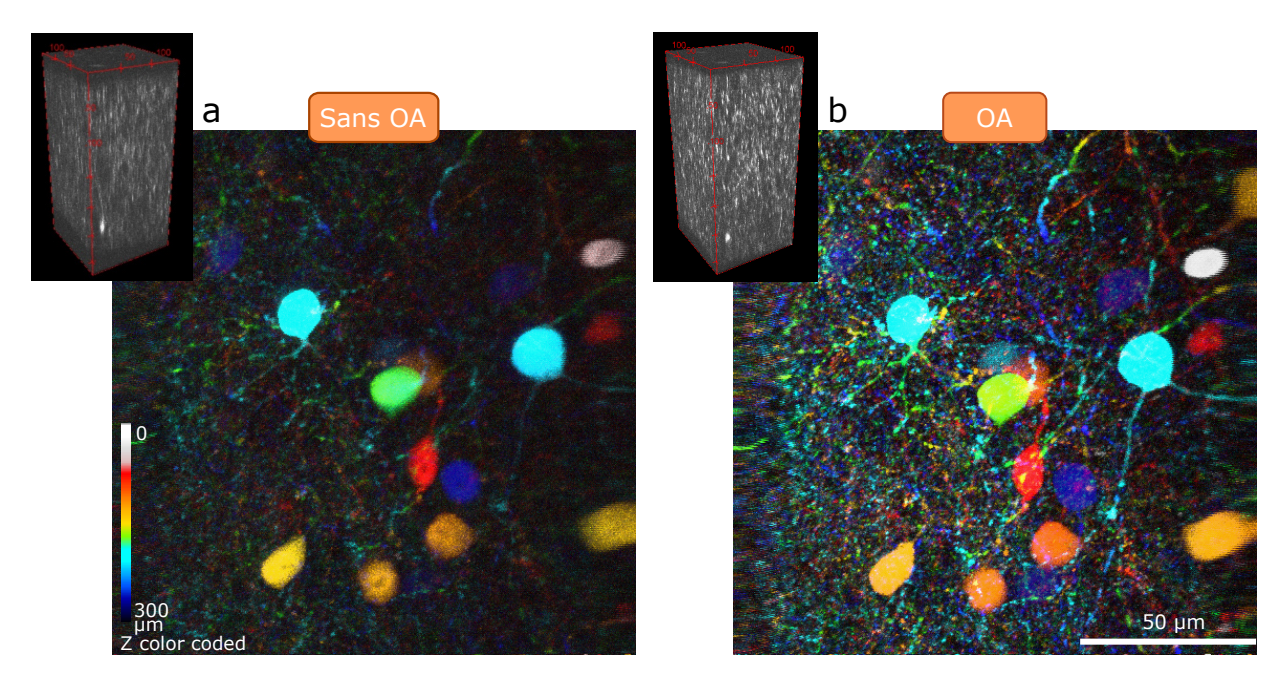

FIGURE 1.15 – OA pour l'amélioration de la résolution 3D en microscopie 2P. Projection maximale d'une pile d'image de 300 µm obtenue à l'intérieur d'une tranche de cerveau de souris fixé, marqué avec GADGFP. (a) Avant et (b) après correction. La correction a été effectué sur un seul plan (50 µm de profondeur). Encadrés : Rendu 3D des acquisitions.

plénoptique, quelque soit leur position d'origine. Cette reconstruction est possible grâce à la grande profondeur de champ des microlentilles.

#### **a. Profondeur de champ**

La profondeur de champ est déterminée par la distance entre le plan de l'objet le plus proche mis au point et le plan objet le plus éloigné également mis au point. La profondeur de champ totale est donnée par la somme des profondeurs de champ ondulatoire et géométrique :

$$
d_{tot} = \frac{\lambda \cdot n}{ON^2} + \frac{n}{M \cdot ON}e \tag{1.12}
$$

Où *dtot* représente la profondeur de champ, *λ* est la longueur d'onde, *n* est l'indice de réfraction du milieu, et *ON* est égal à l'ouverture numérique. La variable *e* est la plus petite distance qui peut être résolue par un détecteur placé dans le plan image de l'objectif du microscope, dont le grandissement latéral est *M*. Comme le premier terme de l'équation est inversement proportionnel au carré de l'ouverture numérique, ce terme est généralement beaucoup plus grand que le second en microscopie (*ON* < 1,4 et *M* > 10). Dans la suite, le deuxième terme sera négligé.

L'ouverture numérique *ON* d'un système optique est donnée par :

$$
ON = n \cdot \sin(\alpha) \tag{1.13}
$$

avec *α* le demi-angle d'ouverture donné par :

$$
\alpha = \tan\left(\frac{d}{2f}\right) \tag{1.14}
$$

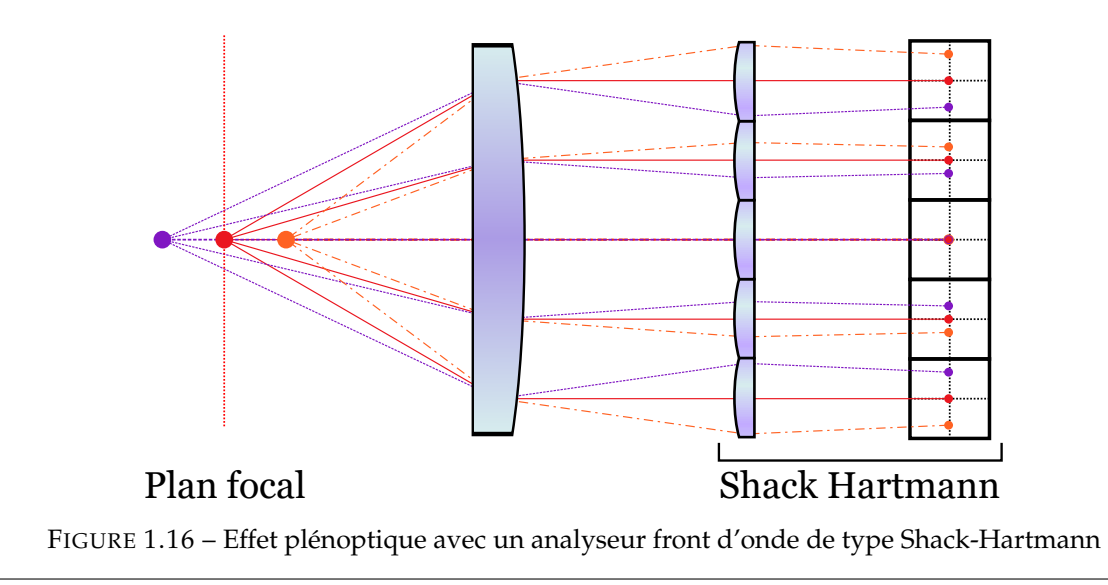

où est *d* est le diamètre et *f* la distance focale du système optique. Les objectifs de microscope ont une ouverture numérique qui est donnée par le fabricant et qui varie entre 0,10 et 1,70. Une matrice de microlentilles a une ouverture numérique beaucoup plus petite. Dans le cas du ESSH, l'analyseur de front d'onde utilisé par notre équipe, les microlentilles ont une largeur de 300 µm et une distance focale de 5,1 mm. L'ouverture numérique des microlentilles est donc égale à 0,03 pour *n* = 1. La profondeur de champ des microlentilles est donc égale à 555 µm (*λ* = 0,5 µm) alors que celle des objectifs varie entre 50 µm et 0,25 µm. La profondeur de champ du ESSH est donc 10 à 2000 fois plus grande que celle d'un objectif de microscope. Si nous prenons en compte que la profondeur de champ, l'analyseur de front d'onde va donc mesurer un front d'onde qui est la moyenne des fronts d'onde d'un volume bien plus grand que le volume observé par le détecteur. Si le volume vu par l'ESSH a une épaisseur plus grande que la taille du patch isoplanétisme, alors la correction des aberrations correspondante ne sera donc pas optimale et le gain en qualité d'image sera modeste.

De plus, l'image caméra du ESSH produite par un volume objet épais est incompatible avec la mesure de front d'onde en source étendue. En effet, il faut aussi prendre en compte l'effet plénoptique des microlentilles. Les positions dans les imagettes d'un objet par une matrice de microlentilles dépendent de la position axiale de cet objet dans le volume de l'échantillon, comme indiqué sur la figure 1.16. Un objet placé sur le plan focal, ou de mise au point, (en rouge) sera toujours imagé au même endroit dans les imagettes, s'il n'y a pas d'aberration. Par contre, un objet placé hors du plan focal (en bleu ou orange) va se déplacer sur les imagettes car chaque microlentille voit l'objet sous un angle différent. Ces déplacements induisent des déformations de la scène observée d'une imagette à l'autre, indépendantes des aberrations. Finalement, les différences entre les imagettes induisent des erreurs sur la mesure de front d'onde car celle-ci est réalisée avec des corrélations entre les imagettes.

Pour remédier à ce problème, il est nécessaire d'avoir du signal provenant uniquement du volume de mise au point, défini par la profondeur de champ de l'objectif idéalement. Il faut donc mettre en place une illumination qui va venir exciter uniquement les fluorophores de ce volume de mise au point. Plutôt qu'une étoile guide, un analyseur de front d'onde en source étendue a besoin d'un plan guide, qui peut être créé avec la microscopie de fluorescence à sectionnement optique.

# **1.5 Microscopie de fluorescence à sectionnement optique**

A cause de l'effet plénoptique, l'utilisation d'un analyseur de front d'onde en source étendue pour mesurer les aberrations dans un échantillon épais doit être couplée à un microscope à sectionnement optique pour créer un plan guide. En microscopie de fluorescence, cela signifie qu'il faut illuminer uniquement le volume de mise au point de l'objectif, afin d'avoir du signal provenant uniquement des fluorophores situés dans ce volume. Des microscopes avec cette capacité de sectionnement optique ont été développés à partir des années 1980 afin d'améliorer le rapport signal à fond (SBR) et ainsi améliorer la qualité de l'image pour l'imagerie 3D. En effet, la microscopie plein champ de fluorescence illumine l'ensemble de l'échantillon et acquiert des images bidimensionnelles (2D). Par conséquent, lors de l'observation d'échantillon 3D, les images sont la somme du plan de mise au point, dont la résolution est limitée par la diffraction, et des autres plans hors focus « flous », où seules les basses fréquences sont détectées. En microscopie confocale [4], le faisceau d'excitation est focalisé dans l'échantillon et un diaphragme dont la taille approche la limite de diffraction, est placé sur un plan image du microscope, par exemple devant compteur de photon, comme illustré sur la figure 1.17, afin d'éliminer le signal hors-focus.

Les rayons provenant du plan focal, en vert, vont être focalisés au niveau du diaphragme et donc passer par l'ouverture. Les rayons provenant d'un plan autre que le plan focal, comme ceux en rouges sur la figure 1.17, vont être focalisés sur un autre plan et vont donc être en partie bloqués par le diaphragme. Le SBR va donc augmenter car les rayons qui ne participent pas à la formation de l'image du plan de mise au point sont bloqués. Néanmoins, ce gain a un coût en cadence d'acquisition car il est désormais nécessaire de balayer le faisceau d'illumination sur le champ à observer pour obtenir une image 2D de l'échantillon. Afin d'augmenter la cadence d'acquisition, le diaphragme peut-être remplacé par un disque rotatif troué afin d'acquérir plusieurs points simultanément [70]. En déplaçant l'échantillon dans le volume focal, nous obtenons une pile de coupes optiques, permettant de reconstruire une image en 3D. Cependant, comme l'échantillon est éclairé entièrement, il est irradié plusieurs dizaines à quelques centaines de fois par image 3D, ce qui entraîne un photoblanchiment et une phototoxicité importants. Si l'observation se fait en profondeur, il est nécessaire d'augmenter la puissance de l'illumination afin de

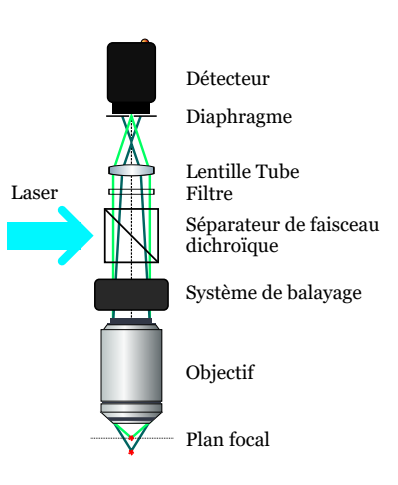

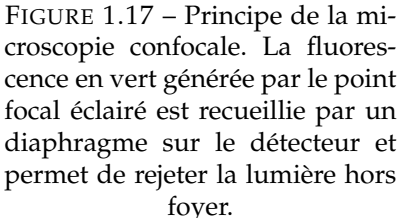

compenser les phénomènes d'absorption et de diffusion, augmentant ainsi la phototoxicité. Afin de réduire le photoblanchiment, des microscopes multiphotoniques ont été dévéloppés.

### **a. Microscopie de fluorescence multiphotonique**

Depuis la fin du vingtième siècle, la microscopie à deux photons s'est imposée comme un outil majeur car c'est la seule technique permettant de réaliser une imagerie cellulaire à des centaines de microns de profondeur. Cette technique repose sur le phénomène de fluorescence excitée par deux photons (2PEF) découvert par Maria Goeppert-Mayer en 1929 [71], puis observé 30 ans plus tard par Kaiser et al.[72]. Dans ce processus non-linéaire, deux photons sont absorbés simultanément par le fluorophore. Le fluorophore va ensuite retourner dans son état fondamental en émettant un photon d'énergie plus élevée que les deux photons d'excitation.

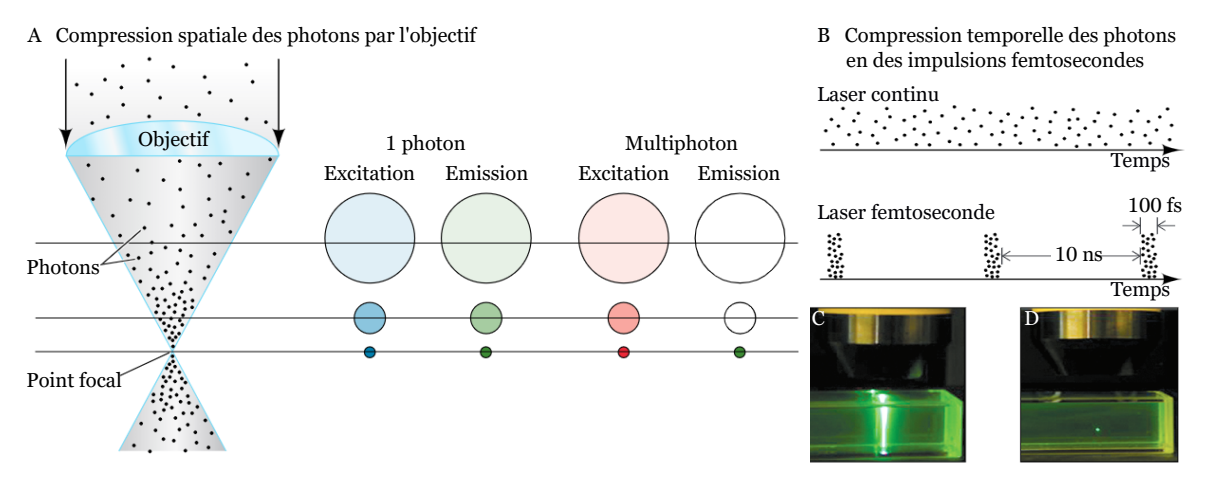

FIGURE 1.18 – Focalisation spatiale (A) et focalisation temporelle (B) pour la microscopie multiphotonique. Localisation de l'excitation par 2PEF dans une solution de fluorescéine. (a) Fluorescence excitée par un photon avec un laser continue focalisée à 488 nm, émission à partir du cône de propagation du faisceau d'excitation. (b) 2PEF par laser femtoseconde focalisé à 960 nm, émission limitée au volume focal. Comparaison de la distribution temporelle des photons entre un laser continu (a) et un laser pulsé (b). D'après [73].

En raison de la faible probabilité d'absorption simultanée de deux photons par une molécule, c'est-à-dire que les deux photons se trouvent dans la section transversale d'absorption *σ*2*<sup>P</sup>* de la molécule, la génération d'un signal 2PEF repose sur un double confinement de l'excitation pour atteindre une densité de signal d'excitation suffisamment élevée pour obtenir la fluorescence : un confinement spatial et un confinement temporel (voir la figure 1.18).

Pour obtenir un confinement spatial, des objectifs à haute ON sont utilisés pour focaliser les photons dans un volume inférieur au *µm*<sup>3</sup> . Cette excitation confinée est ensuite balayée rapidement sur le champ de vue pour obtenir des images 2D. Pour obtenir un confinement temporel, les lasers à impulsions, comme des lasers Ti-Sa, doivent concentrer les photons sur des échelles de temps *τ* de l'ordre de grandeur de la femtoseconde, avec le taux de répétition correspondant 1/*T*, de dizaines de MHz, *T* étant l'intervalle entre deux impulsions.

En choisissant une longueur d'onde d'excitation dans la fenêtre de transparence biologique (figure 1.1), la microscopie 2PEF limite considérablement l'absorption des molécules et les mécanismes phototoxiques linéaires associés, par rapport à la microscopie 1PEF (sauf si l'on considère les cellules pigmentées). Ainsi, la phototoxicité hors foyer est considérablement réduite, de même que le photoblanchiment. La microscopie multiphotonique est aussi moins sensible à la diffusion. La longueur de diffusion augmentant avec la longueur d'onde, l'excitation permet d'aller plus en profondeur. De plus, grâce au sectionnement optique intrinsèque effectué lors de l'excitation et maintenu même dans des conditions de forte diffusion, tous les photons de fluorescence générés proviennent du foyer. La stratégie de détection consiste donc à maximiser l'efficacité de collection avec un photodétecteur très sensible, car même les photons fortement diffusés contribuent au signal.

Cependant, la microscopie à deux photons reste une technique de balayage, les utilisateurs sont confrontés à d'importantes limitations de vitesse d'acquisition. L'imagerie consiste en un compromis permanent entre la vitesse d'acquisition, le champ de vue et la résolution volumétrique. Pour accélérer la vitesse d'acquisition, il faudrait illuminer l'ensemble du plan focal. C'est ce que permet la microscopie de fluorescence à feuille de lumière.

# **1.5.1 Microscopie à feuille de lumière**

La microscopie de fluorescence à feuille de lumière (LSFM) illumine une fine tranche d'un échantillon fluorescent et observe perpendiculairement l'émission provenant de ce plan [74]. Par conséquent, un LSFM n'excite pas les fluorophores et les molécules organiques en dehors du volume focal de la détection. Les avantages de cette illumination sont la réduction du photoblanchiment et de la phototoxicité pour l'observation de distributions tridimensionnelles complexes et/ou dynamiques de fluorophores dans des échantillons aussi grands que des embryons entiers [8].

# **a. Configuration**

La manière la plus simple d'illuminer le plan focal de l'objectif de détection est d'utiliser un second objectif pour l'illumination, formant un angle de 90° avec l'objectif de détection, comme sur la figure 1.19. A partir de cette configuration, il est possible de rajouter d'autres objectifs de détection, pour observer l'échantillon sous plusieurs angles, ou d'illumination, pour éviter les problèmes d'ombres [74]. Il existe aussi des microscopes à feuille de lumière qui utilisent un seul objectif pour l'illumination et la détection comme les microscopes Oblique Plane (OPM) ou soSPIM (pour Single Objective Selective Plane Illumination Microscopy). Ces configurations avec un seul objectif facilitent la manipulation de l'échantillon. Mais la conception d'un système OPM peut s'avérer difficile en raison de l'utilisation de la mise au point à distance avec deux ou trois objectifs.

### **b. Créer l'illumination**

Pour éclairer le plan focal de la détection, il est possible d'utiliser deux méthodes :

- En éclairant l'ensemble du plan avec un faisceau laser collimaté, comme sur la figure 1.19.a. Dans ce cas, le faisceau est focalisé dans une seule direction (le long de l'axe z sur la figure1.19) en amont de l'objectif d'illumination, avec une lentille cylindrique par exemple, formant une feuille de lumière statique qui éclaire l'ensemble du champ de vision (SPIM Selective Plane Illumination Microscopy) [6]. En utilisant deux ouvertures rectangulaires (non représentées) à des positions appropriées sur le chemin de l'illumination [75], l'ouverture numérique et la taille latérale (le long de l'axe y) de la nappe de lumière peuvent être ajustés.
- En focalisant le faisceau laser en un point dans le plan focal arrière de l'objectif, ce qui va générer une ligne parallèle à l'axe optique de l'objectif d'illumination dans l'échantillon. Cette ligne est balayée à travers le volume focal pour former une feuille de lumière dynamique comme illustré par la figure 1.19.b. Les fluorophores sont excités à chaque passage de la ligne, durant un temps plus court que le temps d'acquisition d'une image. Le faisceau est déplacé à l'aide de deux miroirs de balayage, d'où le nom « digital scanned laser *light*-*sheet* fluorescence microscopy » en anglais (DSLM). Les propriétés de la feuille de lumière peuvent être ajustées grâce à des diaphragmes et au balayage des miroirs galvanométriques. La méthode DSLM constitue la base de la plupart des approches qui tentent d'améliorer la résolution par la mise en forme du faisceau, par exemple les faisceaux de Bessel [76], les faisceaux d'Airy[77] et les feuilles basées sur des treillis (Lattice Light-Sheet) [78].

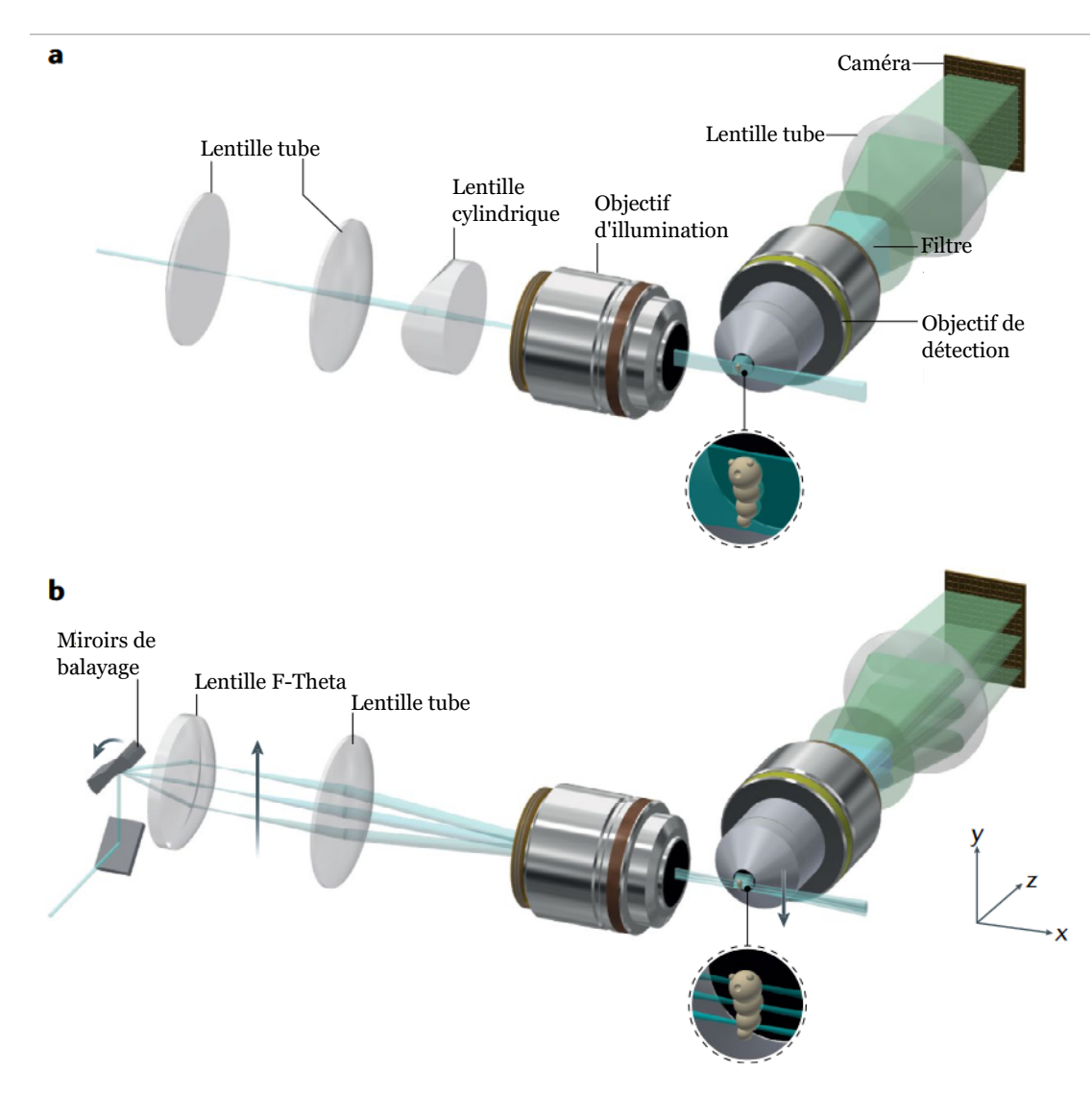

FIGURE 1.19 – Le faisceau d'illumination se propage le long de l'axe x. L'axe optique de détection est orthogonal à l'axe z. Extrait de [74].

#### **c. Types de faisceau**

Il est possible d'utiliser plusieurs types de faisceau pour illuminer l'échantillon :

#### **Faisceau Gaussien**

La forme typique du rayonnement laser se propageant dans l'espace libre est le faisceau gaussien, qui tire son nom de la forme de son profil d'intensité transverse (figure 1.20.a). Le faisceau gaussien est le faisceau le plus simple à utiliser. Il est généré avec une lentille cylindrique (figure 1.20.a), ou bien en balayant un faisceau dans l'échantillon (figure 1.20.b). Le rayon du faisceau *ω*(*x*), qui fixe l'épaisseur de la feuille d'illumination, augmente en fonction de la distance par rapport au col du faisceau de rayon *ω*<sup>0</sup> et peut être calculé pour tout point *x* le long de l'axe x (voir Figure 1.21) :

$$
\omega(x) = \omega_0 \cdot \sqrt{1 + \left(\frac{x}{x_r}\right)^2} \tag{1.15}
$$

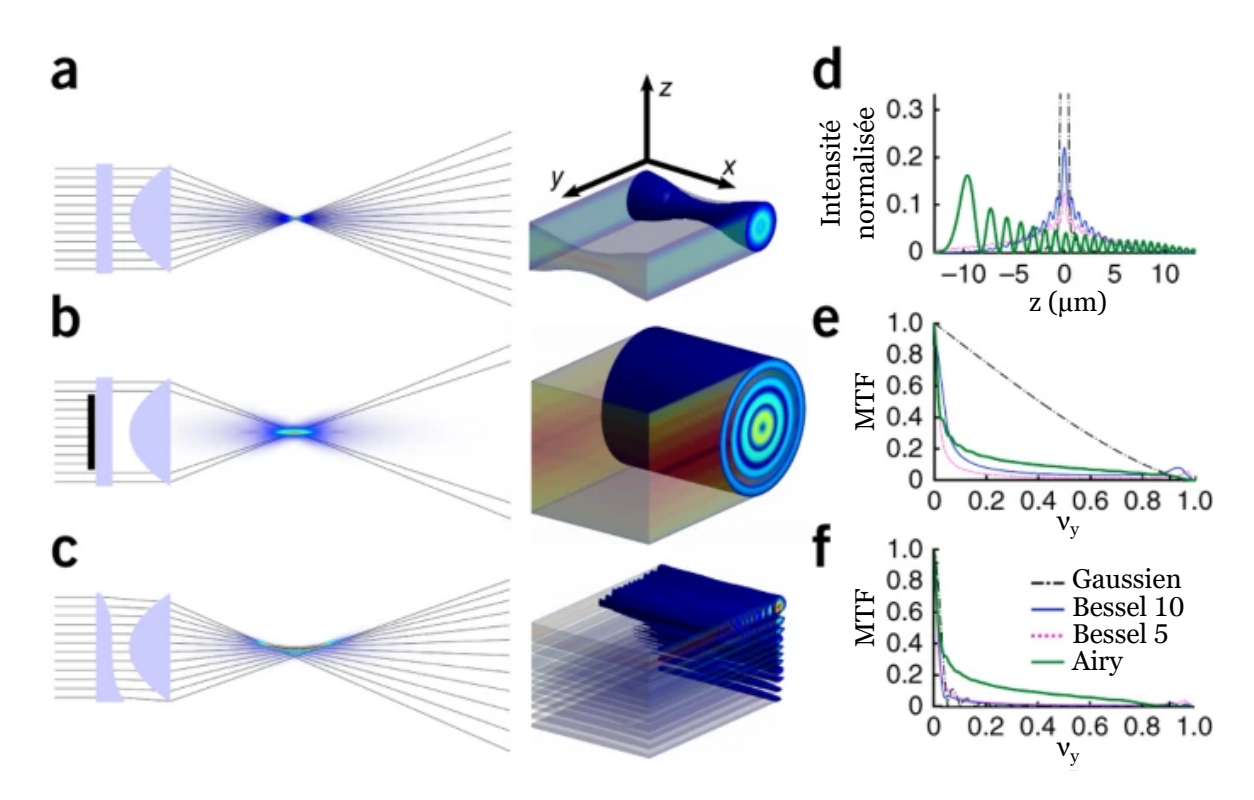

FIGURE 1.20 – (a–c) Génération d'un profil gaussien (a), d'un profil de Bessel (b) et d'un profil d'Airy (c). (d) Distributions transversales de l'intensité d'un faisceau gaussien, un faisceau de Bessel 10 (*β* = 0.10), un faisceau de Bessel 5 (*β* = 0.05) et un faisceau d'Airy. (e,f) Les fonctions de transfert de modulation (MTF) respectives de l'axe z des faisceaux sont représentées au col (e) et à x=25 µm (f). La fréquence spatiale (*νz*) est normalisée à la fréquence spatiale transmise la plus élevée : 2*ON*/*λ*, où *λ* et *ON* sont la longueur d'onde d'illumination et l'ouverture numérique, respectivement. Extrait de [77].

Où *x<sup>r</sup>* est la longueur de Rayleigh :

$$
x_r = \frac{n \cdot \pi \cdot \omega_0^2}{\lambda_{exc}}
$$
\n(1.16)

et *n* l'indice de réfraction du milieu et *λexc* la longueur d'onde d'excitation. La distance le long de l'axe x sur laquelle la feuille de lumière conserve une épaisseur exploitable est *xFOV* et est conventionnellement définie comme le double de sa longueur de Rayleigh. Idéalement, cette zone doit avoir la même taille que le champ de vue de la caméra. Pour avoir un grand champ de vue, il est nécessaire d'augmenter l'épaisseur du faisceau. Comme nous l'avons vu précédemment, la mesure de front d'onde en source étendue nécessite un sectionnement optique de 1 µm, soit une feuille de 1 μm d'épaisseur. Nous voulons  $ω_0 = 0.5 \mu m$ , soit pour

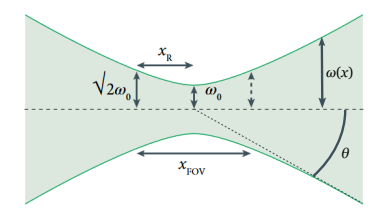

FIGURE 1.21 – Paramètres du faisceau gaussien.

 $n = 1$  et  $\lambda_{exc} = 500$ *nm*,  $x_{FOV} = 4 \mu$ *m*. Un champ de vue de cette taille est incompatible avec l'observation du développement d'un embryon.

De plus, la divergence du faisceau gaussien n'est pas son seul défaut. La présence d'une particule diffusante ou absorbante le long de l'axe de propagation du faisceau va bloquer l'illumination. Les particules fluorescentes placées derrière la particule bloquante ne peuvent pas être excitées. Sur l'image, cela va s'observer par la présence d'une « ombre » (voir figure 1.22.A). Cet effet d'ombre peut être moyenné en illuminant l'échantillon avec deux faisceaux ayant des sens de propagation opposés[79] ou bien avec une illumination multidirectionnelle [80].

Enfin, des trois faisceaux qui seront décrits, le faisceau gaussien est celui qui a le plus d'intensité au niveau du foyer (figure 1.20.d). De plus, la fonction de transfert de modulation (MTF) du faisceau gaussien au foyer (figure 1.20.e) est meilleure que pour les autres faisceaux. La MTF du faisceau gaussien est cependant très faible en dehors du foyer (figure 1.20.e), à cause de la divergence du faisceau.

Fonction de transfert de modulation (MTF)

La MTF est une fonction qui permet de caractériser la capacité du système optique à restituer du contraste en fonction de la taille de l'objet ; autrement dit, sa capacité à transmettre les fréquences spatiales de l'objet. L'image est idéale lorsque la MTF = 1 pour toutes les fréquences spatiales.

**Faisceau de Bessel** Présentant une plus grande distance de propagation que les faisceaux gaussiens, les faisceaux de **Bessel** sont générés en introduisant une ouverture annulaire avant la lentille de focalisation, ou en utilisant une lentille conique appelée axicon (voir figure 1.22.B). En modifiant la largeur de l'anneau, la distance de propagation et le rayon du lobe central sont modifiés. Ceci est exprimé par le facteur *β* :

$$
\beta = \frac{w}{R} \tag{1.17}
$$

*R* étant le rayon de l'ouverture arrière de l'objectif d'illumination et *w* la largeur de l'anneau [77]. Un *β* plus petit implique un champ de vision plus large, mais le contraste de l'image et sa résolution seront plus faibles. Contrairement aux faisceaux gaussiens, les faisceaux de Bessel résultent de la superposition linéaire d'ondes planes (figure 1.22.B), ce qui donne lieu à un profil d'intensité transversal sous la forme d'une fonction de Bessel (figure 1.20.b et d).

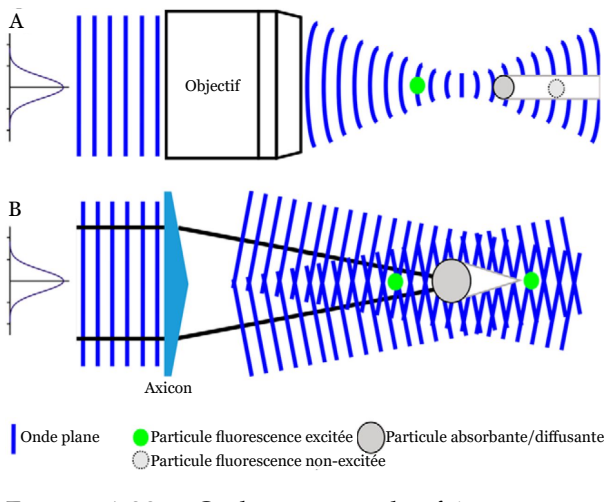

FIGURE 1.22 – Ombrage avec des faisceaux gaussiens et de Bessel. Adapté de [81]

Cette superposition leur confère une propriété d'auto-reconstruction [82], car les particules diffusantes ou absorbantes ne projettent qu'une ombre conique, après quoi le faisceau se propage sans entrave (figure 1.22.B). De plus, les faisceaux de Bessel ne divergent pas.

Cependant, une grande partie de la puissance se trouve dans les lobes latéraux d'un faisceau de Bessel (figure 1.20.d). Cela implique certaines difficultés, car même si le lobe central est plus étroit que la profondeur de champ de l'objectif de détection, ce n'est pas le cas avec les lobes latéraux. Une fluorescence hors du plan focal est donc générée. Cette fluorescence peut être réduite en utilisant un faisceau de Bessel à deux photons [83]. L'intensité de

l'illumination n'est suffisamment élevée qu'au cœur du faisceau de Bessel pour obtenir l'excitation à deux photons, ce qui permet d'éliminer efficacement l'excitation hors foyer des lobes latéraux. Les faisceaux de Bessel peuvent être aussi combinés avec des méthodes de microscopie à illumination structurée (SIM) [84], ce qui permet de discriminer et rejeter par calcul les informations à basse fréquence spatiale provenant de structures fluorescentes hors focus.

En développant cette idée d'appliquer les faisceaux de Bessel à la LSFM, le groupe de Betzig a développé une nouvelle forme de LSFM : la microscopie « lattice light-sheet » [78]. Ce système d'illumination est basé sur la génération d'un faisceau de Bessel auquel est ajouté une figure d'interférence pour réduire l'influence des lobes secondaires. Ce motif est créé à l'aide d'un modulateur spatial de lumière, placé avant le masque annulaire. L'invariance de propagation du faisceau de Bessel est cependant préservée. Un motif carré optimise le confinement de l'excitation dans le plan central. La taille de faisceau effectif est proche de 1 µm de diamètre. Mais cela à un coût : une grande partie de la puissance du faisceau en sortie laser à été perdue.

**Faisceau d'Airy** Le troisième faisceau est le faisceau d'**Airy**. Les faisceaux d'Airy sont formés en modulant un faisceau gaussien à l'aide d'un modulateur spatial de lumière, ce qui produit la structure transversale asymétrique caractéristique du faisceau d'Airy (figure 1.19.c). Sa deuxième caractéristique est que le faisceau se « courbe » lors de sa propagation (figure 1.24.A). Avec ses caractéristiques, le faisceau d'Airy peut ne pas sembler avantageux pour la microscopie à feuille de lumière. Cependant, le faisceau d'Airy a une MTF qui change très peu lors de sa propagation : la résolution axiale est conservée lors de la propagation. De plus, comme pour le faisceau de Bessel, le faisceau d'Airy se reconstruit durant sa propagation.

### **d. Comparaison des faisceaux**

Chaque faisceau a donc des caractéristiques qui lui sont propres. La figure 1.24 permet de comparer les trois types de faisceaux que nous venons de décrire.

Les faisceaux qui semblent à première vue convenir à l'utilisation de notre ESSH sont le faisceau d'Airy et de Bessel avec une configuration en Lattice, car ce sont les deux faisceaux possèdant une résolution axiale de moins de 1 µm sur l'ensemble du champ de vue de notre ESSH (150 x 150 µm²). Le « lattice light-sheet » semble donc être la meilleure solution en terme de résolution axiale, mais au sacrifice de la puissance d'excitation. Pour le faisceau d'Airy, il est nécessaire de déconvoluer l'image comme sur la figure 1.24.B. Connaissant le profil du faisceau d'illumination pour chaque position dans l'échantillon, la déconvolution permet d'éliminer la fluorescence induite par les lobes extérieurs d'un faisceau d'Airy. La déconvolution a aussi permis d'améliorer le contraste pour les faisceaux gaussiens[85]. Cette approche ne prend cependant pas en compte les aberrations de la feuille, modifiant le profil du faisceau d'illumination par rapport à un échantillon non aberrant. Il est cependant possible de combiner l'illumination avec des systèmes optiques à la détection pour améliorer le sectionnement optique.

### **1.5.2 Techniques de détection**

Le signal de fluorescence provenant d'objets hors focus peut être éliminé. Basé sur le principe de la microscopie confocale, une fente est introduite dans le chemin de détection, conjuguée au plan focal de l'objectif de détection. Cette fente peut être physique [86] ou numérique.

Avec une fente physique, orientée dans la même direction que le faisceau d'illumination balayé dans l'échantillon, il est nécessaire d'introduire un système de balayage à la détection (figure 1.25.a). La feuille de lumière est créée en balayant le faisceau laser dans le plan focal de détection à l'aide d'un miroir galvanométrique (GM1). Un second miroir galvanométrique (GM2) est placé

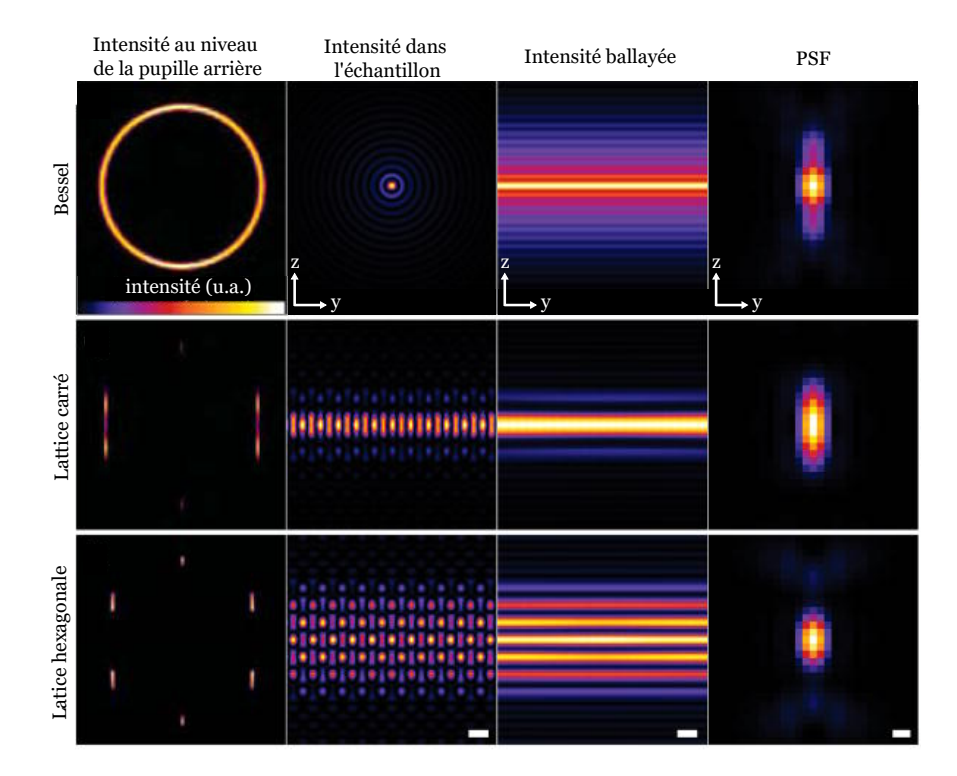

FIGURE 1.23 – Microscopie « lattice light-sheet ». Les colonnes montrent (de gauche à droite) pour un faisceau de Bessel, un lattice carré et un lattice hexagonal : le motif d'intensité dans le plan de la pupille arrière de l'objectif d'excitation ; l'intensité transversale du motif dans le plan xz au foyer de l'objectif d'excitation (barre d'échelle, 1,0 µm) ; l'intensité transversale de la feuille de lumière crée par le balayage du motif focal le long de l'axe x (barre d'échelle, 1,0 µm) ; et la section transversale xz de la PSF globale du microscope (barre d'échelle, 200 nm). Adapté de [78].

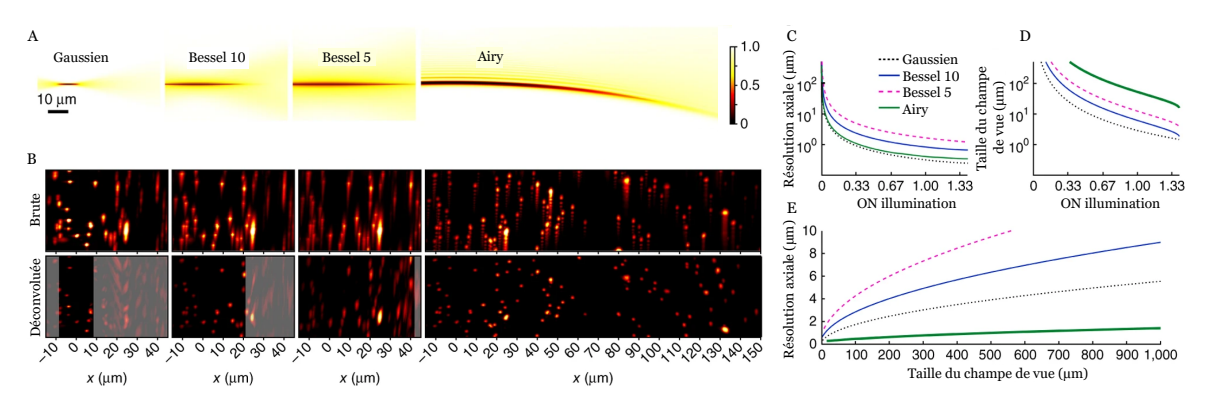

FIGURE 1.24 – (A) Section xz de l'intensité de la feuille de lumière. (B) Projections d'intensité maximale de microsphères fluorescentes fixées dans du PDMS (rangée du haut) et déconvolution des données expérimentales (rangée du bas). Le foyer d'illumination est situé à  $x = 0$ . (C) Résolution axiale en fonction de l'ON. (D) FOV en fonction de l'ON. (E) Résolution axiale intrinsèque en fonction du FOV . Les lignes en D et E sont les mêmes qu'en C. Adapté de [77].

après l'objectif afin de balayer le signal récolté au niveau d'une fente placé après la lentille de tube, sur un plan image. Le balayage de GM2 va permettre de laisser passer à travers la fente uniquement les photons balistiques provenant de la zone illuminée par le faisceau. Ensuite, la fente est imagée sur la caméra CCD. Un troisième miroir galvanométrique (GM3) est utilisé pour replacer le signal au bon endroit sur le détecteur et ainsi obtenir une image 2D. Les trois miroirs galvanométriques sont donc synchronisés. La fente va donc filtrer la fluorescence provenant des plans hors focus ainsi qu'une partie du signal diffusé par l'échantillon (les photons diffusés le long de la fente peuvent encore atteindre le capteur). Cette technique a été développée pour l'imagerie du cerveau la souris, un milieu très diffusant, qui produit un fond élevé sur l'image LSFM standard. L'introduction d'une fente rejette efficacement ce fond et permet d'augmenter le contraste significativement. Cette amélioration est réalisée pendant le processus d'acquisition (figures 1.25.b et 1.25.c).

L'utilisation d'une fente numérique est beaucoup simple mais nécessite une caméra possédant un mode « rolling shutter », que l'on peut traduire par « obturateur déroulant ».

En mode « rolling shutter », l'acquisition commence en haut du capteur, et déroule ligne par ligne jusqu'en bas du capteur. Dans le cas de l'acquisition en mode « global shutter », l'ensemble du capteur commence et termine l'exposition simultanément. Le mode « rolling shutter » permet de créer une fente avec quelques lignes de pixels. En synchronisant ce mode avec le balayage du faisceau d'illumination, cela revient à réaliser une détection confocale par fente, sans rajouter d'élément à la partie détection.

Le problème soulevé est la détermination de la taille de la fente, qui doit être suffisamment fine pour éliminer la fluorescence hors foyer, mais aussi suffisamment large pour laisser passer les photons balistiques. Il convient de noter que ces méthodes ne sont pas efficaces en termes de photoblanchiment ou de photodégâts, car la plupart du temps, la puissance d'entrée doit être augmentée pour obtenir un signal significatif sur le détecteur.

Ces techniques de détection ont permis de développer un nouveau type de microscope : le microscope à feuille de lumière à balayage axial (ASLM pour « Axially Swept Light Sheet Microscopy » en anglais).

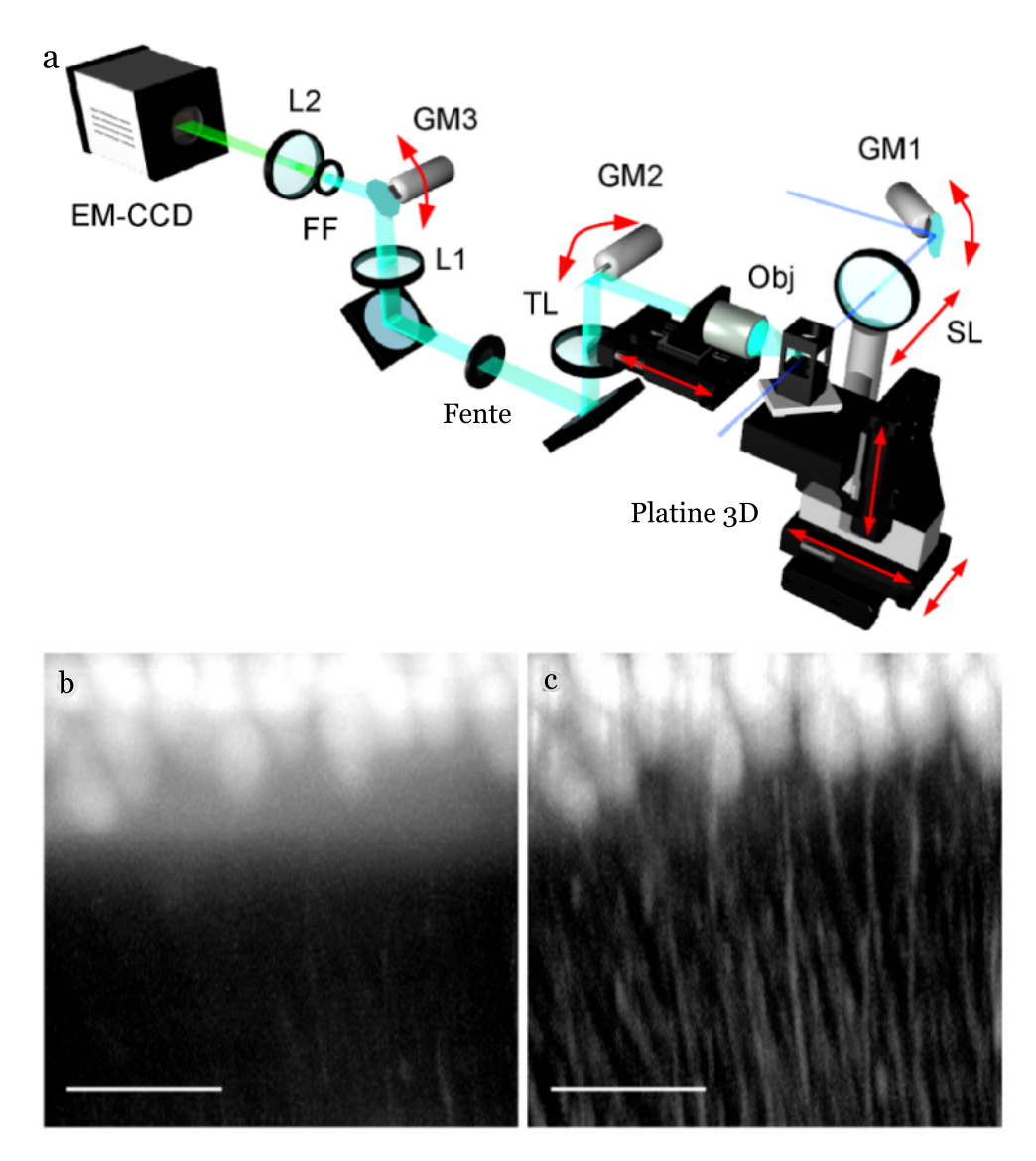

FIGURE 1.25 – Microscopie confocale à feuille de lumière (CLSM). (a) Schéma optique du CLSM. GM : Miroir Galvanométrique; SL : Lentille de Scan; Obj : Objectif; TL : Lentille de Tube; L : Lentille, FF : Filtre de fluorescence. (b & c) Cellules de Purkinje dans le cervelet d'une souris PND 15 L7-GFP, imagée avec LSM (b) et CLSM (c). Les images sont des projections d'intensité maximale de 160 sections (pas z 1 µm). Barres d'échelle 100 µm. Extrait de [86].

# **1.5.3 « Axially Swept Light Sheet Microscopy »**

Les microscopes à feuille de lumière à balayage axial ont été développés par l'équipe de Reto Fiolka en 2015 [88]. Ils utilisent un faisceau gaussien à l'illumination. Comme nous avons vu dans les sections précédentes, le faisceau gaussien a sûrement les meilleurs caractéristiques, mais uniquement au niveau de son col. Il ne génère pas de lobes secondaires. Il n'y a donc pas de besoin de déconvoluer l'image contrairement aux faisceaux d'Airy et de Bessel.

# **a. Principe de l'ASLM**

L'ASLM utilise une feuille de lumière générée avec une lentille cylindrique et un objectif d'excitation ayant une grande ouverture numérique afin d'avoir un faisceau gaussien le plus focalisé possible dans une dimension dans l'échantillon. La lentille cylindrique est orientée afin d'avoir

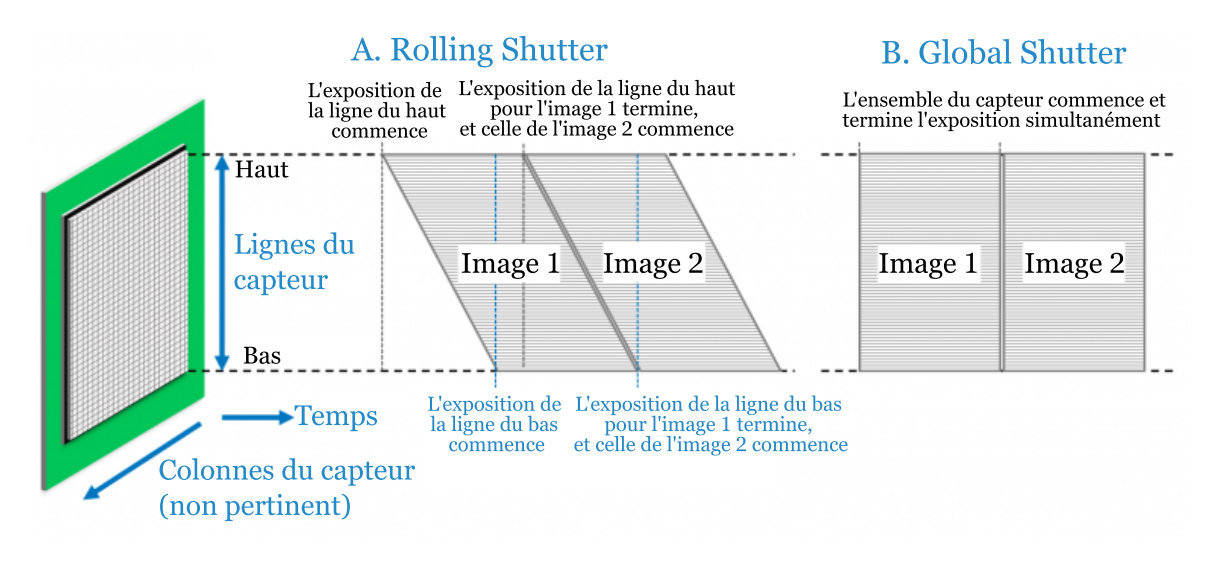

FIGURE 1.26 – Diagrammes temporels de l'acquisition en mode « rolling shutter » et en mode « global shutter ». Extrait de [87].

le col du faisceau orthogonal au plan focal de détection, comme sur la figure1.27.A. L'idée de l'ASLM est d'imager l'ensemble du champ de vue avec le col du faisceau. Pour réaliser cela, il est nécessaire de balayer le col dans la direction de propagation du faisceau d'illumination dans l'échantillon et de synchroniser ce balayage avec la caméra fonctionnant en mode « rolling shutter » (voir figure 1.26). Ainsi, les pixels activés seront ceux qui collectent le signal provenant du col du faisceau. Cela permet d'avoir la capacité de sectionnement optique du col du faisceau sur l'ensemble de l'image caméra (Figure1.27.B).

La position axiale du faisceau, i.e. la position du col, peut être modulée rapidement et précisément grâce à un système de mise au point à distance, noté RF pour « remote focusing », qui ne génère pas d'aberration [89, 90]. La figure 1.28.a est un schéma de ce système. La ligne crée par la lentille cylindrique est focalisée par un objectif (noté objectif « remote focusing » ou objectif RF dans ce manuscrit) sur un miroir monté sur un actionneur piézoélectrique. Le déplacement axial de ce miroir entraîne une modification du front d'onde induisant à son tour le déplacement suivant l'axe de propagation de la ligne focalisée formée par l'objectif dans l'échantillon. La distance de déplacement dans l'échantillon dépend du déplacement du miroir et des propriétés des objectifs et des lentilles du système.

Il est possible de remplacer l'actionneur piézoélectrique par un miroir galvanométrique [91], comme illustré par la figure 1.28.b. Dans ce cas, le miroir est incliné (figure 1.28.d) ou en escalier (figure 1.28.c). À l'aide du miroir galvanométrique, le faisceau est balayé latéralement dans le plan arrière de l'objectif RF. La ligne focalisée est balayée sur le miroir, ce qui change la distance parcourue entre l'objectif et le miroir, et donc le front d'onde, et permet de déplacer la ligne dans l'échantillon. Cette technique permet d'accélérer la vitesse d'acquisition, car la fréquence des actionneurs piézoélectriques varie entre 10 et 100 Hz, contre plusieurs kHz pour les miroirs galvanométriques. Mais le champ de vue est plus petit car il est limité par l'angle de balayage des galvanomètres et la taille des optiques. Il est aussi possible d'utiliser une lentille à focale variable [92]. Ce système est plus simple à mettre en place, mais ce type de lentille introduit de l'aberration sphérique et des aberrations d'ordres supérieurs sur la feuille de lumière, ce qui va l'épaissir et donc causer une perte en résolution axiale à la détection.

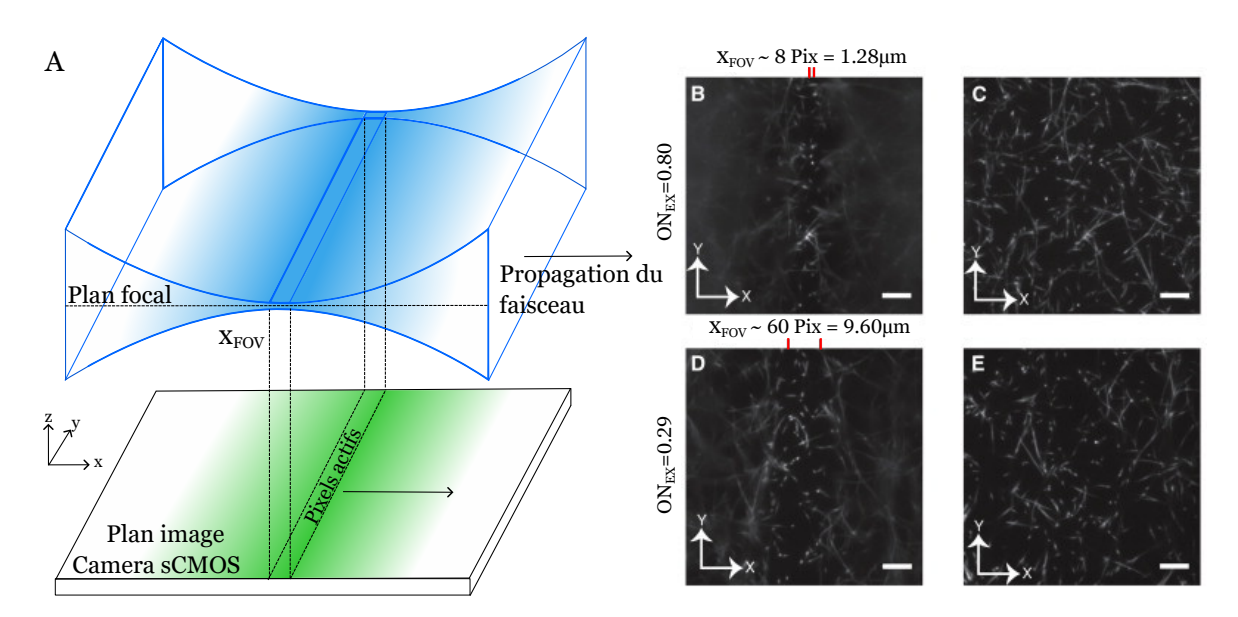

FIGURE 1.27 – (A) Principe optique de l'« Axially Swept Light Sheet Microscopy ».(B) Image de collagène illuminé avec une ON=0,8. (C) Image de collagène avec balayage du faisceau synchronisé avec les pixels actifs de la caméra (ON = 0,8). (D) Image de collagène illuminé avec une ON = 0,29 (E) Image de collagène avec balayage du faisceau synchronisé avec les pixels actifs de la caméra (ON = 0,29). Barre d'échelle 10 µm. Adapté de [88].

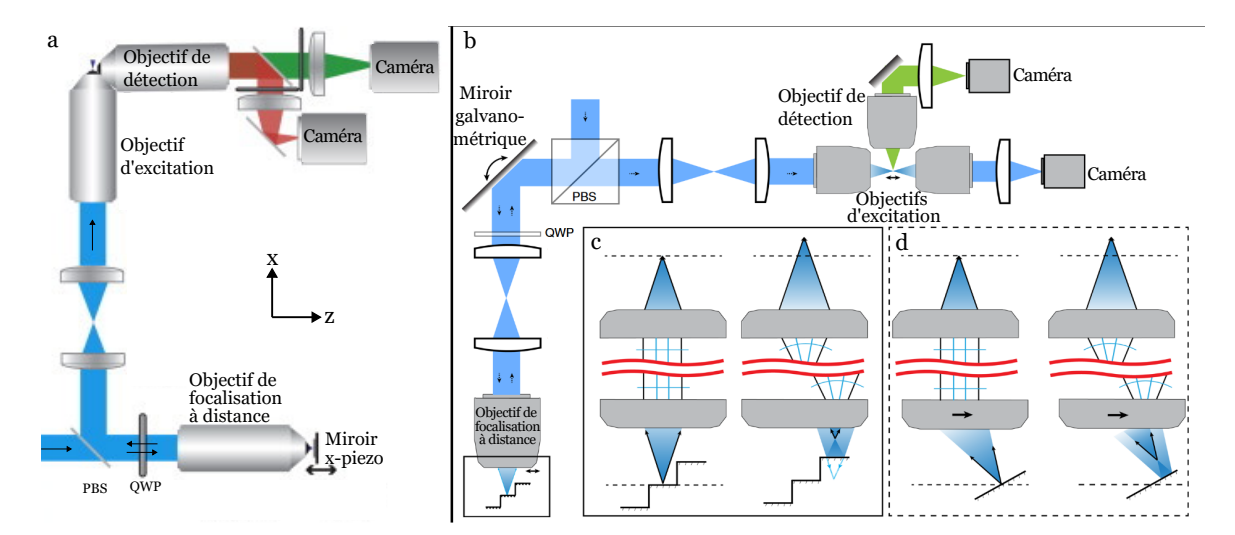

FIGURE 1.28 – Montages optiques pour balayer axialement le col du faisceau.PBS : Séparateur de faisceaux polarisés, QWP : Lame quart d'onde. Adapté de [88] et de [91].

| Comparaison des faisceaux pour la microscopie à feuille de lumière |                            |                 |                            |     |                            |     |                            |           |
|--------------------------------------------------------------------|----------------------------|-----------------|----------------------------|-----|----------------------------|-----|----------------------------|-----------|
| Faisceaux                                                          | Gaussien                   |                 | Bessel                     |     | Airv                       |     | Lattice                    |           |
| Spécificités                                                       | <b>SPIM</b><br><b>DSLM</b> | ASLM            | 1P                         | 2P  | 1P                         | 2P  | Carré                      | Hexagonal |
| Génération<br>du faisceau                                          | LC<br>LS                   | LC,<br>RS et RF | MP<br>Axicon<br><b>SLM</b> |     | MP<br>LC[93]<br><b>SLM</b> |     | MP<br>Axicon<br><b>SLM</b> |           |
| Résolution axiale (µm)                                             | 7,4                        |                 | 1,8                        | 1,2 | 0.9                        | 1,2 | 1,2                        | 1,8       |
| Champ de vue (µm)                                                  | 400                        | 500             | 40                         | 180 | 350                        | 415 | 100                        | 30        |
| Irradiance $(\% )$                                                 | 100                        |                 | 23                         |     | 22                         |     | < 12                       |           |
| Déconvolution                                                      | Non                        | Non             | Oui                        | Non | Oui                        | Non | Non                        | Oui       |

TABLE 1.2 – Tableau de comparaison des techniques de microscopie à feuille de lumière. LC : Lentille Cylindrique, LS : Lentille de Scan, RS : rolling shutter, RF : remote focusing, MP : masque de phase, 1P : 1 Photon, 2P : 2 Photons. Valeurs provenant de [88, 77, 94]

### **b. Comparaison du ASLM avec les autres faisceaux**

Pour comparer l'ASLM avec les autres techniques de microscopie à feuille de lumière, les caractéristiques de ces techniques sont résumées dans le tableau 1.2. Il est possible de combiner ces illuminations avec une détection confocale en ligne, mais comme indiqué par les auteurs [86], la détection confocale en ligne bloque une partie des photons, améliorant le contraste de l'image, mais pas la résolution axiale du microscope, sauf pour l'ASLM car il n'y a pas de signal horsfocus au moment de la détection. Avec les autres techniques, notre ESSH va donc continuer de voir les objets hors-focus, qui seront moins intenses. Les faisceaux d'Airy sont intéressants, car il permettent d'imager sur des grands champs, mais il faut soit utiliser un laser femtoseconde pour avoir une excitation 2 photons soit déconvoluer l'image. L'ASLM nous semble donc la meilleure technique pour implémenter notre ESSH sur un LSFM.

# **1.6 Conclusion**

Notre ESSH permet une mesure rapide et précise du front d'onde, en utilisant un plan guide au lieu d'une étoile guide. Ce plan guide peut être créé grâce à un microscope de fluorescence à sectionnement optique et ne nécessite donc pas un marquage spécifique de l'échantillon. C'est pour cela que notre ESSH a été implémenté sur un microscope à feuille de lumière [23] et un microscope multiphotonique [24] .

Cependant, dans l'approche choisie lors de la thèse d'Antoine Hubert, le microscope à feuille de lumière utilise un faisceau gaussien balayé dans l'échantillon avec des miroirs galvanométriques dans une direction orthogonale à l'axe de propagation. Le champ de vue de ce microscope étant de 400 µm, la feuille de lumière a une épaisseur de 6,1 µm au niveau du col. Cette épaisseur varie de moins de 10% sur l'ensemble du champ de vue du ESSH, mais est suffisante pour fausser la mesure de front d'onde à cause des effets plénoptiques.

Afin d'améliorer le sectionnement optique pour l'imagerie 3D et la mesure des aberrations, nous avons décidé de construire un nouveau microscope à feuille de lumière avec une feuille d'épaisseur égale à la profondeur de champ de l'objectif, donc de l'ordre de 1 micromètre, tout en conservant un champ de vue de plusieurs centaines de micromètres de côté, et de le coupler à notre boucle d'OA basée sur la mesure de front d'onde en source étendue. La technique avec la meilleure résolution axiale est l'ASLM, au prix d'une complexification du montage et d'un photo-blanchiment plus important de l'échantillon. Un développement dédié de la voie de mesure du front d'onde sera de plus nécessaire pour l'adapter au balayage axial du col du faisceau d'excitation. La conception et la réalisation de ce nouveau microscope AO-ASLM sont décrites dans le chapitre suivant.

# **Chapitre 2**

# **Conception et réalisation d'un microscope à feuille de lumière confocal avec de l'optique adaptative**

### **Sommaire**

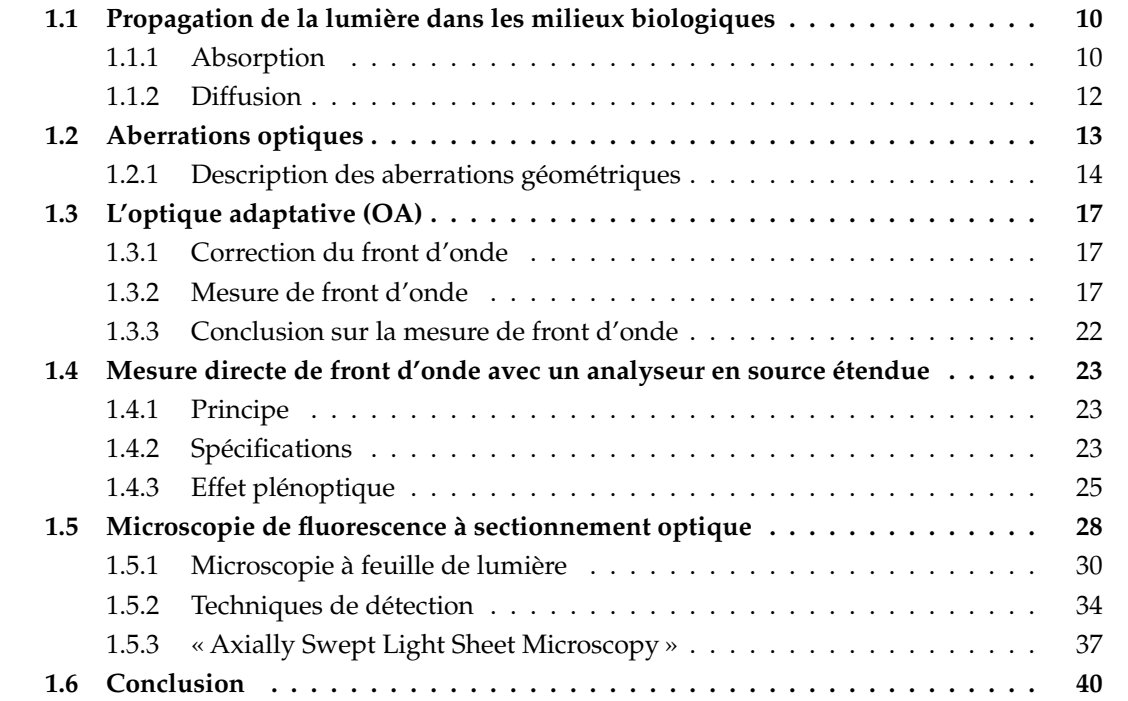

Dans ce chapitre, je décris la mise en œuvre pratique d'un microscope à feuille de lumière confocal avec un balayage axial de l'excitation et une boucle fermée d'optique adaptative avec un analyseur de front d'onde en source étendue (ESWFS). La partie conception de l'ensemble du système est d'abord détaillée, ainsi que les contraintes imposées par l'OA et la microscopie à feuille de lumière confocale à balayage axial. Une section est ensuite consacrée au pilotage et à la synchronisation du microscope, et une autre au positionnement de la feuille de lumière par rapport aux éléments de la détection.

# **2.1 Besoins et contraintes**

La conception d'un microscope est dictée par plusieurs objectifs de performances et contraintes, les premiers étant donnés par les biologistes. Pour étudier les interactions entre les cellules, les biologistes ont besoin d'observer des champs de vue de 400 x 400 µm² typiquement. La résolution latérale doit être subcellulaire pour pouvoir séparer les cellules ou observer des éléments plus petits, idéalement entre 0,2 et 0,5 µm. En imagerie fonctionnelle, la résolution temporelle doit pouvoir atteindre la centaine de Hertz, par exemple pour suivre l'activité cardiaque d'un organisme. De plus, une résolution axiale de 1 µm est nécessaire sur la caméra et l'ESWFS, afin que la correction de front d'onde soit réalisée sur les objets du plan d'intérêt, et éviter des effets plénoptiques (voir chapitre 1). De plus, ce sectionnement optique augmente le rapport signal sur fond sur la caméra et permet une imagerie en 3D de l'échantillon.

La microscopie à feuille de lumière répond de manière adéquate à ces contraintes. D'après les simulations numériques de la section précédente, l'ASLM est le système avec la meilleure résolution axiale sur le plus grand champ de vue. Nous avons donc décidé de reproduire le système d'ASLM développé par l'équipe de Reto Fiolka [88], en y implémentant une boucle d'optique adaptative à la détection. Ce système, comme la plupart des microscopes de fluorescence, se divise en deux parties distinctes : une partie excitation et une partie détection. Chaque partie est un système optique dont les composants peuvent être communs aux deux parties ou spécifiques à l'une ou l'autre. La partie excitation, ou illumination, a pour but d'exciter les molécules fluorescentes pour générer des photons qui seront récoltés par la partie détection.

Le but d'un ASLM est de pourvoir une résolution axiale inférieure ou égale à la profondeur de champ de l'objectif de détection ( $\approx$ 1 µm) sur l'ensemble du champ de vue de la caméra. Mais nous avons surtout choisi ce microscope pour permettre une mesure correcte du front d'onde, même dans des échantillons très densément marqués. Comme nous l'avons vu dans le chapitre précédent 1.4.3, il faut éviter l'effet plénoptique causé par la grande profondeur de champ des microlentilles (≈500 µm). Pour cela, la caméra et l'ESWFS doivent avoir la même résolution axiale.

# **2.1.1 Configuration du microscope et choix des objectifs**

Les indices optiques des milieux biologiques sont généralement proches de celui de l'eau. Pour l'imagerie *in vivo* il convient d'utiliser des objectifs à immersion dans l'eau pour éviter et/ou minimiser les changements d'indices entre l'échantillon et les objectifs, limitant l'introduction d'aberrations à la fois à la détection et à l'illumination. Pour pouvoir immerger les deux objectifs, nous avons opté pour une configuration des objectifs dite inversée [95]. Cette configuration, proposée en 2011 [96] sous le nom de iSPIM (inverted SPIM), permet de plonger les deux objectifs dans une cuve remplie d'eau, comme sur la figure 2.1.

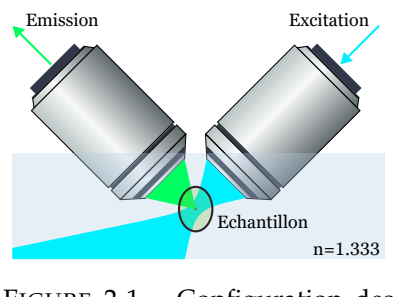

FIGURE 2.1 – Configuration des objectifs

L'échantillon est déposé sur une lame de microscope ou un lit d'agarose et est éclairé et observé par le haut. Cette configuration permet d'immerger les deux objectifs sans avoir recours à de porte-échantillon complexe. De plus, nous souhaitons utiliser des objectifs avec des distances de travail de plusieurs millimètres pour faciliter la manipulation de l'échantillon, imposant cependant que la cuve ait un volume suffisant pour y plonger les deux objectifs. Enfin, pour pouvoir exciter avec deux longueurs d'ondes différentes, ou bien observer plusieurs longueurs d'onde, les objectifs doivent être achromatiques. Ce détail est important dans le cas d'une imagerie bi-couleur avec

deux longueurs d'onde d'excitation pour éviter l'aberration chromatique, qui changerait les positions des plans images à la détection ou désynchroniserait l'illumination et la détection (le col du faisceau ne serait pas sur les lignes de pixels actifs).

#### **a. Objectif d'illumination**

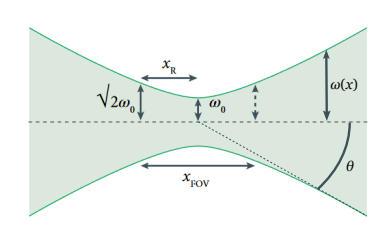

La partie illumination doit générer une feuille de lumière ayant une épaisseur maximale de 1 µm au niveau du col du faisceau et la balayer dans sa direction de propagation. L'épaisseur de la feuille dépend des caractéristiques de l'objectif d'excitation. En repartant de l'équation du rayon du faisceau *ω*(*x*) vu au chapitre précédent, à savoir :

FIGURE 2.2 – Paramètres du faisceau gaussien.

$$
\omega(x) = \omega_0 \cdot \sqrt{1 + \left(\frac{x}{x_r}\right)^2} \tag{2.1}
$$

On définit la divergence du faisceau gaussien *θ* (voir figure 2.2) comme :

$$
\tan \theta = \lim_{x \to \infty} \left( \frac{\omega(x)}{x} \right) = \frac{\omega_0}{x_r} \tag{2.2}
$$

*θ* est aussi le demi-angle d'ouverture de l'objectif. Avec *ONexc* l'ouverture numérique de l'objectif d'excitation et *n* est l'indice de réfraction de son milieu d'immersion :

$$
\theta = \arcsin(ON_{exc}/n) \tag{2.3}
$$

En utilisant la formule 1.16 et l'équation 2.3, nous obtenons :

$$
\omega_0 = \frac{\lambda_{exc}}{n \cdot \pi \cdot \tan(\arcsin(ON_{exc}/n))}
$$
\n(2.4)

*λexc* étant la longueur d'onde du laser d'excitation. Dans l'approximation paraxiale, l'équation 2.4 se simplifie pour devenir :

$$
\omega_0 = \frac{\lambda_{exc}}{\pi \cdot ON_{exc}} \tag{2.5}
$$

Pour avoir un sectionnement optique de 1 µm, il faut qu'à la distance de Rayleigh l'épaisseur du faisceau soit inférieure à 1 µm, i.e. 2<sup>√</sup> 2*ω*<sup>0</sup> ≤ 1, donc *ONexc* ≥ 0.4. Cependant, il est nécessaire de tenir compte de deux points :

- dans un échantillon biologique, la feuille de lumière a tendance à s'épaissir à cause de l'inhomogénéité optique de l'échantillon et de la diffusion. Il vaut donc mieux utiliser un objectif avec une plus grande ouverture numérique afin d'avoir la feuille la plus fine possible en théorie.
- plus l'objectif a une grande ouverture numérique, plus la divergence du faisceau est importante. La taille du champ de vue du col du faisceau, *xFOV* (figure 2.2), sera donc réduite ce qui a pour conséquence d'augmenter le temps d'acquisition d'une image (voir section  $'2.4.1$ ).

L'objectif TL20X-MPL à immersion dans l'eau (Thorlabs) possède toutes ces caractéristiques. Son ouverture numérique de 0,6 permet d'avoir un faisceau suffisamment focalisé sans trop réduire la taille de la zone du col exploitable. De plus, avec une distance de travail de 5,5 mm, un diamètre étroit (18 mm) et un angle d'approche de 58°, cet objectif offre un encombrement minimal pour manipuler l'échantillon.

# **b. Objectif de détection**

Pour l'objectif de détection, nous avons choisi un N40X-NIR (Nikon). Cet objectif est souvent utilisé en microscopie à feuille de lumière [88, 97, 98, 91], il est à immersion dans l'eau et possède un grandissement (x40) et une ouverture numérique ( $ON = 0.8$ ) adaptés à notre application. Sa distance focale est de 5 mm et sa distance de travail est de 3,5 mm.

# **c. Contrainte liée à la configuration iSPIM**

La configuration iSPIM oblige à positionner des miroirs après les objectifs d'illumination et de détection afin de travailler sur la table, à l'horizontale [96]. Cependant, cela oblige à former un angle de 135° entre le faisceau incident et le faisceau réfléchi, ce qui nécessite l'utilisation de montures non-conventionnelles. Il est aussi possible de réaliser un microscope sur une planche optique à 90°, plus contraignant à aligner. Au lieu de cela, nous avons opté pour un compromis en inclinant deux planches optiques, une pour la partie détection et une pour la partie illumination, à 45° de la table optique avec des équerres (Thorlabs, AP45) (voir annexe). Cette configuration permet de travailler avec des miroirs à 45°, facilitant le montage avec des systèmes de cage. Chaque partie est montée sur une planche optique qui mesure 45 cm par 60 cm, imposant certaines distances focales pour les paires de lentilles et une optimisation de l'encombrement du montage. Les deux parties sont indépendantes, mais la position de l'une par rapport à l'autre doit être ajustée parfaitement afin de positionner la feuille de lumière dans le plan focal de l'objectif de détection. Les deux parties sont donc alignées de façon à ce que le col du faisceau d'illumination soit visible sur la caméra, préalablement conjuguée avec le plan focal de l'objectif de détection. Cet alignement critique est détaillé dans la section 2.5.

# **2.1.2 Contraintes spectrales liées au marquage des échantillons**

L'autre considération pour choisir les lentilles, les optiques et les lasers est la gamme de longueurs d'onde des marquages des échantillons que nous souhaitons observer. Deux protéines fluorescentes très souvent utilisées en biologie sont la GFP et la mCherry. Leurs spectres d'excitation et d'émission appartiennent au domaine du visible (figure 2.3). Toutes les lentilles du

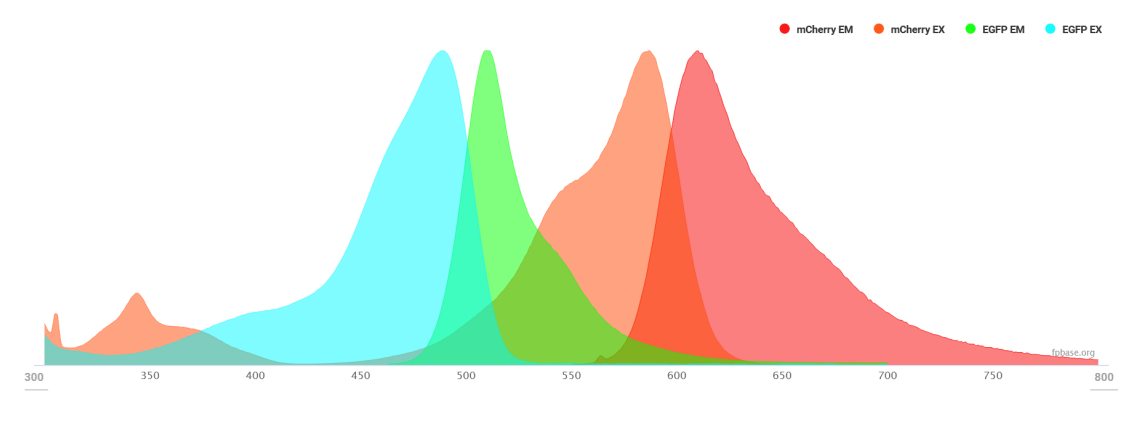

FIGURE 2.3 – Spectres d'excitation et d'émission des molécules mCherry et EGFP. EX : Excitation, EM : Emission. Extrait de FPbase

.

microscope sont donc des doublets achromatiques conçus pour une gamme de longueur d'onde allant de 400 nm à 700 nm afin de réduire les aberrations chromatiques et avoir une transmission maximale. Le maximum du spectre d'excitation de la GFP est de 485 nm et de 587 nm pour mCherry. Nous utilisons deux lasers à continus (488 nm et 561 nm, Cobolt) combinés dans une fibre optique pour exciter ces molécules.

### **2.1.3 Conclusion : cahier des charges**

Pour résumer voici les besoins que le microscope doit satisfaire :

- Champ de vue :  $400 \times 400$  µm<sup>2</sup>
- Résolution latérale : 0,2 à 0,5 µm
- Sectionnement optique : 1 µm
- Résolution temporelle : jusqu'à 100 Hz
- Imagerie *in vivo* : objectifs à immersion dans l'eau
- Manipulation de l'échantillon : objectifs avec une grande distance de travail
- Optiques conçues pour le visible

Enfin le choix des optiques est contraint aussi par le diamètre du MD et les dimensions de l'ESWFS :

- La taille de la pupille du miroir déformable que nous utilisons, un Mirao-52e (Imagine Optic), est de 15 mm.
- La caméra est une Orca Flash4.0 v3 (Hamamatsu) et possède 2048 par 2048 pixels. Chaque pixel a une dimension de 6.5 $\mu$ m × 6.5 $\mu$ m. La taille totale du capteur est donc 13.312 mm × 13.312 mm.
- La taille de la zone de mesure de l'analyseur de front d'onde HASO4 (Imagine Optic) est 5,1 mm x 6,9 mm, avec des microlentilles réparties dans une matrice 17 x 23 et une distance focale de 5,1mm.

Le choix des lentilles sera détaillé par la suite. Mais il reste une dernière contrainte à aborder : la conjugaison des pupilles.

# **2.2 Conjugaison des pupilles**

Une considération importante lors de l'alignement des optiques est la conjugaison des pupilles. La pupille d'un système, également appelée diaphragme d'ouverture, est définie comme le diaphragme physique qui limite l'ouverture, c'est-à-dire l'angle des rayons qui peuvent se propager à travers le système pour un **point sur l'axe**. La pupille d'entrée est l'image du diaphragme d'ouverture vue depuis le point sur l'axe de l'objet au travers des éléments optiques qui précèdent le diaphragme, tandis que la pupille de sortie (également appelée pupille arrière) est l'image du diaphragme d'ouverture vue depuis le point sur l'axe de l'image au travers des éléments optiques qui suivent le diaphragme.

Pour la correction de front d'onde et les systèmes de balayage de l'image, il est nécessaire de conjuguer correctement les miroirs de balayage, le MD et le capteur de front d'onde avec la pupille de sortie de l'objectif. Pour toujours avoir le faisceau sur l'axe optique et conjuguer parfaitement tous ces éléments, ces derniers sont montés sur des platines de translations et des montures d'inclinaisons (voir annexe). Pour localiser la pupille arrière de l'objectif, la méthode la plus simple consiste à éclairer un échantillon fortement diffusant dans le plan focal de l'objectif, de sorte que la lumière diffusée remplisse l'angle de collection de l'objectif et ainsi s'assurer que toute la pupille est éclairée. Pour positionner correctement l'ESWFS, la conjugaison est directement réalisée en utilisant l'image du capteur. Pour les miroirs galvanométriques, l'ajustement de leurs positions se fait en minimisant la translation de la pupille sur l'ESWFS lors du balayage.

# **2.3 Le microscope**

La figure 2.4 présente un schéma du microscope. Toutes les paires de lentilles forment des relais afocaux, réalisés avec un interféromètre de Shearing. Les miroirs sont placés sur les plans focaux des lentilles/objectifs placés devant eux (excepté M3, M4 et M5). Pour cela, l'utilisation d'une lunette autocollimatrice placée de l'autre côté de la lentille/objectif est nécessaire pour les positionner. En éclairant le miroir avec une lumière blanche rasante, il est possible de voir les bords ou les poussières déposées sur le miroir à travers la lunette. Le miroir est sur le plan focal de la lentille lorsque que les bords ou les poussières sont nets.

# **2.3.1 Partie illumination**

# **a. Description du système d'illumination**

Après la sortie de la fibre du laser, le faisceau est agrandi puis tronqué à l'aide d'un diaphragme circulaire. Ce diaphragme permet de n'utiliser que la partie centrale du faisceau afin d'obtenir une illumination quasi uniforme, mais aussi pour modifier l'épaisseur de la feuille en ne remplissant pas entièrement la pupille arrière de l'objectif d'illumination si besoin. Après avoir été polarisé linéairement, le faisceau est focalisé dans une seule direction avec une lentille cylindrique LC (f = 50 mm, LJ1567RM-A, Thorlabs) puis réfléchi par le miroir M1, positionné dans le plan focal de la lentille cylindrique. Il passe ensuite à travers un relais de lentille (L1 = 60 mm et L2 = 150 mm). La polarisation du faisceau est orientée pour qu'il soit est transmis par la lame séparatrice polarisante (PBS) et envoyé sur une lame quart d'onde puis sur l'objectif de « remote focusing » (RF). L'objectif RF (LUCPlanFL 20x 0.45NA Olympus) permet d'obtenir le faisceau focalisé sur une ligne sur un miroir monté sur un actionneur piézoélectrique. Le faisceau est réfléchi par le miroir et collecté par le même objectif. Il traverse une seconde fois la lame quart d'onde. Comme la polarisation du faisceau est ainsi tournée de 90 degrés, le faisceau est réfléchi

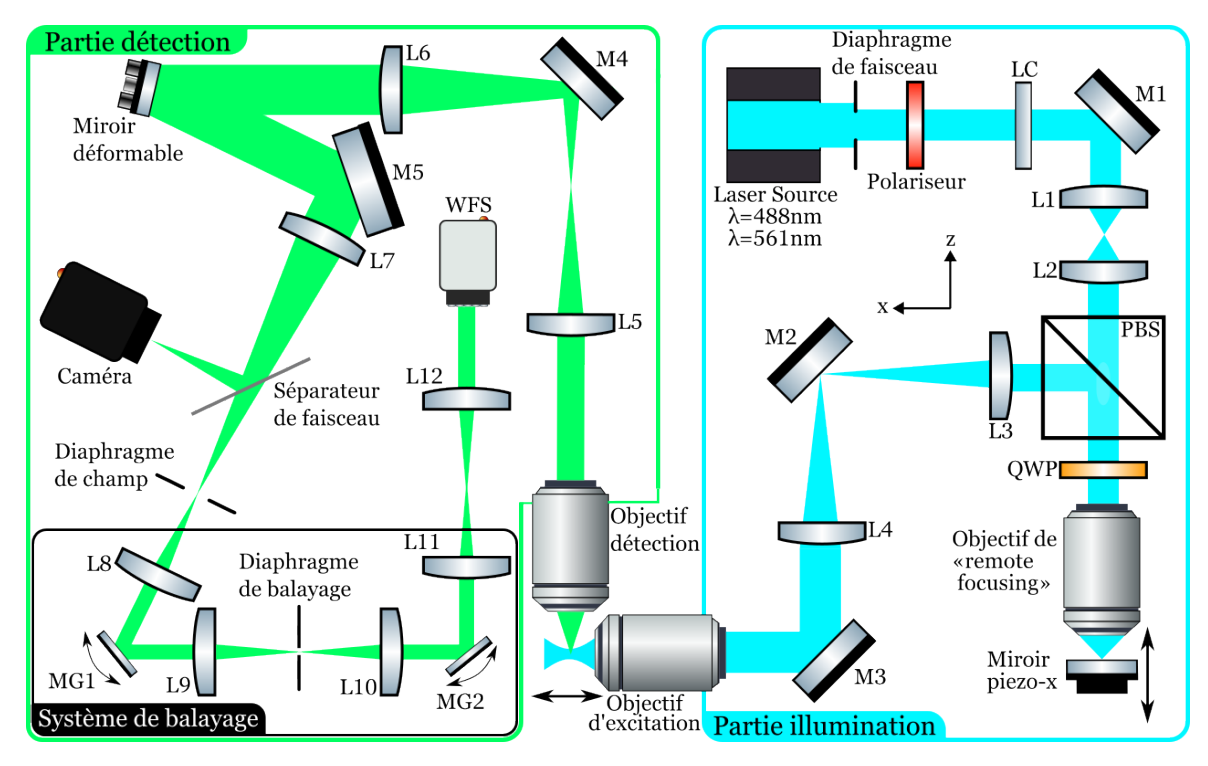

FIGURE 2.4 – Schéma du microscope. L : Lentille, LC : Lentille Cylindrique, M : Miroir, PBS : Séparateur de faisceau polarisé, QWP : Lame-quart d'onde, MG : Miroir galvanométrique, WFS : Analyseur de front d'onde.

par le PBS. Le faisceau passe par le relais de lentille L3-L4 (L3 = 150 mm et L4 = 225 mm) et atteint l'objectif d'excitation. Cette paire de lentilles et les deux objectifs (excitation et RF) forment un système permettant de déplacer le col du faisceau dans l'échantillon. La conception de ce système doit répondre à plusieurs contraintes décrites ci-dessous.

# **b. Système « remote focusing »**

La balayage du faisceau est assuré par un système « remote focusing », illustré par la figure 2.5.A. Ce système, inventé par Botcherby et son équipe [99], a d'abord été utilisé en microscopie multiphotonique pour accélérer l'imagerie en 3 dimensions [90]. Il est composé de deux objectifs et de deux lentilles. Un des objectifs observe l'échantillon et l'autre reconstruit l'échantillon sans distorsion dans un espace dit « remote focusing ».

Pour notre microscope, ce système permet de modifier la position axiale du point de focalisation de l'objectif d'illumination en modifiant le focus du faisceau d'illumination en amont de cet objectif, sans introduire d'autres aberrations. Ce dernier point est valable uniquement si le système est capable de former une image stigmatique de n'importe quel point d'un domaine tridimensionnel ou, de manière équivalente, de forcer tous les rayons émanant d'un point unique dans un des espaces à converger de nouveau en un point unique dans l'autre espace. Cette condition est importante pour déplacer le col du faisceau sans le déformer et ainsi assurer un sectionnement constant sur l'ensemble du champ de vue. Cette exigence impose une contrainte sur la conception de ce système : le grandissement doit être le même dans toutes les directions (latérale et axiale) et valoir :

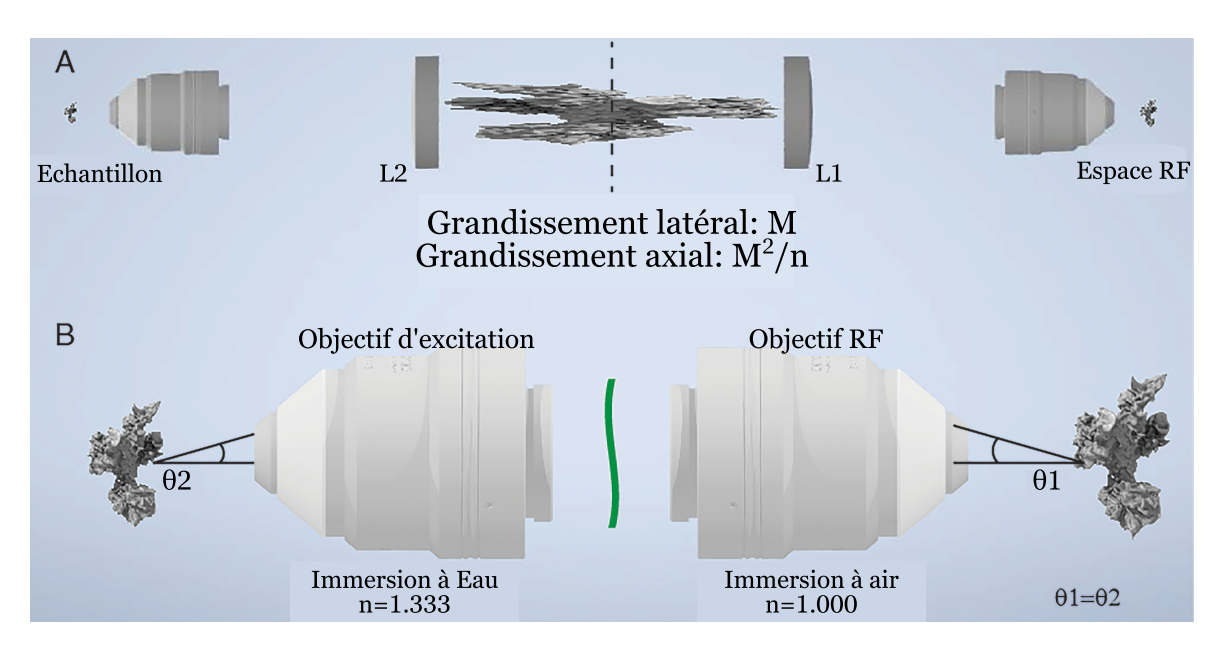

FIGURE 2.5 – Principe du « remote focusing ». a. Formation d'une image avec un système « remote focusing », composé de deux microscopes (objectif et lentille tube) mis dos à dos. Si le grandissement global des deux microscopes est choisi correctement et vaut le rapport des indices optiques des milieux d'immersion des objectifs, l'image sera ni aberrante ni déformée. b. Vue zoomée des objectifs d'excitation et de « remote focusing », de la cellule (à gauche) et de son image 3D (à droite). La ligne noire marque un rayon d'imagerie provenant de l'échantillon. Les angles *θ*<sup>1</sup> et *θ*<sup>2</sup> sont égaux si le grandissement vaut le rapport des indices optiques. Adapté de [100]

.

$$
M = \frac{n_1}{n_2} \tag{2.6}
$$

Cette condition implique que les rayons doivent se propager avec le même angle par rapport à l'axe optique dans les deux espaces (figure 2.5.B). Il faut donc que l'angle d'ouverture de l'objectif RF *θ*<sup>1</sup> soit égal ou supérieur à l'angle d'ouverture de l'objectif d'illumination *θ*<sup>2</sup> [100] :

$$
\theta_1 \ge \theta_2 \Longleftrightarrow ON_{RF}/n_{RF} \ge ON_{exc}/n_{eau} \tag{2.7}
$$

car :

$$
\sin(\theta) = ON/n \tag{2.8}
$$

L'objectif RF est choisi à air (*nRF* = 1) pour faciliter l'introduction de défocus avec un miroir monté sur un actionneur piézoélectrique. Avec *ONexc* = 0,6 et *neau* = 1,333, l'ouverture numérique de l'objectif RF doit être supérieure ou égale à 0,45. Nous avons décidé d'utiliser un LUC-PlanFLN 20x(Olympus), qui a une ouverture numérique de 0,45.

Après avoir sélectionné les objectifs du système, les lentilles de relais doivent être choisies de manière à ce que le grandissement global respecte la condition 2.6. Les grandissements latéral et axial doivent être égaux à 1/1,333 = 0,75. Le grandissement latéral (ou transversal) *M<sup>l</sup>* est décrit par l'équation :

$$
M_l = \frac{f_1}{f_{RF}} \cdot \frac{f_{exc}}{f_2} \tag{2.9}
$$

et le grandissement axial (ou longitudinal) *M<sup>a</sup>* par :

$$
M_a = M_l^2 \cdot \frac{n_2}{n_1} \tag{2.10}
$$

Pour calculer le grandissement latéral, il convient d'abord de déterminer la distance focale effective de chaque objectif, qui peut être calculée en divisant la longueur focale de la lentille de tube par le grandissement de l'objectif. La longueur focale de la lentille de tube dépend du fabricant : 200 mm pour l'objectif d'excitation et 180 mm pour l'objectif RF. Les deux objectifs ont un grandissement qui vaut 20. Les longueurs focales sont donc *fexc* = 10 mm et *fRF* = 9 mm pour l'objectif d'excitation et l'objectif RF, respectivement. En choisissant  $f_2 = 225$  mm et  $f_1 = 150$  mm, le grandissement latéral de l'espace de l'échantillon à l'espace de l'image vaut 0,74 et le grandissement axial est de 0,73, ce qui est suffisamment proche de 0,75. Il existe d'autres combinaisons, comme *f*<sup>2</sup> = 150 mm et *f*<sup>1</sup> = 100 mm , mais la première est la plus compatible avec les contraintes d'encombrement du microscope.

Enfin, le faisceau qui arrive au niveau de l'objectif d'excitation doit remplir la pupille arrière de ce dernier. Pour cela, il faut déjà déterminer la taille de la pupille de l'objectif. Le diamètre *d* de la pupille arrière d'un objectif dépend de sa distance focale *f* et de son ouverture numérique *ON* :

$$
d = 2 \cdot f \cdot ON \tag{2.11}
$$

Le diamètre de la pupille arrière de l'objectif d'illumination *dexc* est donc de 12 mm (*fexc* = 10 mm et *ONexc* = 0,6) et celui de l'objectif RF *dRF* vaut 8 mm (*fRF* = 9 mm et *ONRF* = 0,45). Il est donc nécessaire que les lentilles de relais et les diamètres de pupille des objectifs satisfassent :

$$
d_{RF} \cdot \frac{f_2}{f_1} = d_{exc} \tag{2.12}
$$

donc :

$$
\frac{f_2}{f_1} = 1,5\tag{2.13}
$$

Ce ratio peut être obtenu avec la même combinaison de lentilles,  $f_1 = 150$  mm et  $f_2 = 225$  mm. Les conditions sur les grandissements sont quasiment respectées, les rayons se propagent avec le même angle par rapport à l'axe optique dans les deux espaces et la totalité de la pupille de l'objectif d'illumination est utilisée afin d'avoir la feuille de lumière la plus focalisée possible. Il faut cependant veiller en construisant ce système à ce que les lentilles et les objectifs forment un système d'imagerie « 4f ». Dans un système « 4f », un faisceau collimaté qui entre dans la paire de lentilles reste collimaté lorsqu'il sort de la paire de lentilles. Ce système permet de conjuguer les pupilles arrières des deux objectifs, et ainsi assurer le bon fonctionnement du système RF.

# **2.3.2 Partie détection**

# **a. Configuration de la partie détection**

La partie détection correspond à une configuration en boucle fermée avec un miroir déformable (DM) (Mirao52e, Imagine Eyes), un analyseur de Shack-Hartmann ESWFS et une caméra sC-MOS (Hamamatsu ORCA-Flash 4.0 V3). La principale différence entre un système en boucle fermée et un système en boucle ouverte réside dans la disposition des composants de la boucle d'OA les uns par rapport aux autres. Dans un système en boucle fermée, la lumière provenant de l'échantillon passe par le MD avant d'atteindre le WFS. Ainsi, l'analyseur voit l'effet du MD sur le front d'onde et la forme du MD est optimisée jusqu'à mesurer un front d'onde plan avec le WFS. Dans un système en boucle ouverte, il est impossible de savoir si la correction est optimale, car le WFS est placé avant le MD. La boucle fermée est donc plus intéressante que la boucle ouverte dans le cas d'une mesure bruitée. Cependant, ce système en boucle ouverte présente l'avantage de rapprocher le WFS de l'échantillon, réduisant le nombre d'éléments optiques sur le chemin, ce qui limite la perte de signal. Dans cette thèse, une configuration en boucle fermée a été choisie pour réaliser la meilleure correction possible et évaluer quantitativement la qualité de la correction.

# **b. Description du système de détection entre l'objectif et la caméra**

Pour utiliser totalement la capacité de correction du miroir déformable, il est nécessaire de remplir sa pupille. L'objectif de détection a un grandissement égal à 40 et est conçu pour travailler avec une lentille de tube de focale 200 mm. Sa distance focale effective est donc de 5 mm (*fobj*  $= 200/40$ ). La pupille arrière de l'objectif de détection a donc pour diamètre  $d = 2 \cdot ON \cdot f_{obj} =$  $2 \cdot 0.8 \cdot 5 = 8$  mm. Il faut donc un grandissement du faisceau en sortie d'objectif d'un facteur 15/8 pour que celui-ci remplisse le MD. Un relais afocal avec une lentille tube L5 de 125 mm après l'objectif et une lentille L6 de focale 225 mm devant le miroir déformable permet d'avoir un faisceau de 14,4 mm de diamètre sur le miroir déformable.

L'angle du faisceau incident sur le miroir par rapport à la normale doit être minimisé pour exploiter au maximum la capacité de déformation du miroir. Les lentilles placées avant et après le miroir déformable doivent donc, pour des contraintes d'encombrement, avoir de grandes distances focales, d'où le choix d'une lentille L7 de distance focale 250 mm, qui permet de réaliser l'image sur la caméra Orca. Devant la caméra, une lame séparatrice transmet une partie du signal à la caméra et l'autre partie au ESWFS. Cette lame est soit une lame 50 :50 s'il n'y a qu'un seul type de fluorophore dans l'échantillon, soit une lame dichroïque qui réfléchit les longueurs d'onde supérieures à une valeur déterminée et qui transmet les autres longueurs d'onde dans le cas d'un échantillon bi-couleur. Cette valeur doit être choisie entre les deux pics d'émission des fluorophores.

Après la lame séparatrice, sur le chemin optique allant au ESWFS, un diaphragme de champ réglable, de forme carrée, est conjugué avec le plan de mise au point de l'échantillon, afin d'éviter le recouvrement des imagettes formées par des microlentilles adjacentes. Le faisceau est ensuite envoyé dans le système de balayage pour réaliser une détection confocale comme le mode « rolling shutter » de la caméra et ainsi filtrer le signal hors-focus sur l'ESWFS.

#### **c. Filtrage du signal sur l'ESWFS**

Pour filtrer sur la caméra le signal ne provenant pas du col du faisceau, et donc hors-focus, nous utilisons le mode « rolling shutter » de celle-ci, qui est analogue à une détection confocale en ligne. La caméra de l'ESWFS ne possède pas de mode « rolling shutter », et même si elle en avait un, celui-ci devrait être compatible avec la matrice de microlentilles placée devant la caméra : il faudrait que le glissement de l'activation des lignes de pixels se fasse au niveau de chaque imagette produite par les microlentilles et non sur la globalité du capteur, d'où le besoin d'introduire un système de balayage [86], encadré en noir sur la figure 2.4.

Le fonctionnement de ce système est illustré par la figure 2.6. Sur cette figure, le col du faisceau est représenté à différents temps. Le premier système optique regroupe tous les éléments de l'objectif jusqu'à la lentille L9 incluse et le second tous les éléments entre L10 et L12 inclus. Un premier miroir galvanométrique (GM1) conjugué avec la pupille arrière de l'objectif de détection grâce à la lentille L8, est synchronisé avec le balayage du faisceau d'illumination afin de laisser passer à travers une fente placée sur un plan image, former avec la lentille L9, uniquement le signal provenant des objets illuminés par le col du faisceau. La taille de la fente de balayage est la taille de champ de vue du col (*xFOV*, figure 2.2) multiplié par le grandissement jusqu'à la fente. Un deuxième GM (GM2), aussi conjugué avec la pupille arrière de l'objectif de détection, avec la lentille L10, et synchronisé avec le déplacement du col, va balayer la ligne conjuguée avec la fente à l'entrée du ESWFS et ainsi reconstruire les imagettes filtrées sur le capteur. Le temps d'exposition minimal du capteur est donc le temps nécessaire pour que le col parcourt l'ensemble du champ de vue de l'ESWFS.

Les lentilles 8 à 11 permettent de conjuguer les GM et l'EWFS avec la pupille arrière de l'objectif de détection. Les lentilles 8 à 11 ont une distance focale de 75 mm. La lentille L12 de focale 80 mm permet aussi d'ajuster la taille du faisceau à la taille de la matrice de microlentilles de l'ESWFS en divisant la taille du faisceau d'un facteur 3.

### **2.3.3 Choix de l'actionneur piézoélectrique de la voie d'excitation**

Avec ces choix de lentilles à la détection, le grandissement du microscope entre l'échantillon et la caméra est donc de :

$$
M_{microscope} = \frac{L5}{f_{obj}} \cdot \frac{L7}{L6} = 27.78
$$
\n(2.14)

Le champ de vue du microscope est donc de 480 µm x 480 µm (taille du capteur divisé par le grandissement *Mmicroscope*). Pour déterminer l'actionneur piézoélectrique dont nous avons besoin dans le système RF, il faut déterminer la distance que doit parcourir le miroir pour déplacer le col du faisceau dans tout le champ de vue. Si le miroir RF est déplacé d'une distance *d*, le col du faisceau est déplacé d'une distance *d* ′ telle que :

$$
d' = 2 \cdot d \cdot M_a \tag{2.15}
$$

avec *M<sup>a</sup>* le grandissement axial du système RF, défini par l'équation 2.10 et valant 0,73. Le facteur 2 dans cette équation 2.15 provient de la géométrie en réflexion : pour tout déplacement du miroir, le trajet optique entre l'objectif RF et le miroir est augmenté ou diminué de deux fois ce déplacement. Pour couvrir une distance de 480 µm, le miroir doit se déplacer d'une distance de

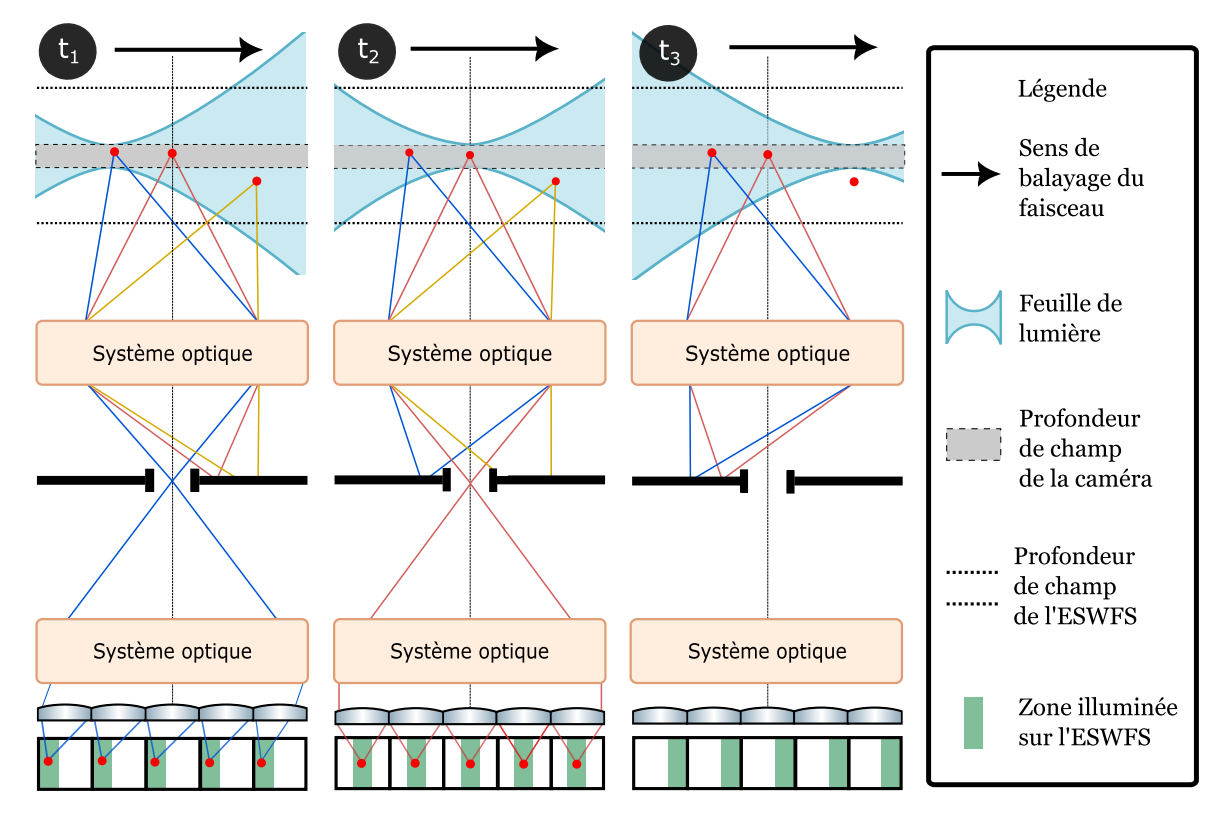

FIGURE 2.6 – Microscopie confocale à feuille de lumière avec un ESWFS. Le signal de fluorescence est émis sur l'ensemble du trajet dui faisceau d'excitation, à la fois au foyer de la caméra (lignes continues bleues et rouges) et hors du foyer (lignes continues jaunes) : seuls les photons balistiques provenant du col de l'excitation sont correctement focalisés dans l'ouverture du filtre spatial (fente) par le premier système de balayage optique. Le second système de balayage optique image les photons balistiques sur l'ESWFS.

.

330 µm. Nous avons donc choisi l'actionneur P-603.5S2 (Physik Instrumente) qui a une capacité de déformation de 500 µm. Ce choix est justifié par le fait que la plupart des actionneurs piézoélectriques commerciaux ont une capacité de 500 µm ou 300 µm, 300 µm étant insuffisants, 500 µm laissant une marge de manœuvre. De plus, cet actionneur a déjà fait ses preuves dans un système ASLM [88].

### **2.3.4 Porte échantillon**

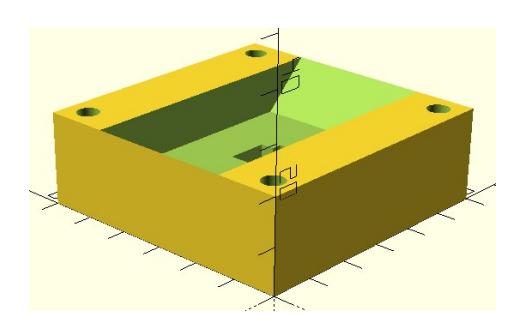

FIGURE 2.7 – Porte échantillon. Une graduation correspond à 1 cm.

L'échantillon est déposé dans un cuve réalisée à l'imprimante 3D (figure 2.7). Son volume de 15 mL permet d'y plonger les deux objectifs. Il est possible de déposer une lamelle au fond ou de l'agarose pour maintenir l'échantillon. L'échantillon est déplacé grâce à trois platines motorisées (PT3-Z8, Thorlabs). A cause de l'inclinaison à 45°, il est nécessaire d'utiliser deux platines simultanément pour déplacer l'échantillon dans les directions des axes des objectifs. Le pas minimum de ces platines est de 0,05 µm, ce qui est largement suffisant pour réaliser des piles d'images avec un bon échantillonage axial. Cependant, lorsqu'une platine est déplacée

à une position puis ramenée à sa position initiale, la position finale n'est pas exactement la position initiale à cause du phénomène d'hystérésis. Il peut y avoir un décalage allant jusqu'à 8 µm entre les deux positions, ce qui peut être un problème pour comparer des piles d'images du même échantillon acquis avec des paramètres différents. Pour compenser ce problème, la platine doit revenir un peu plus loin que la position initiale, puis y revenir avec le sens de déplacement correspondant à la précédente acquisition.

# **2.4 Pilotage des instruments**

Notre système est composé d'éléments actifs qui doivent interagir entre eux et être contrôlés par l'utilisateur (voir figure 2.8). Les positions de l'actionneur piézoélectrique (miroir RF) et des miroirs galvanométriques dépendent des tensions à leurs bornes. Les tensions sont contrôlées avec une carte DAQ. Les caméras échangent avec le DAQ des signaux pour synchroniser les différents éléments de l'acquisition d'image. Les images sont envoyées à l'ordinateur et affichées par une interface graphique qui permet aussi de contrôler les différents éléments. Le pilotage des instruments passe donc par la mise en place de la synchronisation des éléments actifs et le développement d'une interface graphique

### **2.4.1 Synchronisation**

Un des points critiques d'un microscope ASLM est la synchronisation des différents éléments actifs. S'ils ne sont pas parfaitement synchronisés, les capteurs détecteront le signal provenant d'une zone illuminée par une région plus épaisse que le col du faisceau d'illumination. Le sectionnement optique dépend donc de cette synchronisation. La figure 2.9 est un chronogramme du système. Comme nous pouvons le voir sur le chronogramme, l'actionneur doit commencer à se déplacer avant le début de l'acquisition. Ce délai permet d'éviter des effets d'inertie sur les premières lignes de pixels. Durant le temps de lecture de la caméra, l'actionneur retourne à sa position d'origine. Comme l'analyseur de front d'onde a un champ de vue (135 x 135 µm²) plus

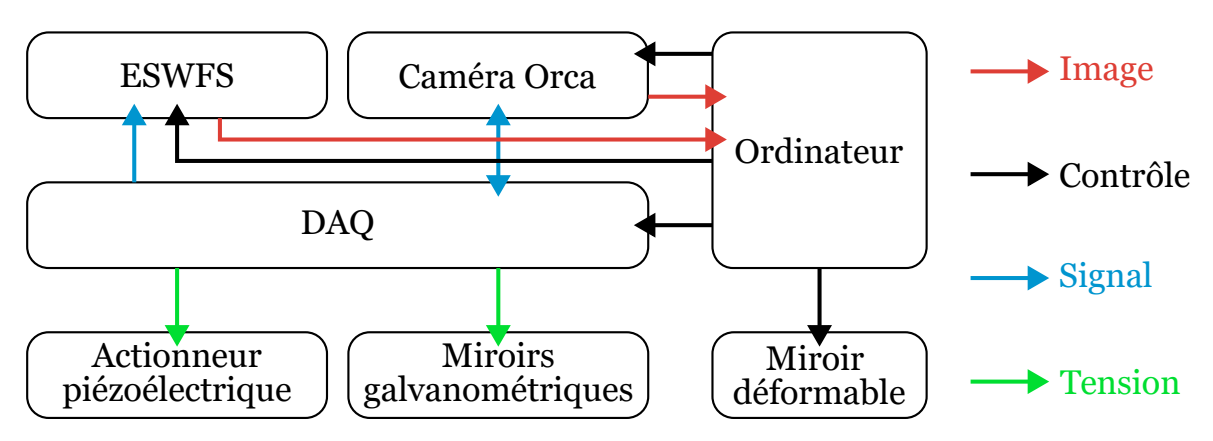

FIGURE 2.8 – Diagramme de blocs des différents éléments du microscope

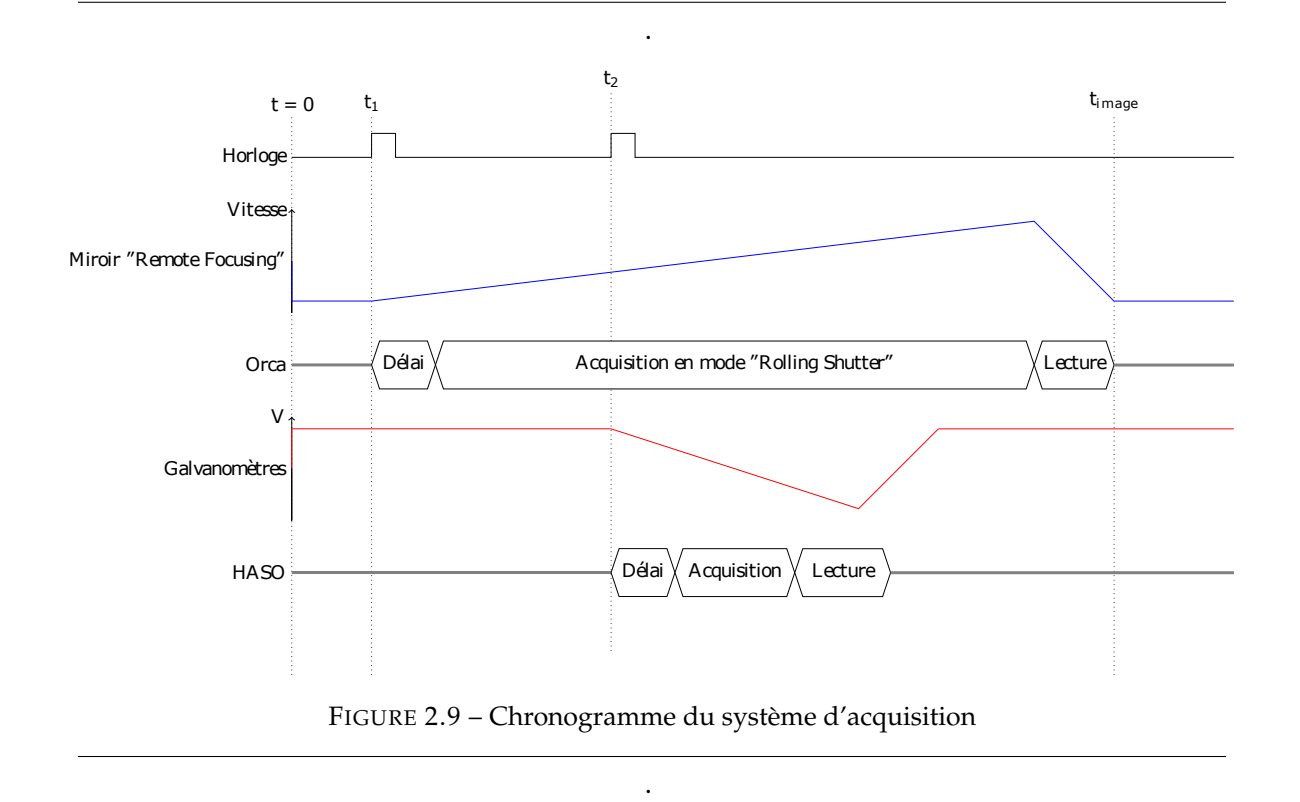

petit que celui de la caméra (480 x 480 µm²), son acquisition doit commencer après celle de la caméra, et le déplacement des galvanomètres aussi. Afin de compenser un potentiel effet d'inertie des galvanomètres ou de l'actionneur piézoélectrique, leurs déplacements commencent avant le début de l'acquisition ( temps représenté par la case « Délai » sur le chronogramme 2.9).

La carte DAQ doit délivrer un ensemble de signaux aux différents instruments à des instants précis, un signal étant une liste de valeurs de tension. La méthode la plus rudimentaire de synchroniser est de déclencher le démarrage des tâches en même temps. Avec uniquement un programme, les tâches vont démarrer les unes après les autres, avec un retard qui dépend du temps d'exécution du code. Pour éviter ce retard, il est possible de configurer les tâches pour qu'elles démarrent sur un déclenchement matériel plutôt qu'en appelant une fonction logicielle. Ce déclenchement peut soit provenir d'une tâche maîtresse, qui va envoyer un signal aux autres tâches esclaves, qui commenceront leur acquisition ou génération à la réception du signal. Ce signal de déclenchement peut aussi provenir d'une horloge externe, comme la caméra Orca Flash qui peut

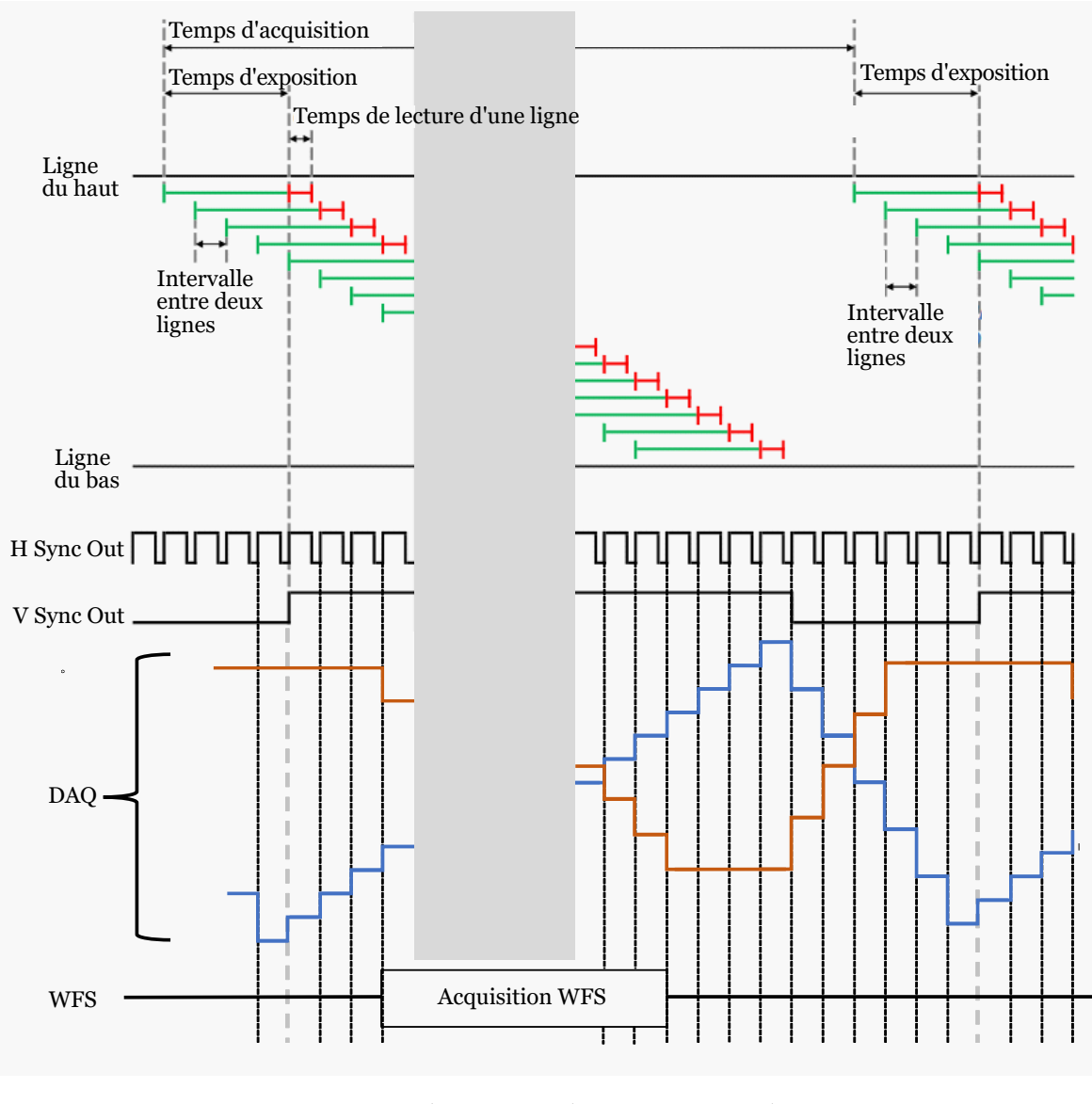

FIGURE 2.10 – Synchronisation du système par cadencement

.

envoyer différents types de signaux programmables au cours de l'acquisition. Cette méthode de synchronisation est la plus simple à mettre en place, mais elle possède deux défauts. Le premier est qu'il faut s'assurer que la cadence (nombre de points du signal envoyé par seconde) est identique pour les différentes tâches. Si ce n'est pas le cas, le système finira par se désynchroniser. Il est possible d'indiquer la même cadence aux tâches du DAQ, mais il se peut que cette cadence ne soit pas la même que celle de la caméra (qui est le nombre de ligne de pixels exposé par seconde) ou bien que les cadencements des tâches dérivent les uns des autres. Le deuxième problème est le besoin de remettre en place le déclenchement pour démarrer l'acquisition de l'image suivante. Cette étape peut prendre plusieurs centaines de millisecondes, et réduire drastiquement la vitesse d'acquisition du système.

Une deuxième méthode de synchronisation plus robuste est la synchronisation par horloge d'échantillonnage. Il est possible d'indiquer à chaque tâche une source de cadencement. À chaque signal envoyé par cette source, les taches vont acquérir ou générer une valeur. Les DAQ peuvent
suivre une cadence de plusieurs millions de points par seconde, ce qui est largement suffisant pour notre système. La source de cadencement peut être le signal Hsync (Horizontal Synchronisation) de la caméra Orca (voir figure 2.10). La caméra émettra une impulsion après un certain délai à partir de la fin de la lecture pour chaque ligne. À chaque impulsion reçue, le DAQ va émettre la valeur suivante de la liste de tensions du signal. Cadencer le DAQ avec ce signal permet d'assurer la synchronisation avec la caméra. De plus, ce mode de synchronisation est plus rapide, car il n'y a pas besoin de le remettre en place entre chaque image. Ici, le DAQ va émettre des signaux tant qu'il reçoit les signaux de la caméra. S'il arrive à la fin de la liste qu'il devait émettre, il va recommencer l'émission depuis le début de la liste. Pour éviter une désynchronisation, il faut donc s'assurer que les signaux sont des listes dont la taille sont le nombre d'impulsions Hsync émises durant l'acquisition d'une image, à savoir :

$$
n_{Hsync} = n_{Pre-Hsync} + n_{LigneFOV} + n_{LigneCol}
$$
\n(2.16)

où *nPre*−*Hsync* est le nombre d'impulsions envoyées par la caméra avant le début de l'acquisition. Ce nombre est choisi par l'utilisateur. Il permet d'augmenter le temps de retour des instruments pour éviter de les endommager en revenant trop brusquement à la position de départ. *nLigneFOV* est le nombre de lignes de pixels dans le champ de vue de la caméra. *nLigneCol* est le nombre de lignes nécessaires pour imager le col du faisceau d'excitation. Ce nombre est aussi le rapport entre le temps d'exposition et l'intervalle entre deux lignes. Après avoir réceptionné les *nHsync* impulsions, le DAQ va vérifier s'il doit s'arrêter ou changer les valeurs des tensions envoyées aux instruments, puis envoyer à nouveau *nHsync* valeurs à chaque tâche.

Avec cette méthode de synchronisation, les lignes de pixels de la caméra sont utilisées comme repère, au lieu d'utiliser un repère temporel. Il est plus simple de déterminer la position et la taille du champ de vue de l'analyseur du front d'onde par rapport à celui de la caméra que de déterminer le temps entre le début de l'acquisition de la caméra et celui de l'analyseur. Il est aussi plus simple de déterminer *nLigneCol*, le temps d'exposition ou d'acquisition que l'intervalle de temps entre chaque ligne, qui est le cadencement. Le cadencement des impulsions Hsync va donc être déterminé par les paramètres entrés par l'utilisateur. La cadence d'écriture du DAQ suivra celle de la caméra, ce qui simplifie l'utilisation : il n'y aura plus besoin de redéfinir la cadence du DAQ à chaque changement des paramètres d'acquisition.

Pour finir sur la synchronisation des instruments, la figure 2.10 montre la limite de l'ASLM. L'ASLM est une technique qui mélange microscopie à feuille de lumière et microscopie confocale et donc hérite des avantages (bloque le signal hors-focus) et des inconvénients de ces techniques. Un des inconvénients est le temps d'acquisition plus important que les autres techniques d'imagerie plein champ, dû au balayage. En effet, plus le champ de vision, i.e. *nLigneFOV*, est grand pour un nombre *nLigneCol* donné, plus le temps d'acquisition est long. L'allongement du temps d'acquisition peut se compenser par un temps d'exposition des pixels plus court au prix d'un signal détecté plus faible. À titre d'exemple, pour une feuille de lumière dont le col du faisceau fait 5 µm de long, pour imager un champ de 400 µm avec un temps d'exposition de 5 ms par ligne de pixels, le temps d'acquisition sera de 400 ms. Ceci est un des inconvénients de la microscopie confocale. Ainsi, pour l'imagerie de cellules vivantes, il faut soit travailler avec un champ de vue plus petit, soit réduire le temps d'exposition, soit réduire la résolution axiale en réduisant l'ouverture numérique d'excitation, avec une fente réglable devant la lentille cylindrique. L'utilisateur devra donc ajuster ces paramètres en fonction de ses besoins, ce qu'il pourra faire via le logiciel.

#### **2.4.2 Logiciel - Interface graphique**

Lors de l'utilisation du microscope, l'utilisateur a besoin de pouvoir voir les images, modifier les paramètres d'acquisition, lancer des taches particulières, par exemple déplacer l'échantillon, enregistrer les images, ou bien les deux en même temps pour faire une pile 3D de l'échantillon. Les instruments ont chacun leur logiciel de pilotage. Dans le cas de notre microscope, il faut au moins 5 logiciels pour le piloter : un pour la caméra, un pour le DAQ, un pour les platines de l'échantillon, un pour l'analyse du front d'onde et un autre pour la correction. Il faudrait donc utiliser simultanément ces 5 logiciels pour contrôler le microscope, ce qui est impossible lorsque l'on veut faire une pile d'une centaine d'images par exemple. Pour que le contrôle du microscope soit plus ergonomique, nous avons décidé de regrouper tous les logiciels dans un seul logiciel

Il existe plusieurs logiciels de contrôle de microscope en libre accès, chacun ayant ses propres avantages et inconvénients : µManager[101], Python Microscope[102], PYthon Microscopy Environment[103], Pycro-Manager[104] ou bien le logiciel des inventeurs du ASLM [100]. Il existe aussi des options commerciales viables telles qu'Inscoper, LabView et MATLAB. Mais il est trop complexe d'intégrer tous les outils d'OA d'Imagine Optic à ces logiciels déjà existants. De plus, la plupart des logiciels en libre accès ont une architecture multithreading qui les rend assez lents quand le nombre de tâches augmente (voir section b.). Nous avons donc décidé de créer notre propre logiciel développé sous Python, nommé Pikao.

Python est un langage de programmation qui peut s'utiliser dans de nombreux contextes et s'adapter à tout type d'utilisation grâce à des bibliothèques spécialisées. Il est cependant particulièrement utilisé comme langage de script pour automatiser des tâches simples mais fastidieuses ou par la communauté scientifique qui utilise les nombreuses bibliothèques optimisées destinées au calcul numérique. Tous les instruments du microscope ont des bibliothèques Python pour les piloter. Il existe également des bibliothèques destinées au calcul (numpy, scipy, ...) et à l'analyse des images. Python est le langage qui semble le plus approprié pour piloter notre microscope. De plus, nous voulons utiliser ce logiciel pour tous nos microscopes, comme le 2 photons ou le premier microscope à feuille de lumière développé, pour faciliter leurs utilisations et avoir un logiciel commun à tous les systèmes d'OA de l'équipe.

#### **a. Besoins de notre logiciel**

Pour développer ce logiciel nous avons donc besoin de déterminer ce qu'il doit effectuer. Il y a trois tâches qui sont essentielles à nos 3 microscopes : l'acquisition, la mesure de front d'onde (et sa correction) et la mise en place d'une interface graphique pour contrôler le microscope et afficher les images et les résultats. L'acquisition est propre à chaque microscope : elle dépend des détecteurs et des autres instruments (actionneur piézoélectrique, galvanomètres, ...) et de comment sont synchronisés ses instruments. La mesure de front d'onde est la même pour tous les microscopes. La partie interface graphique permet de changer les valeurs de tous les paramètres et aussi d'afficher des images ou des valeurs. L'interface a été réalisée avec les bibliothèques Py-QtGraph pour l'affichage d'image et PyQt/PySide pour le reste (fenêtres, boutons, entrées, ...). Elle est la même pour tous les microscopes, sauf ce qui est dédié au contrôle de l'acquisition.

Le logiciel doit au démarrage charger le script de l'acquisition et le panneau de contrôle de l'acquisition. Comme Python est un langage orienté objet, il est facile de substituer un objet acquisition par un autre, tant qu'ils ont les mêmes fonctions. Le logiciel doit aussi se connecter à tous les instruments puis afficher l'interface. Les scripts et les panneaux pour la mesure et la correction du front d'onde sont les mêmes pour tous les microscopes. Cependant, chaque

microscope peut effectuer des tâches supplémentaires qui lui sont propres, comme effectuer des piles d'images, changer la puissance d'un laser d'excitation, mesurer une valeur particulière. L'interface va donc rajouter ses modules lors du démarrage.

Lors de l'utilisation, il faut d'abord récupérer les images de la caméra et de l'analyseur de front d'onde, mesurer le front d'onde, effectuer une autre tâche si nécessaire, puis afficher les images et les résultats. Le problème est que si les tâches sont effectuées les unes après les autres, comme représentées la figure 2.11, le temps entre chaque image affichée est bien plus long que le temps d'acquisition. L'acquisition est un processus qui dure 10 ms à 1 seconde. La mesure de front d'onde en source étendue prend une centaine de millisecondes. Si d'autres tâches sont rajoutées à cela, comme mesurer et tracer le contraste des lignes de la caméra, ce qui sera utile pour la section 2.5, la fréquence de rafraîchissement diminue, le temps de réponse augmente, et le logiciel finit par s'arrêter. De plus, il est compliqué d'observer et d'analyser une évolution si le temps entre deux images est trop long. Cette évolution peut être l'impact de l'angle d'un miroir sur le système, de la correction du front d'onde, ou bien le déplacement de l'échantillon.

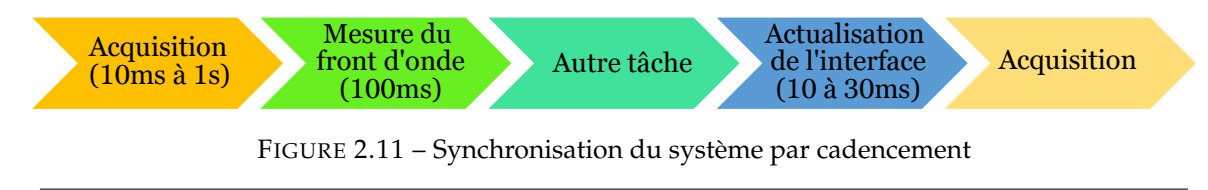

.

Afin d'améliorer les performances du logiciel, il est nécessaire de paralléliser les tâches, comme sur la figure 2.12. Avec une telle architecture, l'acquisition, par exemple, fournira des images en boucle, sans attendre la fin des autres tâches. La fréquence de rafraîchissement de l'interface augmentera, ce qui facilitera l'analyse, et le temps de réponse diminuera, ce qui évite les ralentissements/arrêts du logiciel.

Il existe plusieurs manières de traiter en parallèle les taches avec Python : soit avec plusieurs threads, soit avec plusieurs processus.

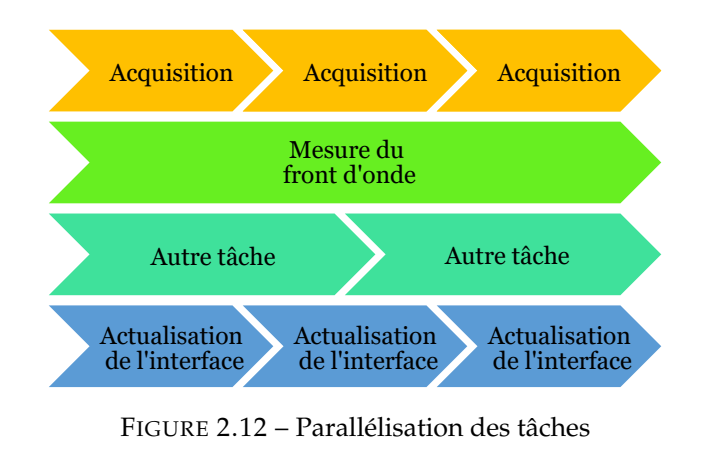

.

#### Thread et processus

Un programme est un fichier exécutable qui consiste en un ensemble d'instructions permettant d'effectuer une certaine tâche et qui est généralement stocké sur le disque de l'ordinateur. Un processus est un programme qui a été chargé dans la mémoire avec toutes les ressources dont il a besoin pour fonctionner. Il dispose de son propre espace mémoire. Un thread est l'unité d'exécution d'un processus. Un processus peut comporter plusieurs threads, chaque thread utilisant l'espace mémoire du processus et le partageant avec d'autres threads.

#### **b. Multithreading**

Le mulithreading consiste à créer plusieurs threads au sein d'un même processus, qui est le processus créé au démarrage de l'application. Cette architecture est représentée dans la figure 2.13. Ces threads partagent un espace mémoire, qui est propre au processus où sont stockées les valeurs des paramètres, les images ou d'autres résultats par exemple. Les threads viennent donc chercher et modifier des valeurs dans cette mémoire. Via l'interface, l'utilisateur peut modifier des valeurs, celle des paramètres principalement, ou bien récupérer les images pour les afficher. Les threads communiquent entre eux en envoyant des signaux. L'utilisateur peut aussi envoyer des signaux aux threads, pour les démarrer ou les arrêter par exemple. Cette architecture est simple à mettre en place, mais les threads ne s'exécutent pas vraiment en parallèle. Il y a un verrou sur l'interpréteur Python, le « Global Interpreter Lock » (GIL). L'interpréteur est un outil dont la tâche est d'analyser, de traduire et d'exécuter les programmes écrits en Python. Avec ce verrou, un seul thread peut être interprété à la fois. Cela signifie qu'un seul thread peut se trouver dans un état d'exécution à un moment donné, comme montré sur la figure 2.13. D'un point de vue utilisateur, nous avons l'impression que le logiciel est plus rapide, car l'interface est un peu plus souvent mise à jour, mais en réalité le logiciel n'est pas plus rapide, voir même plus lent, car l'interpréteur n'arrête pas de passer d'un thread à un autre.

#### **c. Multiprocessing**

L'autre solution pour paralléliser les taches consiste à créer plusieurs processus. Le processus 0, créé au démarrage, va créer un processus enfant pour chaque tache lourde : l'acquisition ou la mesure de front d'onde par exemple (voir figure 2.14). La principale difficulté avec cette architecture est le partage de données entre les processus. En effet, chaque processus possède sa propre mémoire. Une variable dans le processus 0 est donc inaccessible au processus 1 par exemple. Pour échanger des données, il faut créer des espaces mémoires partagés avec la bibliothèque « multiprocessing ». Deux processus pourront ainsi partager des données. La contrainte des mémoires partagées est qu'il faut déclarer les variables (type et taille ou valeur), ce qui est inhabituel en Python. Chaque processus enfant partage les variables avec le processus 0, qui sert de relais entre les processus enfants. Le processus 0 s'occupe aussi de l'interface (Thread 0) et d'échanger les signaux entre l'interface et les threads (Thread 1). Les signaux sont envoyés à travers des « pipes ». Entre chaque tache, le processus va envoyer des signaux (tâche terminée, ...) et lire les signaux qui sont arrivés pendant qu'il effectuait sa tâche (arrêter la tâche, changer une valeur, ...).

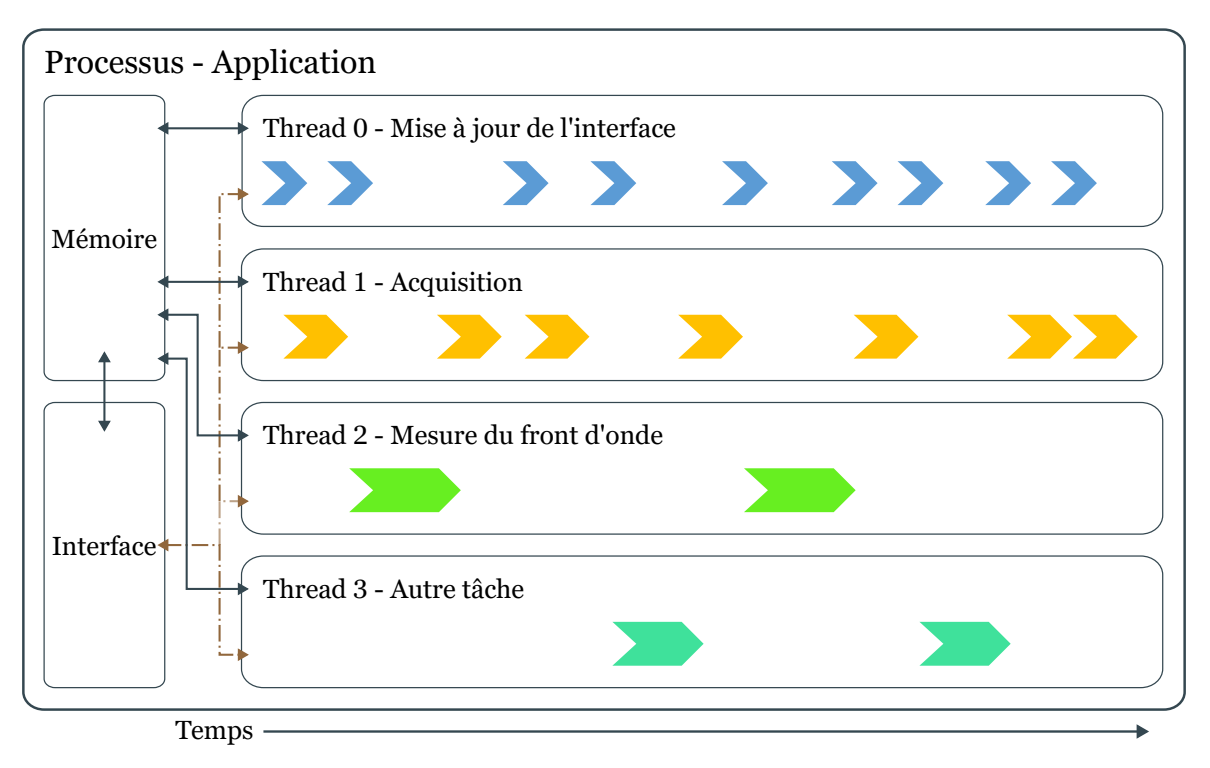

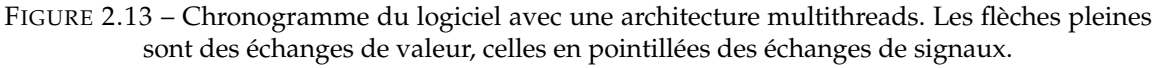

# **d. Comparaison des deux architectures**

L'architecture multiprocessus est plus difficile à mettre en place que l'architecture multithreading. Mais le gain est important : le logiciel affiche 2 à 5 fois plus d'images par seconde avec une architecture multiprocessus (lignes FPS du tableau 2.1). Une image caméra a une résolution de 2048 x 2048, codée sur 16 bits, une image WFS est une image 1032 x 778 codée sur 8 bits, et l'image du front d'onde mesure 23 x 17 en 8 bits aussi. Ces différences de tailles expliquent les différences de fréquences d'affichage entre les 3, pour les deux architectures. Dans l'architecture mulithreading, c'est le nombre de tâches en concurrence qui va ralentir l'interface, alors que dans l'architecture multiprocessus, c'est le nombre de signaux à traiter par le processus 0 qui augmente avec le nombre de tâches. De plus, dans l'architecture multithreading, lorsqu'une nouvelle tâche est lancée alors que le nombre de tâches est déjà conséquent, le logiciel se bloque et ne répond plus. Dans l'architecture multiprocessus, les processus étant indépendants les uns des autres, ils ne sont pas affectés par le nombre de processus en cours, tant que la machine peut le supporter. Ainsi, la vitesse de mesure de front d'onde est quasiment constante avec ce type d'architecture, là où elle diminue drastiquement dans le cas multithreading (lignes WF du tableau 2.1). L'acquisition n'est pas affectée par le nombre de tâches en cours. Pour une acquisition à 10 Hz, le logiciel va bien récupérer les 10 images. L'acquisition logicielle étant une tâche qui ne fait qu'attendre les images des caméras et les mettre dans la mémoire, l'ordinateur n'a pas besoin de leur allouer beaucoup de temps. Nous n'avons pas essayé de mesurer à des vitesses d'acquisition plus rapide, car nous dépassons rarement les 10 Hz.

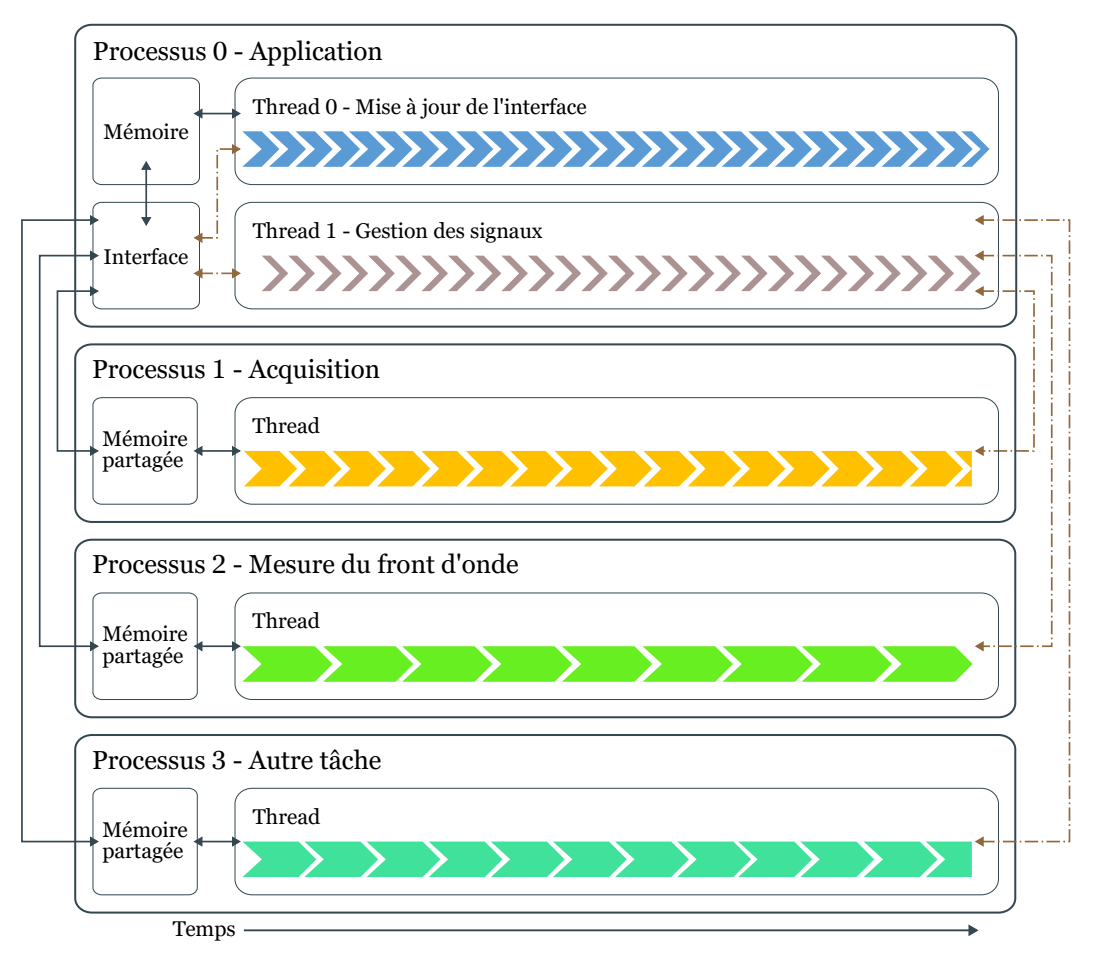

FIGURE 2.14 – Chronogramme du logiciel en multiprocesssus

.

|                  |            | Multithread |    | Multiprocessus |     |     |     |
|------------------|------------|-------------|----|----------------|-----|-----|-----|
| Nombre de tâches |            | 0           |    | $\mathcal{P}$  |     |     | 2   |
|                  | Caméra     | 9           |    | 5              | 22  | 22  | 18  |
| <b>FPS</b>       | <b>WFS</b> | 25          | 24 | 20             | 75  | 75  | 58  |
|                  | WF         | 30          | 28 | 25             | 157 | 150 | 120 |
| Acquisition      |            | 10          | 10 | 10             | 10  | 10  | 10  |
| WF               |            | 10          | 5  | 3              | 18  | 17  | 17  |

TABLE 2.1 – Comparaison multithreading et multiprocessing

# **e. Conclusion**

L'architecture multithreading étant trop lente et limitée pour notre microscope par rapport à l'architecture multiprocessus, la première architecture a été abandonnée au profit de la deuxième. La suite du projet Pikao est de continuer à développer le logiciel pour y ajouter des outils d'analyse des images ou du front d'onde. Nous souhaitons aussi y ajouter des algorithmes pour automatiser l'alignement de la feuille de lumière et la synchronisation du système.

# **2.5 Alignement et synchronisation de la feuille**

Une fois que les systèmes d'illumination et de détection ont été alignés indépendamment et que les éléments actifs sont contrôlables et synchronisables, il faut désormais positionner le plan d'excitation sur le plan de mise au point de l'objectif de détection et synchroniser physiquement le système. Ce processus comporte plusieurs étapes :

- Positionner grossièrement la feuille sur le plan focal de l'objectif de détection
- Vérifier que la caméra et l'ESWFS sont correctement positionnés axialement
- Aligner et synchroniser le balayage du col du faisceau par rapport à la caméra.
- Synchroniser l'ESWFS avec la caméra

# **2.5.1 Positionnement de la feuille de lumière dans le plan focal de l'objectif de détection**

Pour cela, la partie détection est fixée et un échantillon fluorescent est placé sous l'objectif de détection. Cet échantillon peut être des billes fluorescentes de quelques centaines de nanomètres figées dans de l'agarose, ou une solution fluorescente comme de l'eau ou de l'agarose liquide dans laquelle la pointe d'un surligneur fluorescent a été plongée afin qu'il libère des particules fluorescentes dans le liquide. Puis la partie illumination est déplacée manuellement, d'un seul bloc, jusqu'à observer du signal de fluorescence sur la caméra de la partie détection. Pour faciliter le positionnement, il vaut mieux ne pas utiliser le balayage du faisceau. Les deux parties sont bien positionnées l'une par rapport à l'autre quand le col du faisceau est visible sur la caméra, comme sur la figure 2.15. Le col du faisceau correspond aux lignes de pixels avec un contraste bien supérieur au reste de l'image, car le signal de fond, provenant des particules hors focus, n'existe pas au niveau du col.

# Contraste

Le contraste est la façon dont le noir peut être distingué du blanc à une résolution donnée. Le contraste peut être calculé selon l'équation suivante :

$$
Contraste = \frac{I_{max} - I_{min}}{I_{max} + I_{min}} \tag{2.17}
$$

où *Imax* est l'intensité maximale (généralement en valeurs de niveaux de gris des pixels) et *Imin* est l'intensité minimale. Un contraste maximal est égal à 1.

Pour se baser sur un critère pas uniquement visuel, le contraste des lignes de l'image est calculé et affiché par l'interface graphique. Une fois que les deux blocs d'illumination et de détection sont alignés, il est désormais possible d'observer des objets fluorescents sue la caméra. Avant de

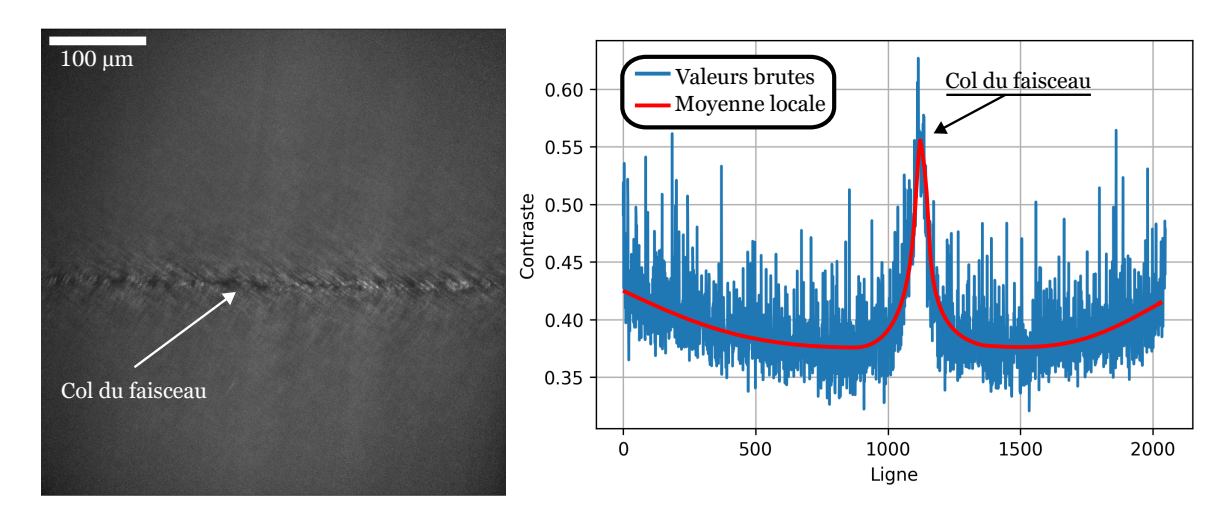

FIGURE 2.15 – Alignement de l'illumination par rapport à la détection. Image caméra d'une solution fluorescente (eau mélangée à de la fluorescéine). Image du col du faisceau (à gauche) et contraste par ligne (à droite). Taille du champ de vue (480 µm x 480 µm)

continuer l'alignement de la feuille, il est préférable de vérifier que la caméra et l'ESWFS sont tous les deux conjugués avec le même plan, le plan focal de l'objectif de détection.

# **2.5.2 Vérification de la conjugaison de la caméra et du ESWFS avec l'objectif de détection**

Pour cela, il est nécessaire de s'assurer que l'analyseur et la caméra imagent le plan focal de l'objectif de détection, en utilisant des billes fluorescentes de 2 µm de diamètre immobilisées dans un gel d'agarose. La concentration de billes doit être suffisamment faible pour n'avoir qu'une seule bille dans le champ de vue de l'analyseur de front d'onde. L'aberration de focus mesurée par l'ESWFS peut être minimisée en déplaçant la bille axialement, en ajustant la feuille afin de toujours éclairer le plan de la bille. Le déplacement de la feuille s'effectue en ajustant l'angle d'inclinaison du miroir M1, car ce miroir est conjugué avec la pupille de l'objectif d'illumination (figure2.4). Ensuite, il faut ajuster la conjugaison avec la caméra montée sur une platine de translation. Le grandissement axial du microscope entre l'objectif et la caméra étant égal à 580, la translation permet de suivre un déplacement axial de la bille de 20 µm au maximum. S'il est impossible de corriger le focus sur la caméra grâce à la translation, il est nécessaire de vérifier l'alignement global du système de détection. Une fois la caméra et l'ESWFS conjugués, un alignement précis du plan d'illumination par rapport au plan de détection réalisé, en alignant la feuille de lumière avec la caméra.

# **2.5.3 Alignement de la feuille de lumière avec la caméra**

Pour effectuer cet alignement, il faut reprendre la même solution fluorescente que celle utilisée pour l'alignement de la section 2.5.1. Avant de balayer le faisceau, la position du col faisceau est ajusté avec le miroir M1 (figure2.4) pour qu'il soit sur le plan focal de l'objectif de détection. Le but est ici d'optimiser le contraste sur la ligne, en éclairant uniquement les billes situées sur le plan focal de la détection.

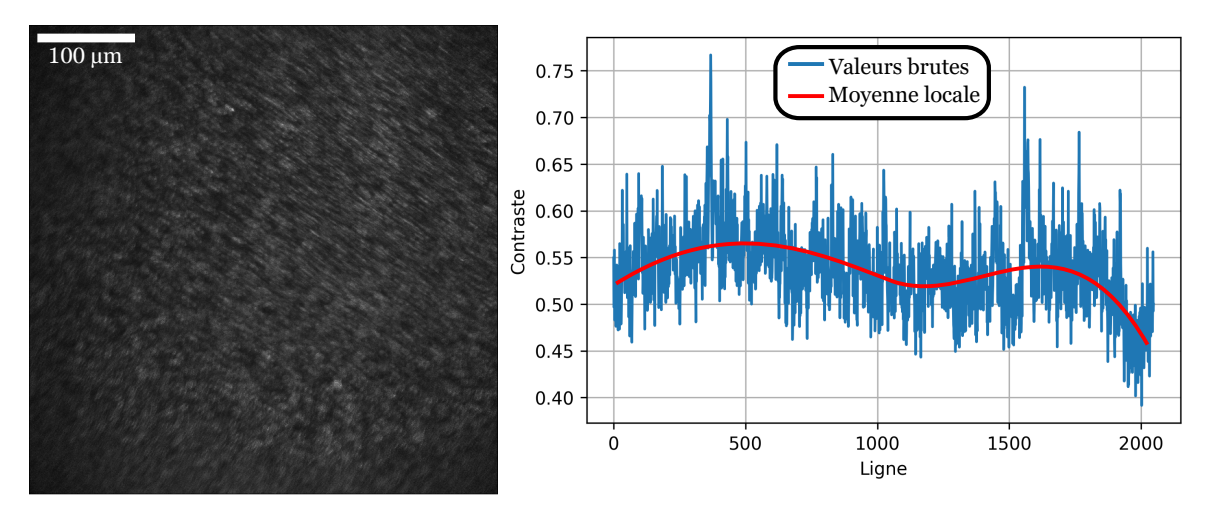

FIGURE 2.16 – Synchronisation de l'illumination par rapport à la détection. Image caméra d'une solution fluorescente (eau mélangée à de la fluorescéine) Image avec balayage du faisceau (à gauche) et contraste par ligne (à droite). Taille du champ de vue (480 µm x 480 µm)

# **a. Synchronisation physique**

Une fois la position du faisceau ajustée en Z, il faut synchroniser le balayage du col avec l'activation des lignes de pixels. Cet alignement peut-être effectué en modifiant la position moyenne d'oscillation de l'actionneur piézoélectrique, ce qui peut être réalisé de deux manières différentes : soit en changeant les tensions envoyées par le DAQ avec le logiciel, soit en déplaçant l'actionneur physiquement. Pour réaliser la deuxième option, l'actionneur a été positionné sur une platine de translation. Cette solution était plus simple à utiliser dans un premier temps, lorsque le logiciel n'était pas encore opérationnel. Le logiciel pourra ensuite être utilisé pour régler la position de la feuille automatiquement. L'alignement du balayage doit être optimisé jusqu'à obtenir un contraste homogène sur l'ensemble de l'image, comme sur la figure 2.16. La position en Z de la feuille peut-être retouchée pour optimiser le contraste sur l'ensemble de l'image. Le contraste vaut en moyenne 0,55, ce qui correspond au maximum de contraste mesuré sans balayage (voir figure 2.15 ). Cela signifie que le balayage et l'activation des lignes de pixels sont correctement synchronisés. Cependant, l'homogénéité du contraste dans l'image dépend aussi d'alignements plus fins que la synchronisation et la position de la feuille.

# **b. Alignements fins**

Pour finaliser l'alignement de la feuille, il faut analyser l'image caméra. Sur la figure 2.18.c, le contraste est maximal sur le bas de l'image. Cette inhomogénéité du contraste peut provenir :

- de la feuille de lumière qui n'est pas parallèle au plan focal de l'objectif de détection.
- du mouvement de l'actionneur piézoélectrique qui n'est pas linéaire.

Pour déterminer de quel problème il s'agit, il faut arrêter le balayage du faisceau, et changer la position du miroir de « remote focusing ». Si les lignes éclairées par le col du faisceau sont toujours au focus, c'est que l'actionneur piézoélectrique ne se déplace pas correctement (sinon, c'est que la feuille est inclinée).

**Inclinaison de la feuille** Pour corriger l'inclinaison de la feuille, il faut déplacer le faisceau d'illumination dans la pupille de l'objectif d'illumination : soit déplaçant l'objectif avec la vis micrométrique de sa monture associé à sa position en Z, soit en changeant l'inclinaison du miroir

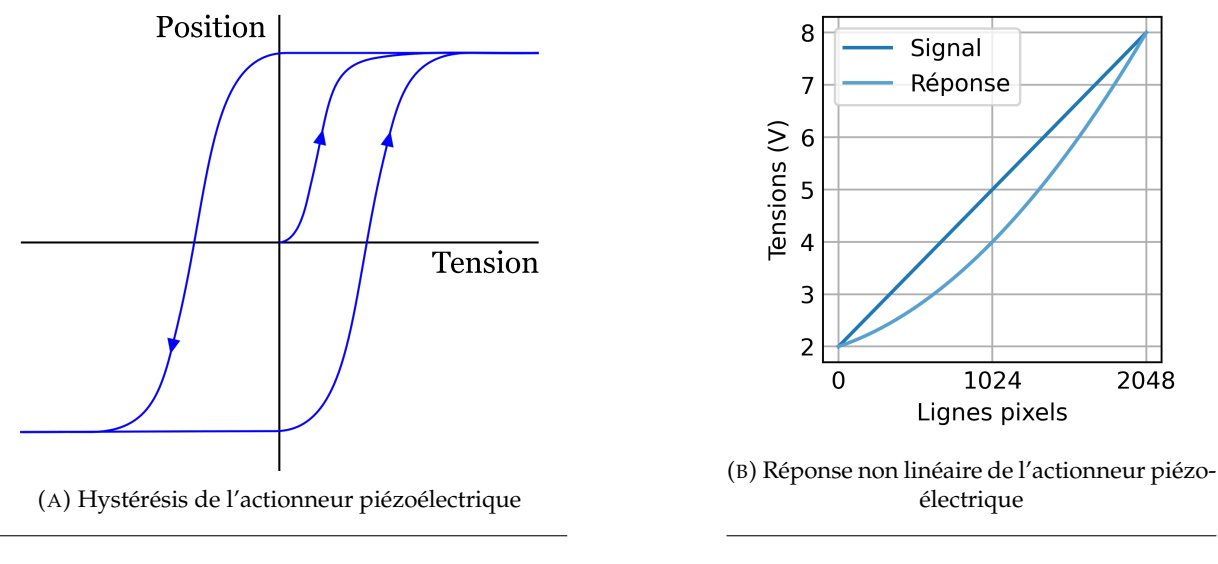

FIGURE 2.17 – Sources d'erreurs sur le déplacement de l'actionneur

M2 (figure2.4) placé sur un plan focal de l'objectif. La deuxième option est plus simple et plus précise pour corriger l'inclinaison de la feuille, le déplacement de l'objectif pouvant dérégler l'intégralité de l'alignement de la feuille. Durant cet alignement, il est nécessaire d'ajuster en même temps la position de la feuille de lumière avec M1 pour que les objets restent au point.

**Mouvement de l'actionneur piézoélectrique** Il y a deux sources d'erreurs sur le déplacement de l'actionneur : l'hystérésis et l'inertie (voir Figure 2.17).

- À cause de l'hystérésis, la position de l'actionneur dépend de l'évolution et de la valeur de la tension. La position finale de l'actionneur ne sera pas la même si la tension passe de 2 V à 5 V ou de 8 V à 5 V. Les tensions extrêmes pour positionner le col du faisceau aux extrémités du champ de vue sont déterminées en passant d'une tension à une autre. En mode balayage, avec une variation cyclique de la tension, ces tensions extrêmes seront fausses, et l'actionneur ne sera pas aux positions attendues.
- L'inertie de l'actionneur rend le déplacement du col non-linéaire lors du balayage du miroir. Pour résoudre ce problème, il faut modifier le signal envoyé à l'actionneur. En modifiant le signal pour le rendre non linéaire, le déplacement du miroir peut devenir linéaire. La réponse de l'actionneur change en fonction de la période du signal, ce qui nécessite d'adapter cette correction à chaque cadence d'acquisition.

Pour compenser ces deux phénomènes, il faut activer le balayage du faisceau, faire varier les tensions maximales et ajuster la position moyenne d'oscillation pour optimiser le signal en haut et en bas de l'image. Ensuite, il faut ajuster le signal envoyé à l'actionneur piézoélectrique afin d'optimiser le contraste sur le centre du champ de vue, tout en conservant la résolution sur les bords du champ de vue.

**Rotation de la feuille de lumière** La figure 2.18.d montre une feuille de lumière légèrement tournée le long de sa direction de propagation. En conséquence, les billes sont floues sur les bords de l'image, dans la dimension latérale X du champ de vision. Pour corriger ce problème, il faut tourner la lentille cylindrique avec sa monture afin d'uniformiser le contraste sur l'ensemble de la ligne. (représentée schématiquement à la figure 2.18.b).

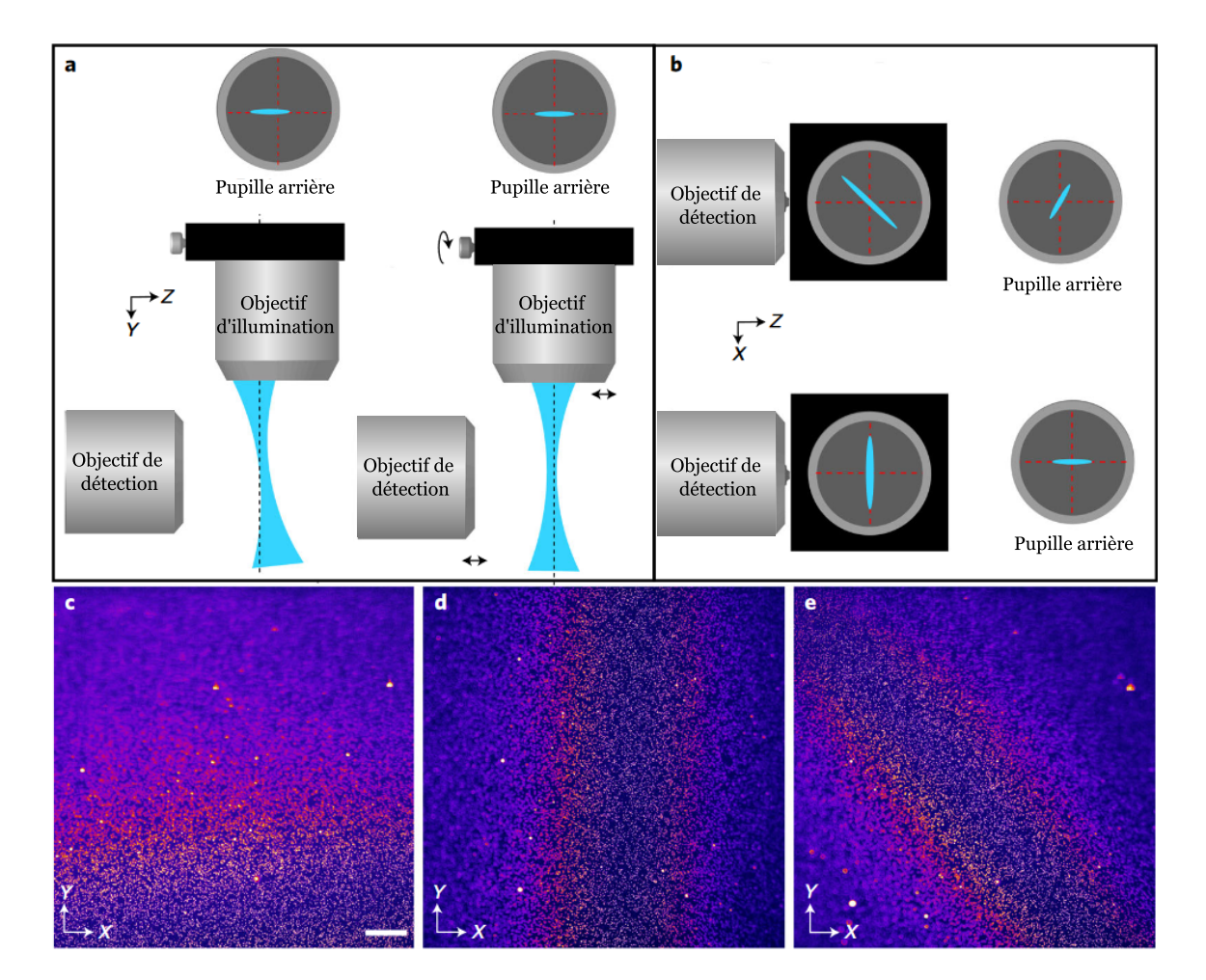

FIGURE 2.18 – Alignements fins de la feuille de lumière. Les cercles montrent la distribution du laser d'excitation dans le plan de la pupille de l'objectif d'illumination. L'intersection des lignes pointillées rouges au-dessus indique le centroïde du plan de la pupille et les lignes pointillées noires en dessous indiquent le plan focal de l'objectif de détection. a. Inclinaison de la feuille en fonction de la position du faisceau sur la pupille de l'objectif. b. La feuille de lumière est légèrement tournée dans le plan X-Z et n'est donc pas alignée sur le plan focal de l'objectif de détection. Dans cette illustration, la feuille de lumière se propage vers l'observateur de face. c-e, images de billes fluorescentes de 100 nm dans de l'agarose, illustrant différents problèmes d'alignement pouvant survenir lors de la mise en place de l'ASLM : en c, la feuille de lumière ne se propage pas le long du plan focal de l'objectif de détection, et les billes sont floues le long de l'axe Y ; en d, la feuille de lumière est légèrement tournée par rapport au plan focal, et par conséquent, les billes sont floues le long de l'axe  $X$ ; en e, une direction de propagation mal alignée de la feuille de lumière est combinée à un désalignement de rotation de la feuille, et par conséquent, seules les billes d'une bande diagonale sont au point. Barre d'échelle, 100 µm. Extrait de [100]

.

**Rotation de la caméra** Une autre source de non-uniformité dans la direction X est que les lignes de pixels ne sont pas alignées avec l'image du col du faisceau (et sa direction de balayage), comme sur la figure 2.19.a. Par conséquent, l'activation des lignes de pixels n'est pas synchronisée avec le balayage du faisceau sur l'ensemble de la caméra. Pour vérifier si le problème provient bien de ce désalignement, il suffit de désynchroniser légèrement le système. Si les régions nettes du champ de vision changent dans la direction X, cela indique une inclinaison de la caméra. Pour le corriger, il faut effectuer une rotation de la caméra et resynchroniser le balayage. La caméra a donc été fixée à une monture rotative pour corriger cet alignement.

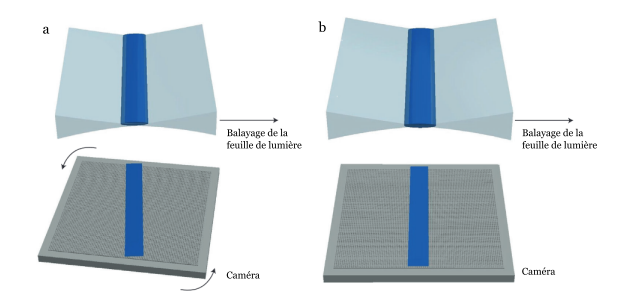

FIGURE 2.19 – Désalignement rotationnel entre la taille du faisceau et la caméra. a. L'image du col du faisceau, en bleu, est légèrement tournée dans le plan X-Y par rapport à la caméra (gris, en bas). b. Après une légère rotation de la caméra, le col du faisceau est correctement aligné sur la grille de pixels de la caméra. Extrait de [100]

**Complexité de l'alignement** Les problèmes d'alignement décrits ci-dessus peuvent se produire ensemble comme montré sur la figure 2.18.e, ce qui complique énormément l'interprétation de l'alignement de la feuille avec l'image de la caméra. Il est donc nécessaire de répéter les différents alignements pour converger vers un positionnement parfait. Ce processus itératif est incompatible avec l'imagerie de fluorescence, car l'échantillon peut avoir photoblanchi le temps de corriger la feuille. De plus, l'alignement dans un échantillon biologique complexe avec un marquage non homogène spatialement ou en intensité rend la tâche beaucoup plus complexe.

Pour avoir un alignement optimal à chaque nouvel échantillon, il était nécessaire d'améliorer la stabilité du microscope et la reproductibilité du montage de l'échantillon. Une source d'instabilité sont les objectifs, qui peuvent bouger en déplaçant l'échantillon ou lorsqu'on les nettoie. Pour stabiliser les objectifs, ils sont maintenus par une monture en forme d'équerre (voir Annexe A). L'objectif d'illumination peut encore se déplacer latéralement, afin d'effectuer des réglages si nécessaire, mais pas l'objectif de détection. Les deux peuvent se déplacer axialement pour ajuster le focus si besoin.

De plus, comme nous le verrons dans le chapitre 4, nous avons amélioré la reproductibilité de la préparation de l'échantillon, en utilisant des carottes d'agarose de 1 mm de diamètre. Grâce à ces améliorations, il suffit d'ajuster la synchronisation et la position de la feuille entre chaque échantillon, qui sont perturbés par les aberrations de l'échantillon.

#### **2.5.4 Alignement de l'analyseur de front d'onde**

Pour synchroniser l'analyseur de front d'onde avec la feuille de lumière, il est difficile d'utiliser des petits objets comme pour la caméra. En effet, l'échantillonnage sur l'analyseur de front d'onde est de 4 µm par pixel, contre 235 nm pour la caméra. Il est donc nécessaire d'utiliser des objets qui font au moins 1 ou 2 microns pour aligner l'analyseur de front d'onde. Il est possible de synchroniser l'analyseur comme la caméra, en optimisant le contraste.

Pour aligner l'analyseur avec la feuille, nous allons l'aligner par rapport à la caméra, qui est déjà alignée et synchronisée avec le feuille. Le champ de vue du ESWFS est trois fois plus petit et centré sur le champ de vue de la caméra. Pour déterminer la position du champ de vue de

l'analyseur dans celui de la caméra, une bille est déplacée en haut et en bas du champ de vue de l'analyseur. Les lignes de la caméra où la bille disparaît du champ de vue l'ESWFS délimitent approximativement la position de ce dernier par rapport à la caméra. Le nombre d'impulsions envoyées par la caméra avant le début de l'acquisition de ESWFS est le nombre de lignes entre le bord de la caméra et la première ligne de délimitation vue par l'analyseur. La distance entre les deux lignes de délimitation donne le nombre d'impulsions qui doivent être émises par la caméra durant l'acquisition du ESWFS, et donc la durée de cette acquisition.

Enfin, pour assurer un effet confocal, la taille de la fente de balayage placée entre les deux miroirs galvanométriques doit correspondre à la taille de champ de vue du col (*xFOV*=4,2 µm, figure 2.2) multiplié par le grandissement jusqu'à la fente (x 27,8), soit 116 µm. La taille et la position de la fente seront détaillées dans le chapitre suivant.

Ensuite, il convient d'utiliser un échantillon avec une concentration en billes plus importante. Idéalement, il doit y avoir plusieurs billes dans le champ de vue de l'analyseur, séparées pour pouvoir être distinguées. En démarrant l'acquisition du microscope avec le balayage du faisceau et des miroirs galvanométriques, il est possible d'identifier les billes sur la caméra et sur l'analyseur qui sont sur le plan focal de l'objectif de détection. Les mêmes objets doivent être visibles sur les deux images, comme sur la figure 2.20. Si ce n'est pas le cas, il faut vérifier que le focus mesuré par l'analyseur n'a pas changé par rapport à la première mesure. Ensuite, il est nécessaire d'ajuster le nombre d'impulsions avant et pendant l'acquisition, dans un premier temps pour identifier les mêmes objets sur les deux capteurs, puis enlever les objets qui apparaissent sur l'analyseur, mais pas la caméra, comme sur la figure 2.20, et enfin optimiser l'intensité du signal sur l'analyseur.

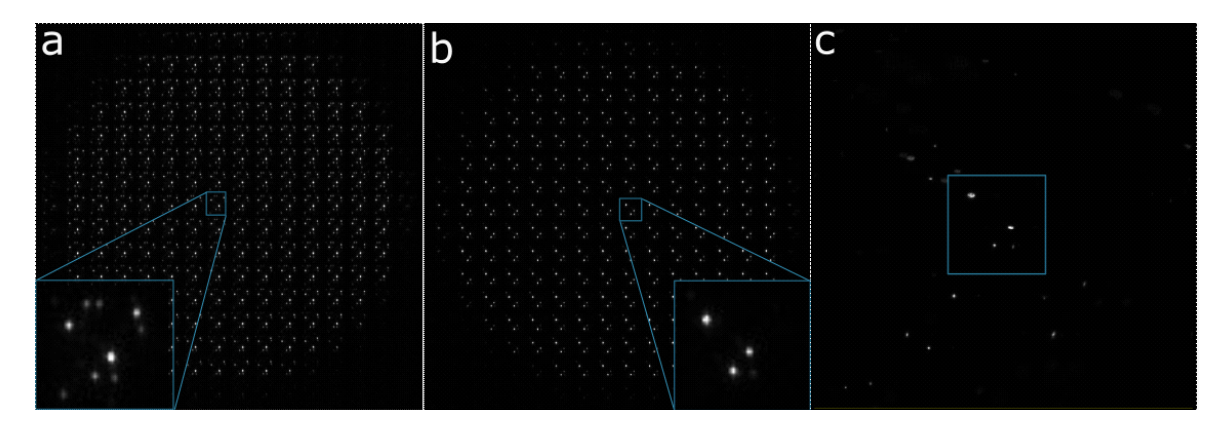

FIGURE 2.20 – Synchronisation du balayage avec l'analyseur de front d'onde de type Shack-Hartmann. Des billes fluorescentes de 2 µm de diamètre sont imagées par l'analyseur (a et b) et la caméra (c). Le carré bleu délimite le champ de vue de l'analyseur (taille du champ de vue :140µmx140µm). a. Image lorsque l'analyseur n'est pas synchronisé avec la caméra et le balayage du faisceau. b. Image lorsque l'analyseur est synchronisé avec la caméra et le balayage du faisceau

.

# **2.6 Conclusion**

Dans ce chapitre, nous avons décrit la conception et la fabrication d'un microscope à feuille de lumière confocal à balayage axial du faisceau d'excitation, combiné à la détection à une boucle d'optique adaptative basée sur la mesure du front d'onde en source étendue. Le chapitre présente la dernière version du microscope. Il y a eu plusieurs versions avec différentes configurations pour pouvoir placer toutes les optiques sur les planches à 45° avec les objectifs à la même hauteur, le miroir déformable orienté vers le bas pour éviter le dépôt de poussières . Les combinaisons de lentilles ont été ajustées pour fournir la meilleure illumination, des miroirs ont été ajoutés pour corriger la position de la feuille et son inclinaison.

L'alignement, la synchronisation et le pilotage via le logiciel ont nécessité plusieurs mois de mise au point, et furent critiques pour le bon fonctionnement du microscope. L'alignement et la synchronisation, qui sont étroitement liés, ont été difficiles à comprendre et à optimiser tant les causes de dérèglements sont possibles et enchevêtrées. La mise en place du logiciel a aussi nécessité beaucoup de temps, car je partais d'un logiciel inadapté pour la microscopie et de connaissances basiques en Python. Son développement a permis d'obtenir des résultats prometteurs sur la correction d'aberrations en 3D dans des échantillons biologiques vivants, comme nous le verrons dans le dernier chapitre. Avant cela, la caractérisation du microscope, en particulier le sectionnement optique et la mesure de front d'onde sur des échantillons calibrés, est présentée.

# **Chapitre 3**

# **Caractérisation du microscope AO-LSFM**

### **Sommaire**

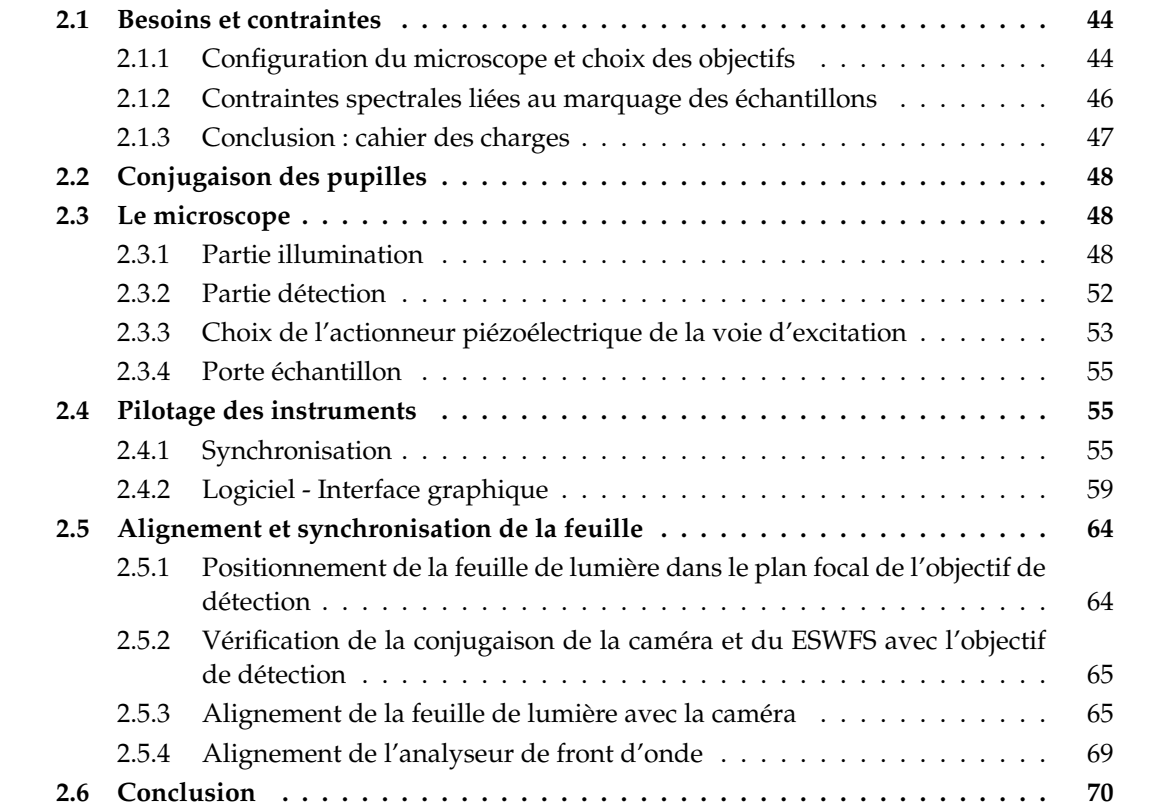

Dans ce chapitre, je présente les travaux réalisés pour caractériser le montage et quantifier ses performances. Dans un premier temps, les caractéristiques de l'illumination seront présentées : le balayage, la taille et la puissance de la feuille de lumière au niveau de l'échantillon. Dans un second temps, nous nous intéresserons à la partie optique adaptative. Nous regarderons d'abord les conséquences de la taille de la fente sur la mesure de front d'onde, puis sur la correction.

# **3.1 Caractérisation de la feuille de lumière**

Pour la caractérisation de la feuille de lumière, les paramètres suivants doivent être mesurés :

- le déplacement du col du faisceau : il doit varier linéairement avec celui du miroir de RF et le champ de vue doit être entièrement couvert par le balayage du col ;
- l'épaisseur de la feuille, pour déterminer expérimentalement le sectionnement optique du microscope et ajuster les réglages de la détection ;
- la puissance du faisceau d'illumination au niveau de l'échantillon, pour évaluer les pertes de puissance intrinsèques au système d'excitation.

# **3.1.1 Déplacement du col**

Pour le système ASLM, comme nous l'avons vu dans le chapitre 2, le déplacement du col du faisceau doit être synchronisé avec les pixels actifs de la caméra. Ce déplacement dépend de la position du miroir RF monté sur l'actionneur piézoélectrique. Pour vérifier que le col se déplace correctement par rapport au miroir, le faisceau a été tourné de 90° grâce à la monture rotative de la lentille cylindrique. Le col du faisceau est ainsi bien visible sur l'image caméra lorsque les deux objectifs sont plongés dans l'eau (en retirant les filtres de fluorescence), car nous pouvons observer directement la lumière diffusée. La position du maximum d'intensité de l'image peut être associée à la position du col du faisceau la densité de puissance est la plus élevée. La figure 3.1 montre le déplacement du col du faisceau en fonction de la position du miroir. Le balayage est continu et dure 1 seconde. La caméra réalise une séquence d'images avec des temps d'acquisition de 10 ms pour chaque image.

On observe que le déplacement du col est linéaire avec le déplacement du miroir. Le coefficient directeur de cette droite vaut 1,37. Pour rappel, la valeur théorique du déplacement est donnée par l'équation 2.15 et vaut 1,46. La différence entre ces deux valeurs provient sûrement de l'incertitude sur le déplacement du miroir, qui dépend de la tension aux bornes de l'actionneur. Cette configuration nous permet donc bien de balayer linéairement le col du faisceau sur l'ensemble du champ de vue de la caméra, sans utiliser la totalité de la portée de déplacement de l'actionneur (350 µm de course sur les 500 µm disponibles). Il est cependant à noter que la linéarité de l'actionneur dépend de la vitesse de balayage imposée. Lors du balayage continu du champ de vue à une fréquence pouvant atteindre 10 Hz, la réponse de l'actionneur piézoélectrique devient non linéaire : j'ai compensé cela en modifiant la consigne de déplacement envoyée à l'actionneur pour son déplacement devienne linéaire.

# **3.1.2 Sectionnement optique**

Le microscope a été conçu pour générer une feuille de lumière très focalisée en utilisant un objectif d'illumination ayant une ouverture numérique de 0,6. Théoriquement, la feuille a une épaisseur de 530 nm au niveau du col. Pour vérifier expérimentalement l'épaisseur de la feuille, nous avons conçu et employé plusieurs méthodes.

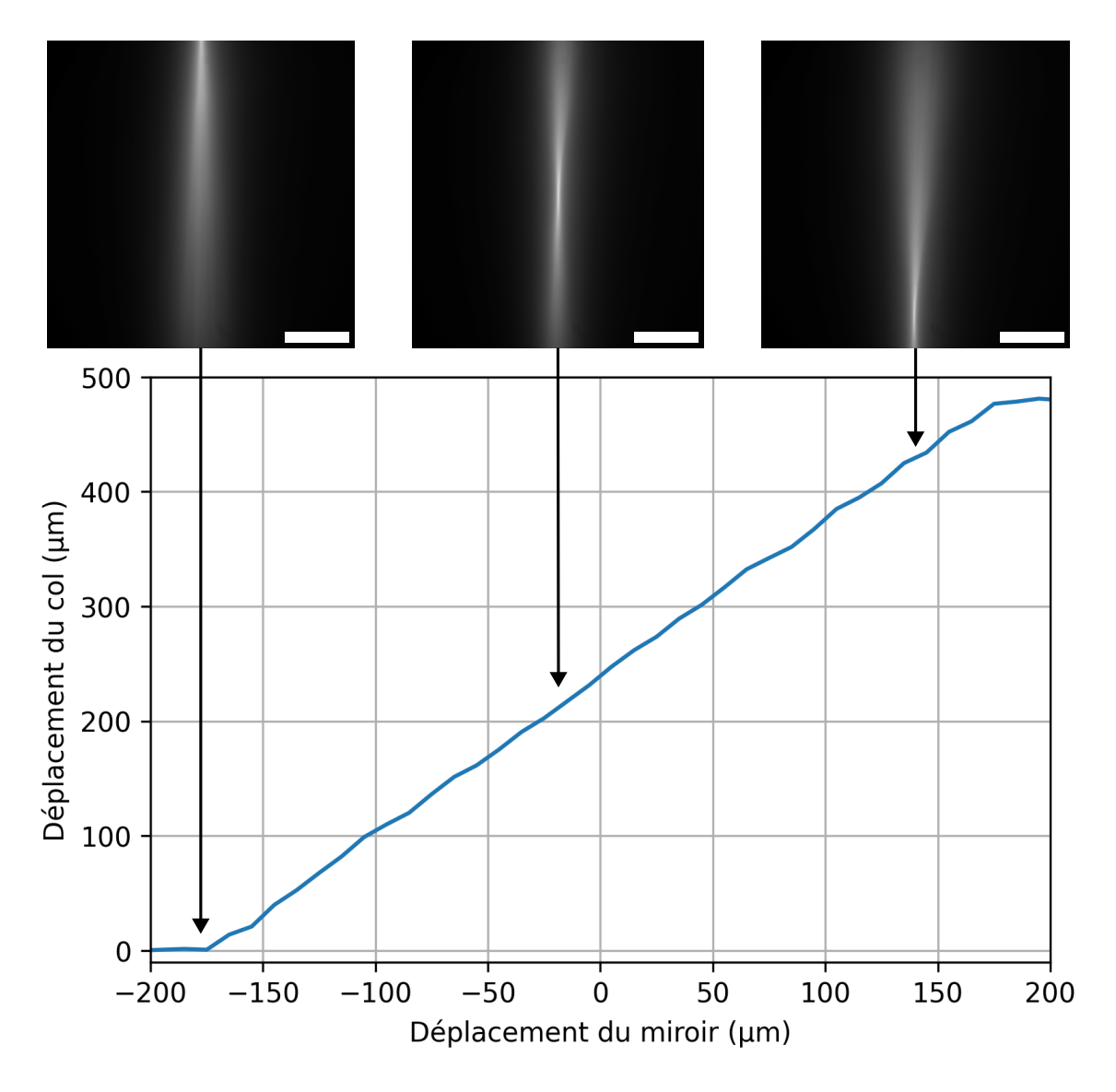

FIGURE 3.1 – Déplacement du col du faisceau en fonction de la position du miroir de « remote focusing ». Barre d'échelle : 100 µm

.

| Taille du faisceau en entrée du<br>système « remote focusing » (en mm) | $2\omega_0$ théorique<br>(en µm) | $2\omega_0$ expérimental<br>$(en \mu m)$ | Divergence $\theta$<br>(en degrés) | $2\omega_0(\theta)$<br>$(en \mu m)$ |
|------------------------------------------------------------------------|----------------------------------|------------------------------------------|------------------------------------|-------------------------------------|
|                                                                        | 5.37                             | 12.06                                    | $1.39 \pm 0.03$                    | $11.1 \pm 12.0$                     |
|                                                                        | 2.69                             | 17.07                                    | $5.31 \pm 0.02$                    | $2.9 \pm 0.6$                       |
|                                                                        | 1.79                             | 24.11                                    | $9.01 \pm 0.02$                    | $1.7 \pm 0.2$                       |
| 4                                                                      | 1.34                             | 30.52                                    | $12.49 \pm 0.03$                   | $1.2 \pm 0.1$                       |
| 5                                                                      | 1.07                             | 37.64                                    | $15.17 \pm 0.03$                   | $1.0 \pm 0.1$                       |
| h                                                                      | 0.89                             | 44.75                                    | $18.05 \pm 0.04$                   | $0.9 \pm 0.1$                       |
|                                                                        | 0.77                             | 44.77                                    | $18.23 \pm 0.04$                   | $0.8 \pm 0.1$                       |
|                                                                        | 0.67                             | 58.69                                    | $19.67 \pm 0.04$                   | $0.8 \pm 0.1$                       |

TABLE 3.1 – Comparaison des résultats expérimentaux de mesure d'épaisseur de feuille avec les valeurs théoriques en fonction de la taille du faisceau en entrée de l'objectif de RF.

#### **a. Mesure de la divergence du faisceau**

La première méthode déployée consiste à orienter la lentille cylindrique à 90° de sa position initiale et à illuminer un échantillon uniformément fluorescent. Ainsi, en l'absence de balayage du faisceau, la propagation du faisceau gaussien dans l'échantillon est imagée sur la caméra scientifique, comme représenté en Figure 3.1. En relevant la largeur à mi-hauteur du faisceau le long de la direction de propagation, nous pouvons déterminer l'épaisseur du faisceau au niveau de son col. Le diamètre du faisceau *ω*(*z*), à toute position *z* le long de la direction de propagation du faisceau, est lié à la largeur à mi-hauteur (FWHM(z)) de la distribution d'intensité [105] selon :

$$
2\omega(z) = \frac{\sqrt{2}FWHM(z)}{\sqrt{\ln 2}}
$$
\n(3.1)

Il est alors possible de déterminer l'épaisseur du faisceau directement au niveau du col égale à 2*ω*(0), notée par la suite *ω*0. En utilisant un diaphragme, il est possible de modifier la taille du faisceau en entrée du système de RF, et donc de changer l'épaisseur de la feuille de lumière. Le diamètre du faisceau d'illumination est cependant limité par la pupille de l'objectif de RF, qui a un diamètre de 8 mm. En configuration nominale, la totalité de la pupille de l'objectif est illuminée. Les résultats de cette mesure sont présentés dans la troisième colonne tableau 3.1. Ils sont 2 à 100 fois plus grands que les valeurs théoriques, et ces valeurs mesurées augmentent lorsque que la focalisation du faisceau est plus forte, ce qui est contraire à l'attendu (deuxième colonne tableau 3.1). Une observation directe du col du faisceau sur la caméra laisse supposer une épaisseur de feuille de l'ordre du micron, et non de la dizaine de microns. Une explication possible est que la rotation de la feuille de lumière de 90° illumine un volume de 500 µm de profondeur. La fluorescence de l'ensemble de ce volume contribue fortement au signal dans l'image et rend la mesure impossible. Cet effet est d'autant plus important que le faisceau est focalisé dans l'échantillon.

Pour mesurer l'épaisseur du faisceau, une autre solution est envisageable, et réalisable dans la même configuration expérimentale que précédemment. Il est possible de mesurer la largeur du faisceau à grande distance du col, sur les bords du champ de vue, pour déterminer la divergence du faisceau *θ*. L'épaisseur du faisceau au niveau du col en fonction de la divergence du faisceau est donnée par :

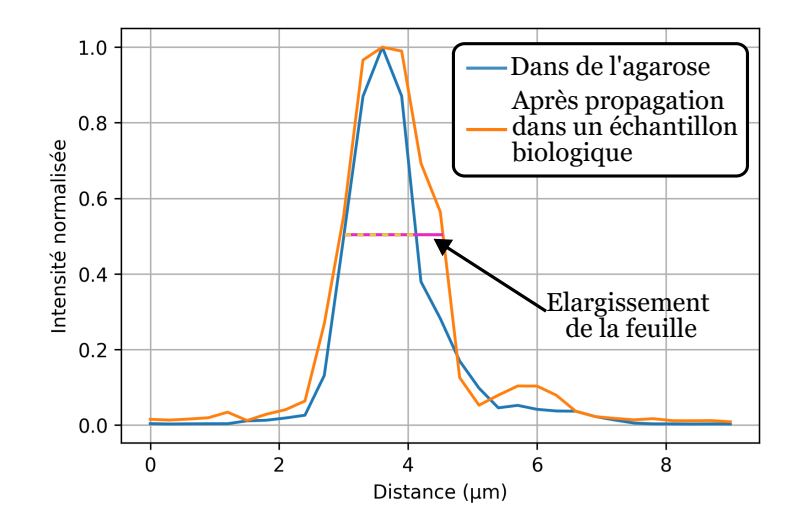

FIGURE 3.2 – Profils d'intensité axiaux d'une bille de diamètre 1 µm dans de l'agarose et d'une bille après que la feuille se soit propagée dans un échantillon biologique.

$$
\omega_0 = \frac{\lambda_{exc}}{\pi \cdot n \cdot \theta} \tag{3.2}
$$

Les résultats, présentés dans le tableau 3.1, sont cohérents avec les valeurs théoriques. Lorsque le diamètre du faisceau en entrée d'objectif est très petit, l'épaisseur de la feuille varie rapidement. L'incertitude sur la taille du diaphragme et la détermination de la position du foyer rend la mesure très imprécise pour des faisceaux de petits diamètres (<2 mm en entrée d'objectif).

#### **b. Mesure de l'épaisseur de la feuille avec des billes**

L'épaisseur de la feuille de lumière est mesurable à partir de l'intensité maximale des objets de diamètre connu en fonction de la distance par rapport au plan focal de détection (voir figure 3.2). L'intérêt de cette mesure est de pouvoir mesurer le sectionnement optique dans des échantillons plus complexes, maintenus dans de l'agarose à 1,5%. Pour cela, l'échantillon est déplacé axialement par rapport à la détection, par pas de 0.3 µm. Puis nous mesurons la largeur à mi-hauteur du profil d'intensité en z. Comme cette mesure correspond à la convolution de la feuille de lumière par l'objet, il faut déconvoluer la largeur à mi-hauteur mesurée par la taille de l'objet. J'ai réalisé cette mesure pour une dizaine de billes de 1 µm dans le champ observé. En moyenne, j'ai mesuré une feuille de  $1.1 \pm 0.3$  µm d'épaisseur. La feuille est plus épaisse que la valeur théorique et que les valeurs mesurées avec la divergence du faisceau, car nous ne mesurons pas l'épaisseur minimale du faisceau d'illumination mais l'épaisseur du faisceau effectivement utilisé pour illuminer l'échantillon (qui s'étend sur la longueur de Rayleigh, égale à 4 µm dans notre montage).

#### **c. Sectionnement optique dans un échantillon biologique**

Ces premières méthodes nous ont permis d'évaluer expérimentalement la qualité du sectionnement optique du microscope au sein d'échantillons simples, uniquement composés d'agarose, et donc peu aberrants. Ces échantillons ne représentent donc pas la complexité de ceux que nous souhaitons imager, tels que le poisson-zèbre. Les aberrations induites par ces échantillons détériorent la qualité de l'image à la détection, mais aussi la qualité de la feuille à l'excitation. Nous

nous attendons donc à ce que la feuille soit plus épaisse dans les milieux biologiques, comme illustré sur la figure 3.2.

Pour mesurer cet élargissement, nous avons utilisé à nouveau des billes fluorescentes de diamètre connu pour obtenir des profils d'intensité, car les dimensions des éléments fluorescents dans la larve sont mal connus et variables. La larve est placée dans une solution d'agarose à 1,5% contenant des billes fluorescentes de 1 µm de diamètre. En observant la queue de la larve, il est possible de comparer l'épaisseur de sectionnement avant et après que la feuille traverse la queue. La taille de la queue est mesurée à partir de l'image caméra ; elle fait environ 150 µm. Avant la queue, l'épaisseur de la feuille est de  $1,1\pm0.3$  µm contre  $1,8\pm0.5$  µm après propagation à travers la queue. Nous pouvons donc nous attendre à une feuille deux fois plus épaisse dans les échantillons biologiques similaires à la queue de la larve à une profondeur de 150 µm.

## **3.1.3 Puissance du laser dans l'échantillon**

La dernière caractérisation de l'illumination est la puissance du faisceau du laser au niveau de l'échantillon. Le système ASLM utilise à l'illumination des diaphragmes et des optiques de polarisation de la lumière (voir figure 2), qui engendrent des pertes de puissance. Quantifier ces pertes permet de connaître la puissance réelle du laser au niveau de l'échantillon, et où ont lieu les pertes. Pour une puissance de 100 mW indiquée par le logiciel de contrôle du laser, la puissance en sortie de fibre est de 77 mW. Avant la lentille cylindrique, la puissance du faisceau est de 27,3 mW. Le faisceau étant déjà polarisé en sortie de fibre, c'est principalement le diaphragme qui bloque le faisceau. Au niveau du miroir de balayage du faisceau, la puissance est 15 mW. Au niveau de l'entrée de l'objectif d'illumination, la puissance de 8 mW. Au niveau de l'échantillon, il est impossible de positionner la tête du puissancemètre au niveau du col du faisceau d'illumination à cause de l'objectif de détection, que nous ne pouvons retirer sans dérégler tout le système. La transmission de l'objectif d'illumination étant de 80% pour les longueurs d'onde du laser, nous pouvons estimer que la puissance du laser au niveau du col est de 6 mW. Seulement 6% de la puissance est transmise à travers le système d'illumination. Il est possible d'augmenter la transmission en enlevant le diaphragme placé devant la lentille cylindrique, mais dans ce cas l'illumination de l'échantillon n'est plus homogène. Nous avons donc décidé de garder une illumination homogène, au détriment de la puissance. Si cette puissance est insuffisante pour les échantillons biologiques, il est possible de faire le compromis inverse.

# **3.2 Impact du système confocal sur la mesure de front d'onde**

La taille de la fente est un paramètre important du système. Dans un premier temps, l'ouverture de la fente était de 120 µm, ce qui correspond à la taille de la zone de Rayleigh de l'illumination au niveau de la fente pour une feuille de lumière de 1 µm d'épaisseur. Cette taille permet d'avoir le même sectionnement sur la caméra et l'ESWFS. Mais pour la mesure de front d'onde, il est nécessaire de vérifier l'impact de la taille de la fente sur le signal de l'ESWFS.

#### **3.2.1 Pertes de signal induits par le système confocal**

Le signal de fluorescence traverse plus d'optiques pour atteindre l'ESWFS que la caméra (2 miroirs galvanométriques, 5 lentilles et la matrice de microlentilles). D'après les données des fabricants, la transmission totale des optiques entre le séparateur du faisceau entre l'ESWFS et la caméra et l'ESWFS est de 80%. Ce signal est ensuite divisé entre environ 200 microlentilles. Le

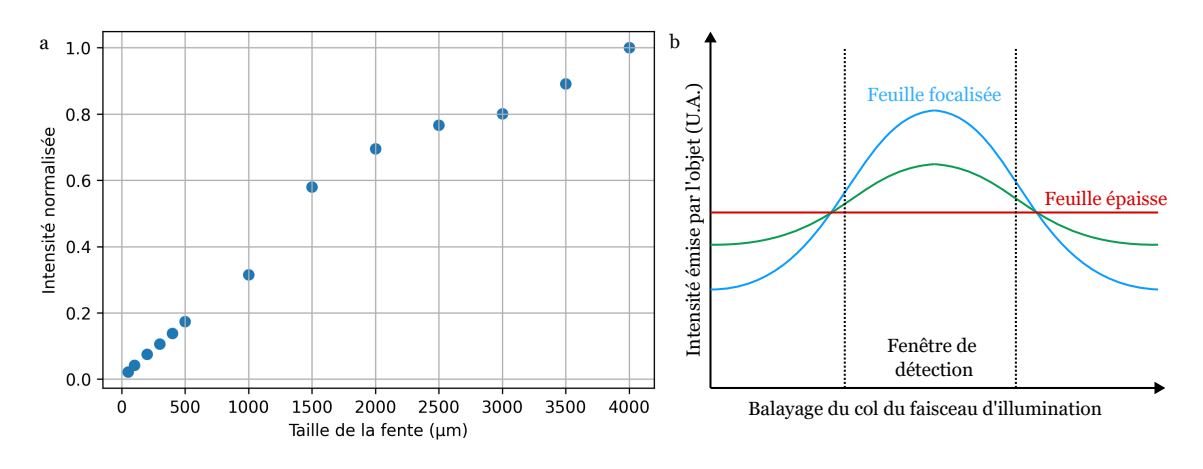

FIGURE 3.3 – a.Intensité du signal sur l'ESWFS en fonction de la taille de la fente. b.Intensité de l'objet en fonction du balayage du faisceau. Le maximum d'intensité correspond à l'intensité d'un objet illuminé par le col du faisceau.

champ de vue d'un pixel de l'ESWFS est de 4 x 4 µm², contre 235 x 235 nm² pour un pixel de la caméra ORCA. Le champ de vue d'un pixel de l'ESWFS correpond au champ de vue de 290 pixels sur la caméra. Après division par la matrice de microlentilles, 1 pixel de l'ESWFS récolte donc un signal équivalant à 1,45 pixel de la caméra.

Les pixels de la caméra de l'ESWFS sont beaucoup moins sensibles que ceux de la caméra scientifique ORCA Flash. La sensibilité photoélectrique d'un détecteur est définie comme la relation entre le signal issu du détecteur et la puissance lumineuse incidente. La sensibilité photoélectrique est aussi fonction d'une grandeur appelée « rendement quantique » ou « efficacité quantique ». L'efficacité quantique *QE* (Quantum Efficiency en anglais) est le rapport entre le nombre de charges électroniques collectées et le nombre de photons incidents sur une surface photoréactive. L'efficacité quantique de la caméra ORCA est de 82% à 560 nm, contre 69% pour le détecteur de l'ESWFS. Le signal en fonction de la densité lumineuse est déterminé à l'aide de la formule suivante :

$$
Signal = Luminance \cdot (TailleFixed)^2 \cdot QE.
$$
\n(3.3)

Compte tenu de la transmission, du partage du signal entre les pixels, de la taille des pixels et l'efficacité quantique de chaque caméra, le signal est quasiment identique sur les deux caméras ; pour *Luminance* = 1, *Signal*  $\approx 0.8$  pour les deux capteurs. Cette similarité du signal sur les deux capteurs permet de s'assurer que les deux capteurs sont bien synchronisés. Comme pour la caméra, réduire la taille de la fente revient à réduire le temps d'exposition des pixels du ESWFS. Le temps d'exposition est le temps durant lequel un pixel est illuminé par le signal passant à travers la fente, et donc le temps durant lequel un objet est vu par le détecteur.

Pour mesurer la perte de signal causée par la réduction de la taille de la fente, nous avons mesuré l'intensité du signal sur l'ESWFS pour une bille au milieu du champ de vue pour un temps d'acquisition de 100 ms et puissance laser de 20 mW sur le contrôleur. Puis nous avons progressivement réduit la taille de la fente. La figure 3.3 montre comme attendu la baisse du signal sur l'ESWFS avec la réduction de l'ouverture de la fente. Avec une ouverture de 100 µm, le temps d'exposition est réduit d'un facteur 40 par rapport à une fente de 4000 µm. L'intensité est quand à elle réduite d'un facteur 25.

Pour expliquer cette différence, il faut prendre en compte un deuxième paramètre sur les mesures d'intensité : la focalisation du faisceau. En effet, un objet illuminé par le col du faisceau va émettre plus de signal qu'un objet hors du col, comme illustré par la figure 3.3.b. Pour une feuille d'épaisseur constante sur l'ensemble du champ de vue, l'intensité est homogène sur l'ensemble du champ de vue. Pour une feuille focalisée, l'intensité des objets au niveau du col croit avec la focalisation du faisceau et diminue hors du col. Ainsi, même si le temps d'exposition est réduit, la fenêtre de détection, définie par la taille de la fente, est centrée sur le pic d'intensité. Le signal de fluorescence est récolté quand l'objet est le plus intense au cours du balayage du faisceau, expliquant pourquoi l'intensité ne diminue pas autant que le temps d'exposition lorsque qu'on diminue la largeur de la fente.

Le gain en résolution axiale permis par la réduction de la taille de la fente est obtenu au prix d'une baisse de signal et/ou d'une augmentation du temps d'acquisition, comme en microscopie confocale. Si le signal est trop faible pour la mesure de front d'onde et l'imagerie, il est possible d'augmenter la puissance du laser pour générer plus de signal ou de réduire la vitesse d'acquisition.

## **3.2.2 Impact de la largeur de la fente sur la mesure des aberrations**

Outre l'impact de la taille de la fente sur le signal de l'ESWFS, nous pouvons aussi nous demander si elle n'a pas un impact sur la mesure du front d'onde. En effet, la fente est positionnée sur un plan image, donc un plan de Fourier pour les aberrations. La fente va donc se comporter comme un filtre 1D pour les aberrations. Dans un premier temps, nous comparons la largeur de la fente à la dimension de la PSF au niveau de celle-ci, dans un second temps, nous étudions son impact sur la formation du signal sur l'analyseur ESWFS en présence d'aberrations.

#### **a. Fonction d'étalement du point**

La fonction d'étalement du point (PSF pour point spread function en anglais), ou réponse impulsionnelle spatiale, est une fonction mathématique qui décrit la réponse d'un système d'imagerie à une source ponctuelle. Les défauts du système optique (composants, alignements, taille et angle des faisceaux) ont pour effet, pour un point objet, un « étalement » de la PSF. Pour un système optique sans aberration, seule la diffraction intervient et la PSF est une tache d'Airy pour une pupille circulaire.

En microscopie confocale, il convient de ne laisser passer que le centre de la tache d'Airy à travers le diaphragme. La diamètre *d* du disque d'Airy dans un plan image intermédiaire dépend de la longueur d'onde *λ*, de l'ouverture numérique *ON* et de l'indice optique *n* du milieu d'immersion de l'objectif et du grandissement du microscope *M* :

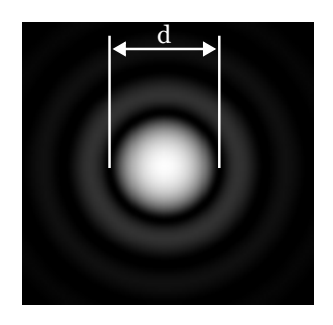

FIGURE 3.4 – Tâche d'Airy simulée numériquement. Extrait de Wikipédia.

$$
d \simeq \frac{1,22n\lambda}{ON}M\tag{3.4}
$$

Si le diamètre du diaphragme est plus petit que le disque d'Airy, l'efficacité de la détection est considérablement réduite et le rapport signal à bruit des images est très faible. Dans le cas contraire, de plus en plus de contributions extrafocales atteignent le capteur [106]. L'intensité

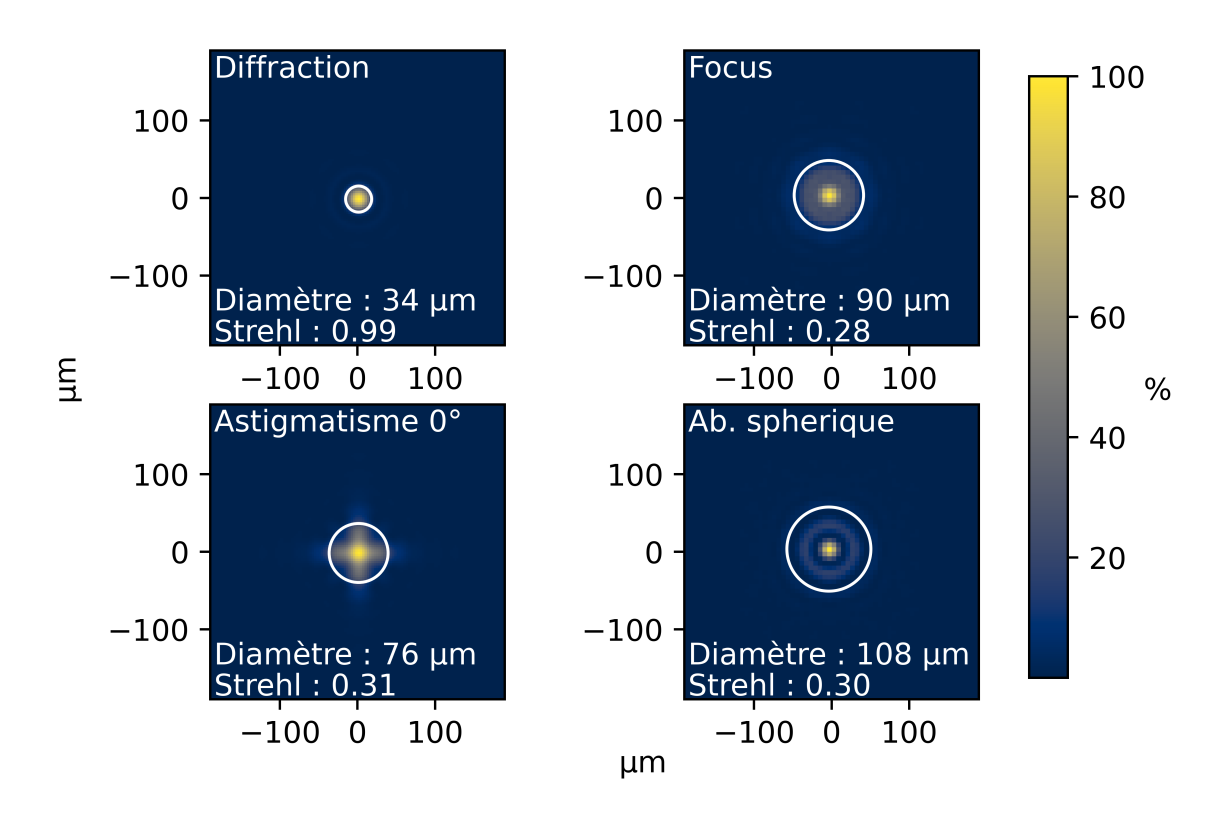

FIGURE 3.5 – PSF pour différentes aberrations. 100 nm RMS d'aberration ont été introduits. Le cercle représente 84% de l'énergie de la PSF.

.

globale augmente donc et le rapport signal à bruit semble s'améliorer. Mais l'augmentation est due à la collecte d'un signal indésirable provenant de plans situés en dehors du plan focal.

Dans notre cas, nous voulons nous assurer que la fente du système de balayage est plus grande que la limite de diffraction. Pour notre microscope, le diamètre de la tache d'Airy de l'objectif de détection est de 34 µm au niveau de la fente (*n*=1,33, *λ*=0,6 µm, *ON*=0,8, *M*=27,8). Mais comme dit précédemment, la tache d'Airy est la PSF d'un système sans aberration optique. En présence d'aberration, la PSF est élargie.

Les PSF de la figure 3.5 sont issues de simulations où 100 nm RMS d'une aberration (focus, astigmatisme à 0° et aberration sphérique) ont été introduits. Le cercle de chaque PSF de la figure 3.5 représente 84% de l'énergie de la PSF, ce qui correspond à l'énergie du pic central de la tache d'Airy. Plus la quantité d'aberration augmente, plus ce cercle s'élargit. Et les aberrations peuvent se cumuler. Par exemple, si les trois aberrations sont ajoutées en même temps, le diamètre de la PSF est de 160 µm, ce qui est plus grand que l'ouverture de la fente (120 µm). Dans ce cas, certains rayons vont être bloqués par la fente.

# **b. Influence de la taille de la fente sur la pupille vue par l'ESWFS**

En présence d'aberrations, la fente bloque des rayons, comme illustré par les schémas b et c de la figure 3.6 : la pupille sur l'analyseur ESWFS peut alors être déformée. Pour comprendre l'origine de la déformation de la pupille, un point source est généré par une diode laser (*λ* = 600 nm) dans un plan objet, en amont du miroir déformable. Le front d'onde est ensuite déformé par le miroir déformable de façon contrôlée. Le faisceau traverse alors le système de balayage avec une fente

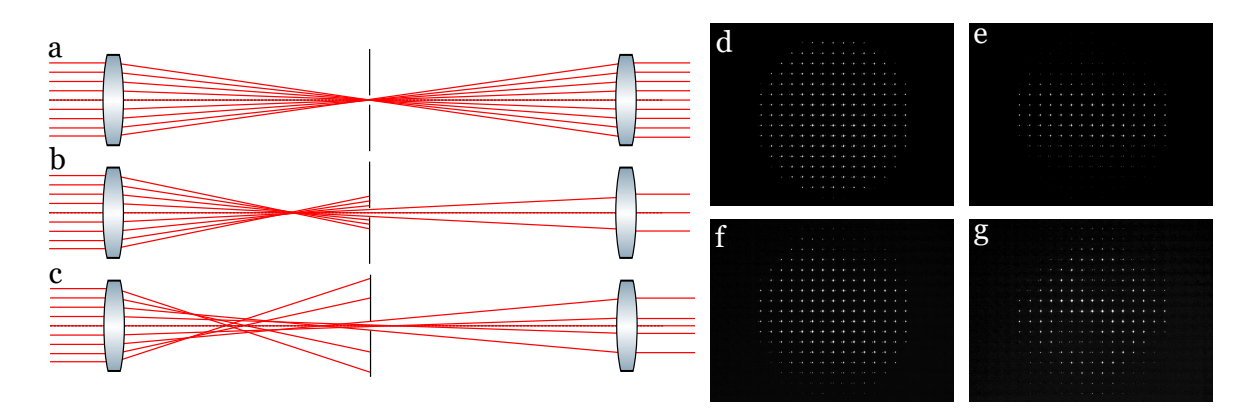

FIGURE 3.6 – Blocage des rayons par la fente. a.Tracé de rayons sans aberration. b.Tracé de rayon avec du défocus ou de l'astigmatisme. c. Tracé de rayon avec de l'aberration sphérique. d. Pupille sur l'ESWFS sans aberration. e. Pupille sur l'ESWFS avec 3 µm de défocus. f.Pupille sur l'ESWFS avec 1 µm d'astigmatisme à 0°. g.Pupille sur l'ESWFS avec 400 nm d'aberration sphérique.

.

de 100 µm avant d'atteindre l'analyseur ESWFS. Le miroir déformable permet d'introduire une quantité connue d'aberration. Sans ou avec très peu d'aberrations introduites (<200 nm RMS), la pupille reste circulaire (figure 3.6.d). Mais à partir de 500 nm de focus introduit, les bords supérieur et inférieur de la pupille présentent une baisse significative d'intensité. Par exemple, si 3 µm de defocus sont introduits (figure 3.6.e), seuls les rayons au centre du faisceau passent à travers la fente. Comme la fente n'a pas une symétrie circulaire, les bords gauche et droite de la pupille ne sont pas bloqués. Les imagettes en haut et en bas de la pupille ne sont alors plus prises en compte dans le calcul du front d'onde. En effet, si l'intensité maximale au sein d'une imagette est inférieure à 10% de l'intensité maximale sur l'ensemble du capteur, qui correspond à la valeur seuil dans l'algorithme de calcul de front d'onde, l'imagette est "éliminée" : cela permet d'éviter la prise en compte des signaux parasites. J'ai également introduit d'autres aberrations, comme 1 µm d'astigmatisme à 0° ou 400 nm d'aberration sphérique. Les déformations des pupilles sont visibles sur les figures 3.6.f et 3.6.g respectivement.

Pour quantifier la diminution de la pupille, j'ai compté le nombre d'imagettes utilisées pour le calcul du front d'onde, en utilisant le critère d'intensité de l'algorithme décrit précédemment, en fonction de la taille de la fente et de la quantité d'aberration sphérique introduite (voir figure 3.7). Ce nombre d'imagettes a été normalisé par rapport à une pupille de référence, avec une fente ouverte à 4,3 mm et sans aucune aberration. Comme attendu, plus la taille de la fente est petite, plus la taille de la pupille diminue rapidement. De plus, nous remarquons que pour une fente de 100 µm, même en l'absence d'aberration, la pupille a un diamètre inférieur, car nous perdons une partie du signal au niveau de la fente.

Les imagettes de bords sont cruciales pour la mesure des aberrations, notamment celles à symétrie circulaire, comme l'aberration sphérique, dont l'impact sur les imagettes augmentent rapidement sur les bords de pupille. Ainsi, l'ESWFS mesure 300 nm d'aberration sphérique au lieu de 400 nm pour une fente de 200 µm. La mesure des autres aberrations est aussi perturbée : le RMS du front d'onde a varié de 50 nm sans prendre en compte l'aberration sphérique dans le calcul du front d'onde. Les rayons les plus éloignés de centre de la PSF, correspondant aux aberrations les plus fortes, sont coupés par la fente dans une direction. La fente se comporte comme un filtre 1D passe-bas pour les aberrations. Néanmoins, le balayage angulaire du premier miroir galvanométrique, qui permet de "descanner" le balayage du col du faisceau dans l'échantillon

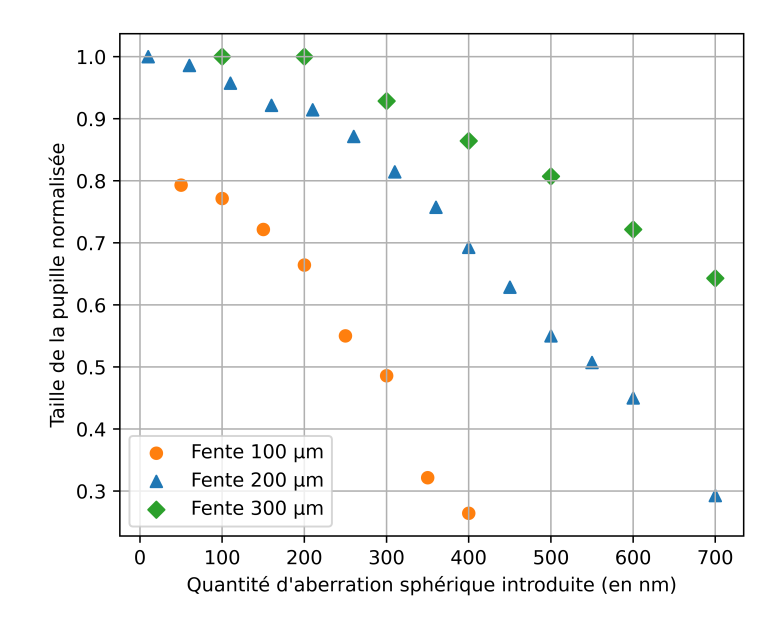

FIGURE 3.7 – Nombre d'imagettes utilisées dans le calcul de front d'onde en fonction de la taille de la fente pour différentes amplitudes d'aberration sphérique introduites.

pour en faire l'image sur la fente fixe, déplace les rayons au niveau de la fente. Un rayon qui était bloqué passera peut être par la fente au cours du balayage du miroir galvanométrique.

#### **c. Influence du balayage des miroirs galvanométriques sur la pupille vue par l'ESWFS**

Dans cette section, nous voulons déterminer si le balayage des miroirs galvanométriques permet de retrouver les rayons qui ont été bloqués par la fente en présence d'une quantité importante d'aberrations. Pour cela, j'ai mesuré l'amplitude de balayage des galvanomètres nécessaire pour remplir la pupille en fonction de la taille de la fente et de la quantité d'aberrations. Les résultats obtenus sont présentés sur la figure 3.8. La taille de la pupille, qui est le nombre d'imagettes utilisées pour le calcul du front d'onde, est normalisée par rapport à une pupille réalisée avec une fente ouverte à 4,3 mm et sans aberration introduite.

Plus la quantité d'aberration sphérique introduite est importante, plus il est nécessaire d'augmenter l'amplitude de balayage des galvanomètres. L'effet est d'autant plus important que le ratio amplitude d'aberration introduite / taille de la fente est important. Or, pour balayer entièrement le champ de vue de l'analyseur ESWFS, l'amplitude crête à crête du balayage des galvanomètres est de 1,5 V. Cette valeur est supérieure à l'amplitude nécessaire pour retrouver une pupille complète dans le cas d'une fente de largeur 100 µm et d'un front d'onde aberrant de 400 nm RMS, qui correspond à l'ordre de grandeur des aberrations mesurées en profondeur dans des larves de poisson-zèbre.

Cependant, les mesures ci-dessus ont été réalisées avec un point source issu d'une diode laser, dont le signal est constant au cours du balayage des miroirs galvanométriques. Or, dans le cas d'une image réalisée avec le système ASLM complet, le col du faisceau est balayé dans l'échantillon de façon synchrone avec le balayage des miroirs galvanométriques. Un objet n'est donc pas illuminé avec la même densité de puissance tout au long de l'acquisition d'une image. Les

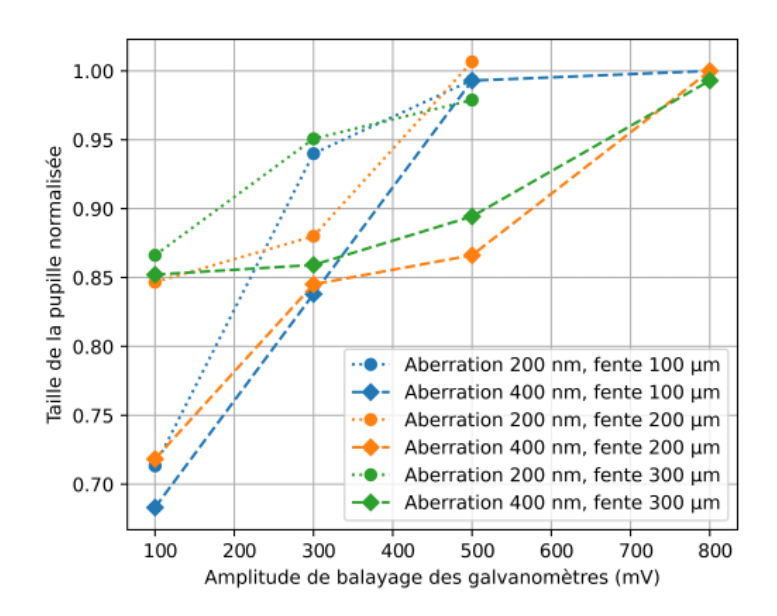

FIGURE 3.8 – Nombre d'imagettes utilisées dans le calcul de front d'onde en fonction de l'amplitude de balayage des miroirs galvanométriques pour différentes amplitudes d'aberration sphérique introduites. Une amplitude de 1 V correspond à un angle de 2°.

rayons "récupérés" grâce au balayage des miroirs galvanométriques présenteront donc une intensité lumineuse plus faible : leur contribution au calcul des aberrations sera amoindrie, voire filtrée par les seuils d'intensité de l'algorithme.

# **3.2.3 Comparaison de la mesure de front d'onde avec et sans balayage**

Pour vérifier que le système de détection confocale en amont du ESWFS n'empêche pas une mesure correcte du front d'onde ou n'introduit pas d'aberration supplémentaire, il faut comparer la mesure avec balayage du col du faisceau et des miroirs galvanométriques et sans balayage, sur un même objet. Pour que cette comparaison ne soit pas perturbée par les effets 3D j'ai utilisé comme échantillon une bille fluorescente unique dans le champ de vue du ESWFS. Lorsque le balayage est activé, l'ouverture de la fente est de 120 µm afin de ne laisser passer que la fluorescence provenant du col de l'illumination, et d'avoir une profondeur de champ sur l'analyseur égale à celle de la caméra scientifique. En l'absence de balayage, la fente a une ouverture de 4,3 mm, afin d'empêcher le recouvrement des imagettes sur l'ESWFS, et qui correspond à une mesure de front d'onde classique sans système confocal.

Les tensions des actionneurs du miroir déformable sont nulles, ce qui génère environ 400 nm RMS d'aberrations. Les fronts d'onde avec et sans le balayage des galvanomètres ont été mesurés sur une bille de 1 µm de diamètre émettant dans le rouge (*λ* = 605 nm). L'expérience a été réalisée pour 10 billes différentes dans l'échantillon. Le tableau 3.2 présente la moyenne et l'écart type des différences de RMS entre les deux fronts d'onde pour plusieurs méthodes de calculs et de reconstruction.

La reconstruction zonale s'adapte à toutes les formes de pupille, conservant toutes les informations des imagettes de bord et des hautes fréquences spatiales. Dans ce cas la différence moyenne entre la mesure avec et sans balayage est de 50 nm en barycentrique et 42 nm en source étendue, ce qui est supérieur à la précision du capteur égale *λ*/50≈12 nm. En reconstruction modale, le front d'onde peut être approché grâce à une décomposition polynomiale (Zernike, Legendre)

| Reconstruction                  | Zonale | Modale PPPC |
|---------------------------------|--------|-------------|
| Barycentrique   $50 \pm 31$ nm  |        | $6\pm 3$ nm |
| Source étendue   $42 \pm 20$ nm |        | $6\pm 3$ nm |

TABLE 3.2 – Différence de RMS entre les mesures avec et sans balayage, en barycentrique et en source étendue, selon la reconstruction. PPPC : Plus Petite Pupille Commune

sur une pupille adaptée. Avec cette reconstruction, il est alors possible d'appliquer une pupille particulière au calcul du front d'onde. En utilisant la plus petite pupille commune (PPPC) pour comparer les deux mesures du front d'onde provenant de la même bille, la différence entre les deux valeurs est de 6±3 nm en barycentrique et en source étendue, ce qui est inférieur à la précision du capteur. Pour chaque mesure, la PPPC correspond à la pupille de la mesure avec balayage. Comme attendu, les imagettes du bord de la pupille ne sont pas prises en compte dans le calcul du front d'onde, car elles sont moins intenses que celles du centre. Ce nombre de microlentilles varie entre 0 et 50.

Le balayage du col du faisceau induit donc une diminution du signal qui empêche le calcul du front d'onde sur les imagettes au bord de la pupille. Cependant, le système n'introduit pas de déformation des autres imagettes, qui pourrait fausser encore plus la mesure de front d'onde. Une possibilité pour retrouver les informations contenues dans les imagettes de bord est d'augmenter la puissance du laser ou le temps d'acquisition, ou d'ajuster les seuils de sélection des imagettes, jusqu'à une certaine limite car des microlentilles avec un SNR trop faible pourraient être prises en compte et induire un biais sur la mesure de front d'onde. Néanmoins, la mesure avec balayage mesure une partie des aberrations. Nous pouvons faire l'hypothèse que la correction du front d'onde en boucle fermée avec cette mesure va progressivement remettre en place les rayons à leur place, et donc converger vers un optimum de correction.

# **3.3 Correction du front d'onde**

#### **3.3.1 Brève description des paramètres de la boucle OA**

#### **a. Processus d'étalonnage**

Pour utiliser le MD dans une boucle fermée d'OA, une première étape d'étalonnage doit être réalisée [107]. La procédure d'étalonnage commence par la détermination de la matrice d'interaction *I*. Tous les actionneurs sont d'abord mis à zéro ; ensuite, pour chaque actionneur, une valeur de tension positive et une valeur de tension négative sont appliquées séquentiellement. La surface du miroir est déformée localement en fonction de la tension appliquée (voir figure 3.9a). Au cours du processus, les pentes sont calculées et stockées sous forme de colonne dans la matrice d'interaction. Les valeurs de ses éléments sont données par :

$$
I_{l,act} = \frac{S_{lx}^{+C} - S_{lx}^{-C}}{2C} \text{ et } I_{n_l+l,act} = \frac{S_{ly}^{+C} - S_{ly}^{-C}}{2C}
$$
 (3.5)

avec *l* l'indice de la microlentille, *n<sup>l</sup>* le nombre total de microlentilles, *act* est l'indice de l'actionneur, et  $S_{lx}^{+C}$  et  $S_{lx}^{-C}$  les pentes dans la direction *x* pour la microlentille *l* correspondant respectivement à une tension positive +*C* et à une tension négative −*C*, par rapport à la position médiane 0 (idem pour la direction *y*).

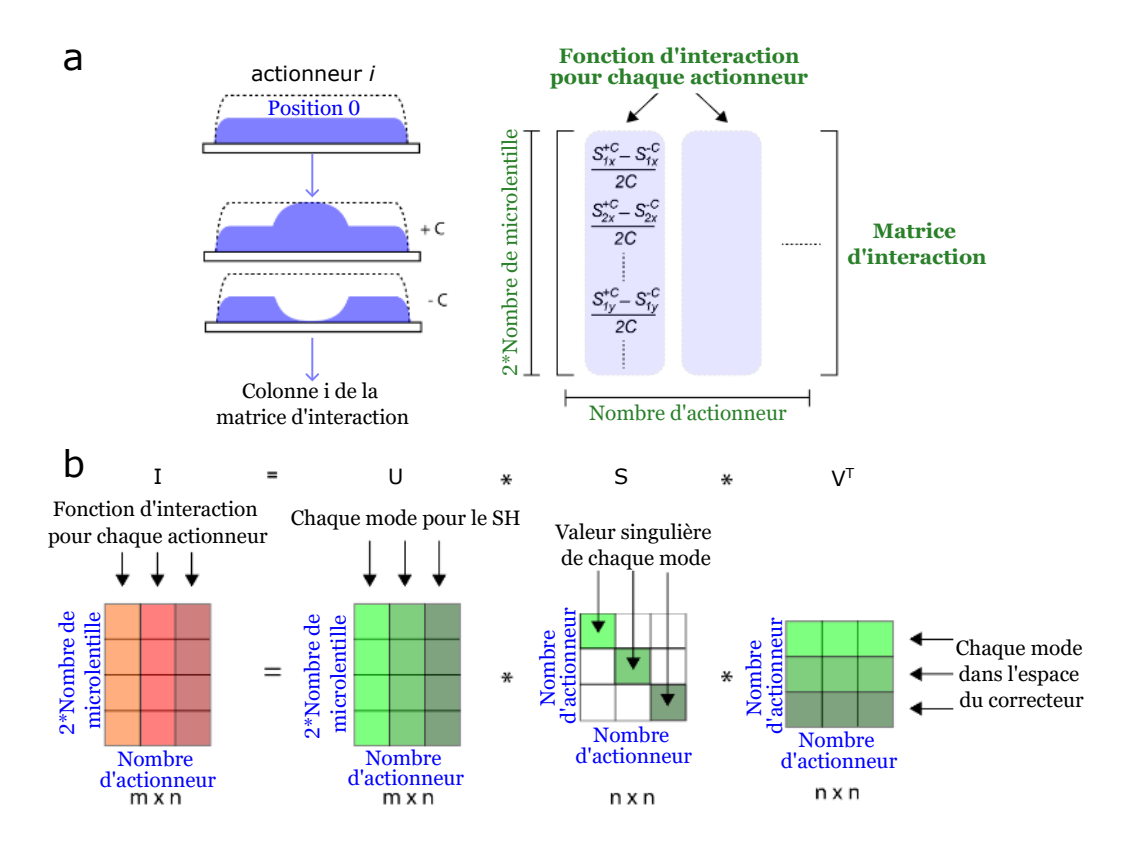

FIGURE 3.9 – Étapes de l'étalonnage de l'OA. (a) Pour chaque actionneur, les tensions +C et -C sont appliquées l'une après l'autre et la variation correspondante des pentes par unité de tension est calculée. Pour chaque actionneur, ces mesures sont stockées dans une colonne de la matrice d'interaction *I*. (b) La matrice *I* est décomposée en trois matrices par SVD. Chaque ligne de *V T* correspond aux signaux de commande nécessaires pour générer un mode de miroir . La multiplication des valeurs singulières correspondantes (dans S) avec leurs colonnes correspondantes dans U donne chaque mode de miroir tel qu'il est vu par le capteur de front d'onde. Adapté de [108].

Une fois la matrice d'interaction obtenue, le front d'onde est corrigé en envoyant les signaux de commande *C* au miroir. Les commandes C sont déterminées à partir de la matrice de commande *R*, qui est l'inverse généralisée de la matrice d'interaction *I*, et du vecteur des pentes mesurées *S* via :

$$
C = RS \tag{3.6}
$$

La matrice de commande *R* est obtenue par décomposition en valeurs singulières (SVD); la capacité de correction du miroir est considérée comme la somme des modes indépendants du miroir. Le nombre de modes est égal au nombre d'actionneurs. La décomposition SVD de *I* est représentée dans la figure 3.9b, donnant :

$$
I = USVT
$$
 (3.7)

Les lignes de *V <sup>T</sup>* donnent les signaux de contrôle qui doivent être appliqués à chaque actionneur pour générer une forme de surface donnée : ce sont les modes du miroir. Les colonnes de U sont les modes tels que le capteur de front d'onde les voit, ici un vecteur colonne de pentes.

La matrice *I* est ensuite inversée pour obtenir la matrice de commande *R*

$$
R = VS^{-1}U^T
$$
\n(3.8)

où *S*<sup>−1</sup> est la matrice des gains de mode. L'analyseur est peu sensible à certains modes, générant des gains de mode élevés. Pour produire les modes miroir correspondants à ceux avec des gains élevés, des signaux de commande importants sont nécessaires, parfois supérieurs aux capacités de l'actionneur. Pour éviter une saturation de l'actionneur, ces modes doivent être éliminés du calcul final de la matrice de contrôle ; les gains de mode correspondants sont mis à zéro. Le nombre de modes corrigés est ainsi défini.

#### **b. Paramètres réglables de la boucle OA**

Une fois l'étape d'étalonnage réalisée, la correction des aberrations dans le système en boucle fermée peut être effectuée. Les signaux de commande sont donc pilotés par :

$$
C_{New} = C_{Current} + gRS_{Meas}
$$
\n(3.9)

où *CNew* sont les nouveaux signaux de commande, *CCurrent* sont les signaux de commande actuels, *g* est le gain (une valeur entre zéro et un pour limiter les oscillations de la surface du miroir), *R* est la matrice de commande, et *SMeas* sont les pentes mesurées.

**Gain** Le gain définit l'amplitude de la correction. La matrice effectivement utilisée dans la boucle de contrôle est donc la matrice de contrôle *R* multipliée par le gain *g*. Si le gain est très proche de 1, les tensions appliquées aux actionneurs tentent de corriger toute la déformation du front d'onde en une seule fois. Cependant, dans ce cas, le système de contrôle peut être instable en cas de bruit important ou d'erreurs dans la mesure du front d'onde. Un gain plus faible permet d'augmenter la robustesse de la boucle d'OA, au prix d'une augmentation du temps nécessaire à la convergence optimale. Dans nos expériences, le gain varie généralement entre 0,5 et 0,8. Si ce gain est trop faible, la boucle ne converge jamais vers un optimum.

**Nombre de modes corrigés** Comme décrit dans la section 3.3.1a., le nombre de modes de miroir corrigés peut également être fixé, et une limite maximale est nécessaire afin d'éviter la divergence de la boucle. Dans notre configuration, le MD possède 52 actionneurs, ce qui fixe le nombre maximal possible de modes de miroirs à 52. Le gain sur l'image croit avec le nombre de modes corrigés car dans les échantillons biologiques génèrent des aberrations de hauts ordres [109]. Cependant, dans notre configuration, nous notons que les tensions de certains actuateurs du miroir pour les modes 48 à 52 sont trop importants : ces modes ne seront pas utilisés pour la correction du front d'onde car ils sont trop sensibles au bruit dans la mesure de front d'onde et sont susceptibles de faire diverger la boucle et saturer le miroir. Pour 42 modes corrigés dans des conditions idéales de signal à bruit sur l'ESWFS, nous atteignons des valeurs RMS de front d'onde de 20 nm en moyenne sur des billes fluorescentes. L'augmentation du nombre de modes corrigés ne permet plus d'améliorer la correction, mais seulement d'augmenter l'amplitude du miroir utilisé pour la correction. Ainsi, le nombre de modes corrigés est fixé à 42 dans la plupart de nos expériences, sur la base de cette dernière évaluation empirique.

#### **3.3.2 Correction**

Maintenant que le fonctionnement et les paramètres de la boucle d'OA ont été décrits, nous allons pouvoir comparer les corrections avec et sans le système de balayage. A nouveau, nous avons effectué une série de mesure de front d'onde en ayant toujours une seule bille dans le champ de vue du ESWFS. Mais cette fois-ci nous avons corrigé les déformations du front d'onde

|               | Nombre de tours de boucle   RMS final |                           |
|---------------|---------------------------------------|---------------------------|
| Sans balayage | $4 + 1$                               | $23 \pm 3$ nm $\parallel$ |
| Avec balayage | $5 + 2$                               | $25 \pm 5$ nm             |

TABLE 3.3 – Comparaison de la correction avec un gain égal à 0,8 entre les mesures avec et sans balayage.

de cette bille, avec un gain de 0,8 et nombre de modes de 42. Nous partons d'un miroir où toutes les tensions sont à 0, ce qui génère environ 400 nm RMS d'aberration. La mesure est en source étendue, et nous utilisons la reconstruction zonale. Le tableau 3.3 présente le nombre de tours de boucle nécessaires pour corriger le front d'onde, ainsi que le RMS du front d'onde corrigé.

On observe qu'il faut en moyenne plus de tours de boucle pour corriger le front d'onde avec le balayage, mais la correction converge vers la même forme de miroir dans les deux cas, avec un front d'onde dont le RMS est inférieure à la précision du capteur. Pour expliquer la différence de nombre de tours de boucle, nous pouvons supposer que ce nombre varie en fonction de la quantité d'aberration au départ de la boucle et du gain. Si cette quantité est importante, la mesure avec balayage indiquera une quantité qui sera inférieure à la quantité réelle. Lors du premier tour de boucle, le miroir va être déformé pour corriger la quantité d'aberration mesurée. Cette correction va permettre de refaire passer au niveau de la fente une partie des rayons qui étaient bloqués auparavant (figure 3.6). L'ESWFS va donc mesurer une quantité d'aberration non nulle, qui n'a pas été corrigé lors du premier tour. Le deuxième tour de boucle va donc pouvoir corriger ces aberrations, permettant de replacer les rayons au niveau de la fente, etc. Plus la quantité d'aberration au départ est importante, plus il faudra de tours de boucle. Finalement, la boucle finit par converger, mais plus lentement que la correction sans balayage.

#### **a. Évaluation de la PSF expérimentalement**

Afin de s'assurer du bon fonctionnement de la boucle d'OA et de mesurer la qualité de la correction, nous utilisons des billes de deux tailles calibrées, 200 nm et 1 µm. Les billes de 1 µm sont utilisées pour la correction de front d'onde et les billes de 200 nm pour évaluer la PSF de notre microscope.

Les billes de 1 µm permettent d'évaluer la qualité de la correction sur la caméra et évaluer les aberrations différentielles induites par les chemins optiques différents entre le séparateur de faisceau et l'analyseur de front d'onde et le séparateur de faisceau et la caméra. A partir de la correction des aberrations différentielles, nous pouvons définir un front d'onde cible, que la boucle de correction va reproduire pour optimiser la qualité de l'image sur la caméra.

Les résultats pour une bille de 200 nm et une bille de 1 µm sont présentés dans la figure 3.10. La largeur a mi-hauteur du profil d'intensité latéral de la bille de 200 nm est de 520 nm. Sur les profils d'intensité de la figure 3.10, des lobes sont visibles à gauche et à droite du pic central. Ces lobes proviennent de la diffraction par le miroir déformable et sont visibles uniquement sur la caméra. La taille théoriques de la tâche d'Airy à mi-hauteur de notre objectif est de 510 nm. Après correction du front d'onde, nous retrouvons bien la limite de diffraction, validant l'efficacité de la boucle d'OA.

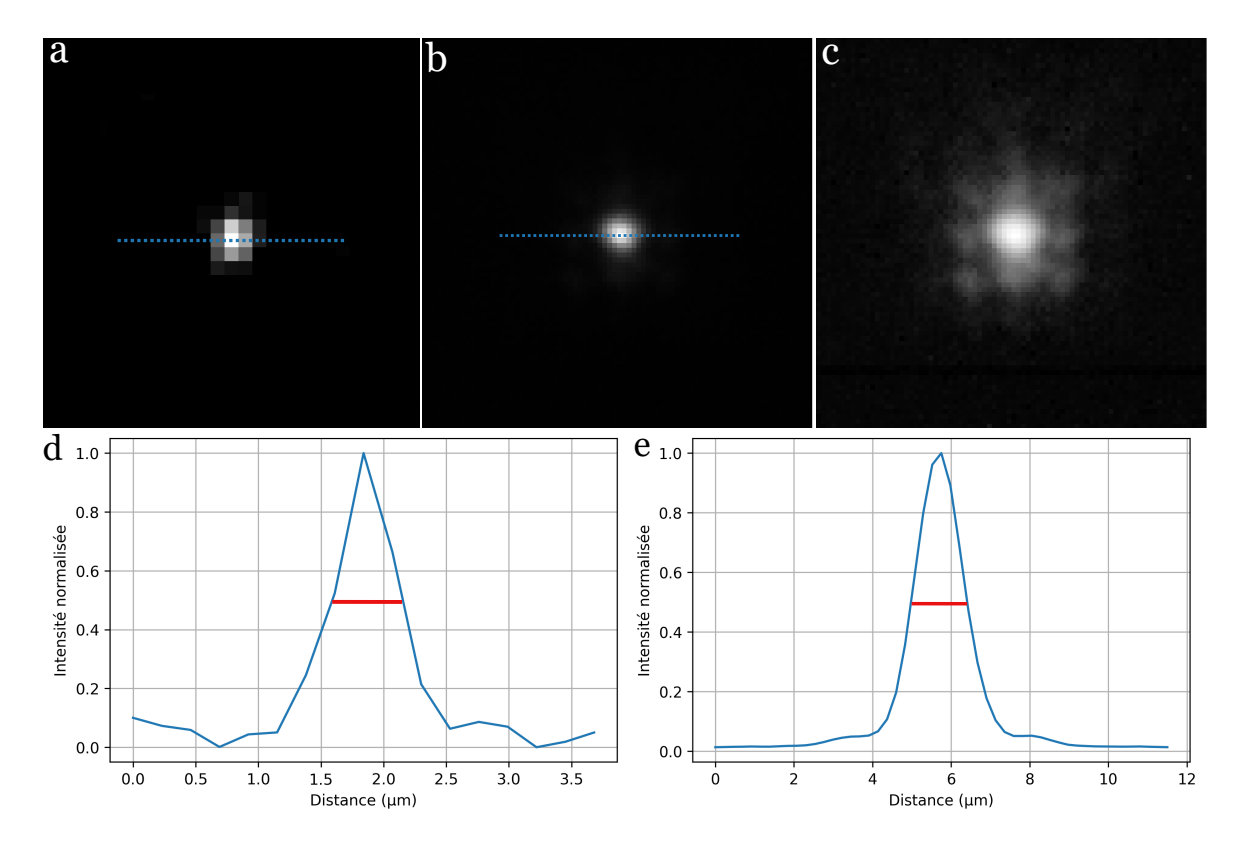

FIGURE 3.10 – PSF du microscope. a.Image d'une bille de 200 nm de diamètre. b.Image d'une bille de 1 µm de diamètre. c. Image b avec une échelle logarithme. d.Profil d'intensité le long du trait de l'image a. e.Profil d'intensité le long du trait de l'image b.

.

## **3.3.3 Évaluation de la zone isoplanétique**

La zone isoplanétique définit la zone sur laquelle les aberrations sont similaires, et donc sur laquelle la correction appliquée reste valable. Les grands angles de balayage génèrent des aberrations de champ importantes qui doivent être prises en compte. Une bille est placée au centre du FOV, dans un gel d'agarose à 1,5%. Les aberrations sont corrigées et la bille est ensuite déplacée dans le champ de vue des microlentilles. Pour chaque position, je mesure la distance entre la position de la bille et le centre du champ et le RMS du front d'onde correspondant. Ces mesures sont présentées sur la figure 3.11.

La zone pour laquelle la valeur de RMS mesurée est inférieure au critère de Maréchal (*λ*/14 = 40nm RMS) représente 32% du champ de vision du ESWFS ( $140 \times 140 \mu$ m<sup>2</sup>), soit une zone de 80 x 80 µm². Les variations de RMS entre deux points situés à la même distance du centre peuvent être attribuées à plusieurs facteurs :

- Au cours de la procédure d'alignement, le système n'a pas été parfaitement centré autour de l'axe optique de l'objectif, ce qui a provoqué une asymétrie qui s'est ensuite propagée dans l'ensemble de l'installation.
- Le centrage du diaphragme de champ n'est pas bien ajusté.
- Le découpage numérique des sous-images ne correspond pas correctement à la zone éclairée.
- Le centre du champ visuel est légèrement décalé par rapport à l'axe optique car les galvanomètres n'oscillent pas autour de la bonne position.

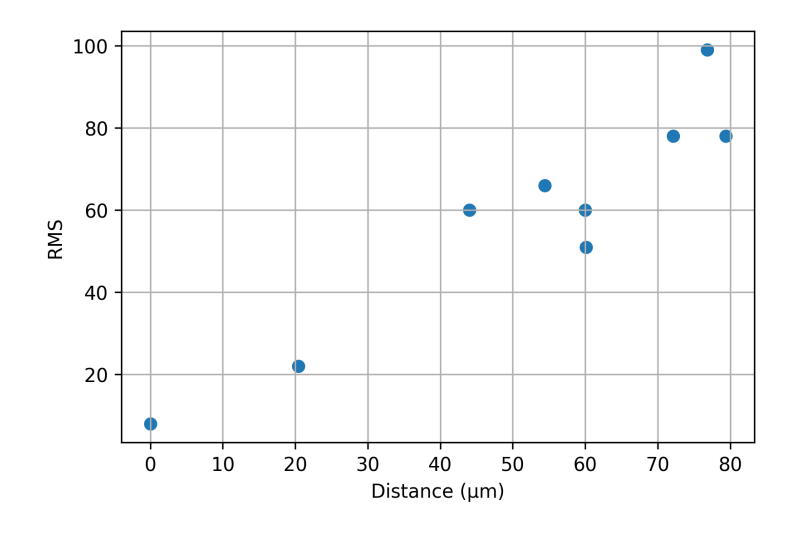

FIGURE 3.11 – Valeur du RMS dans le champ de vue du ESWFS. L'axe des abscisses est distance par rapport au centre du champ de vue.

Cette zone est petite par rapport au champ de vue de notre capteur. Pour agrandir la zone d'isoplanétisme, les doublets optiques entre l'objectif de détection et la caméra peuvent être remplacés par des paires de doublets ou des lentilles tubes. Pour choisir ces lentilles, des calculs optiques, réalisés avec Zemax par exemple, sont nécessaires.

# **3.4 Mesure de front d'onde dans des échantillons volumiques**

Les résultats des sections précédentes ont été obtenus sur une seule bille. L'échantillon était donc un échantillon 2D. Or, le but de ce microscope est d'observer des échantillons volumiques (3D). Comme nous l'avons vu dans le chapitre 1, la mesure du front d'onde sur ce genre d'échantillon est limitée par l'effet plénoptique. Dans cette section, je présente des simulations et des expériences pour quantifier l'impact de l'effet plénoptique sur la mesure des aberrations.

# **3.4.1 Estimation de l'impact de l'effet plénoptique sur la mesure de front d'onde par simultations**

#### **a. Impact sur les déplacements dans les imagettes**

Pour déterminer l'impact de l'effet plénoptique sur la mesure de front d'onde, il est nécessaire de déterminer l'effet d'un déplacement axial de l'objet sur les cartes de corrélation calculées à partir des imagettes de l'analyseur. Pour déterminer le déplacement de l'image d'un point dans les imagettes en fonction de sa position axiale dans l'échantillon, j'ai utilisé l'optique matricielle pour un système composé d'une lentille et de l'ESWFS, schématisé sur la figure 3.12. L'équation 3.10 donne la distance *y<sup>s</sup>* entre l'axe optique de la microlentille et l'image du point réalisé par cette microlentille en fonction de la distance *δ* entre le point source et le plan focal de la lentille :

$$
y_s = -\frac{h}{f}(y + \delta\theta) \tag{3.10}
$$

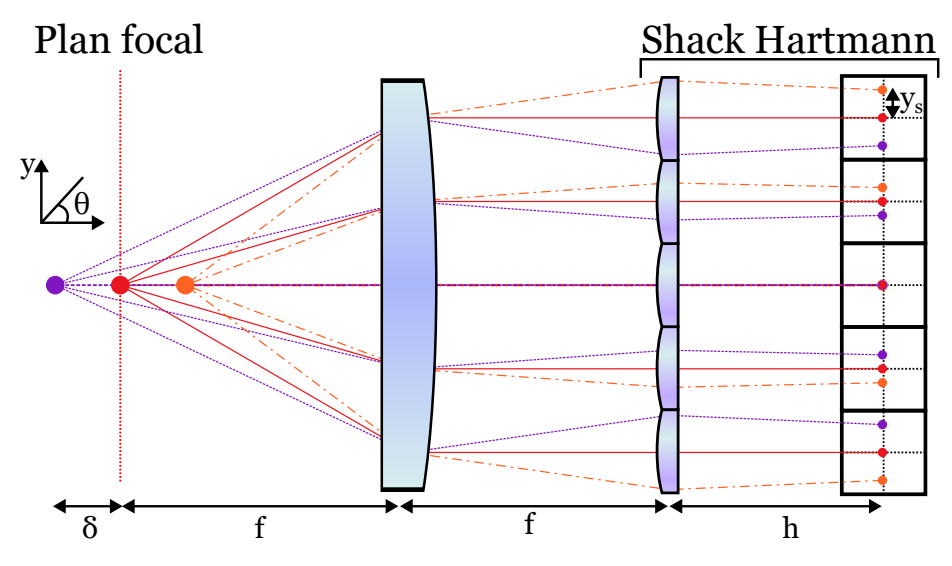

FIGURE 3.12 – Effet plénoptique : déplacement de l'image en fonction de la position axiale du point source

avec *h* (= 5,1 mm) la distance focale des microlentilles, *f* (= 80 mm) la distance focale de la lentille placée devant l'ESWFS, *y* la distance par rapport à l'axe optique et l'angle d'inclinaison *θ* (orienté dans le sens trigonométrique) du rayon par rapport à l'axe optique.

La position du point source dans l'espace objet de la lentille dépend des grandissements entre l'échantillon et la caméra :

- le grandissement transversal *γ<sup>t</sup>* vaut 27,7.
- le grandissement angulaire  $γ_a = \frac{n_{eau}}{γ_t}$ *γt* =0,05.
- le grandissement longitudinal  $γ_l = \frac{γ_l}{γ_l}$  $\frac{\gamma_t}{\gamma_a}$ =554.

Ainsi, un déplacement axial de 1 µm dans l'échantillon correspond à un déplacement axial *δ* de 554 µm par rapport au plan focal de la lentille.

L'ouverture numérique de l'objectif de détection étant de 0,8, l'angle maximal de détection est de 37°, et donc *θmax* = 1.85° = 0.032 rad. Pour un point placé sur l'axe (*y*=0), *ys*(*δ* = 554) = −1, 13 µm. Pour un déplacement axial de 1 µm dans l'échantillon, l'image de la bille se déplace de 1,13 µm sur les imagettes de bord de l'ESWFS. Expérimentalement, nous avons vérifié ce déplacement sur l'ESWFS en déplaçant axialement une bille de 1 µm. Pour un déplacement de 10 µm, l'image de la bille s'est déplacée de 10 µm. A titre de comparaison, 200 nm d'aberration sphérique entraîne un déplacement de 1 pixel sur les imagettes de bord, soit 7 µm. Le déplacement causé par l'effet plénoptique, qui n'est dans le cas d'un seul objet que du défocus, est du même ordre de grandeur que les déplacements causés par les autres aberrations. Ici, nous avons pris en compte le déplacement d'un seul objet, nous allons par la suite augmenter le nombre d'objets dans le champ de vue du ESWFS.

#### **b. Impact sur les cartes de corrélation**

Maintenant que l'influence de la position axiale du point source sur les imagettes est connu, il est possible de connaître l'impact sur les corrélations. Pour cela, j'ai simulé des paires d'images avec n objets à des positions aléatoires. À chaque objet est attribuée une position axiale ; entre les deux images d'une paire, chaque objet s'est donc déplacé latéralement sur l'image d'une

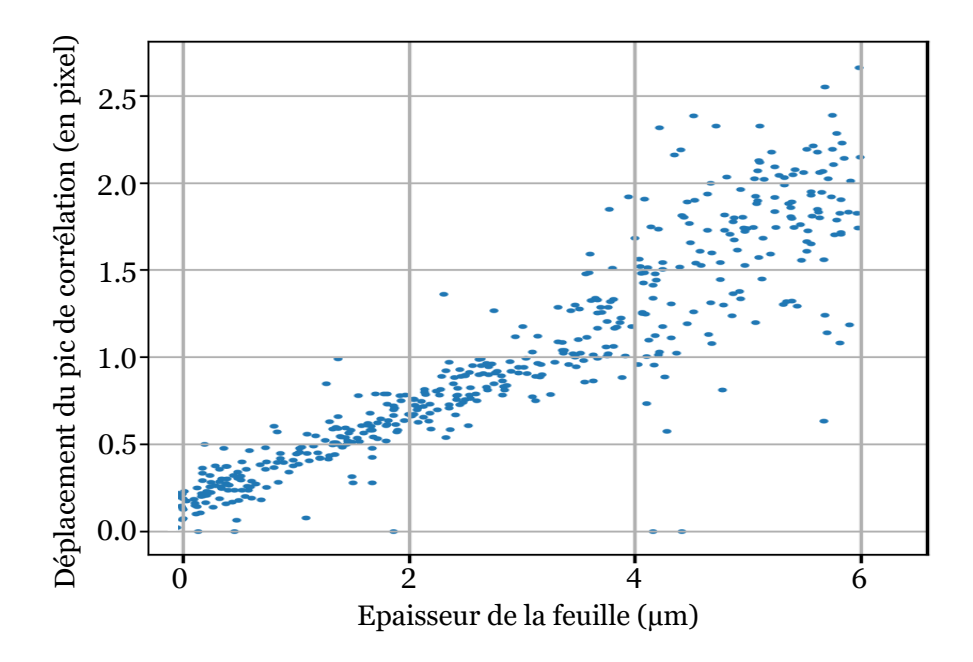

FIGURE 3.13 – Déplacement du pic de corrélation en fonction de l'épaisseur de la feuille de lumière.

distance qui dépend de la position axiale de l'objet (voir équation 3.10). L'amplitude maximale de ces déplacements correspond donc au sectionnement optique (épaisseur de la feuille de lumière). Les deux images d'une paire sont corrélées, et de déplacement subpixellique du pic de corrélation par rapport à une position de référence est mesuré. Cette position de référence est la position du pic de l'autocorrélation d'une des deux images de la paire. Les déplacements des pics en fonction de l'amplitude maximale des déplacements des objets de 500 paires d'images sont présentés dans la figure 3.13. Les points avec un déplacement de 0 pixel sont pour des images où il n'y a pas d'objet dans les images.

Le déplacement du pic de corrélation croit linéairement avec le sectionnement optique : ce sont les déplacements des objets, assimilables à du défocus, qui causent ce déplacement du pic de corrélation. L'étalement des points augmente aussi avec l'épaisseur de la feuille. Cet étalement signifie que la mesure perd en précision sur les positions des pics de corrélation et donc sur la mesure du front d'onde. Comme attendu, il faut minimiser l'épaisseur de la feuille de lumière pour mesurer précisément le front d'onde avec notre capteur en source étendue. Par la suite, nous avons voulu vérifier ce résultat expérimentalement pour la mesure de front d'onde.

# **3.4.2 Estimation expérimentale de l'impact de l'effet plénoptique sur la mesure de front d'onde**

Nous avons également estimé expérimentalement la précision de la mesure de front d'onde en fonction de la qualité du sectionnement optique. Pour modifier le sectionnement optique, il y a deux possibilités :

— La taille du col du faisceau est augmentée en réduisant la taille du diaphragme en sortie de fibre laser, et l'ouverture de la fente du système confocal est agrandie en conséquence. Comme indiqué dans le tableau 3.1, la taille maximale du col du faisceau est de 5,37 µm. La taille de col du faisceau est de 7 µm pour des champs de vue de 400 µm pour des microscopes à feuille de lumière sans balayage axial de l'illumination. De plus nous savons que l'épaisseur de la feuille était de de 15 à 20 µm dans les échantillons biologiques diffusants [23]. Nous voulons avoir des feuilles de cette épaisseur pour voir l'impact sur la mesure.

— Comme nous connaissons la divergence du faisceau, le système peut être désynchronisé pour que les capteurs détectent le signal d'une zone d'épaisseur connue, plus large que le col du faisceau. Cette méthode permet d'avoir un sectionnement optique de plusieurs dizaines de microns. C'est cette méthode que nous allons utiliser pour cette expérience.

L'échantillon est constitué de billes fluorescentes de 1 µm de diamètre (ThermoFischer, émission centrée à *λ* = 605 nm) suspendues dans de l'agarose (concentration de 2%). La concentration de billes est suffisamment importante pour avoir plusieurs billes dans le champ de vue du ESWFS, mais aussi dans la profondeur de champ du ESWFS. Ainsi, nous nous assurons qu'avec l'augmentation l'épaisseur de la feuille, d'autres objets vont apparaître sur les imagettes, créant un effet plénoptique.

Pour mesurer la précision de la mesure de front d'onde, le miroir déformable est utilisé pour générer des aberrations basées sur les modes de Zernike d'amplitudes connues. La différence entre la valeur introduite et la valeur mesurée permet d'effectuer la mesure. Les aberrations statiques du système optique et de l'échantillon sont d'abord mesurées et corrigées avant d'ajouter les aberrations connues. La figure 3.14 montre la différence entre la valeur mesurée et la valeur introduite (100 nm) pour les aberrations de troisième ordre en fonction du sectionnement optique. *λ*/50 est la précision du capteur, caractérisée dans [23]. Ces résultats démontrent que la précision de notre ESWFS dépend de la qualité du sectionnement optique. Comme prévu, un bon sectionnement optique améliore la précision de la mesure du front d'onde dans un milieu dense en objets. Pour atteindre la précision optimale du capteur, il est nécessaire d'avoir un sectionnement optique de 2 µm et ainsi s'affranchir de l'effet plénoptique.
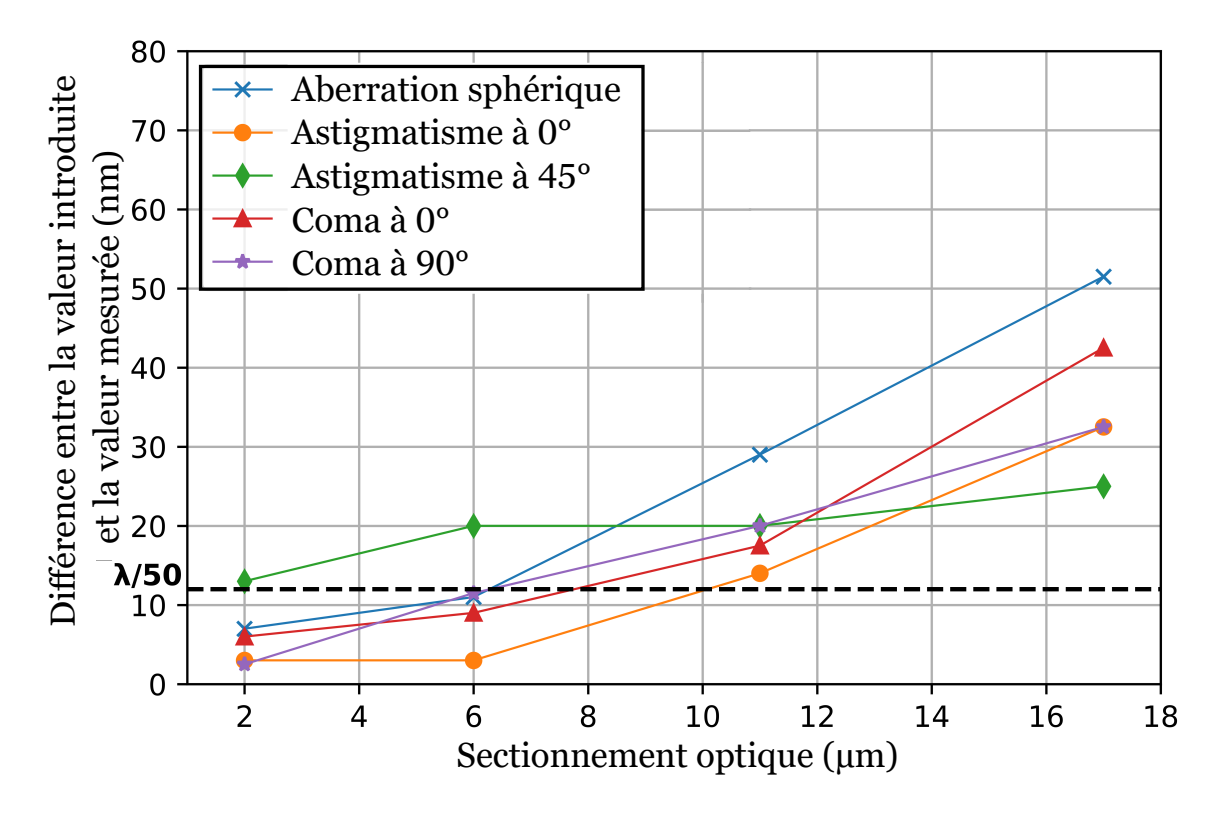

FIGURE 3.14 – Précision de la mesure de front d'onde en fonction du sectionnement optique

.

## **3.5 Conclusion**

Dans ce chapitre, nous avons caractérisé le microscope sur des objets simples, comme des billes. Le sectionnement optique de notre microscope est de 1 µm, mais les échantillons biologiques vont déformer la feuille, ce qui a pour conséquence de l'élargir, réduisant notre sectionnement optique. Notre système de balayage confocal n'empêche pas la correction du front d'onde, mais peu la ralentir si les déformations du front d'onde sont importantes, car dans ce cas, la mesure du front d'onde est imprécise à cause de la fente. La vitesse de correction dépend de la taille de la fente et du gain de la boucle. Comme la feuille est plus épaisse dans les échantillons biologiques, et que la mesure sur les échantillons volumiques est compatible avec un sectionnement optique de 2 µm, nous pouvons agrandir la fente à 200 µm pour augmenter le signal sur l'ESWFS.

Enfin, la mesure de front avec notre microscope est plus précise pour les échantillons volumiques, car nous réduisons l'effet plénoptique sur l'ESWFS. Mais cette mesure dépend beaucoup de l'échantillon en lui-même ; si les objets s'organisent en structure, ou que certains objets sont plus intenses que les autres, les corrélations vont être influencé par ces objets. Mais améliorer le sectionnement optique nous assure que la mesure de front d'onde est correcte, et que la correction s'effectue sur le volume vu par l'image caméra, tout en améliorant le SNR.

Mais le but de ce microscope est de réaliser de l'imagerie *in vivo* sur des échantillons biologiques. C'est le sujet du prochain chapitre.

## **Chapitre 4**

# **Applications de l'AO-ASLM à l'imagerie de la larve de poisson-zèbre vivante**

#### **Sommaire**

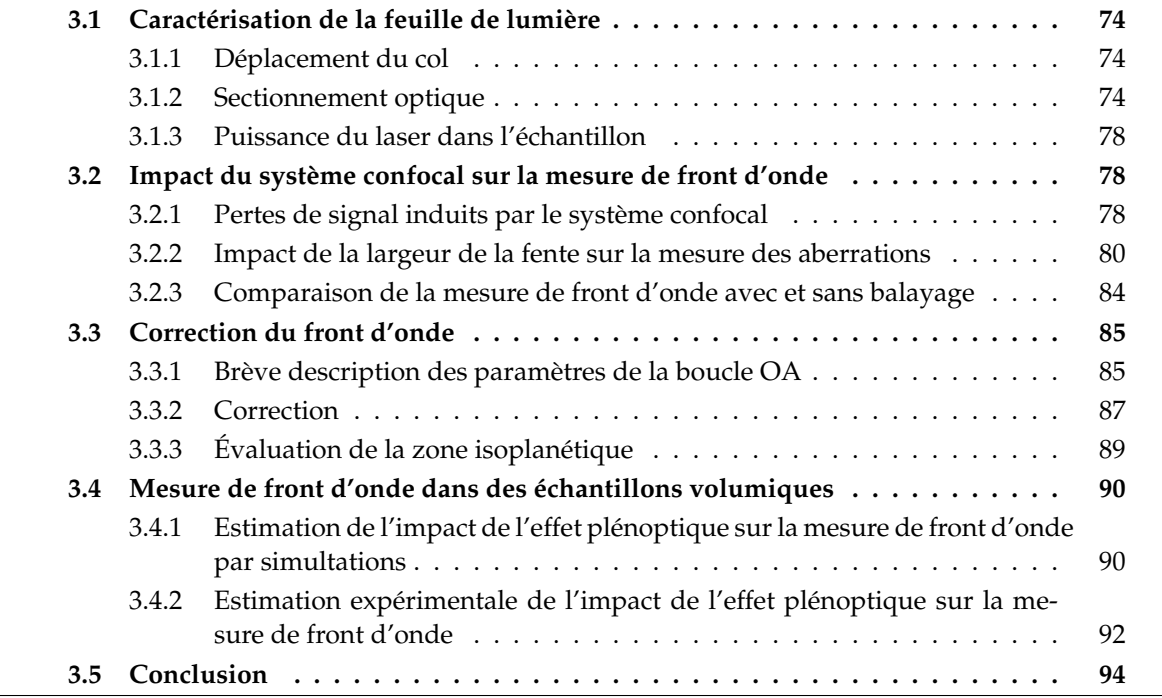

Dans les chapitres précédents, le principe et le fonctionnement du microscope AO-ASLM ont été expliqués. Le microscope a été caractérisé et ses aberrations ont été corrigées. Nous pouvons désormais utiliser la boucle d'OA pour corriger les aberrations induites par les échantillons biologiques. L'application choisie dans le cadre de ce projet de thèse est l'imagerie 3D de neurones de larves de poisson zèbre vivantes, dont les noyaux sont fluorescents.

## **4.1 Présentation de l'échantillon**

Le poisson-zèbre (ou Zebrafish, Danio rerio) est un petit poisson d'eau douce utilisé comme organisme modèle dans la recherche biomédicale. Il est utilisé dans différents domaines tels que l'immunologie, la cancérologie, la toxicologie ou les neurosciences. Dans ce dernier domaine, le poisson-zèbre est utilisé pour l'étude du développement du système nerveux, de la rétine, de la perception sensorielle, mais aussi pour l'étude d'un certain nombre de troubles du système nerveux (autisme, schizophrénie, déficit de l'attention, lésions cérébrales, maladies neurodégénératives. . .), et il est particulièrement employé pour l'étude de la régénération neuronale suite à des lésions de la moelle épinière, puisque ce poisson présente d'étonnantes capacités de régénération [110]. Les nombreuses forces de ce poisson en tant qu'animal modèle sont son génome entièrement séquencé, facile à manipuler et présentant un haut degré de conservation avec celui

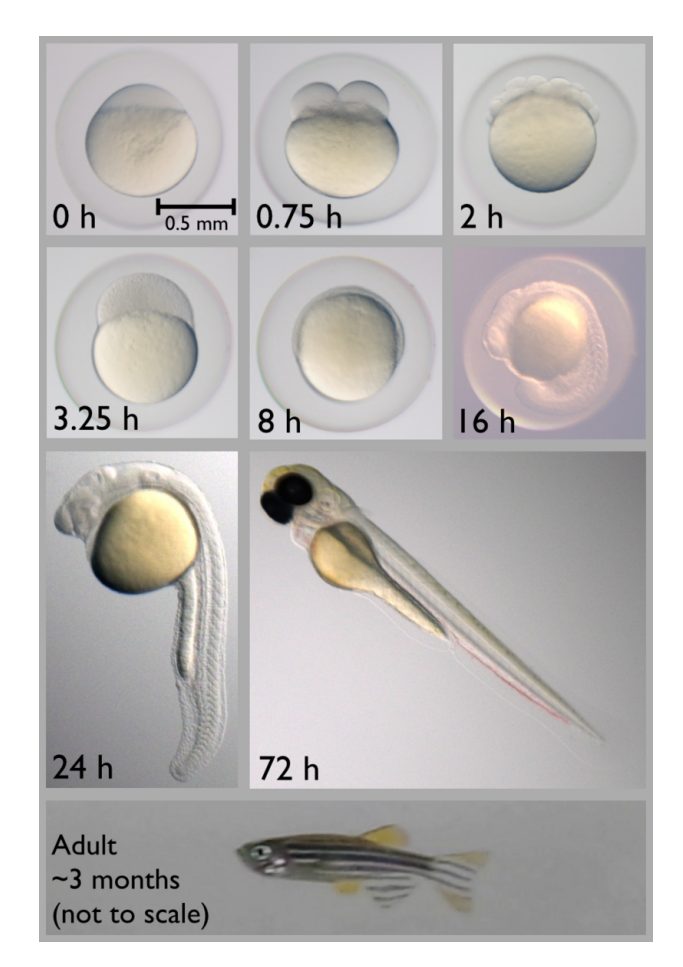

FIGURE 4.1 – Stades de développement du poisson-zèbre. Le temps indiqué est le temps écoulé depuis la fécondation. Source : Wikipédia, Zebrafish Developmental Stages

des humains (70% des gènes présents chez l'Homme trouvent un homologue chez le poissonzèbre [111]), sa petite taille et son entretien simple et peu onéreux. De plus, la transparence et le développement rapide des embryons, visibles sur la figure 4.1, autorisent l'observation des processus de développement. Sa capacité à se reproduire au bout de 3 mois et de pondre une centaine d'œufs en font également un modèle adapté pour les études à grande vitesse.

Dans le cadre de cette thèse, nous avons observé des larves de poissons trois à cinq jours après fécondation.

#### **4.1.1 Premières images de larves de poisson-zèbre avec l'OA-ASLM**

Les premiers échantillons que nous avons observés étaient des larves de poisson-zèbre dont les neurones cholinergiques présentaient un double marquage, fournis par l'équipe de Claire Wyart de l'Institut du Cerveau. Les membranes sont marquées par de la GCaMP et imagées par la caméra scientifique. Les noyaux sont marqués avec du mCherry et imagés par l'ESWFS pour la mesure du front d'onde. La figure 4.2 montre des images brutes des corps cellulaires du groupe neuronal dans le locus cœruleus à une profondeur d'environ 50 µm sans et avec OA. La figure 4.2.(1) montre une amélioration de la résolution avec l'OA ; le marquage membranaire des neurones est visible après correction. La figure 4.2.(2) montre une amélioration du rapport signal/bruit avec l'OA. Les projections neuronales apparaissent après la correction, qui se caractérise par des pics dans le profil d'intensité.

Ce sont les premières images d'échantillon biologique sur lesquelles nous avons observé du gain apporté par la correction des aberrations. Cependant, nous avions rencontré beaucoup de difficultés pour réaliser ces images car il était nécessaire de réajuster l'alignement et la synchronisation de la feuille de lumière pour chaque larve. L'ajustement de la feuille de lumière était limité par :

- le manque d'éléments optiques pour aligner correctement la feuille de lumière dans la larve de poisson-zèbre.
- le marquage membranaire, localisé dans l'échantillon et peu dense, et donc très différent des échantillons de billes sur lequel nous alignions la feuille de lumière jusqu'ici.

Le premier point nous a poussés à améliorer notre protocole d'alignement de la feuille (voir chapitre 2). Le deuxième point à changer d'échantillon, avec tous les noyaux des cellules sont marqués. Ce marquage, plus dense, permet d'avoir des points brillants, comme des billes, à la fois sur la caméra et sur l'ESWFS, permettant d'appliquer les procédures d'alignement et de synchronisation de la feuille utilisés jusqu'ici. Enfin, nous avons mis en place un protocole de montage des larves plus robuste pour être dans des conditions relativement identiques pour chaque échantillon.

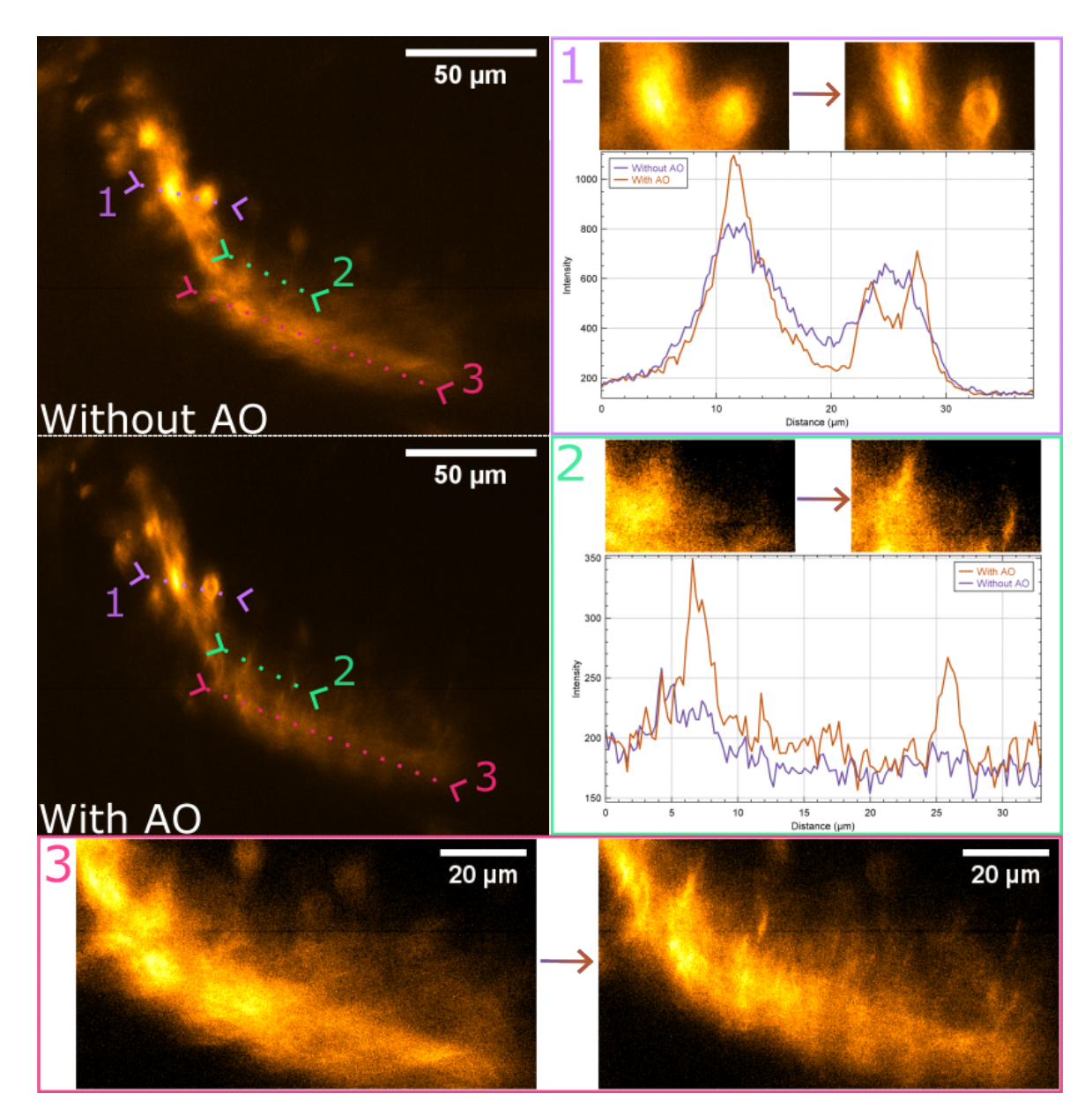

FIGURE 4.2 – Neurones de larves de poisson zèbre à environ 50 µm de profondeur sans (en haut) et avec (en bas) OA. (1)-(2) Profils d'intensité des corps cellulaires le long des lignes 1 et 2 montrant l'amélioration du RSB et de la résolution avec l'OA. (3) Zoom sur la ligne 3 avant et après correction.

#### **4.1.2 Préparation des larves**

La préparation de l'échantillon doit répondre à ces critères :

- maintenir l'échantillon vivant sous les objectifs.
- permettre le déplacement de l'échantillon.
- être compatible avec l'imagerie en trois dimensions.
- être reproductible, afin d'avoir l'échantillon toujours dans la même position.
- minimiser la distance de parcours de la lumière d'illumination et de détection à travers les tissus.

La configuration du microscope permet d'éviter d'utiliser des chambres pour l'échantillon, qui sont généralement conçues pour les objectifs du microscope pour l'observation d'un échantillon en particulier [74]. Elles sont plus compliquées à mettre en place car elles sont généralement hermétiques. Cependant, la chambre permet d'avoir directement l'échantillon placé dans le champ de vue du microscope.

Le poisson zèbre, ainsi que la plupart des organismes modèles d'insectes utilisés en biologie du développement sont ovipares et, par conséquent, leurs embryons sont recouverts de couches protectrices et n'ont pas besoin d'un apport nutritif externe. Ce dernier point permet de les observer plusieurs jours [112]. Pour l'imagerie *in vivo*, les embryons sont incorporés ou fixés avec de l'agarose à faible concentration, ce qui permet le positionnement et la translation de l'échantillon sans compromettre la qualité de l'image ou interférer avec le développement de l'échantillon. Dans l'approche la plus ancienne, les embryons sont incorporés dans des tubes d'agarose dépassant de capillaires en verre [74]. C'est l'approche que nous avons mise en place pour l'observation avec notre microscope. La préparation des larves est détaillée dans la figure 4.3.

La larve étant moins large que le diamètre du capillaire en verre, nous ne contrôlons pas sa position dans la carotte d'agarose ; la larve ne sera donc pas forcément au centre du cylindre et alignée avec l'axe de la carotte. Mais ces variations sont suffisamment faibles pour avoir des conditions d'observation quasiment identiques d'un échantillon à l'autre.

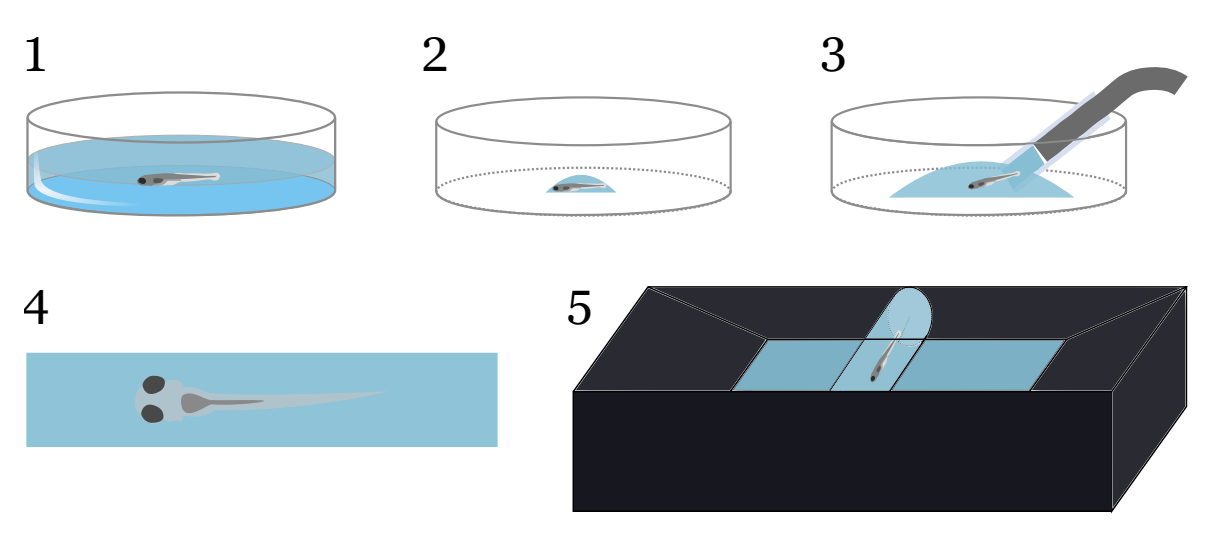

FIGURE 4.3 – Préparation d'une larve de poisson zèbre.

- 1. La larve est anesthésiée avec une solution contenant 0,2% de tricaïne.
- 2. La larve est extraite de la solution et plongée dans une solution liquide contenant 1,5% d'agarose à basse température de gélification (1,5g d'agar en poudre pour 100 mL d'eau).
- 3. La larve est aspirée avec l'agarose dans un capillaire en verre de 1 mm de diamètre interne.
- 4. Une fois l'agarose gélifié, la carotte d'agarose est éjectée du capillaire et placée sur un lit d'agarose au centre de la cuve du microscope. L'axe dorso-ventral de la larve doit être identique à l'axe de la détection.
- 5. La carotte est fixée au fond avec quelques gouttes d'agarose, la cuve est remplie d'eau et placée sous le microscope.

## **4.2 Images de larves de poisson-zèbre dans une carotte d'agarose**

#### **4.2.1 Gain apporté par l'OA-ASLM pour l'imagerie en profondeur**

Par la suite, nous avons observé des larves de poisson-zèbre *in vivo* avec un marquage structurel des noyaux des cellules, pour nous aider à corriger la position de la feuille. Ces larves ont été fournies par Willy Supatto du Laboratoire Optique et Biosciences (LOB) à l'IPP. Elles sont généralement utilisées pour l'étude du développement (voir Introduction). Ces études sont limitées en profondeur dans les larves ayant plusieurs jours.

Les cellules ont été imagées à une profondeur approximative de 100 µm. Les temps d'exposition étaient de 680 ms pour la caméra d'imagerie et de 200 ms pour le capteur de front d'onde ESWFS. Pour chaque structure d'intérêt de la figure 4.4, les images avant (a) et après (b) correction des aberrations montrent un fort gain en qualité d'image. La correction a été réalisée après un maximum de 6 itérations, un gain égal à 0,8 et 36 modes de miroir. Les sous-images montrent les fronts d'onde mesurés correspondants, qui passent de RMS=165 nm à RMS=27 nm, soit une correction à *λ*/22 RMS, au-delà du critère de Maréchal.

Afin de quantifier le gain apporté par l'OA, j'ai mesuré la PSF dans chaque image : le rapport Strehl est nettement amélioré après correction, jusqu'à une valeur égale à 0,9. Cette amélioration est confirmée quantitativement par les profils de la figure 4.4(c) correspondant aux flèches jaunes et grises des figures 4.4(a) et 4.4(b). Les profils montrent une amélioration du contraste d'un facteur supérieur à 2, permettant de séparer les cellules.

Suite à ces résultats, nous nous sommes posés trois questions :

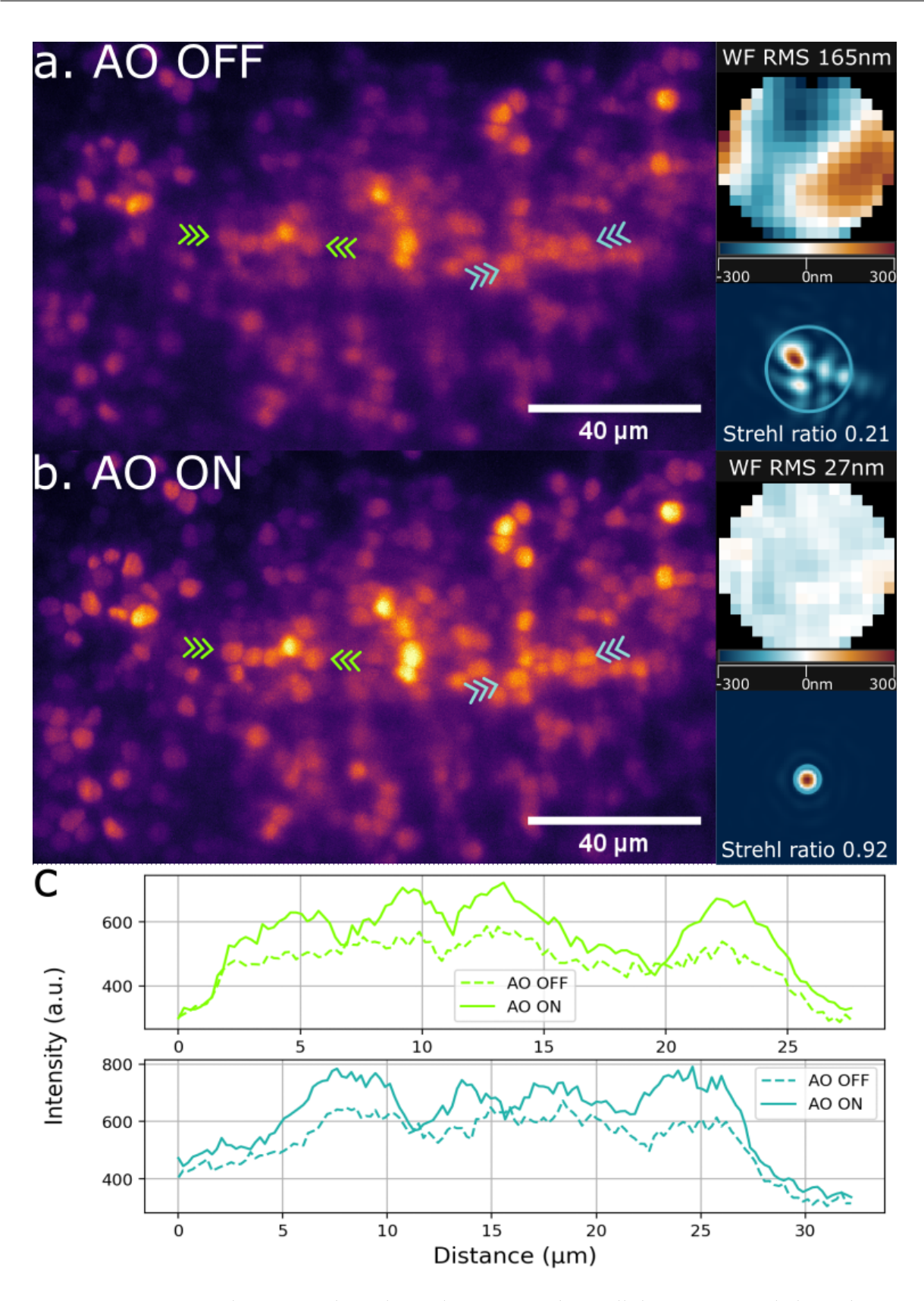

FIGURE 4.4 – Images de cerveau d'une larve de poisson-zèbre, cellules exprimant de la mCherry, à une profondeur approximative de 100 µm avec les fronts d'onde mesurés associés, exprimés en nm, et les fonctions d'étalement du point avant et après correction de l'OA. (a) Image scientifique avant correction. (b) Image scientifique après correction. (c) Profils correspondant à la ligne entre les flèches jaunes et grises avant et après la correction de l'OA.

- Quelle est l'origine des aberrations ?
- Quelle est la contribution de la carotte aux déformations du front d'onde ?
- Quel gain apporte l'amélioration du contraste et de la résolution de l'image à des algorithmes de segmentation ?

#### **4.2.2 Influence de la carotte d'agarose sur les déformations du front d'onde**

Pour savoir si les aberrations proviennent de la larve de poisson-zèbre ou de la carotte, nous avons monté une larve dans une carotte d'agarose avec des billes fluorescentes de 1 µm de diamètre, comme sur la figure 4.5.a. La queue de la larve est le meilleur endroit à observer car le tube neural et les billes sont tous les deux visibles sur la caméra. Il est important de noter que les deux objets sont sur le même plan par rapport à l'objectif de collection, mais qu'il est nécessaire de translater l'échantillon pour observer la bille ou le tube neural sur l'ESWFS. La figure 4.5.b présente l'image du tube neural, de la bille et le RMS du front d'onde provenant de la bille sans correction, avec correction sur la bille et avec correction sur le tube neural.

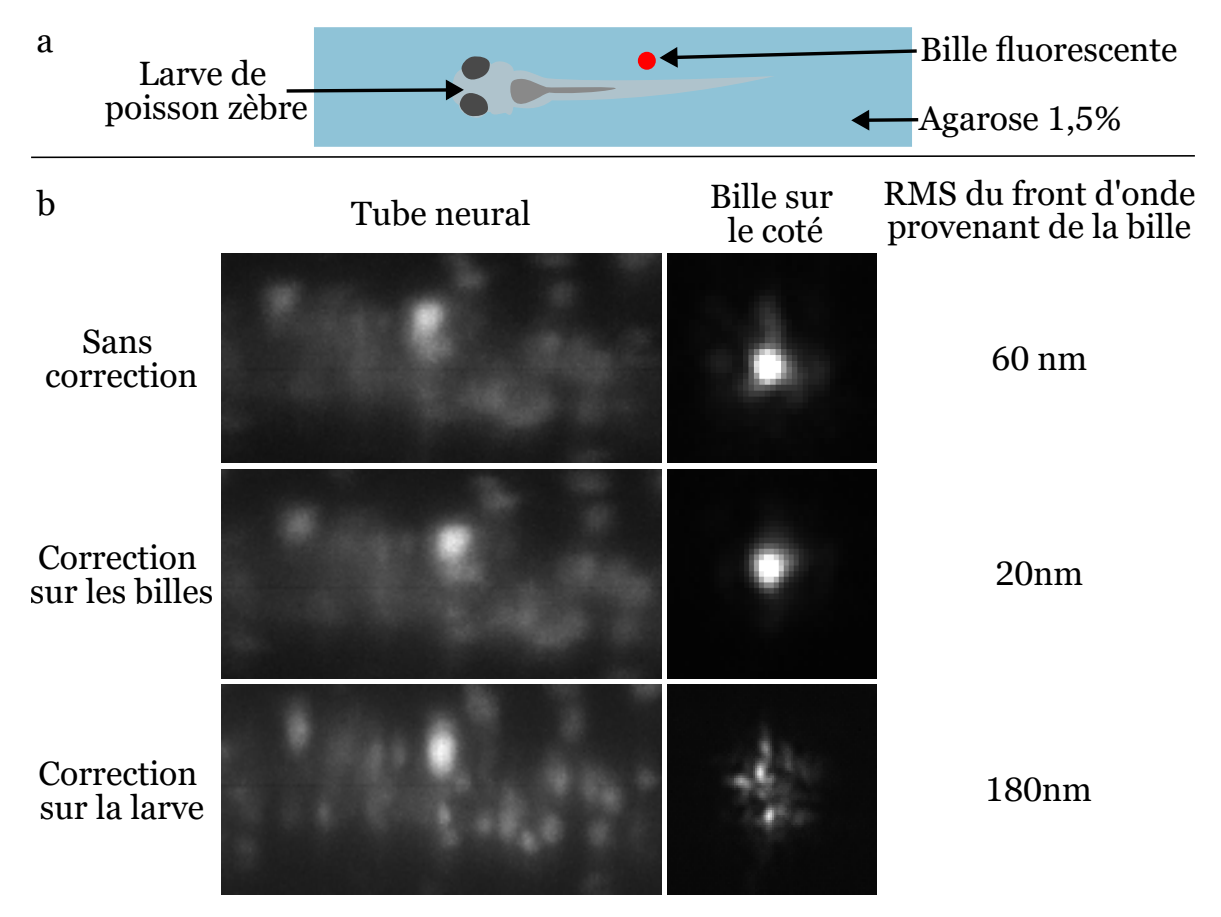

FIGURE 4.5 – Influence de la carotte d'agarose sur les déformations du front d'onde. a.Montage de l'échantillon pour l'expérience. b.Images du tube neural et d'une bille à côté de la queue de la larve pour différentes formes de miroir corrigeant; les aberrations introduites par le système, les déformations du front d'onde provenant des billes ou les déformations du front d'onde provenant de la larve. Les RMS provenant d'une bille sont indiqués pour les trois formes de miroir. Taille la bille : 1 µm. Champ de vue sur la larve : 60 x 25 µm².

Après correction, le RMS de la bille passe de 60 nm à 20 nm. Cette différence de front d'onde provient de la différence de position de la bille dans la carotte entre cette mesure et la mesure servant de référence. La carotte génère donc des aberrations, mais leur correction n'améliore pas l'image du tube neural. Par contre, comme nous le voyons sur la troisième ligne de la figure 4.5.b, après correction du front d'onde mesuré sur le tube neural, des neurones apparaissent grâce au gain en signal et en résolution apporté par l'OA. Le RMS du front d'onde de la bille est de 180 nm après correction sur le tube neural. Cela montre que le poisson induit des aberrations supplémentaires non négligeables par rapport à la carotte. Ces aberrations induites par la larve varient avec la profondeur, et d'une larve à l'autre, ce qui justifie l'utilisation d'une boucle d'OA pour l'imagerie 3D de cet échantillon, comme nous le verrons plus en détail dans la suite (voir section 4.4).

## **4.3 Segmentation**

Comme nous le voyons sur la figure 4.4.c, après correction des aberrations, les cellules sont mieux résolues. Cette augmentation de la résolution permet de mieux les séparer. Nous nous sommes alors demandés quels serait l'impact de ce gain en résolution sur l'efficacité des algorithmes de segmentation. Nous avons testé plusieurs logiciels : ImageJ et Napari, qui sont des outils couramment utilisés pour l'analyse d'images, et Cellpose [20] qui est spécifiquement dédié à la segmentation cellulaire.

Cellpose se base sur un apprentissage automatique pour segmenter les cellules. Le logiciel propose des modèles de base pour la segmentation, mais il est aussi possible de créer des modèles de segmentation personnalisés. Ces modèles sont créés à partir d'un modèle de base, que l'on va entraîner à notre application. Cet entraînement utilise des images sur lesquelles l'utilisateur va entourer les cellules. Les images utilisées affichent en moyenne une quarantaine de cellules (4.6.C et 4.6.D). Ce nombre permet d'avoir suffisamment de cellules pour que l'entraînement soit rapide, mais n'est pas trop élevé pour que l'utilisateur puisse repérer les cellules que l'algorithme n'a pas détectées. L'utilisateur corrige les résultats de la segmentation de l'algorithme jusqu'à ce que le taux d'erreur stagne. Nous avons atteint un taux d'erreur de 10% après l'entraînement. Parmi les images utilisées, certaines sont le résultat d'une correction d'OA et d'autres non, afin de ne pas favoriser l'un ou l'autre.

Une fois le modèle entraîné, nous avons appliqué la segmentation à des images avec et sans correction des aberrations. Cellpose va entourer toutes les cellules qu'il segmente (voir figure 4.6.E et 4.6.F) et indiqué le nombre de cellules sur les images. Encore une fois, nous utilisons des images avec un nombre de cellules variant entre 30 et 40, pou avoir un nombre significatif de cellules, et pouvoir comparer les résultats entre les deux images. Nous avons réalisé cette opération sur une vingtaine de paires d'images.

En moyenne, Cellpose compte 5 cellules de plus sur les images avec correction (41,4 cellules en moyenne) que sur les images sans correction (36,4 cellules en moyenne). L'écart-type de l'écart entre les deux segmentations est de 3,3. Nous avons donc une augmentation du nombre de cellules comptées. En moyenne, Cellpose compte 3 cellules de plus par image, avec ou sans correction que nous. Cette différence provient de cellules peu intenses en dehors du plan focal, que nous ne voyons que si l'intensité de l'image est saturée. Cependant, Cellpose est capable de détecter ces cellules, expliquant la différence. Pour mieux évaluer le gain de l'OA sur ces algorithmes, il faut les tester sur des échantillons volumiques.

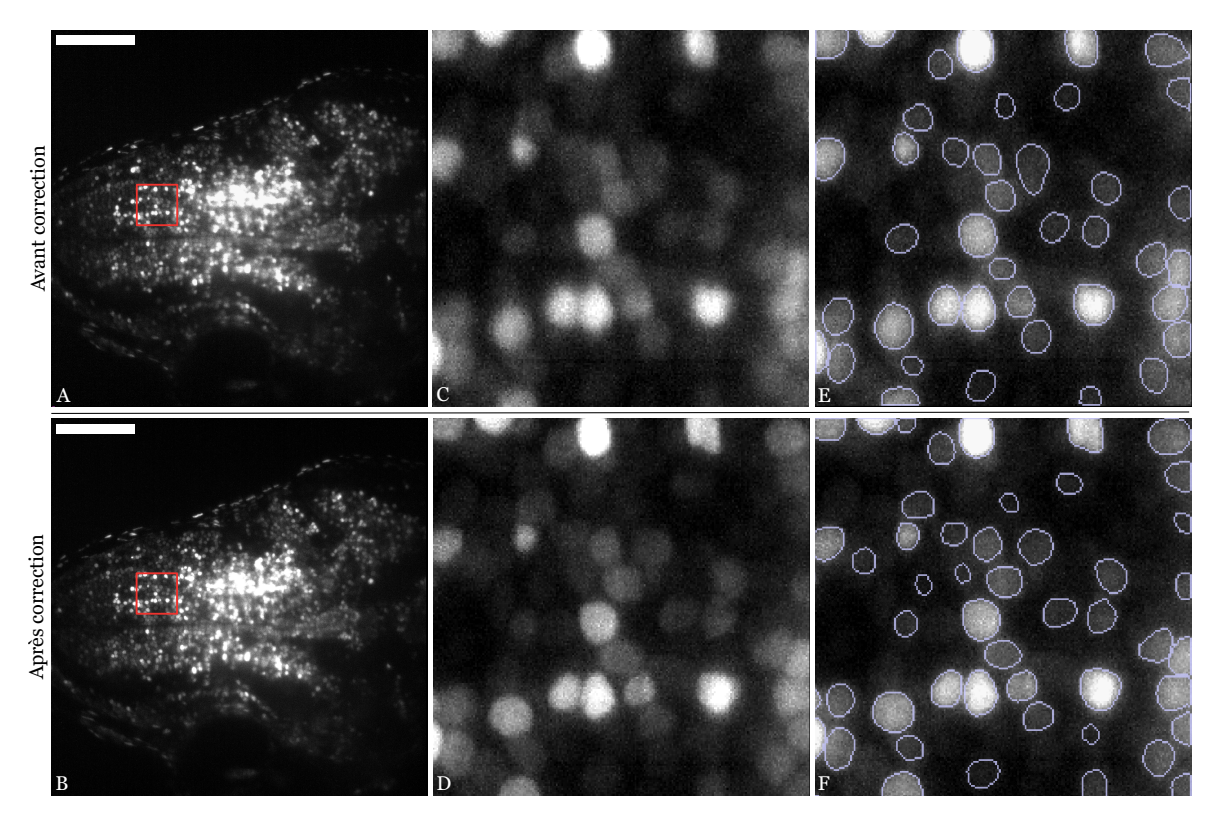

FIGURE 4.6 – Segmentation cellulaire. Images du haut : avant correction, Images du bas : après correction. (A-B)Image de la caméra, barre d'échelle 100 µm. (C-D) Zoom sur la zone délimité par le carrée rouge dans les images A et B respectivement. (E-F) Résultats de la segmentation avec Cellpose sur les images C et D respectivement.

## **4.4 Correction des aberrations pour l'imagerie 3D de larves de poissonzèbre vivantes**

## **4.4.1 Gain apporté par l'OA-ASLM pour l'imagerie 3D**

Dans cette section, je présente les résultats obtenus pour l'imagerie 3D *in vivo*. La figure 4.7 montre une acquisition d'un volume de 480  $\mu$ m x 480  $\mu$ m x 150  $\mu$ m dans une larve de poissonzèbre, avant (en haut) et après correction des aberrations (en bas). L'acquisition a été effectuée entre 100 et 250 µm de profondeur. Entre chaque image, l'échantillon est déplacé de 0,3 µm. L'acquisition sans correction du front d'onde a été effectuée après celle avec correction, réalisée avec un gain égal à 0,6 et 36 modes de miroir. L'échantillon a déjà commencé à blanchir entre les deux mesures. L'intensité n'est pas donc une valeur exploitable pour la comparaison des images avant et après correction. La boucle d'OA tournait "en continu" lors de l'acquisition de la pile d'images.

Comme en imagerie 2D, un gain en résolution spatiale est visible latéralement, mais cette acquisition 3D révèle aussi un gain axial (figure 4.8). Les fronts d'onde mesurés avec puis sans correction pour des plans au centre du volume passent de 50 nm RMS à 180 nm RMS. Pour quantifier l'augmentation de résolution apporté par l'AO, la transformée de Fourier radiale est calculée en moyennant les valeurs de la transformée de Fourier sur des couronnes de pixels de rayon variable. A partir de cette transformée de Fourier radiale, le rayon moyen de l'étendue du spectre est calculé pour toutes les images de la pile, avec et sans correction. Le rayon diminue avec la profondeur, mais la correction permet d'élargir le domaine fréquentiel de 25% sur

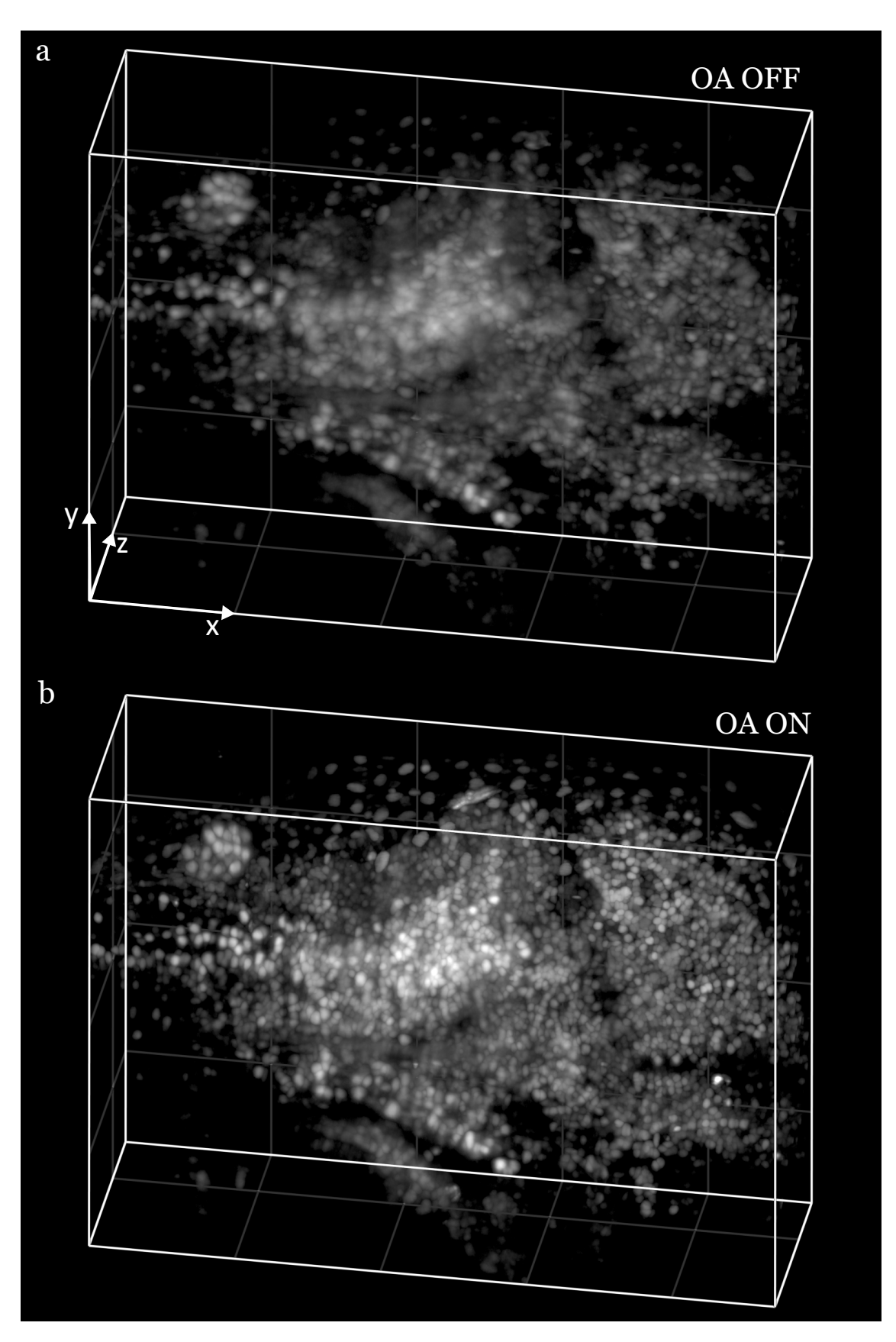

FIGURE 4.7 – Reconstruction 3D d'une partie du cerveau de larve de poisson-zèbre entre 100 et 250 µm de profondeur (orientée selon l'axe z) sans (haut) et avec (bas) correction des aberrations. 1 division représente 100 µm.

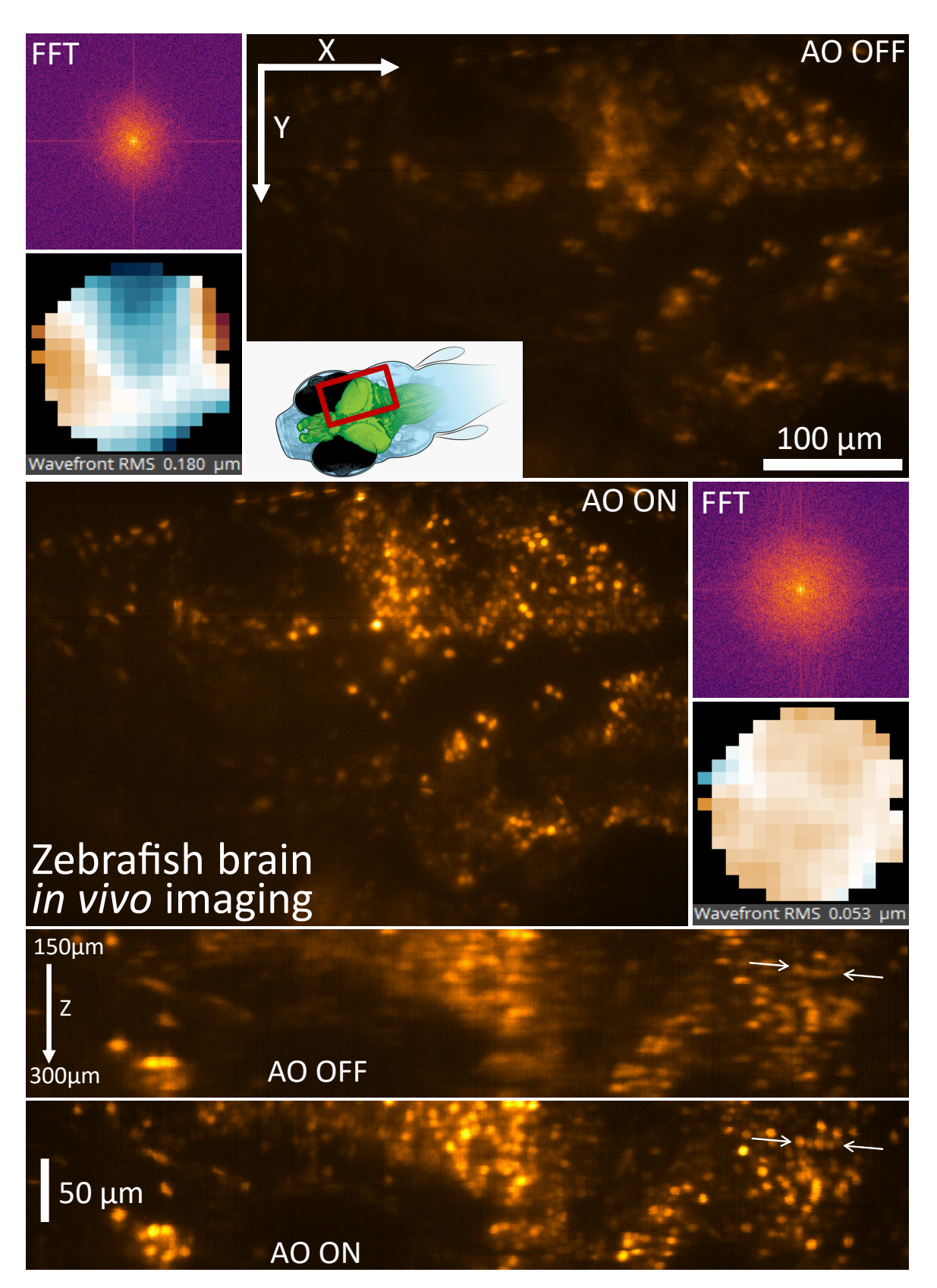

FIGURE 4.8 – Image d'un plan situé au milieu du volume de la figure 4.7 avant et après correction avec les fronts d'onde et les transformées de Fourier associés. Les deux images du bas sont des images dans un plan (zx) reconstruites à partir de la pile d'image.

l'ensemble de la pile d'images ce qui confirme le gain en résolution.

À nouveau, la correction permet de mieux séparer les cellules de façon automatiser grâce à la correction des aberrations de la pile d'image. Avec notre modèle de segmentation précédemment entraîné, 4 028 cellules ont été comptées après correction, contre 3 376 cellules avant. Nous n'avons pas effectué suffisamment de segmentation sur de grands volumes pour avoir des résultats significatifs, par manque de puissance de calcul et de temps, mais ce premier résultat est encourageant.

## **4.4.2 Isoplanétisme de l'échantillon**

Pour la pile d'images corrigées des aberrations, la boucle d'OA tourne en même temps que l'acquisition et le déplacement de l'échantillon. La vitesse d'acquisition est de 3 Hz, et rythme la correction du front d'onde et le déplacement de l'échantillon. Après l'acquisition d'une image par la caméra scientifique, la mesure et la correction du front d'onde ainsi que le déplacement de l'échantillon sont effectués. Il y a donc un décalage axial entre la correction des aberrations et l'acquisition de l'image caméra : le miroir corrige le plan précédent. De plus, comme nous l'avons vu précédemment, 6 tours de boucles d'OA sont nécessaires pour obtenir une correction optimale des aberrations en profondeur dans les larves de ZF étudiées ici. Ainsi, les premières images de la pile ne bénéficient pas de la meilleure correction puisqu'un seul tour de boucle est réalisé par plan.

La figure 4.7 montre néanmoins clairement un gain en signal et en résolution apporté par la correction des aberrations. Au delà des premiers plans de la pile d'images, la mesure des aberrations résiduelles est de l'ordre de la précision de mesure de l'analyseur donc le miroir a bien une forme optimale à chaque position axiale. Ceci s'explique par la forme du front d'onde qui varie très peu d'un plan à l'autre dans cette acquisition (le RMS varie en moyenne de 5 nm d'un plan à l'autre). Donc si le pas en Z est petit (ici 300 nm) et inférieur à la taille du patch isoplanétique suivant Z, la correction du front d'onde d'un plan est valable au plan suivant. Dans le cas de la larve de poisson zèbre, l'image 3D corrigée des aberrations de la figure 4.7 révèle que l'épaisseur de la zone isoplanétique est supérieure à 300 nm.

## **4.4.3 Évolution des aberrations avec la profondeur**

Dans les piles d'images sans correction, nous avons mesuré le front d'onde à chaque plan et étudié l'évolution des aberrations avec la profondeur dans l'échantillon. Le tableau 4.1 présente les aberrations qui varient de façon significative avec la profondeur, c'est-à-dire dont les variations sont plus grandes que la précision de l'analyseur. Ces mesures sont réalisées dans des larves de poisson-zèbre montées dans des carottes d'agarose, mais également dans des carottes d'agarose contenant seulement des billes fluorescentes. Les écarts entre les valeurs des aberrations induites par une larve dans une carotte d'agarose et celles d'une carotte seule montrent à nouveau que les aberrations proviennent en majorité de l'échantillon biologique.

Parmi ces évolutions, une a attiré notre attention : celle de l'aberration de focus. Sur toutes les piles d'images, le focus varie linéairement avec la profondeur. Par exemple, la figure 4.9.a montre une croissance linéaire du focus sur 120 µm, pour une augmentation globale de 300 nm.

Si le focus change, cela signifie que la feuille de lumière ne reste pas sur le plan focal de l'objectif de détection et change de plan au cours de la pile d'images, qui est réalisée en déplaçant l'échantillon. Ce déplacement est causé par la réfraction de la feuille de lumière aux interfaces

| Focus                  |                 | Astigmatisme $0^{\circ}$   Astigmatisme $45^{\circ}$ |
|------------------------|-----------------|------------------------------------------------------|
| Larve $316 \pm 30$ nm  | $118 \pm 14$ nm | $46 \pm 6$ nm                                        |
| Carotte $44 \pm 40$ nm | $33 \pm 20$ nm  | $10 \pm 6$ nm                                        |

TABLE 4.1 – Variations moyennes des aberrations sur une échelle de 100 µm dans une carotte d'agarose et dans une larve de poisson-zèbre.

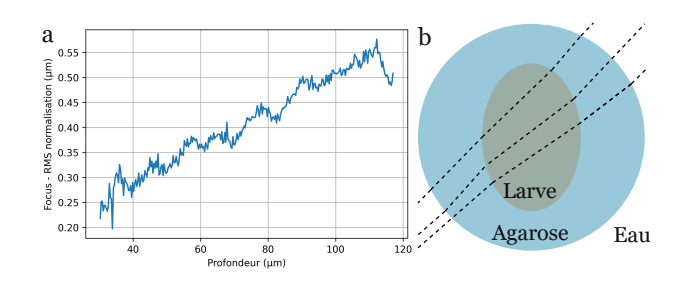

FIGURE 4.9 – Évolution de l'aberration de focus (normalisation RMS) avec la profondeur d'imagerie pour la pile d'image de la figure 4.7.b. b. Réfraction de la feuille de lumière par l'échantillon.

de l'échantillon (figure 4.9.b), modifiant la position et l'inclinaison de la feuille. Comme le gain en résolution spatiale est visible sur l'ensemble de l'image caméra lorsque le focus est corrigé, nous pouvons supposer que l'inclinaison de la feuille de lumière par rapport au plan de mise au point est faible, et que la mesure de focus indique la position de la feuille de lumière par rapport à ce plan.

Pour quantifier le déplacement de la feuille en micromètres dans l'échantillon, il faut relier la mesure de focus à la position axiale de l'objet. Pour cela, une bille de 1 µm a été déplacée le long de l'axe de détection, tout en replaçant la feuille sur la bille pour chaque mesure afin de garder un signal constant. Pour un déplacement de 1 µm de l'échantillon, le focus varie de 70±5 nm. Sur le volume 3D de la figure 4.7, la feuille s'est donc déplacée de 4,2 µm dans la direction axiale de l'objectif de détection.

Cette distance de 4,2 µm est plus grande que la profondeur de champ de l'objectif (1 µm). Une feuille de lumière qui n'est pas dans le plan de mise au point dégrade la qualité de l'image car la caméra n'est plus correctement conjuguée avec le plan illulminé et l'objectif n'est plus utilisé en conjugaison infini-foyer pour lequel il est corrigé. Pour l'image 3D avec correction des aberrations, le défocus est corrigé par la boucle d'OA qui compense donc le déplacement de la feuille de lumière et ainsi améliore la qualité des images en profondeur dans les tissus biologiques.

## **4.5 Limitations**

Lors des acquisitions d'images et des corrections d'aberrations dans les larves de poisson-zèbre, nous avons observé deux problèmes. Le premier est le photoblanchiment de l'échantillon dans un volume cent fois plus épais que le volume observé. Le deuxième concerne la mesure de front d'onde.

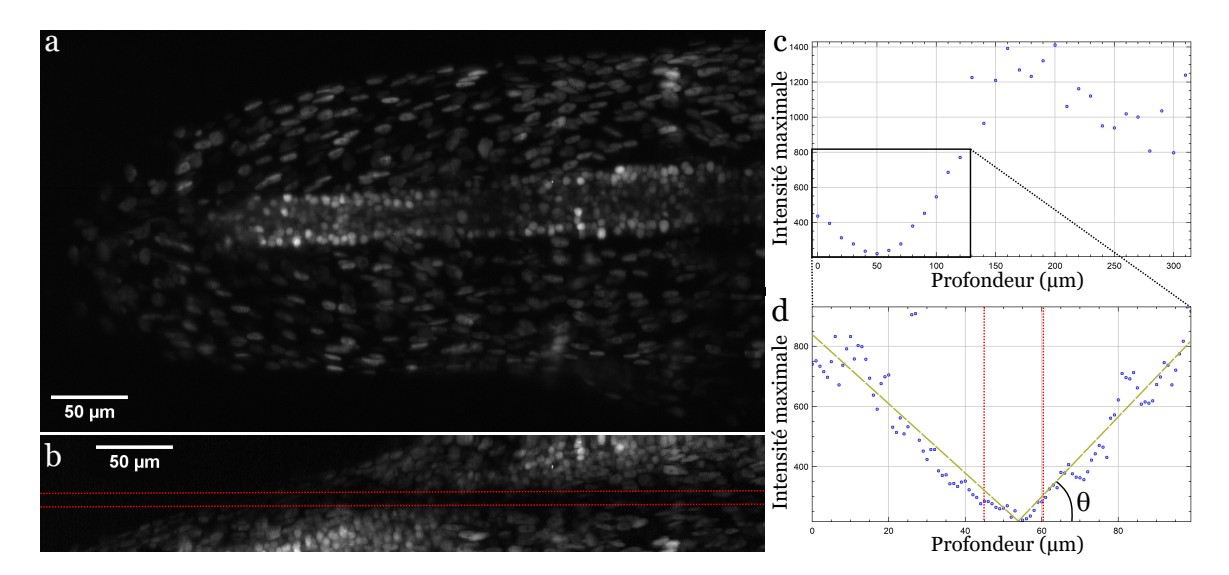

FIGURE 4.10 – Photoblanchiment de l'échantillon. a.Projection du maximum d'intensité sur un volume de 300 µm de l'échantillon photoblanchi. b.Projection latéral du volume a sur la zone photoblanchie. c.Maximum d'intensité à chaque plan du volume a. d.Maximum d'intensité à chaque plan du volume b.

.

#### **4.5.1 Photoblanchiment**

Lors d'une mesure d'une quinzaine de minutes à une profondeur donnée dans une larve de poisson-zèbre, le marquage a photoblanchi. Les conséquences de ce photoblanchiment sont visibles sur la figure 4.10. La figure 4.10.b est une vue de coté d'une pile d'images d'une queue de larve. Le graphique 4.10.c représente le maximum d'intensité en fonction de la profondeur. Nous observons une bande d'une quinzaine de micromètres, indiquée par les lignes rouges sur les figures 4.10.b et d, où le signal est très faible. Le graphique 4.10.d est un zoom sur la zone où l'intensité est plus faible que sur le reste de l'échantillon. Sur une épaisseur de 160 µm, le signal est plus faible que dans le reste de l'échantillon, alors que nous n'avons imagé qu'un volume de 2 µm d'épaisseur. L'échantillon a donc photoblanchi sur une épaisseur 80 fois plus grande que celle observée. Ce photoblanchiment sur une zone aussi épaisse est la principale limite de l'ASLM pour les observations longues par rapport au microscope à feuille de lumière conventionnel : le faisceau d'excitation est très focalisé au niveau du col mais sur une longueur de Rayleigh peu étendue. Lors du balayage axial, il illumine donc l'échantillon sur un large volume qui sera photoblanchi.

#### **4.5.2 Limitation sur la mesure de front d'onde**

Dans certains cas, la boucle d'OA ne parvient pas à converger vers une solution. Nous observons cela quand le contraste de certaines imagettes d'une zone de la pupille est très faible par rapport au reste de la pupille. Par exemple, dans la figure 4.11, une perte de contraste est visible sur une bande d'imagettes de l'ESWFS. Le poisson est dans cette expérience sur le dos. Le tube neural est imagé à travers la notochorde. Cette configuration permet de montrer la perte de contraste dans un cas simple (pour observer le tube neural, le poisson est normalement positionné sur le ventre). La notochorde absorbe et/ou diffuse les rayons qui passent à travers (figure 4.11.a), expliquant la chute de contraste sur les imagettes qui sont alignées avec la notochorde sur l'image 4.11.b. Les rayons qui passent à côté de la notochorde atteignent le haut ou le bas de la pupille

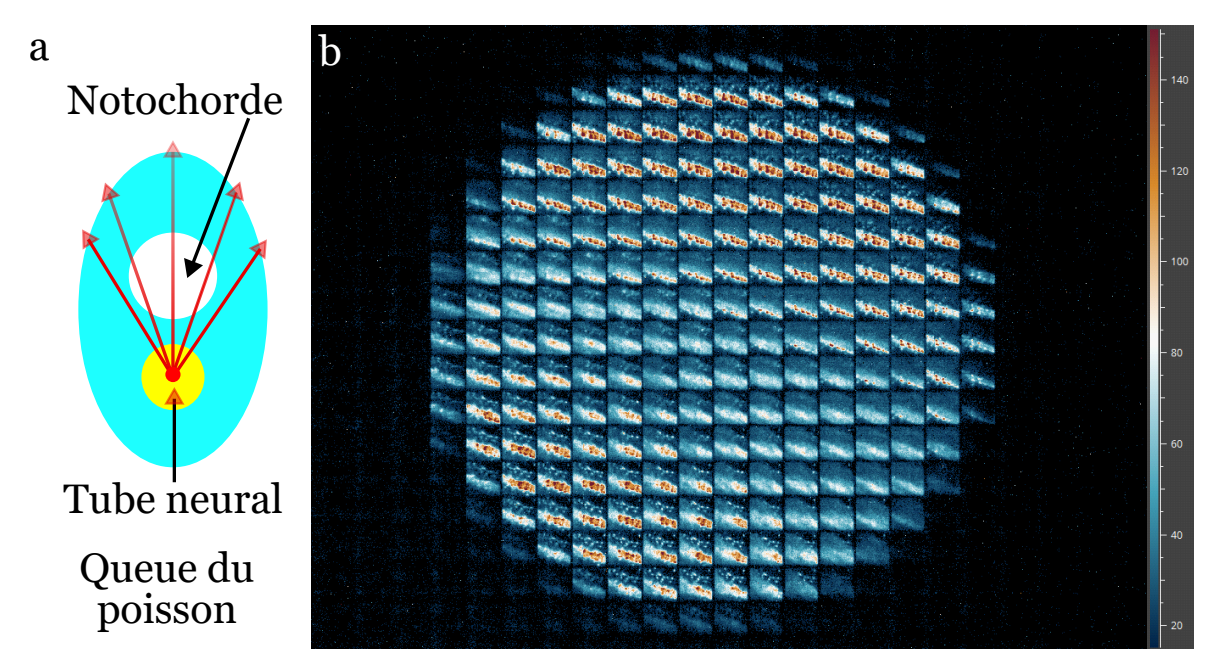

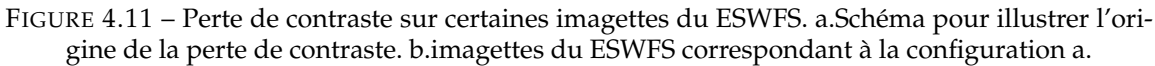

.

avec beaucoup moins de perturbation. Les rayons récoltés par l'ESWFS ont donc des parcours différents dans l'échantillon. Ces différences de parcours font que les photons ont été plus absorbés ou diffusés dans certaines régions de la pupille que dans d'autres. Ces régions dépendent de la symétrie de l'échantillon ou de la présence de certaines structures entre le plan observé et l'objectif. Je n'ai pas eu le temps d'analyser en détail les conséquences de ce phénomène sur les corrélations des imagettes, et donc sur la mesure de front d'onde, pour proposer et tester des solutions basées sur des seuillages ou des filtrages numériques des imagettes.

## **4.6 Conclusion**

Dans ce chapitre, nous avons montré les premiers résultats de gain en imagerie en profondeur grâce à la correction du front d'onde dans des échantillons biologiques vivants , avec un microscope à feuille de lumière confocal à balayage axial couplé à une boucle d'OA. Un gain siginificatif en signal et en résolution spatiale permet d'améliorer les résultats d'un algorithme de segmentation de 20% sur des volumes d'imagerie de plusieurs centaines de micromètres de côté.

De plus, la correction du front d'onde étant plus rapide que la vitesse d'acquisition actuelle, nous avons pu effectuer une correction des aberrations à chaque plan de l'acquisition d'une pile d'images. Cette correction a permis d'obtenir un gain en résolution spatiale sur l'ensemble du volume observé en profondeur dans des larves de poisson zèbre vivantes. La correction du front d'onde permet de corriger les aberrations introduites par l'échantillon à la détection, en corrigeant principalement de l'astigmatisme, mais aussi en compensant les aberrations à l'illumination, grâce à la compensation du déplacement de la feuille de lumière causée par la géométrie de l'échantillon. Cette correction du defocus induit par le déplacement de la feuille est à notre connaissance la plus rapide réalisée, et laisse présager de belles perspectives sur la correction de la feuille de lumière.

# **Conclusion et perspectives**

## **Conclusion**

Au cours de ces trois années, j'ai eu l'opportunité de développer un montage complet, depuis sa conception, sa réalisation et sa caractérisation, jusqu'à son utilisation pour l'imagerie 3D à haute résolution d'échantillons biologiques vivants. A notre connaissance, cet instrument qui combine une boucle d'optique adaptative originale, utilisant une méthode de mesure de front d'onde en source étendue, à un microscope à feuille de lumière confocal à balayage axial de l'excitation, n'a jamais été réalisé auparavant et est encore unique aujourd'hui.

La première partie de mon travail a été consacrée à la conception et à la construction du microscope à feuille de lumière confocal. Grâce à la technique de balayage axial d'un faisceau gaussien généré avec une lentille cylindrique et un objectif à forte ouverture numérique, l'échantillon est illuminé par une feuille fine de lumière de 1 µm d'épaisseur sur un grand champ de vue de 480µm de côté, permettant l'observation simultanée d'un grand nombre de cellules. Cette technique, très exigente en termes de synchronisation des éléments actifs et d'alignement de la feuille de lumière avec la détection, a permis de s'affranchir de l'effet plénoptique sur l'analyseur de front d'onde en source étendue et ainsi de réaliser une correction précise et rapide des aberrations induites par l'échantillon biologique. À cela, s'ajoute le développement complet d'un logiciel de pilotage dédié du microscope. Comprendre et résoudre les problèmes générés par une mauvaise synchronisation, des erreurs de pilotage, une feuille mal alignée ou la géométrie de l'échantillon a été le challenge de mes trois années de thèse.

La seconde partie a été consacrée à l'observation de larves de poissons-zèbres *in vivo*, pour l'observation et la quantification automatique de cellules nerveuses dans des grands volumes et en profondeur. Les résultats obtenus montrent un gain significatif en signal et en résolution spatiale, notamment en profondeur dans les tissus, qui permet d'améliorer les résultats d'algorithme de segmentation.

Tous ces résultats font l'objet d'un article en cours de rédaction, qui décrit le développement et la caractérisation du microscope, et démontre son efficacité et son apport avec des premiers résultats prometteurs obtenus en imagerie 3D *in vivo* de larves de poisson-zèbre.

## **Perspectives**

## **Imagerie 3D à hautes résolutions spatiale et temporelle de larves de poissons zèbres : application à l'imagerie cardiaque**

Notre microscope AO-ASLM a démontré qu'il permet d'augmenter à la fois le signal et la résolution spatiale pour l'imagerie 3D en profondeur dans une larve de ZF vivante, tout en préservant un large champ d'observation de l'ordre de 350 micromètres de côté. Notre montage est cependant limité en cadence d'acquisition par le balayage axial du col du faisceau à l'excitation dans l'échantillon.

W.Supatto (Laboratoire Optique et Biosciences à l'IPP) s'intéresse à l'imagerie *in vivo* du cœur de larves de poisson-zèbre, qui nécessite une vitesse d'acquisition de plusieurs centaines de Hertz. Pour cela, la méthode de balayage axial du faisceau doit être changée, car l'actionneur piézoélectrique utilisé pour l'instant ne permet d'atteindre qu'une vitesse d'acquisition maximale de 10 Hz. Une possibilité consiste à remplacer l'actionneur par un miroir galvanométrique. Le champ de vue sera néanmoins plus petit que celui que nous avons actuellement, de l'ordre de 100 à 200 micromètres de côté, ce qui reste compatible avec l'imagerie du cœur.

Afin d'optimiser la vitesse de correction des aberrations, une mesure précise de la taille de la zone isoplanétique dans les larves de poissons zèbre sera également nécessaire, en particulier dans la direction axiale à la détection. Cela permettra de minimiser le nombre de plans à corriger (et éventuellement le nombre de modes de miroir) lors de l'acquisition d'une pile d'images, et ainsi accélérer la cadence d'acquisition sur la caméra.

## **Correction de la position de la feuille de lumière**

L'ESWFS est capable de déterminer la position axiale de la feuille de lumière à partir de la mesure de focus dans un échantillon biologique. Nous pouvons donc repositionner la feuille à partir de cette mesure du focus. La correction de la position de la feuille de lumière a déjà fait l'objet de travaux [113, 114]. Cependant, cette correction se base sur une itération pour améliorer un facteur de mérite qui traduit la qualité de l'image. Dans le but d'accélérer cette correction, nous avons installé une vis micrométrique motorisée sur le miroir permettant de corriger la position de la feuille. Je n'ai cependant pas eu le temps de finir l'intégration du pilotage de la vis au logiciel pour corriger automatiquement la position axiale de la feuille à partir de la mesure de focus sur l'analyseur.

Une autre solution pour corriger la position de la feuille de lumière est de remplacer le miroir avec la vis motorisée par un miroir galvanométrique, plus rapide. Il serait ainsi possible d'accélérer l'imagerie volumétrique en synchronisant le déplacement de la feuille avec le miroir déformable. En enregistrant les formes du miroir qui corrigent les aberrations de chaque plan, la feuille pourrait être déplacée dans l'échantillon et les aberrations corrigées en chargeant de façon synchrone la forme du miroir déformable adaptée à chaque position.

Ce repositionnement de la feuille de lumière n'est néanmoins possible que si la mesure de focus est correcte. Si la feuille est épaissie dans l'échantillon (aberrations autres que tilt et focus, diffusion), la mesure de focus sera fausse.

## **Correction des aberrations à l'excitation**

Au fil des différents chapitres, nous avons vu que l'épaisseur de la feuille de lumière était un paramètre critique pour la mesure de front d'onde, comme pour la résolution axiale sur la voie d'imagerie. Lors de sa propagation dans les tissus biologiques, dont l'indice est inhomogène, la feuille de lumière peut être inclinée ou épaissie par les aberrations et/ou la diffusion induites par l'échantillon. Dans le cas particulier du ASLM, une feuille de lumière plus épaisse peut également provenir d'un défocus du faisceau d'excitation, qui conduit à une mauvaise synchronisation avec le mode "rolling shutter" de la caméra et le module confocal devant l'analyseur, comme

nous l'avons vu précédemment. Pour corriger ce problème de synchronisation, nous pouvons ajuster la position de l'actionneur piézoélectrique devant l'objectif RF et ainsi repositionner correctement le col du faisceau dans le champ. Pour corriger cela, nous envisageons d'implémenter un modulateur spatial de lumière sur le chemin d'excitation. Comme il est utilisé avec une lentille cylindrique :

- le SLM doit être positionné en amont de la lentille cylindrique (voir figure 4.12) ;
- la correction ne peut être appliquée que dans une direction.

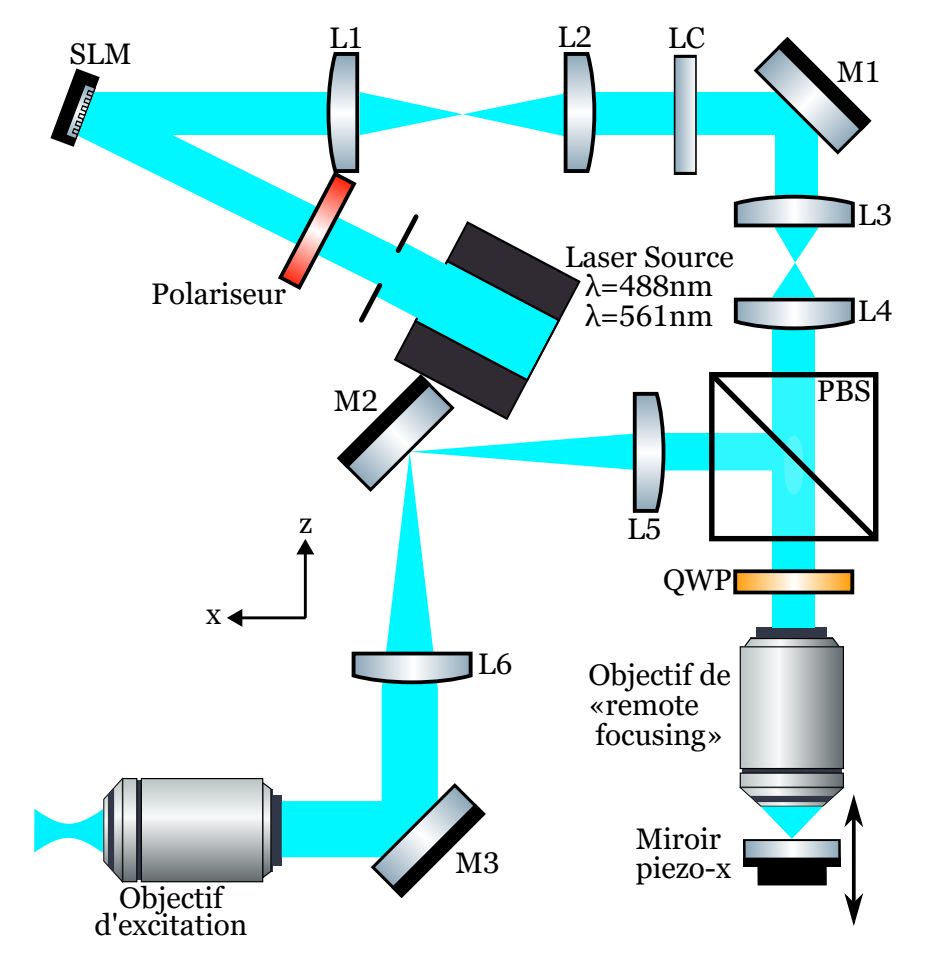

FIGURE 4.12 – Schéma de la partie illumination avec un SLM. L : Lentille, LC : Lentille Cylindrique, M : Miroir, PBS : Séparateur de faisceau polarisé, QWP : Lame-quart d'onde.

.

Lorsqu'il est placé dans un plan de Fourier, le SLM permet de moduler la phase de la feuille de lumière du microscope. Le faisceau étant focalisé avec une lentille cylindrique, la modulation n'est effectuée que dans une direction. Dans l'autre direction, la feuille de lumière sera l'image du SLM. Les aberrations que l'on peut corriger avec le SLM peuvent donc être décrites par les polynômes de Legendre *L<sup>n</sup>* qui sont orthogonaux :

$$
L_n(x) = \frac{1}{2^n} \sum_{k=0}^n {n \choose k}^2 (x-1)^{n-k} (x+1)^k
$$
 (4.1)

avec :

$$
\binom{n}{k} = \frac{n!}{(n-k)!k!}
$$
\n(4.2)

Les ordres 1 et 2 permettent de modifier la position de la feuille et de déplacer le col du faisceau respectivement. Les ordres supérieurs ont pour conséquence d'élargir la feuille.

Avec un SLM modulateur de phase uniquement, nous avons essayé de voir l'impact de ces aberrations sur l'image caméra. Nous observons une variation de l'intensité, laissant la possibilité d'améliorer le sectionnement optique avec un processus itératif. Cependant, les premières mesures effectuées dans une larve de poisson-zèbre lors d'un prêt test d'un SLM n'ont pas permis d'aboutir à une correction pertinente pour ce type d'échantillon.D'autres tests pour corriger les aberrations, voire la diffusion, seront nécessaire, également dans d'autres types d'échantillons.

## **Structuration de l'illumination pour la mesure de front d'onde**

Un SLM permet aussi de mettre en œuvre des techniques d'imagerie telles que l'illumination structurée [114]. Notre équipe ayant déjà travaillé sur la microscopie à illumination structurée [115], implémenter cette technique sur notre microscope à feuille de lumière permettrait non seulement de structurer l'illumination pour rendre les corrélations des imagettes plus précises et résistantes au bruit et, après correction des aberrations à l'émission, d'augmenter la résolution spatiale des images caméra au delà de la limite de diffraction.

## **Annexe A**

# **Le microscope**

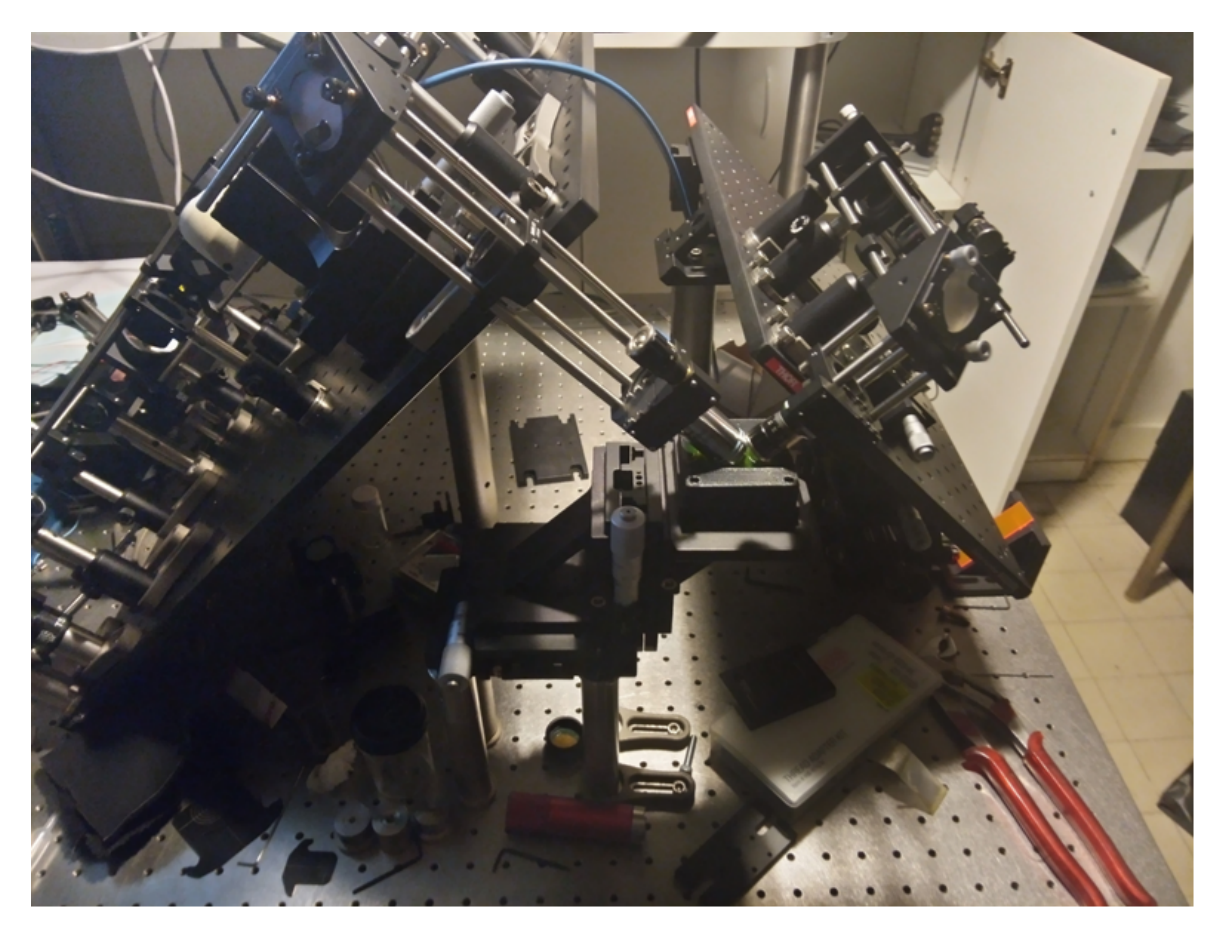

FIGURE A.1 – L'Arcadia : Microscope AO-ASLM

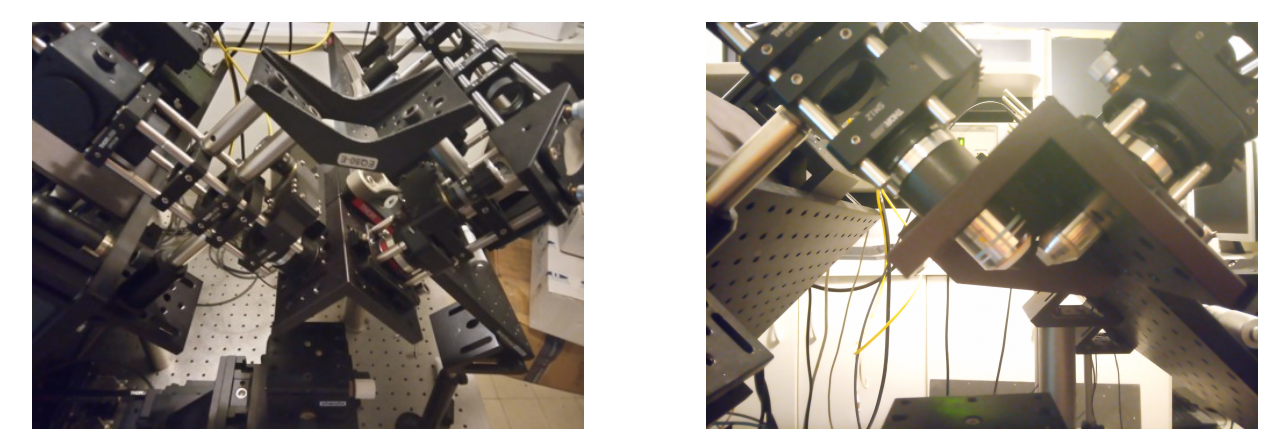

FIGURE A.2 – Montures des objectifs du microscopes

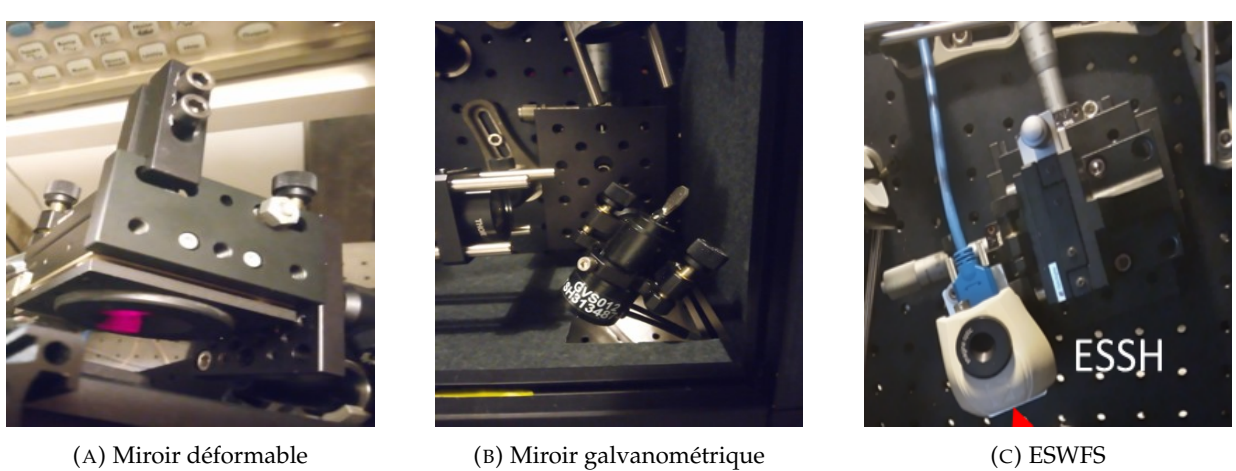

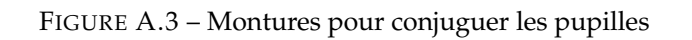

## **Annexe B**

## **Communications**

#### **Publications**

- Sophia Imperato, Fabrice Harms, Antoine Hubert, Mathias Mercier, Laurent Bourdieu, et Alexandra Fragola. Single-shot quantitative aberration and scattering length measurements in mouse brain tissues using an extended-source Shack-Hartmann wavefront sensor. Optics Express 30, 15250 (2022).
- Antoine Hubert, Georges Farkouh, Fabrice Harms, Cynthia Veilly, Sophia Imperato, Mathias Mercier, Vincent Loriette, François Rouyer et Alexandra Fragola. Calcium imaging of the live Drosophila melanogaster brain using closed-loop adaptive optics light-sheet fluorescence microscopy without guide star. Journal of Biomedical Optics 28, 66501 (2023).
- **Mathias Mercier**, Fabrice Harms, Cynthia Veilly, Antoine Hubert, Sophia Imperato, Alice Guillaume-Manca, Willy Supatto et Alexandra Fragola. Line-Confocal direct wavefront sensing for fast adaptive optics light-sheet microscopy of biological samples (En préparation).

#### **Présentations orales**

- Sophia Imperato, Fabrice Harms, Antoine Hubert, Mathias Mercier, Laurent Bourdieu, et Alexandra Fragola, Focus on Microscopy, April 2021, 'Single-shot characterization of optical aberrations and scattering properties of the mouse cortex using an Extended Source Shack Hartmann Wavefront Sensor'
- **Mathias Mercier**, Sophia Imperato, Fabrice Harms, et Alexandra Fragola, Focus on Microscopy, April 2022, 'Axially-swept adaptive optics light sheet fluorescence microscopy for high resolution neuroimaging in the drosophila brain'
- Sophia Imperato, Fabrice Harms, Mathias Mercier, Laurent Bourdieu, et Alexandra Fragola, SPIE Photonics Europe, April 2022, 'A direct wavefront sensing device resilient to scattering for use in adaptive optics two-photon microscopy in the mouse brain.'
- **Mathias Mercier**, Sophia Imperato, Fabrice Harms, et Alexandra Fragola, SPIE Photonics Europe, April 2022, 'Axially-swept adaptive optics light sheet fluorescence microscopy for high resolution neuroimaging in the drosophila brain'
- Sophia Imperato, Fabrice Harms, Mathias Mercier, Laurent Bourdieu, et Alexandra Fragola, Optique Nice, July 2022, 'Optique Adaptative en source étendue pour la microscopie à deux photons et la neuroimagerie'
- **Mathias Mercier**, Fabrice Harms, Antoine Hubert, Sophia Imperato, Alice Guillaume-Manca, Willy Supatto et Alexandra Fragola, Focus on Microscopy, April 2023, 'Adaptive Optics Light Sheet Fluorescence Microscopy for High Resolution In Vivo Imaging in Zebrafish'

#### **Autres**

- **Poster** Optique Nice, Juillet 2022, 'Axially-swept adaptive optics light sheet fluorescence microscopy for high resolution neuroimaging'
- Mathias Mercier, Sophia Imperato, et Alexandra Fragola, **Atelier** MiFoBio, Novembre 2021, 'Adaptive optics for Light-Sheet microscopy'
- Mathias Mercier, Alice Guillaume-Manca, et Fabrice Harms, **Atelier** MiFoBio, Novembre 2023, 'Adaptive optics for Two-Photon Fluorescence microscopy'

## **Bibliographie**

- [1] Peter A. SANTI. « Light Sheet Fluorescence Microscopy : A Review ». In : *Journal of Histochemistry & Cytochemistry* 59.2 (2011), p. 129-138. DOI : [10.1369/0022155410394857](https://doi.org/10.1369/0022155410394857).
- [2] Osamu SHIMOMURA, Frank H. JOHNSON et Yo SAIGA. « Extraction, Purification and Properties of Aequorin, a Bioluminescent Protein from the Luminous Hydromedusan, Aequorea ». en. In : *Journal of Cellular and Comparative Physiology* 59.3 (juin 1962), p. 223-239. ISSN : 0095-9898, 1553-0809. DOI : [10.1002/jcp.1030590302](https://doi.org/10.1002/jcp.1030590302).
- [3] Douglas C. PRASHER et al. « Primary structure of the Aequorea victoria green-fluorescent protein ». In : *Gene* 111.2 (1992), p. 229-233. ISSN : 0378-1119. DOI : [https://doi.org/10.](https://doi.org/https://doi.org/10.1016/0378-1119(92)90691-H) [1016/0378-1119\(92\)90691-H](https://doi.org/https://doi.org/10.1016/0378-1119(92)90691-H).
- [4] José-Angel CONCHELLO et Jeff W. LICHTMAN. « Optical sectioning microscopy ». In : *Nature Methods* 2.12 (déc. 2005), p. 920-931. ISSN : 1548-7105. DOI : [10.1038/nmeth815](https://doi.org/10.1038/nmeth815). URL : <https://doi.org/10.1038/nmeth815>.
- [5] Winifried DENK, James H. STRICKLER et Watt W. WEBB. « Two-Photon Laser Scanning Fluorescence Microscopy ». In : *Science* 248.4951 (1990), p. 73-76. DOI : [10.1126/science.](https://doi.org/10.1126/science.2321027) [2321027](https://doi.org/10.1126/science.2321027). eprint : <https://www.science.org/doi/pdf/10.1126/science.2321027>. URL : <https://www.science.org/doi/abs/10.1126/science.2321027>.
- [6] Jan HUISKEN et al. « Optical Sectioning Deep Inside Live Embryos by Selective Plane Illumination Microscopy ». In : *Science* 305.5686 (2004), p. 1007-1009. DOI : [10.1126/science.](https://doi.org/10.1126/science.1100035) [1100035](https://doi.org/10.1126/science.1100035). eprint : <https://www.science.org/doi/pdf/10.1126/science.1100035>. URL : <https://www.science.org/doi/abs/10.1126/science.1100035>.
- [7] Erik MEIJERING. « Cell Segmentation : 50 Years Down the Road [Life Sciences] ». In : *IEEE Signal Processing Magazine* 29.5 (2012), p. 140-145. DOI : [10.1109/MSP.2012.2204190](https://doi.org/10.1109/MSP.2012.2204190).
- [8] Thomas PANIER et al. « Fast functional imaging of multiple brain regions in intact zebrafish larvae using Selective Plane Illumination Microscopy ». In : *Frontiers in Neural Circuits* 7 (2013). ISSN : 1662-5110. DOI : [10 . 3389 / fncir . 2013 . 00065](https://doi.org/10.3389/fncir.2013.00065). URL : [https :](https://www.frontiersin.org/articles/10.3389/fncir.2013.00065) [//www.frontiersin.org/articles/10.3389/fncir.2013.00065](https://www.frontiersin.org/articles/10.3389/fncir.2013.00065).
- [9] Erik MEIJERING. « Cell Segmentation : 50 Years Down the Road [Life Sciences] ». In : *IEEE Signal Processing Magazine* 29.5 (2012), p. 140-145. DOI : [10.1109/MSP.2012.2204190](https://doi.org/10.1109/MSP.2012.2204190).
- [10] Omar AL-KOFAHI et al. « Automated Cell Lineage Construction : A Rapid Method to Analyze Clonal Development Established with Murine Neural Progenitor Cells ». In : *Cell Cycle* 5.3 (2006), p. 327-335. DOI : [10.4161/cc.5.3.2426](https://doi.org/10.4161/cc.5.3.2426).
- [11] Zhirong BAO et al. « Automated cell lineage tracing in <i>Caenorhabditis elegans</i>>. In : *Proceedings of the National Academy of Sciences* 103.8 (2006), p. 2707-2712. DOI : [10.1073/](https://doi.org/10.1073/pnas.0511111103) [pnas.0511111103](https://doi.org/10.1073/pnas.0511111103). eprint : <https://www.pnas.org/doi/pdf/10.1073/pnas.0511111103>. URL : <https://www.pnas.org/doi/abs/10.1073/pnas.0511111103>.
- [12] Philipp J. KELLER et al. « Reconstruction of Zebrafish Early Embryonic Development by Scanned Light Sheet Microscopy ». In : *Science* 322.5904 (2008), p. 1065-1069. DOI : [10 .](https://doi.org/10.1126/science.1162493) [1126/science.1162493](https://doi.org/10.1126/science.1162493). eprint : [https://www.science.org/doi/pdf/10.1126/science.](https://www.science.org/doi/pdf/10.1126/science.1162493) [1162493](https://www.science.org/doi/pdf/10.1126/science.1162493). URL : <https://www.science.org/doi/abs/10.1126/science.1162493>.
- [13] Philipp J. KELLER et al. « Fast, high-contrast imaging of animal development with scanned light sheet–based structured-illumination microscopy ». In : *Nature Methods* 7.8 (août 2010), p. 637-642. ISSN : 1548-7105. DOI : [10.1038/nmeth.1476](https://doi.org/10.1038/nmeth.1476). URL : [https://doi.org/](https://doi.org/10.1038/nmeth.1476) [10.1038/nmeth.1476](https://doi.org/10.1038/nmeth.1476).
- [14] Norberto MALPICA et al. « Applying watershed algorithms to the segmentation of clustered nuclei ». In : *Cytometry* 28.4 (1997), p. 289-297. DOI : [https://doi.org/10.1002/](https://doi.org/https://doi.org/10.1002/(SICI)1097-0320(19970801)28:4<289::AID-CYTO3>3.0.CO;2-7) [\(SICI\)1097-0320\(19970801\)28:4<289::AID-CYTO3>3.0.CO;2-7](https://doi.org/https://doi.org/10.1002/(SICI)1097-0320(19970801)28:4<289::AID-CYTO3>3.0.CO;2-7).
- [15] Fernand MEYER. « Un algorithme optimal pour la ligne de partage des eaux. » In : *8e congrès de reconnaissance des formes et intelligence artificielle* 2 (1991), p. 847-857.
- [16] Romain FERNANDEZ et al. « Imaging plant growth in 4D : robust tissue reconstruction and lineaging at cell resolution ». In : *Nature Methods* 7.7 (juill. 2010), p. 547-553. ISSN : 1548-7105. DOI : [10.1038/nmeth.1472](https://doi.org/10.1038/nmeth.1472). URL : <https://doi.org/10.1038/nmeth.1472>.
- [17] Cilla R et al. « Segmentation and Tracking of Adherens Junctions in 3D for the Analysis of Epithelial Tissue Morphogenesis ». In : *Cytometry* 11.4 (2015). DOI : [https://doi.org/](https://doi.org/https://doi.org/10.1371/journal.pcbi.1004124) [10.1371/journal.pcbi.1004124](https://doi.org/https://doi.org/10.1371/journal.pcbi.1004124).
- [18] Romain FERNANDEZ. « Reconstruction tridimensionnelle et suivi de lignées cellulaires à partir d'images de microscopie laser : application à des tissus végétaux. » Thèse de doct. Université Montpellier 2, 2010.
- [19] Stuart BERG et al. « ilastik : interactive machine learning for (bio)image analysis ». In : *Nature Methods* 16.12 (déc. 2019), p. 1226-1232. ISSN : 1548-7105. DOI : [10.1038/s41592-](https://doi.org/10.1038/s41592-019-0582-9) [019-0582-9](https://doi.org/10.1038/s41592-019-0582-9). URL : <https://doi.org/10.1038/s41592-019-0582-9>.
- [20] Carsen STRINGER et al. « Cellpose : a generalist algorithm for cellular segmentation ». In : *Nature Methods* 18.1 (jan. 2021), p. 100-106. ISSN : 1548-7105. DOI : [10.1038/s41592-020-](https://doi.org/10.1038/s41592-020-01018-x) [01018-x](https://doi.org/10.1038/s41592-020-01018-x). URL : <https://doi.org/10.1038/s41592-020-01018-x>.
- [21] M. G. L. GUSTAFSSON. « Surpassing the lateral resolution limit by a factor of two using structured illumination microscopy. SHORT COMMUNICATION ». en. In : *Journal of Microscopy* 198.2 (mai 2000), p. 82-87. ISSN : 0022-2720, 1365-2818. DOI : [10.1046/j.1365-](https://doi.org/10.1046/j.1365-2818.2000.00710.x) [2818.2000.00710.x](https://doi.org/10.1046/j.1365-2818.2000.00710.x). URL : [http://doi.wiley.com/10.1046/j.1365-2818.2000.00710.](http://doi.wiley.com/10.1046/j.1365-2818.2000.00710.x) [x](http://doi.wiley.com/10.1046/j.1365-2818.2000.00710.x) (visité le 25/09/2023).
- [22] Stefan W. HELL et Jan WICHMANN. « Breaking the diffraction resolution limit by stimulated emission : stimulated-emission-depletion fluorescence microscopy ». In : *Opt. Lett.* 19.11 (juin 1994), p. 780-782. DOI : [10.1364/OL.19.000780](https://doi.org/10.1364/OL.19.000780). URL : [https://opg.optica.](https://opg.optica.org/ol/abstract.cfm?URI=ol-19-11-780) [org/ol/abstract.cfm?URI=ol-19-11-780](https://opg.optica.org/ol/abstract.cfm?URI=ol-19-11-780).
- [23] Antoine HUBERT. « Optique adaptative en source étendue pour la microscopie à feuille de lumière ». Thèse de doct. Sorbonne Université, 2021.
- [24] Sophia IMPERATO. « Extended-source wavefront sensing for two-photon microscopy and in-depth neuroimaging ». Thèse de doct. Sorbonne Université, 2022.
- [25] Delphine DÉBARRE. « Microscopie par génération de troisième harmonique appliquée à la biologie ». Thèse de doct. Ecole Polytechnique, 2006.
- [26] Jeff W LICHTMAN et José-Angel CONCHELLO. « Fluorescence microscopy ». en. In : *Nature Methods* 2.12 (déc. 2005), p. 910-919. ISSN : 1548-7091, 1548-7105. DOI : [10 . 1038 /](https://doi.org/10.1038/nmeth817) [nmeth817](https://doi.org/10.1038/nmeth817).
- [27] Paula J. CRANFILL et al. « Quantitative Assessment of Fluorescent Proteins ». In : *Nature methods* 13.7 (juill. 2016), p. 557-562. ISSN : 1548-7091. DOI : [10.1038/nmeth.3891](https://doi.org/10.1038/nmeth.3891). URL : <https://www.ncbi.nlm.nih.gov/pmc/articles/PMC4927352/> (visité le 20/06/2023).
- [28] E. HECHT et al. *Optique*. Pearson, 2005. ISBN : 9782744070631. URL : [https : / / books .](https://books.google.fr/books?id=Nt-fPAAACAAJ) [google.fr/books?id=Nt-fPAAACAAJ](https://books.google.fr/books?id=Nt-fPAAACAAJ).
- [29] Arnaud DUBOIS. *Imagerie optique des milieux biologiques*. Oct. 2007.
- [30] Warren SMITH. *Modern Optical Engineering : The Design of Optical Systems*. 2000.
- [31] Karen M. HAMPSON et al. « Adaptive optics for high-resolution imaging ». en. In : *Nature Reviews Methods Primers* 1.1 (oct. 2021), p. 68. ISSN : 2662-8449. DOI : [10.1038/s43586-](https://doi.org/10.1038/s43586-021-00066-7) [021-00066-7](https://doi.org/10.1038/s43586-021-00066-7). URL : <https://www.nature.com/articles/s43586-021-00066-7> (visité le 20/07/2023).
- [32] Robert K. TYSON et Benjamin W. FRAZIER. Principles of Adaptive Optics. en. 5<sup>e</sup> éd. Boca Raton : CRC Press, jan. 2022. ISBN : 978-1-00-314019-1. DOI : [10 . 1201 / 9781003140191](https://doi.org/10.1201/9781003140191). URL : <https://www.taylorfrancis.com/books/9781003140191> (visité le 25/09/2023).
- [33] Na JI. « Adaptive optical fluorescence microscopy ». en. In : *Nature Methods* 14.4 (avr. 2017), p. 374-380. ISSN : 1548-7091, 1548-7105. DOI : [10.1038/nmeth.4218](https://doi.org/10.1038/nmeth.4218). URL : [http:](http://www.nature.com/articles/nmeth.4218) [//www.nature.com/articles/nmeth.4218](http://www.nature.com/articles/nmeth.4218) (visité le 09/12/2022).
- [34] Qinrong ZHANG et al. « Adaptive optics for optical microscopy [Invited] ». en. In : *Biomed Opt Express* 14.4 (mars 2023), p. 1732-1756. DOI : [10.1364/BOE.479886](https://doi.org/10.1364/BOE.479886).
- [35] Jason PORTER et al. « Adaptive optics for vision science ». In : (2006). DOI : [10 . 1002 /](https://doi.org/10.1002/0471914878) [0471914878](https://doi.org/10.1002/0471914878).
- [36] Monika RITSCH-MARTE. « SLM-Microscopy : Wavefront Shaping for Microscopy with Spatial Light Modulators ». In : *Frontiers in Optics 2009/Laser Science XXV/Fall 2009 OSA Optics & Photonics Technical Digest*. Optica Publishing Group, 2009, FTuU1. DOI : [10.1364/](https://doi.org/10.1364/FIO.2009.FTuU1) [FIO.2009.FTuU1](https://doi.org/10.1364/FIO.2009.FTuU1). URL : <https://opg.optica.org/abstract.cfm?URI=FiO-2009-FTuU1>.
- [37] Pierre BAUDOZ. « ACHETER Un miroir déformable ». fr. In : *Photoniques* 82 (août 2016), p. 43-48.
- [38] Stefano BONORA et al. « Wavefront correction and high-resolution in vivo OCT imaging with an objective integrated multi-actuator adaptive lens ». en. In : *Optics Express* 23.17 (août 2015), p. 21931. ISSN : 1094-4087. DOI : [10 . 1364 / OE . 23 . 021931](https://doi.org/10.1364/OE.23.021931). URL : [https :](https://opg.optica.org/abstract.cfm?URI=oe-23-17-21931)  $\frac{1}{\sqrt{p}}$ .optica.org/abstract.cfm?URI=oe-23-17-21931 (visité le 25/09/2023).
- [39] George KONSTANTINOU et al. « Dynamic wavefront shaping with an acousto-optic lens for laser scanning microscopy ». In : *Opt. Express* 24.6 (mars 2016), p. 6283-6299. DOI : [10.1364/OE.24.006283](https://doi.org/10.1364/OE.24.006283). URL : [https://opg.optica.org/oe/abstract.cfm?URI=oe-24-](https://opg.optica.org/oe/abstract.cfm?URI=oe-24-6-6283) [6-6283](https://opg.optica.org/oe/abstract.cfm?URI=oe-24-6-6283).
- [40] Mindan REN et al. « Aberration-free 3D imaging via DMD-based two-photon microscopy and sensorless adaptive optics ». In : *Opt. Lett.* 45.9 (mai 2020), p. 2656-2659. DOI : [10.](https://doi.org/10.1364/OL.392947) [1364/OL.392947](https://doi.org/10.1364/OL.392947). URL : [https://opg.optica.org/ol/abstract.cfm?URI=ol- 45- 9-](https://opg.optica.org/ol/abstract.cfm?URI=ol-45-9-2656) [2656](https://opg.optica.org/ol/abstract.cfm?URI=ol-45-9-2656).
- [41] Na JI, Daniel E MILKIE et Eric BETZIG. « Adaptive optics via pupil segmentation for highresolution imaging in biological tissues ». en. In : *Nature Methods* 7.2 (fév. 2010), p. 141-147. ISSN : 1548-7091, 1548-7105. DOI : [10.1038/nmeth.1411](https://doi.org/10.1038/nmeth.1411).
- [42] Na JI, Takashi R. SATO et Eric BETZIG. « Characterization and adaptive optical correction of aberrations during in vivo imaging in the mouse cortex ». en. In : *Proceedings of the National Academy of Sciences* 109.1 (jan. 2012), p. 22-27. ISSN : 0027-8424, 1091-6490. DOI : [10.1073/pnas.1109202108](https://doi.org/10.1073/pnas.1109202108).
- [43] Cristina RODRÍGUEZ et al. « An adaptive optics module for deep tissue multiphoton imaging in vivo ». en. In : *Nature Methods* 18.10 (oct. 2021), p. 1259-1264. ISSN : 1548-7091, 1548-7105. DOI : [10.1038/s41592-021-01279-0](https://doi.org/10.1038/s41592-021-01279-0).
- [44] Chen WANG et al. « Multiplexed aberration measurement for deep tissue imaging in vivo ». en. In : *Nature Methods* 11.10 (oct. 2014), p. 1037-1040. ISSN : 1548-7091, 1548-7105. DOI : [10.1038/nmeth.3068](https://doi.org/10.1038/nmeth.3068).
- [45] Alexander JESACHER et Martin J. BOOTH. « Sensorless adaptive optics for microscopy ». en. In : (fév. 2011). Sous la dir. de Scot S. OLIVIER, Thomas G. BIFANO et Joel A. KUBBY, 79310G. DOI : [10.1117/12.875286](https://doi.org/10.1117/12.875286). URL : [http://proceedings.spiedigitallibrary.](http://proceedings.spiedigitallibrary.org/proceeding.aspx?doi=10.1117/12.875286) [org/proceeding.aspx?doi=10.1117/12.875286](http://proceedings.spiedigitallibrary.org/proceeding.aspx?doi=10.1117/12.875286).
- [46] Aurélie FACOMPREZ, Emmanuel BEAUREPAIRE et Delphine DÉBARRE. « Accuracy of correction in modal sensorless adaptive optics ». In : *Optics Express* 20.3 (jan. 2012), p. 2598. ISSN : 1094-4087. DOI : [10.1364/OE.20.002598](https://doi.org/10.1364/OE.20.002598).
- [47] Delphine DEBARRE, Martin J. BOOTH et Tony WILSON. « Image based adaptive optics through optimisation of low spatial frequencies ». en. In : *Optics Express* 15.13 (juin 2007), p. 8176. ISSN : 1094-4087. DOI : [10.1364/OE.15.008176](https://doi.org/10.1364/OE.15.008176).
- [48] Nicolas OLIVIER, Delphine DÉBARRE et Emmanuel BEAUREPAIRE. « Dynamic aberration correction for multiharmonic microscopy ». en. In : *Optics Letters* 34.20 (oct. 2009), p. 3145. ISSN : 0146-9592, 1539-4794. DOI : [10.1364/OL.34.003145](https://doi.org/10.1364/OL.34.003145).
- [49] Delphine DÉBARRE et al. « Image-based adaptive optics for two-photon microscopy ». In : *Optics Letters* 34.16 (août 2009), p. 2495. ISSN : 0146-9592, 1539-4794. DOI : [10.1364/](https://doi.org/10.1364/OL.34.002495) [OL.34.002495](https://doi.org/10.1364/OL.34.002495).
- [50] Jun ZENG et al. « 3D resolved mapping of optical aberrations in thick tissues ». en. In : *Biomedical Optics Express* 3.8 (août 2012), p. 1898. ISSN : 2156-7085, 2156-7085. DOI : [10.](https://doi.org/10.1364/BOE.3.001898) [1364/BOE.3.001898](https://doi.org/10.1364/BOE.3.001898).
- [51] Delphine DÉBARRE et al. « Adaptive optics for structured illumination microscopy ». en. In : *Optics Express* 16.13 (juin 2008), p. 9290. ISSN : 1094-4087. DOI : [10 . 1364 / OE . 16 .](https://doi.org/10.1364/OE.16.009290) [009290](https://doi.org/10.1364/OE.16.009290).
- [52] Mélanie PEDRAZZANI et al. « Sensorless adaptive optics implementation in widefield optical sectioning microscopy inside in vivo Drosophila brain ». en. In : *Journal of Biomedical Optics* 21.3 (mars 2016), p. 036006. ISSN : 1083-3668. DOI : [10.1117/1.JBO.21.3.036006](https://doi.org/10.1117/1.JBO.21.3.036006).
- [53] Jacopo ANTONELLO et al. « Multi-scale sensorless adaptive optics : application to stimulated emission depletion microscopy ». en. In : *Optics Express* 28.11 (mai 2020), p. 16749. ISSN : 1094-4087. DOI : [10.1364/OE.393363](https://doi.org/10.1364/OE.393363).
- [54] Maxime MALIVERT et al. « Active image optimization for lattice light sheet microscopy in thick samples ». In : *Biomed. Opt. Express* 13.12 (déc. 2022), p. 6211-6228. DOI : [10.1364/](https://doi.org/10.1364/BOE.471757) [BOE.471757](https://doi.org/10.1364/BOE.471757). URL : <https://opg.optica.org/boe/abstract.cfm?URI=boe-13-12-6211>.
- [55] Jean-Sébastien PAPADOPOULOS Ioannis N.and Jouhanneau et Benjamin POULET James F. A.and Judkewitz. « Scattering compensation by focus scanning holographic aberration probing (F-SHARP) ». In : *Nature Photonics* 11.2 (fév. 2017), p. 116-123. ISSN : 1749-4893. DOI : [10.1038/nphoton.2016.252](https://doi.org/10.1038/nphoton.2016.252). URL : <https://doi.org/10.1038/nphoton.2016.252>.
- [56] Benjamin P. CUMMING et Min GU. « Direct determination of aberration functions in microscopy by an artificial neural network ». In : *Opt. Express* 28.10 (mai 2020), p. 14511- 14521. DOI : [10.1364/OE.390856](https://doi.org/10.1364/OE.390856). URL : [https://opg.optica.org/oe/abstract.cfm?](https://opg.optica.org/oe/abstract.cfm?URI=oe-28-10-14511) [URI=oe-28-10-14511](https://opg.optica.org/oe/abstract.cfm?URI=oe-28-10-14511).
- [57] PARK et al. « Large-field-of-view imaging by multi-pupil adaptive optics ». In : *Nature Methods* 14.6 (juin 2017), p. 581-583. ISSN : 1548-7105. DOI : [10.1038/nmeth.4290](https://doi.org/10.1038/nmeth.4290). URL : <https://doi.org/10.1038/nmeth.4290>.
- [58] Tsung-Li LIU et al. « Observing the cell in its native state : Imaging subcellular dynamics in multicellular organisms ». en. In : *Science* 360.6386 (avr. 2018), eaaq1392. ISSN : 0036- 8075, 1095-9203. DOI : [10.1126/science.aaq1392](https://doi.org/10.1126/science.aaq1392). URL : [https://www.science.org/doi/](https://www.science.org/doi/10.1126/science.aaq1392) [10.1126/science.aaq1392](https://www.science.org/doi/10.1126/science.aaq1392) (visité le 26/09/2023).
- [59] Kai WANG et al. « Rapid adaptive optical recovery of optimal resolution over large volumes ». In : *Nature Methods* 11.6 (juin 2014), p. 625-628. ISSN : 1548-7105. DOI : [10.1038/](https://doi.org/10.1038/nmeth.2925) [nmeth.2925](https://doi.org/10.1038/nmeth.2925). URL : <https://doi.org/10.1038/nmeth.2925>.
- [60] V. MICHAU, G. ROUSSET et J. FONTANELLA. « Wavefront Sensing from Extended Sources ». In : (déc. 1993). Sous la dir. de Richard R. RADICK, p. 124.
- [61] V. MICHAU et al. « Shack-Hartmann wavefront sensing with extended sources ». In : 6303 (2006). Sous la dir. de Stephen M. HAMMEL et Anton KOHNLE, 63030B. DOI : [10.1117/](https://doi.org/10.1117/12.682728) [12.682728](https://doi.org/10.1117/12.682728). URL : <https://doi.org/10.1117/12.682728>.
- [62] Jiang LI et al. « Conjugate adaptive optics in widefield microscopy with an extendedsource wavefront sensor ». en. In : *Optica* 2.8 (août 2015), p. 682. ISSN : 2334-2536. DOI : [10.1364/OPTICA.2.000682](https://doi.org/10.1364/OPTICA.2.000682).
- [63] Keelan LAWRENCE et al. « Scene-based Shack-Hartmann wavefront sensor for light-sheet microscopy ». In : 10502 (2018). Sous la dir. de Thomas G. BIFANO, Joel KUBBY et Sylvain GIGAN, 105020B. DOI : [10.1117/12.2288777](https://doi.org/10.1117/12.2288777). URL : [https://doi.org/10.1117/12.](https://doi.org/10.1117/12.2288777) [2288777](https://doi.org/10.1117/12.2288777).
- [64] Antoine HUBERT et al. « Adaptive optics light-sheet microscopy based on direct wavefront sensing without any guide star ». In : *Optics Letters* 44.10 (mai 2019), p. 2514. ISSN : 0146-9592, 1539-4794. DOI : [10.1364/OL.44.002514](https://doi.org/10.1364/OL.44.002514).
- [65] Yusuke ASHIDA et al. « Imaging performance of microscopy adaptive-optics system using scene-based wavefront sensing ». In : *Journal of Biomedical Optics* 25 (déc. 2020). DOI : [10.1117/1.JBO.25.12.123707](https://doi.org/10.1117/1.JBO.25.12.123707).
- [66] Zhentao ZHANG et al. « Laboratory quantification of a plenoptic wavefront sensor with extended objects ». In : *Monthly Notices of the Royal Astronomical Society* 497 (oct. 2020), p. 4580-4586. DOI : [10.1093/mnras/staa2269](https://doi.org/10.1093/mnras/staa2269).
- [67] Jung-Hoon PARK et al. « Large-field-of-view imaging by multi-pupil adaptive optics ». en. In : *Nature Methods* 14.6 (juin 2017), p. 581-583. ISSN : 1548-7091, 1548-7105. DOI : [10.1038/nmeth.4290](https://doi.org/10.1038/nmeth.4290).
- [68] Andrew LUMSDAINE et Todor GEORGIEV. « The Focused Plenoptic Camera ». In : *2009 IEEE International Conference on Computational Photography, ICCP 09* (avr. 2009). DOI : [10.](https://doi.org/10.1109/ICCPHOT.2009.5559008) [1109/ICCPHOT.2009.5559008](https://doi.org/10.1109/ICCPHOT.2009.5559008).
- [69] Charlotte HERZOG. « plenoptic imaging : from visible light to X-rays ». Theses. Université de Bordeaux, sept. 2020. URL : <https://theses.hal.science/tel-03129863>.
- [70] Akihiko NAKANO. « Spinning-disk Confocal Microscopy ; A Cutting-Edge Tool for Imaging of Membrane Traffic ». In : *Cell Structure and Function* 27.5 (2002), p. 349-355. DOI : [10.1247/csf.27.349](https://doi.org/10.1247/csf.27.349).
- [71] Maria GÖPPERT-MAYER. « Über Elementarakte mit zwei Quantensprüngen ». In : *Annalen der Physik* 401.3 (1931), p. 273-294. DOI : [https : / / doi - org . inp . bib . cnrs . fr /](https://doi.org/https://doi-org.inp.bib.cnrs.fr/10.1002/andp.19314010303) [10.1002/andp.19314010303](https://doi.org/https://doi-org.inp.bib.cnrs.fr/10.1002/andp.19314010303). eprint : [https://onlinelibrary- wiley- com.inp.bib.](https://onlinelibrary-wiley-com.inp.bib.cnrs.fr/doi/pdf/10.1002/andp.19314010303) [cnrs.fr/doi/pdf/10.1002/andp.19314010303](https://onlinelibrary-wiley-com.inp.bib.cnrs.fr/doi/pdf/10.1002/andp.19314010303). URL : [https://onlinelibrary-wiley](https://onlinelibrary-wiley-com.inp.bib.cnrs.fr/doi/abs/10.1002/andp.19314010303)[com.inp.bib.cnrs.fr/doi/abs/10.1002/andp.19314010303](https://onlinelibrary-wiley-com.inp.bib.cnrs.fr/doi/abs/10.1002/andp.19314010303).
- [72] W. KAISER et C. G. B. GARRETT. « Two-Photon Excitation in *CaF*<sup>2</sup> : *Eu*2<sup>+</sup> ». en. In : *Physical Review Letters* 7.6 (sept. 1961), p. 229-231. ISSN : 0031-9007. DOI : [10.1103/PhysRevLett.](https://doi.org/10.1103/PhysRevLett.7.229) [7.229](https://doi.org/10.1103/PhysRevLett.7.229).
- [73] Grace E. STUTZMANN et Ian PARKER. « Dynamic Multiphoton Imaging : A Live View from Cells to Systems ». en. In : *Physiology* 20.1 (fév. 2005), p. 15-21. ISSN : 1548-9213, 1548-9221. DOI : [10.1152/physiol.00028.2004](https://doi.org/10.1152/physiol.00028.2004).
- [74] Ernst H. K. STELZER et al. « Light sheet fluorescence microscopy ». en. In : *Nature Reviews Methods Primers* 1.1 (nov. 2021), p. 73. ISSN : 2662-8449. DOI : [10 . 1038 / s43586 - 021 -](https://doi.org/10.1038/s43586-021-00069-4) [00069- 4](https://doi.org/10.1038/s43586-021-00069-4). URL : [https://www.nature.com/articles/s43586- 021- 00069- 4](https://www.nature.com/articles/s43586-021-00069-4) (visité le 20/07/2023).
- [75] K. GREGER, J. SWOGER et E. H. K. STELZER. « Basic building units and properties of a fluorescence single plane illumination microscope ». In : *Review of Scientific Instruments* 78.2 (fév. 2007), p. 023705. ISSN : 0034-6748. DOI : [10.1063/1.2428277](https://doi.org/10.1063/1.2428277). eprint : [https:](https://pubs.aip.org/aip/rsi/article-pdf/doi/10.1063/1.2428277/15805250/023705\_1\_online.pdf) [//pubs.aip.org/aip/rsi/article-pdf/doi/10.1063/1.2428277/15805250/023705\](https://pubs.aip.org/aip/rsi/article-pdf/doi/10.1063/1.2428277/15805250/023705\_1\_online.pdf) [\\_1\\\_online.pdf](https://pubs.aip.org/aip/rsi/article-pdf/doi/10.1063/1.2428277/15805250/023705\_1\_online.pdf). URL : <https://doi.org/10.1063/1.2428277>.
- [76] Thomas A. PLANCHON et al. « Rapid three-dimensional isotropic imaging of living cells using Bessel beam plane illumination ». In : *Nature Methods* 8.5 (mai 2011), p. 417-423. ISSN : 1548-7105. DOI : [10.1038/nmeth.1586](https://doi.org/10.1038/nmeth.1586). URL : [https://doi.org/10.1038/nmeth.](https://doi.org/10.1038/nmeth.1586) [1586](https://doi.org/10.1038/nmeth.1586).
- [77] Tom VETTENBURG et al. « Light-sheet microscopy using an Airy beam ». In : *Nature Methods* 11.5 (mai 2014), p. 541-544. ISSN : 1548-7105. DOI : [10 . 1038 / nmeth . 2922](https://doi.org/10.1038/nmeth.2922). URL : <https://doi.org/10.1038/nmeth.2922>.
- [78] Bi-Chang CHEN et al. « Lattice light-sheet microscopy : Imaging molecules to embryos at high spatiotemporal resolution ». In : *Science* 346.6208 (2014), p. 1257998. DOI : [10.1126/](https://doi.org/10.1126/science.1257998) science. 1257998. eprint : https://www.science.org/doi/pdf/10.1126/science. [1257998](https://www.science.org/doi/pdf/10.1126/science.1257998). URL : <https://www.science.org/doi/abs/10.1126/science.1257998>.
- [79] Jan HUISKEN et Didier Y. R. STAINIER. « Even fluorescence excitation by multidirectional selective plane illumination microscopy (mSPIM) ». In : *Opt. Lett.* 32.17 (sept. 2007), p. 2608-2610. DOI : [10 . 1364 / OL . 32 . 002608](https://doi.org/10.1364/OL.32.002608). URL : [https : / / opg . optica . org / ol /](https://opg.optica.org/ol/abstract.cfm?URI=ol-32-17-2608) [abstract.cfm?URI=ol-32-17-2608](https://opg.optica.org/ol/abstract.cfm?URI=ol-32-17-2608).
- [80] Adam K. GLASER et al. « Multidirectional digital scanned light-sheet microscopy enables uniform fluorescence excitation and contrast-enhanced imaging ». In : *Scientific Reports* 8.1 (sept. 2018), p. 13878. ISSN : 2045-2322. DOI : [10.1038/s41598- 018- 32367- 5](https://doi.org/10.1038/s41598-018-32367-5). URL : <https://doi.org/10.1038/s41598-018-32367-5>.
- [81] M. Caroline MÜLLENBROICH et al. « High-Fidelity Imaging in Brain-Wide Structural Studies Using Light-Sheet Microscopy ». In : *eNeuro* 5.6 (2018). DOI : [10.1523/ENEURO.0124-](https://doi.org/10.1523/ENEURO.0124-18.2018) [18.2018](https://doi.org/10.1523/ENEURO.0124-18.2018). eprint : [https://www.eneuro.org/content/5/6/ENEURO.0124-18.2018.full.](https://www.eneuro.org/content/5/6/ENEURO.0124-18.2018.full.pdf) [pdf](https://www.eneuro.org/content/5/6/ENEURO.0124-18.2018.full.pdf). URL : <https://www.eneuro.org/content/5/6/ENEURO.0124-18.2018>.
- [82] Z BOUCHAL, J WAGNER et M CHLUP. « Self-reconstruction of a distorted nondiffracting beam ». In : *Optics Communications* 151.4 (1998), p. 207-211. ISSN : 0030-4018. DOI : [https:](https://doi.org/https://doi.org/10.1016/S0030-4018(98)00085-6) [//doi.org/10.1016/S0030-4018\(98\)00085-6](https://doi.org/https://doi.org/10.1016/S0030-4018(98)00085-6). URL : [https://www.sciencedirect.com/](https://www.sciencedirect.com/science/article/pii/S0030401898000856) [science/article/pii/S0030401898000856](https://www.sciencedirect.com/science/article/pii/S0030401898000856).
- [83] Sotaand TAKANEZAWA, Takashiand SAITOU et Takeshi IMAMURA. « Wide field lightsheet microscopy with lens-axicon controlledtwo-photon Bessel beam illumination ». In : *Nature Communications* 12.1 (mai 2021), p. 2979. ISSN : 2041-1723. DOI : [10.1038/s41467-](https://doi.org/10.1038/s41467-021-23249-y) [021-23249-y](https://doi.org/10.1038/s41467-021-23249-y). URL : <https://doi.org/10.1038/s41467-021-23249-y>.
- [84] Liang GAO et al. « Noninvasive Imaging beyond the Diffraction Limit of 3D Dynamics in Thickly Fluorescent Specimens ». en. In : *Cell* 151.6 (déc. 2012), p. 1370-1385. ISSN : 00928674. DOI : [10.1016/j.cell.2012.10.008](https://doi.org/10.1016/j.cell.2012.10.008). URL : [https://linkinghub.elsevier.](https://linkinghub.elsevier.com/retrieve/pii/S0092867412012226) [com/retrieve/pii/S0092867412012226](https://linkinghub.elsevier.com/retrieve/pii/S0092867412012226) (visité le 10/08/2023).
- [85] Bogdan TOADER et al. « Image Reconstruction in Light-Sheet Microscopy : Spatially Varying Deconvolution and Mixed Noise ». In : *Journal of Mathematical Imaging and Vision* 64.9 (nov. 2022), p. 968-992. ISSN : 1573-7683. DOI : [10.1007/s10851-022-01100-3](https://doi.org/10.1007/s10851-022-01100-3). URL : <https://doi.org/10.1007/s10851-022-01100-3>.
- [86] L. SILVESTRI et al. « Confocal light sheet microscopy : micron-scale neuroanatomy of the entire mouse brain ». en. In : *Optics Express* 20.18 (août 2012), p. 20582. ISSN : 1094-4087. DOI : [10.1364/OE.20.020582](https://doi.org/10.1364/OE.20.020582). URL : [https://opg.optica.org/abstract.cfm?URI=oe-](https://opg.optica.org/abstract.cfm?URI=oe-20-18-20582)[20-18-20582](https://opg.optica.org/abstract.cfm?URI=oe-20-18-20582) (visité le 09/12/2022).
- [87] *Maximum Sensitivity Without Rolling Shutter Artifacts*. en-US. URL : [https://www.princeton](https://www.princetoninstruments.com/products/technologies-family/lacera/tech-notes/achieving-a-true-global-shutter-with-large-format-back-illuminated-cmos)instruments. [com / products / technologies - family / lacera / tech - notes / achieving - a - true](https://www.princetoninstruments.com/products/technologies-family/lacera/tech-notes/achieving-a-true-global-shutter-with-large-format-back-illuminated-cmos)  [global-shutter-with-large-format-back-illuminated-cmos](https://www.princetoninstruments.com/products/technologies-family/lacera/tech-notes/achieving-a-true-global-shutter-with-large-format-back-illuminated-cmos) (visité le 11/08/2023).
- [88] Kevin M. DEAN et al. « Deconvolution-free Subcellular Imaging with Axially Swept Light Sheet Microscopy ». en. In : *Biophysical Journal* 108.12 (juin 2015), p. 2807-2815. ISSN : 00063495. DOI : [10.1016/j.bpj.2015.05.013](https://doi.org/10.1016/j.bpj.2015.05.013). URL : [https://linkinghub.elsevier.](https://linkinghub.elsevier.com/retrieve/pii/S0006349515004981) [com/retrieve/pii/S0006349515004981](https://linkinghub.elsevier.com/retrieve/pii/S0006349515004981) (visité le 09/12/2022).
- [89] Edward J. BOTCHERBY et al. « Aberration-free optical refocusing in high numerical aperture microscopy ». In : *Opt. Lett.* 32.14 (juill. 2007), p. 2007-2009. DOI : [10.1364/OL.32.](https://doi.org/10.1364/OL.32.002007) [002007](https://doi.org/10.1364/OL.32.002007). URL : <https://opg.optica.org/ol/abstract.cfm?URI=ol-32-14-2007>.
- [90] Edward J. BOTCHERBY et al. « Aberration-free three-dimensional multiphoton imaging of neuronal activity at kHz rates ». en. In : *Proceedings of the National Academy of Sciences* 109.8 (fév. 2012), p. 2919-2924. ISSN : 0027-8424, 1091-6490. DOI : [10.1073/pnas.1111662109](https://doi.org/10.1073/pnas.1111662109). URL : <https://pnas.org/doi/full/10.1073/pnas.1111662109> (visité le 09/12/2022).
- [91] Tonmoy CHAKRABORTY et al. « Converting lateral scanning into axial focusing to speed up three-dimensional microscopy ». en. In : *Light : Science & Applications* 9.1 (sept. 2020), p. 165. ISSN : 2047-7538. DOI : [10 . 1038 / s41377 - 020 - 00401 - 9](https://doi.org/10.1038/s41377-020-00401-9). URL : [https : / / www .](https://www.nature.com/articles/s41377-020-00401-9) [nature.com/articles/s41377-020-00401-9](https://www.nature.com/articles/s41377-020-00401-9) (visité le 09/12/2022).
- [92] Bumju KIM et al. « Open-top axially swept light-sheet microscopy ». en. In : *Biomedical Optics Express* 12.4 (avr. 2021), p. 2328. ISSN : 2156-7085, 2156-7085. DOI : [10.1364/BOE.](https://doi.org/10.1364/BOE.419030) [419030](https://doi.org/10.1364/BOE.419030). URL : <https://opg.optica.org/abstract.cfm?URI=boe-12-4-2328> (visité le 09/12/2022).
- [93] Zhengyi YANG et al. « A compact Airy beam light sheet microscope with a tilted cylindrical lens ». In : *Biomed. Opt. Express* 5.10 (oct. 2014), p. 3434-3442. DOI : [10.1364/BOE.5.](https://doi.org/10.1364/BOE.5.003434) [003434](https://doi.org/10.1364/BOE.5.003434). URL : <https://opg.optica.org/boe/abstract.cfm?URI=boe-5-10-3434>.
- [94] Neveen A. HOSNY et al. « Planar Airy beam light-sheet for two-photon microscopy ». In : *Biomed. Opt. Express* 11.7 (juill. 2020), p. 3927-3935. DOI : [10 . 1364 / BOE . 395547](https://doi.org/10.1364/BOE.395547). URL : <https://opg.optica.org/boe/abstract.cfm?URI=boe-11-7-3927>.
- [95] Ignacio ALBERT-SMET et al. « Applications of Light-Sheet Microscopy in Microdevices ». In : *Frontiers in Neuroanatomy* 13 (2019). ISSN : 1662-5129. DOI : [10.3389/fnana.2019.](https://doi.org/10.3389/fnana.2019.00001) [00001](https://doi.org/10.3389/fnana.2019.00001). URL : <https://www.frontiersin.org/articles/10.3389/fnana.2019.00001>.
- [96] Yicong WU et al. « Inverted selective plane illumination microscopy(<i>i</i>SPIM) enables coupled cell identity lineaging and neurodevelopmental imaging in <i>Caenorhabditis elegans</i> ». In : *Proceedings of the National Academy of Sciences* 108.43 (2011), p. 17708- 17713. DOI : [10 . 1073 / pnas . 1108494108](https://doi.org/10.1073/pnas.1108494108). eprint : [https : / / www . pnas . org / doi / pdf /](https://www.pnas.org/doi/pdf/10.1073/pnas.1108494108) [10.1073/pnas.1108494108](https://www.pnas.org/doi/pdf/10.1073/pnas.1108494108). URL : [https://www.pnas.org/doi/abs/10.1073/pnas.](https://www.pnas.org/doi/abs/10.1073/pnas.1108494108) [1108494108](https://www.pnas.org/doi/abs/10.1073/pnas.1108494108).
- [97] Yanlu CHEN et al. « A Versatile Tiling Light Sheet Microscope for Imaging of Cleared Tissues ». In : *Cell Reports* 33.5 (nov. 2020), p. 108349. ISSN : 2211-1247. DOI : [10.1016/j.](https://doi.org/10.1016/j.celrep.2020.108349) [celrep.2020.108349](https://doi.org/10.1016/j.celrep.2020.108349). URL : [https://www.sciencedirect.com/science/article/pii/](https://www.sciencedirect.com/science/article/pii/S2211124720313383) [S2211124720313383](https://www.sciencedirect.com/science/article/pii/S2211124720313383) (visité le 29/08/2023).
- [98] Abhishek KUMAR et al. « Dual-view plane illumination microscopy for rapid and spatially isotropic imaging ». In : *Nature protocols* 9 (nov. 2014), p. 2555-2573. DOI : [10.1038/](https://doi.org/10.1038/nprot.2014.172) [nprot.2014.172](https://doi.org/10.1038/nprot.2014.172).
- [99] E. J. BOTCHERBY et al. « An optical technique for remote focusing in microscopy ». In : *Optics Communications* 281.4 (2008), p. 880-887. ISSN : 0030-4018. DOI : [https://doi.org/](https://doi.org/https://doi.org/10.1016/j.optcom.2007.10.007) [10.1016/j.optcom.2007.10.007](https://doi.org/https://doi.org/10.1016/j.optcom.2007.10.007). URL : [https://www.sciencedirect.com/science/](https://www.sciencedirect.com/science/article/pii/S003040180701005X) [article/pii/S003040180701005X](https://www.sciencedirect.com/science/article/pii/S003040180701005X).
- [100] Kevin M. DEAN et al. « Isotropic imaging across spatial scales with axially swept lightsheet microscopy ». en. In : *Nature Protocols* 17.9 (sept. 2022), p. 2025-2053. ISSN : 1754- 2189, 1750-2799. DOI : [10.1038/s41596-022-00706-6](https://doi.org/10.1038/s41596-022-00706-6). URL : [https://www.nature.com/](https://www.nature.com/articles/s41596-022-00706-6) [articles/s41596-022-00706-6](https://www.nature.com/articles/s41596-022-00706-6) (visité le 09/12/2022).
- [101] Arthur D. EDELSTEIN et al. « Advanced methods of microscope control using µManager software ». eng. In : *Journal of Biological Methods* 1.2 (2014), e10. ISSN : 2326-9901. DOI : [10.14440/jbm.2014.36](https://doi.org/10.14440/jbm.2014.36).
- [102] David Miguel Susano PINTO et al. *Python-Microscope : A new open source Python library for the control of microscopes*. en. Pages : 2021.01.18.427171 Section : New Results. Août 2021. DOI : [10.1101/2021.01.18.427171](https://doi.org/10.1101/2021.01.18.427171). URL : [https://www.biorxiv.org/content/10.1101/](https://www.biorxiv.org/content/10.1101/2021.01.18.427171v3) [2021.01.18.427171v3](https://www.biorxiv.org/content/10.1101/2021.01.18.427171v3) (visité le 21/08/2023).
- [103] Zach MARIN et al. « PYMEVisualize : an open-source tool for exploring 3D super-resolution data ». eng. In : *Nature Methods* 18.6 (juin 2021), p. 582-584. ISSN : 1548-7105. DOI : [10.](https://doi.org/10.1038/s41592-021-01165-9) [1038/s41592-021-01165-9](https://doi.org/10.1038/s41592-021-01165-9).
- [104] Henry PINKARD et al. « Pycro-Manager : open-source software for customized and reproducible microscope control ». eng. In : *Nature Methods* 18.3 (mars 2021), p. 226-228. ISSN : 1548-7105. DOI : [10.1038/s41592-021-01087-6](https://doi.org/10.1038/s41592-021-01087-6).
- [105] *How to convert FWHM measurements to 1/(e* $\triangle$ 2*) halfwidths*. en-US. Mars 2021. URL : [https:](https://support.zemax.com/hc/en-us/articles/1500005488161-How-to-convert-FWHM-measurements-to-1-e-2-halfwidths) [//support.zemax.com/hc/en-us/articles/1500005488161- How- to-convert-FWHM](https://support.zemax.com/hc/en-us/articles/1500005488161-How-to-convert-FWHM-measurements-to-1-e-2-halfwidths)[measurements-to-1-e-2-halfwidths](https://support.zemax.com/hc/en-us/articles/1500005488161-How-to-convert-FWHM-measurements-to-1-e-2-halfwidths) (visité le 06/09/2023).
- [106] T. WILSON. « Resolution and optical sectioning in the confocal microscope ». In : *Journal of Microscopy* 244.2 (2011). \_eprint : https ://onlinelibrary.wiley.com/doi/pdf/10.1111/j.1365- 2818.2011.03549.x, p. 113-121. DOI : [https://doi.org/10.1111/j.1365- 2818.2011.](https://doi.org/https://doi.org/10.1111/j.1365-2818.2011.03549.x) [03549 . x](https://doi.org/https://doi.org/10.1111/j.1365-2818.2011.03549.x). URL : https : //onlinelibrary . wiley . com/doi/abs/10.1111/j.1365-[2818.2011.03549.x](https://onlinelibrary.wiley.com/doi/abs/10.1111/j.1365-2818.2011.03549.x).
- [107] Gérard ROUSSET et Thierry FUSCO. « Optique adaptative : correction des effets de la turbulence atmosphérique sur les images astronomiques ». fr. In : *Comptes Rendus. Physique* 23.S1 (août 2023), p. 293-344. ISSN : 1878-1535. DOI : [10.5802/crphys.111](https://doi.org/10.5802/crphys.111). URL : [https:](https://comptes-rendus.academie-sciences.fr/physique/articles/10.5802/crphys.111/) [//comptes-rendus.academie-sciences.fr/physique/articles/10.5802/crphys.111/](https://comptes-rendus.academie-sciences.fr/physique/articles/10.5802/crphys.111/) (visité le 02/10/2023).
- [108] Karen HAMPSON et Martin BOOTH. *Calibration and Closed-Loop Control of Deformable Mirrors Using Direct Sensing*. 2020. URL : [https : / / aomicroscopy . org / dm - calibration](https://aomicroscopy.org/dm-calibration-direct-sensing)  [direct-sensing](https://aomicroscopy.org/dm-calibration-direct-sensing) (visité le 28/08/2022).
- [109] Antoine HUBERT et al. *Enhanced neuroimaging with a calcium sensor in the live adult Drosophila Melanogaster brain using closed-loop adaptive optics light-sheet microscopy*. en. Pages : 2023.01.06.522997 Section : New Results. Jan. 2023. DOI : [10.1101/2023.01.06.522997](https://doi.org/10.1101/2023.01.06.522997). URL : <https://www.biorxiv.org/content/10.1101/2023.01.06.522997v1> (visité le 19/07/2023).
- [110] *L'image de la semaine : «Le poisson-zèbre, organisme modèle»*. fr. URL : [https://lejournal.](https://lejournal.cnrs.fr/nos-blogs/aux-frontieres-du-cerveau/limage-de-la-semaine-le-poisson-zebre-organisme-modele) [cnrs . fr / nos - blogs / aux - frontieres - du - cerveau / limage - de - la - semaine - le](https://lejournal.cnrs.fr/nos-blogs/aux-frontieres-du-cerveau/limage-de-la-semaine-le-poisson-zebre-organisme-modele)  [poisson-zebre-organisme-modele](https://lejournal.cnrs.fr/nos-blogs/aux-frontieres-du-cerveau/limage-de-la-semaine-le-poisson-zebre-organisme-modele) (visité le 11/10/2023).
- [111] Léa SURUGUE. *Comprendre la capacité du poisson-zèbre à reconstituer sa nageoire ouvre des pistes pour les progrès de la médecine régénérative*. fr-FR. Nov. 2021. URL : [https://presse.](https://presse.inserm.fr/comprendre-la-capacite-du-poisson-zebre-a-reconstituer-sa-nageoire-ouvre-des-pistes-pour-les-progres-de-la-medecine-regenerative/44238/) [inserm . fr / comprendre - la - capacite - du - poisson - zebre - a - reconstituer - sa](https://presse.inserm.fr/comprendre-la-capacite-du-poisson-zebre-a-reconstituer-sa-nageoire-ouvre-des-pistes-pour-les-progres-de-la-medecine-regenerative/44238/)  [nageoire- ouvre- des- pistes- pour- les- progres- de- la- medecine- regenerative/](https://presse.inserm.fr/comprendre-la-capacite-du-poisson-zebre-a-reconstituer-sa-nageoire-ouvre-des-pistes-pour-les-progres-de-la-medecine-regenerative/44238/) [44238/](https://presse.inserm.fr/comprendre-la-capacite-du-poisson-zebre-a-reconstituer-sa-nageoire-ouvre-des-pistes-pour-les-progres-de-la-medecine-regenerative/44238/) (visité le 24/10/2023).
- [112] Michael AU WEBER, Michaela AU MICKOLEIT et Jan AU HUISKEN. « Multilayer Mounting for Long-term Light Sheet Microscopy of Zebrafish ». In : *JoVE* 84 (fév. 2014). Publisher : MyJoVE Corp, e51119. ISSN : 1940-087X. DOI : [10.3791/51119](https://doi.org/10.3791/51119). URL : [https:](https://www.jove.com/t/51119) [//www.jove.com/t/51119](https://www.jove.com/t/51119).
- [113] Loïc A. ROYER et al. « Adaptive light-sheet microscopy for long-term, high-resolution imaging in living organisms ». In : *Nature Biotechnology* 34.12 (déc. 2016), p. 1267-1278. ISSN : 1546-1696. DOI : [10.1038/nbt.3708](https://doi.org/10.1038/nbt.3708). URL : <https://doi.org/10.1038/nbt.3708>.
- [114] Chiara GARBELLOTTO et Jonathan M. TAYLOR. « Multi-purpose SLM-light-sheet microscope ». In : *Biomed. Opt. Express* 9.11 (nov. 2018), p. 5419-5436. DOI : [10.1364/BOE.9.](https://doi.org/10.1364/BOE.9.005419) [005419](https://doi.org/10.1364/BOE.9.005419). URL : <https://opg.optica.org/boe/abstract.cfm?URI=boe-9-11-5419>.
[115] Pierre VERMEULEN. « Microscopie à illumination structurée et optique adaptative pour l'imagerie de fluorescence 3D dynamique ». Thèse de doct. Université Paris-Diderot - Paris VII, 2012.

## Résumé

L'utilisation de la microscopie de fluorescence à feuille de lumière (LSFM) est une technique de choix pour l'imagerie 3D à hautes résolutions spatiales et temporelle d'échantillons vivants. Néanmoins, en profondeur dans les échantillons biologiques, les aberrations optiques induites par l'inhomogénéité de l'indice de réfraction des tissus entraînent une perte significative de contraste et de résolution spatiale. Pour compenser ces aberrations et ainsi retrouver une image limitée uniquement par la diffraction, nous avons combiné un microscope LSFM avec de l'optique adaptative  $(OA)$  basée sur la mesure directe du front d'onde avec un analyseur de front d'onde Shack-Hartmann en source étendue (ESSH). Cette approche originale conduit à une correction efficace et rapide du front d'onde puisqu'elle ne nécessite pas d'algorithmes itératifs utilisés dans les configurations d'OA sans capteur, et à une mise en œuvre plus facile et compatible avec l'étude d'échantillons vivants, car elle ne requiert pas l'insertion invasive de billes fluorescentes ni l'utilisation complexe et coûteuse d'un laser impulsionnel pour générer une étoile guide.

Cependant, les performances dans un tel instrument sont assujetties à la géométrie de l'excitation : le capteur ESSH réalise une mesure de front d'onde moyenne sur le volume fluorescent imagé par les microlentilles qui le composent et fixé par l'épaisseur de la feuille de lumière. Afin d'optimiser la mesure et la correction du front d'onde, et par conséquent le gain apporté par l'OA, il est nécessaire de minimiser l'épaisseur de la feuille de lumière `a l'illumination sur tout le champ de vision du capteur ESSH, id´ealement de la rendre ´egale `a la profondeur de champ de l'objectif de collection. Ceci est possible grâce à une configuration de LSFM développée récemment, la microscopie à feuille de lumière balayée axialement, qui permet d'obtenir une feuille de lumière d'une épaisseur inférieure à 1 micromètre tout en conservant un champ de vue de  $500 \times 500 \text{ µm}^2$ .

Je présente la mise en œuvre de ce microscope à feuille de lumière à haute résolution spatiale, combiné à une boucle d'optique adaptative basée sur une mesure de front d'onde en source étendue, sa caractérisation et ses performances, ainsi que des résultats d'imagerie en profondeur sur des larves de poissons-zèbres vivantes.

## Mots clés

Optique Adaptative, Analyseur de front d'onde Shack-Hartmann en Source Etendue, Fluorescence, Microscopie à feuille de lumière, Poisson-zèbre

## Abstract

The use of light-sheet fluorescence microscopy (LSFM) is a technique of choice for high spatial and temporal resolution 3D imaging of living samples. However, at depth in biological samples, optical aberrations induced by tissue refractive index inhomogeneity result in a significant loss of contrast and spatial resolution. To compensate for these aberrations and thus recover an image limited only by diffraction, we have combined an LSFM microscope with adaptive optics (AO) based on direct wavefront measurement with an extended-source Shack-Hartmann wavefront sensor (ESSH). This original approach leads to efficient and rapid wavefront correction, as it does not require the iterative algorithms used in sensorless AO configurations, and to easier implementation compatible with the study of living samples, as it does not require the invasive insertion of fluorescent beads or the complex and costly use of a pulsed laser to generate a guide star.

However, performance in such an instrument is subject to the geometry of the excitation: the ESSH sensor performs a wavefront measurement averaged over the fluorescent volume imaged by the microlenses of which it is composed, and fixed by the thickness of the light-sheet. To optimize wavefront measurement and correction, and consequently the gain provided by the AO, it is necessary to minimize the thickness of the light sheet at illumination over the entire field of view of the ESSH sensor, ideally to make it equal to the depth of field of the collection objective. This is made possible by a recently developed LSFM configuration, axially swept light-sheet microscopy, which achieves a light-sheet thickness of less than 1 micrometer while maintaining a field of view of  $500 \times 500 \text{ }\mu\text{m}^2$ .

I present the implementation of this high-spatial-resolution light-sheet microscope, combined with an adaptive optics loop based on extended-source wavefront measurement, its characterization and performance, as well as in-depth imaging results on live zebrafish larvae.

## Keywords

Adaptive Optics, Light-Sheet Fluorescence Microscopy, Extended-Source Shack-Hartmann wavefront sensor, Zebrafish